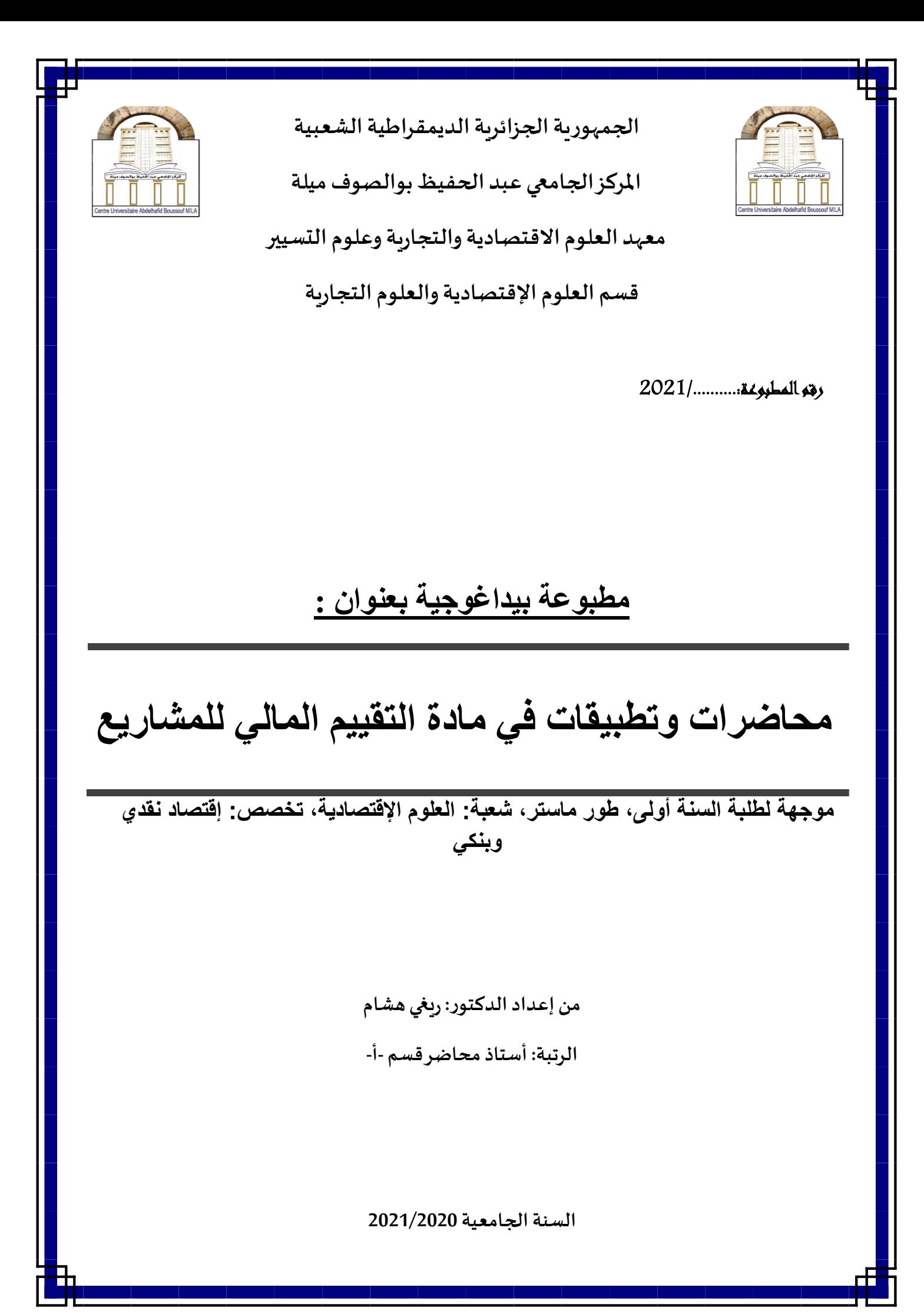

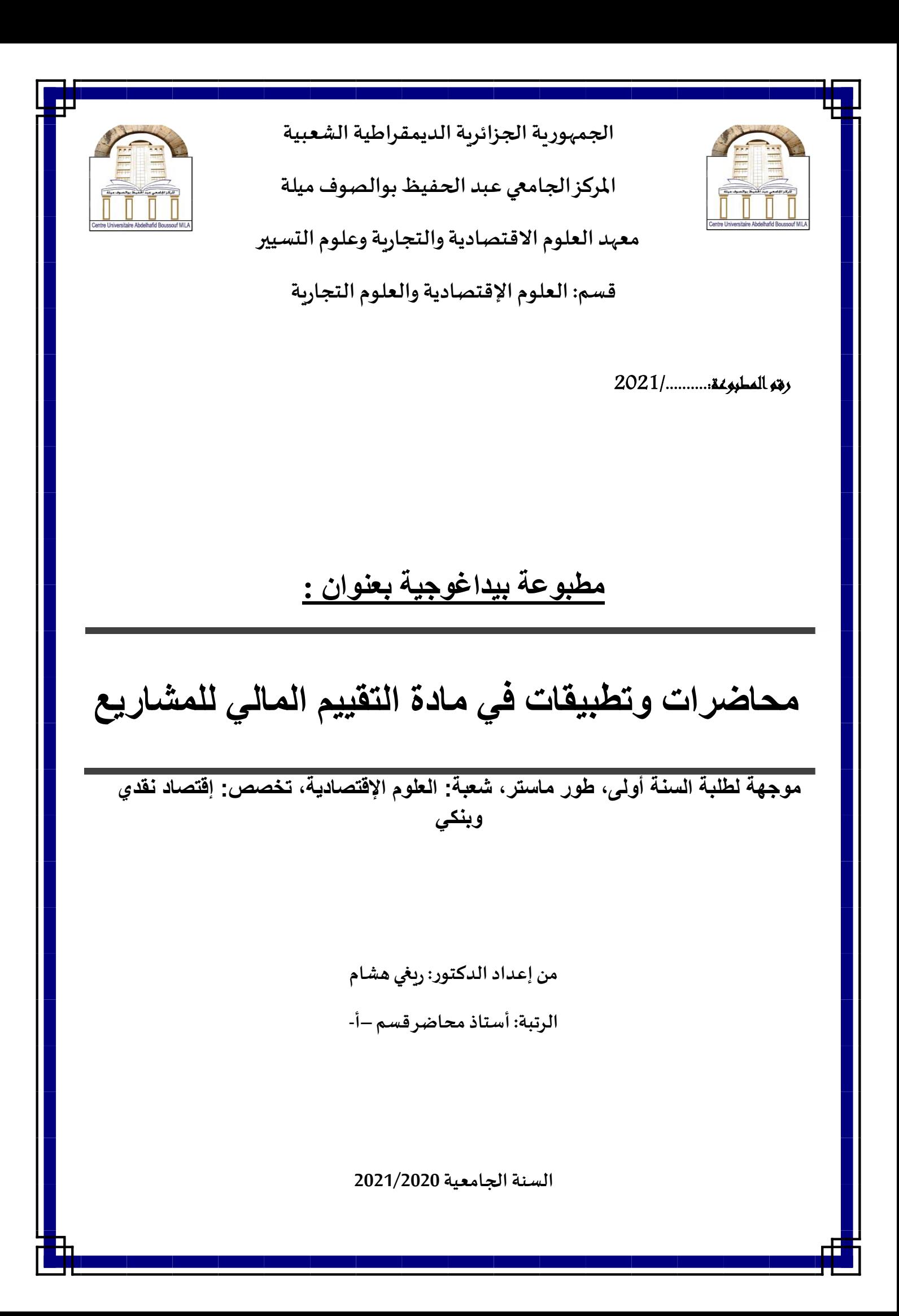

# <u>فهرس المحتويات</u>

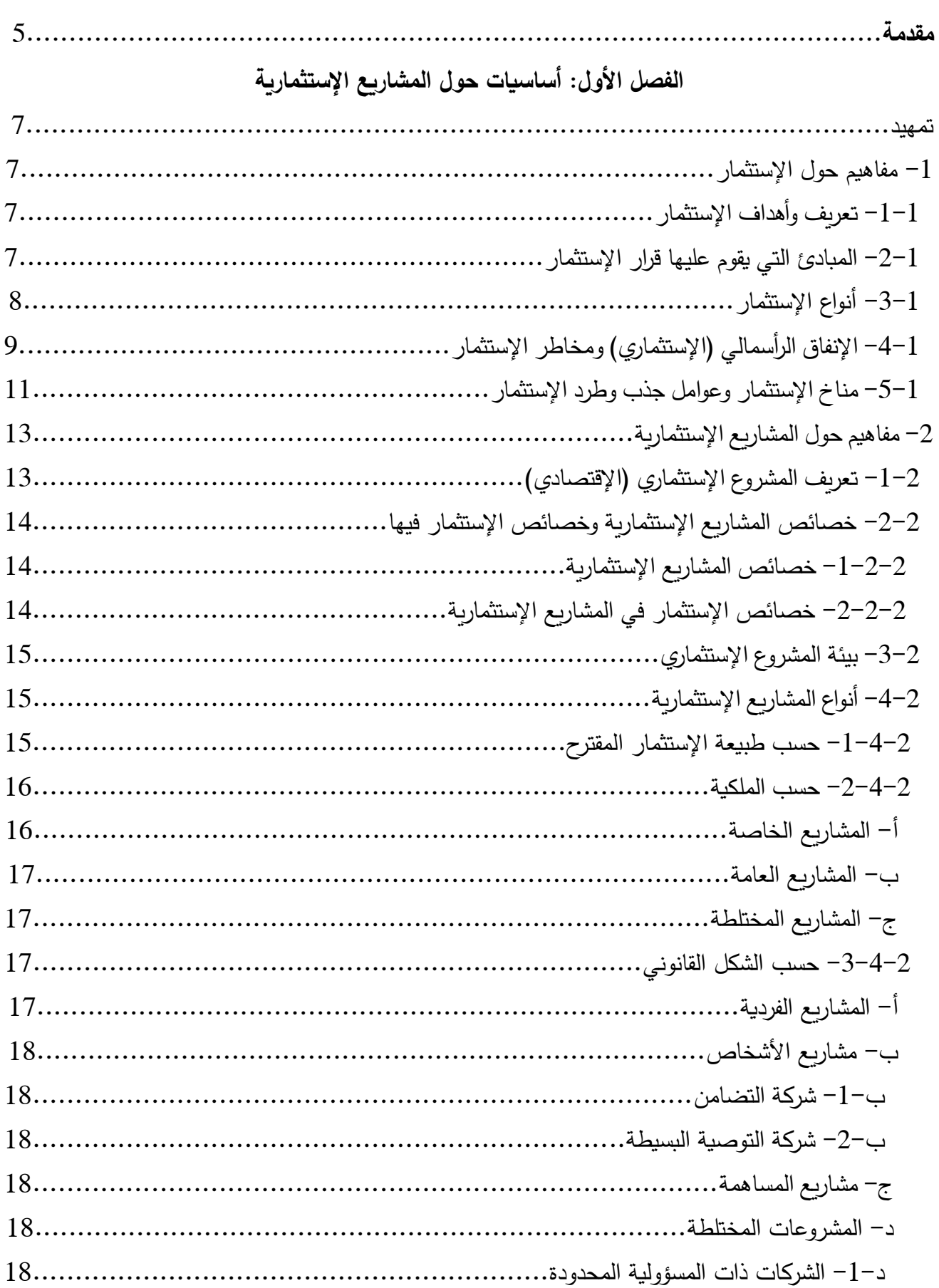

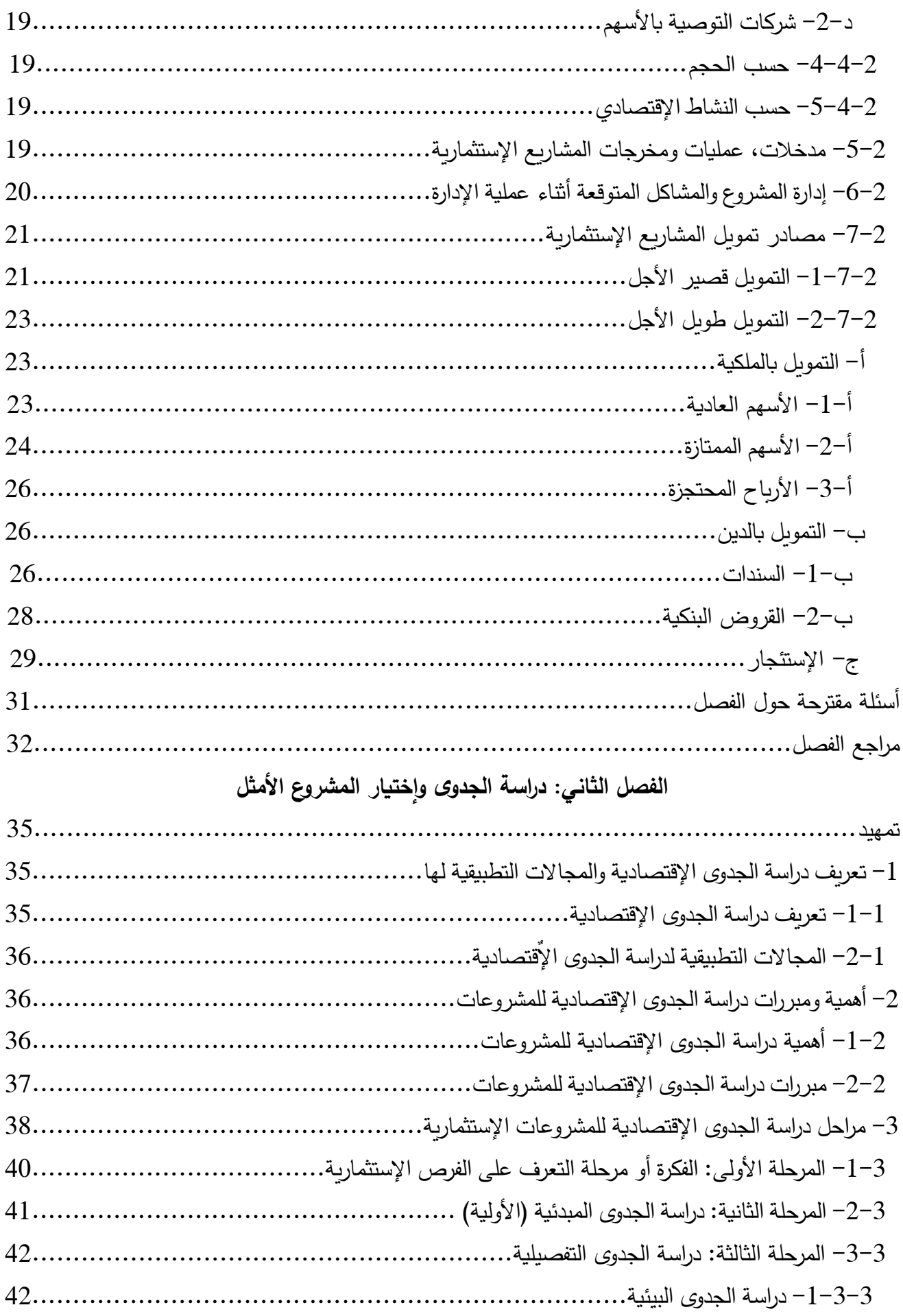

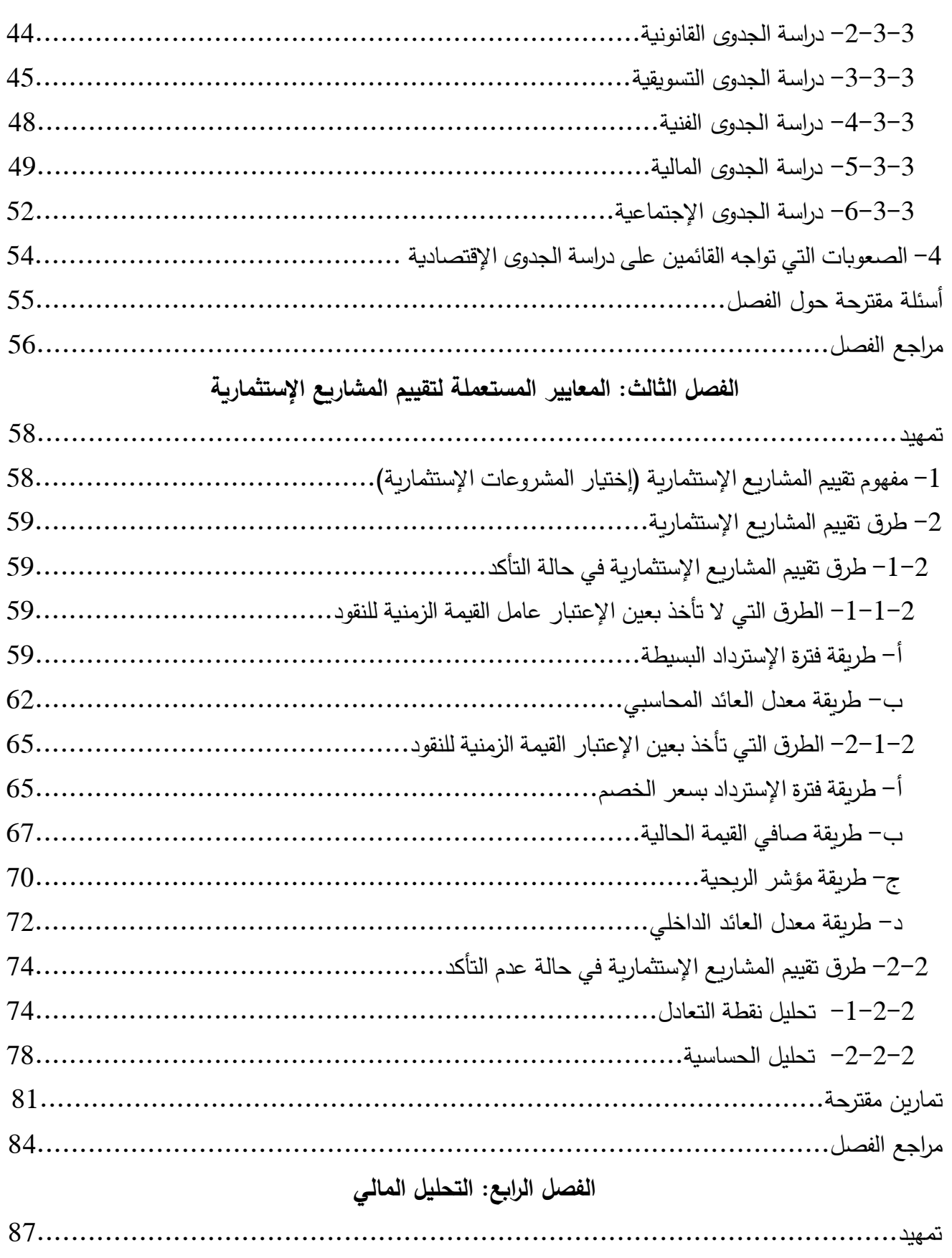

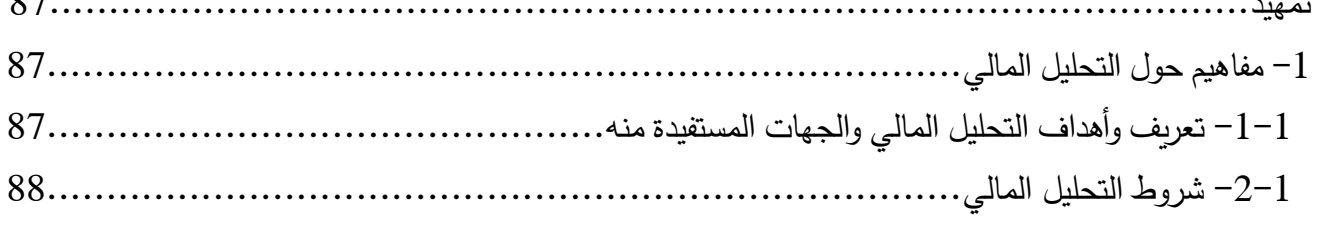

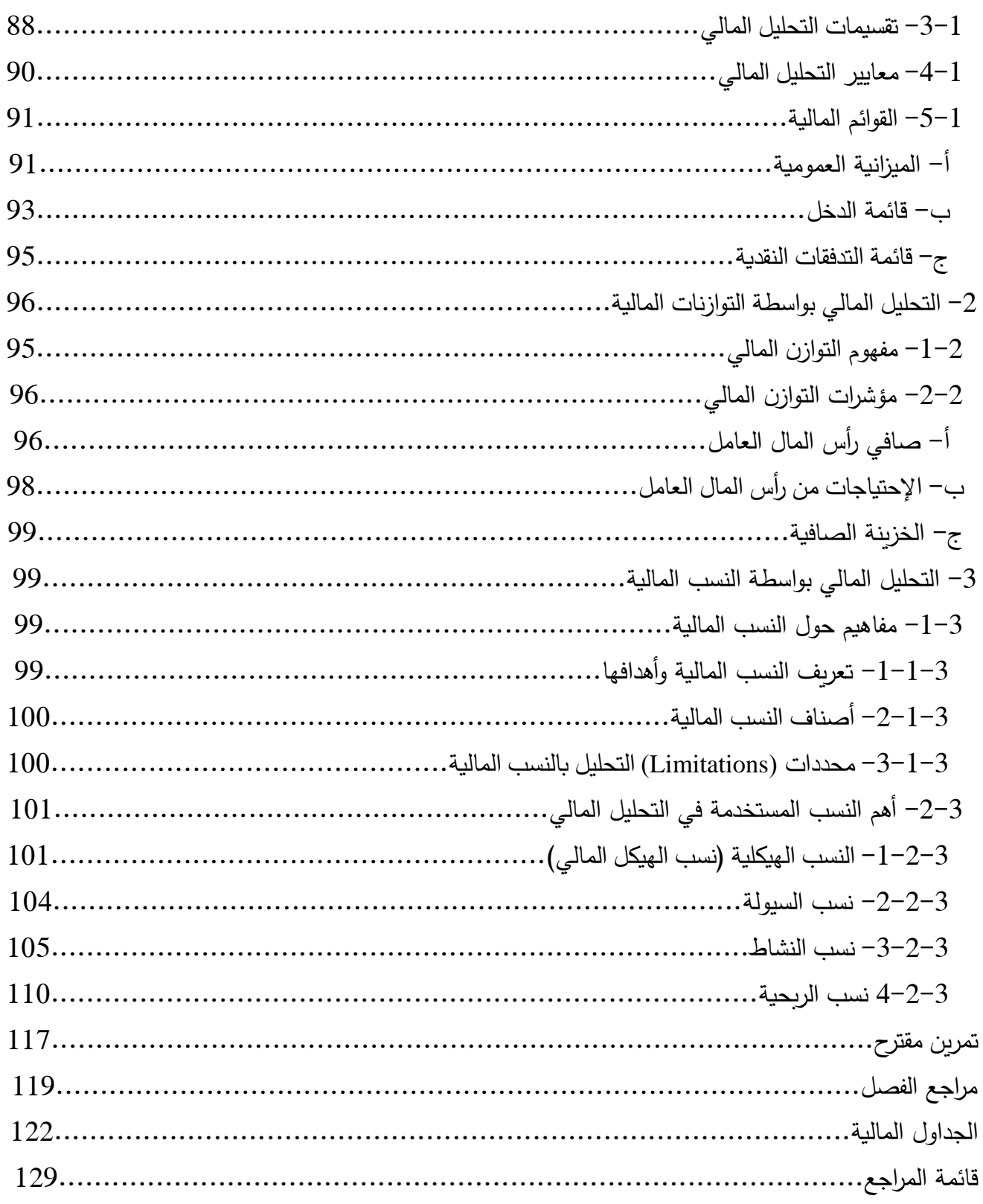

**مقدمة:**

تتوقف قوة أي إقتصاد على قوة مشاريعه الإقتصادية (الزراعية، الصناعية وخدمية) حيث تسهم مثل هذه المشاريع في أداء مختلف المؤشرات الإقتصادية الكلية مثل الناتج المحلي الإجمالي، الميزان التجاري، ميزان المدفوعات، التشغيل...الخ، وتنشأ هذه المشاريع اإلقتصادية من خالل اإلستثمار.

واإلستثمار ليس بالعملية البسيطة، فهو ينطوي على إنفاق أموال قد تكون ضخمة في حالة المشاريع الصناعية، خاصة الثقيلة منها، ما يشكل خطراً كبيراً على أصحاب هذه المشاريع في حالة عدم نجاحها، لهذا تلعب الدراسات المسبقة قبل تتفيذ المشروع الإستثماري دوراً جد هام في النجاح المستقبلي له، وتُدعى هذه الدراسات بدراسات الجدوى اإلقتصادية.

ورغم أهمية دراسات الجدوى الإقتصادية في تقرير إلى حد بعيد نجاح المشروع، إلّا أن متابعته خلال نشاطه لا تقل أهمية، وفي هذا الصدد يُعتبر أسلوب التحليل المالي أسلوباً ذو أهمية كبيرة في متابعة أداء المشروع الإستثماري، وبالتالي المساعدة على إتخاذ اإلجراءات التصحيحة الالزمة.

وفي هذا العمل العلمي الذي جاء تحت شكل مطبوعة بيداغوجية تناولنا مختلف المواضيع المذكورة أعلاه، وهي مواضيع متضمنة في البرنامج الرسمي لمادة التقييم المالي للمشاريع التي يتم تدريسها لطلبة السنة الأولى ماستر – تخصص إقتصاد نقدي وبنكي- حيث قسمنا هذه المطبوعة البيداغوجية إلى أربعة فصول، األول تطرق إلى بعض الأساسيات حول المشاريع الإستثمارية، أما الثاني فعالج موضوع دراسة الجدوى الإقتصادية، والثالث عالج بشيء من التفصيل أحد مكونات دراسة الجدوى المالية (دراسة فرعية من دراسة الجدوى التفصيلية) وهي الطرق المستعملة لتقييم المشاريع الإستثمارية، والفصل الرابع والأخير تطرق إلى موضوع التحليل المالي. ولقد أثرينا الفصلين الأول والثاني بمجموعة من الأسئلة المقترحة في نهاية كل فصل، أما الفصلين الثالث والرابع فقد تم إثرائهما بمجموعة من التمرينات المقترحة في نهاية كل فصل (تمرين واحد مقترح للفصل الرابع). وينبغي التنبيه إلى أن المشاريع الإستثمارية المقصودة في هذه المطبوعة البيداغوجية هي الإستثمارات الحقيقية (مشاريع إنتاج السلع والخدمات) وليس الإستثمارات المالية (الأسهم والسندات).

ولا يُمكن القول أنّنا ألممنا بمختلف تفاصيل المواضيع التي تم التطرق إليها في هذه المطبوعة البيداغوجية، لهذا على الطالب إذا أراد أن يتعمق أكثر في مختلف هذه المواضيع الرجوع إلى مختلف المراجع المستعملة في إعداد هذا العمل العلمي بالإضافة إلى مراجع أخرى تتناول مثل هذه المواضيع.

وبالرغم من أن هذه المطبوعة البيداغوجية موجهّة أساساً إلى طلبة السنة أولى ماستر – تخصص إقتصاد نقدي ربنكي– إلا أنّها يُمكن أن تُهم أي باحث مهتم بالمواضيع التي تتضمنها.

ويجب التذكير أن مرجعيتنا اإلسالمية تقتضي منا التنبيه إلى أن إستخدامنا لمصطلحات مثل معدل الفائدة، الإقتراض، توظيف الأموال في البنوك في هذه المطبوعة البيداغوجية ليس دعوة منا لإستعمال الربا. وفي الأخير ندعو الله سبحانه وتعالى أن يكون قد وفقنا في إعداد هذا العمل العلمي المتواضع.

الفصل األول: أساسيات حول المشاريع اإلستثمارية

**تمهيد**

تلعب المشاريع الإستثمارية بمختلف مجالات أنشطتها (زراعية، صاعية وخدمية) دوراً جد هام في تطور إقتصاديات الدول، لـهذا تـعمل هذه الأخيرة لإيجاد البيئة الإستثمارية الملائمة لنشوء ونمو وإستمرار مثل تلك المشاريع. وقبل نتاول بعض المفاهيم المتعلقة بالمشاريع الإستثمارية، سنتطرق أولاً إلى بعض المفاهيم المتعلقة بالإستثمار . **-1 مفاهيم حول اإلستثمار**

**-1-1 تعريف وأهداف اإلستثمار**

يُقصد بالإستثمار تلك الأموال المنفقة من طرف المنظمون، رجال الأعمال والمشروعات على شراء، تكوين أو إنشاء الأصول الإنتاجية والسلع الرأسمالية الجديدة بمختلف أنواعها (آلات، معدات، وتجهيزات فنية، عقارات....)، وزيادة المخزون (مواد أولية، سلع وسيطة،...) خلال فترة زمنية محددة. وبهذا المعنى فهذا الإستثمار يُطلق عليه بالإستثمار الحقيقي تمييزاً له عن الإستثمار غير الحقيقي أو الإستثمار المالي والذي يتمثل في شراء وبيع الأوراق المالية مثل الأسهم والسندات. لكن ينبغي ملاحظة أن عملية الشراء لأول مرة لأسهم مصنع جديد مثلا تُعتبر إستثمارا حقيقياً وليس مالياً، وهذه العملية تتم في السوق الأولي، في حين أن عملية تداول الأسهم بعد الشراء الأول تتم في السوق الثانوي.

ويتضمن اإلستثمار جانبين:

ا**لمستثمر :** قد يكون المستثمر شخصاً طبيعياً أو شخصاً إعتبارياً، والشخص الإعتباري يمكن أن يكون مؤسسة خاصة وقد يكون مؤسسة عامة.

**موضوع اإلستثمار:** يقصد به الميادين والمجاالت التي ينصب عليها فعل اإلستثمار وكذلك في األشكال المختلفة لإلستثمار.

و يهدف المستثمرون من اإلستثمار إلى:

- تحقيق عائد مر ٍض، يساعد المستثمر على اإلستمرار في مشروعه اإلستثماري؛

– المحافظة على قيمة الأصول الحقيقية، أي المحافظة على قيمة رأس المال الأصلي المستثمر في المشروع، وحتى تتم المحافظة على قيمة رأس المال البد من إختيار البديل اإلستثماري من بين عدة بدائل مقترحة، بحيث يتم إختيار البديل اإلستثماري الذي يحقق أكبر عائد وأقل درجة من المخاطر، كما يمكن للمستثمر أن يحافظ على أصوله الإستثمارية من خلال تنويع الإستثمارات (تكوين محفظة إستثمارية)؛ - العمل باستمرار على زيادة العائد المتحقق من اإلستثمار وتنميته؛

- توفير مستوى مناسب من السيولة لضمان تغطية متطلبات عمليات النشاط، وكذلك العملية اإلنتاجية للمشروع اإلستثماري.

**-2-1 المبادئ التي يقوم عليها قرار االستثمار**

هناك مجموعة من المبادئ العامة التي يجب على المستثمر أن يقوم بمراعاتها عندما يريد أن يتخذ قراراً إستثمارياً باختيار أحد البدائل المتاحة، ومن هذه المبادئ ما يلي: **- مبدأ اإلختيار:** إن المستثمر الرشيد يبحث دائما عن فرص إستثمارية متعددة لما لديه من مدخرات ليقوم باختيار المناسب منها بدالً من توظيفها في أول فرصة تتاح له، كما يفرض هذا المبدأ على المستثمر الذي ليست لديه خبرة في اإلستثمار بأن يستخدم الوسطاء الحاليين ممن لديهم خبرة في هذا المجال؛ **- مبدأ المقارنة:** أي المفاضلة بين البدائل اإلستثمارية المتاحة إلختيار المناسب منها، وتتم المقارنة باإلستعانة بالتحليل الفني أو األساسي لكل بديل ومقارنة نتائج هذا التحليل إلختيار البديل األفضل من وجهة نظر المستثمر حسب مبدأ المالئمة؛ – **مبدأ الملاءمة:** يطبق المستثمر هذا المبدأ عمليا عندما يختار من بين مجالات الإستثمار وأدواته ما يلائم

رغباته وميوله التي يحددها دخله وعمره وعمله وكذلك حالته اإلجتماعية، ويقوم هذا المبدأ على أساس أن لكل مستثمر نمط تفضيل يحدد درجة إهتمامه بالعناصر الأساسية لقرار الإستثمار والتي يكشفها التحليل الفني أو الأساسي وهي:

> - معدل العائد على اإلستثمار؛ - درجة المخاطرة التي يتصف بها ذلك اإلستثمار؛

- مستوى السيولة التي يتمتع بها كل من المستثمر وأداة اإلستثمار.

**- مبدأ التنويع:** حيث يلجأ المستثمر لتوزيع إستثماراته وذلك للحد من المخاطر اإلستثمارية وتجنب المخاطر غير النظامية.

**-3-1 أنواع اإلستثمار**

يُمكن تصنيف الإستثمارات إلى:<br>.

**- اإلستثمار الحقيقي واإلستثمار المالي:** اإلستثمار الحقيقي هو اإلستثمار في األصول الحقيقية )المفهوم الإقتصادي)، أما الإستثمار المالي فهو الذي يتعلق بالإستثمار في الأوراق المالية كالأسهم والسندات وشهادات اإليداع وغيرها؛

**- اإلستثمار طويل األجل و اإلستثمار قصير األجل:** اإلستثمار طويل األجل هو الذي يأخذ شكل األسهم والسندات ويطلق عليه الإستثمار الرأسمالي، أما الإستثمار قصير الأجل فيتمثل بالإستثمار في الأوراق المالية التي تأخذ شكل أذونات الخزينة والقبوالت البنكية أو بشكل شهادات اإليداع ويطلق عليه اإلستثمار النقدي؛

**- اإلستثمار المستقل و اإلستثمار المحفز:** اإلستثمار المستقل هو األساس في زيادة الدخل والناتج القومي من قبل قطاع الأعمال أو الحكومة أو من الإستثمار الأجنبي، أما الإستثمار المحفز فهو الذي يأتي نتيجة لزبادة الدخل (العلاقة بينهما طردية)؛

**- اإلستثمار المادي و اإلستثمار البشري:** اإلستثمار المادي هو الذي يمثل الشكل التقليدي لإلستثمار، أي اإلستثمار الحقيقي، أما الإستثمار البشري فيتمثل بالاهتمام بالعنصر البشري من خلال التعليم والتدريب؛

**- اإلستثمار في مجاالت البحث والتطوير:** يحتل هذا النوع من اإلستثمار أهمية خاصة في الدول المتقدمة حيث تّخصص له هذه الدول مبالغ طائلة لأنه يساعد على زيادة القدرة التنافسية لمنتجاتها في السوق العالمية، وأيضا إيجاد طرق جديدة في اإلنتاج.

**-4-1 اإلنفاق الرأسمالي )اإلستثماري( ومخاطر اإلستثمار** يُقسّم الإنفاق الذي تقوم به المنشأت إلى قسمين: الإنفاق الجاري والإنفاق الرأسمالي، فالأول هو إنفاق متكرر الحدوث ويختص بفترة زمنية واحدة، والمبالغ المنفقة هي مبالغ صغيرة نسبياً، ومن أمثلة الإنفاق الجاري نجد نفقات الكهربا، الماء، رواتب الموظفين...،أما الثاني فهو إنفاق غير متكرر ويختص بفترات طويلة والمبالغ المنفقة هي كبيرة نسبيا، ومن أمثلة الإنفاق الرأسمالي شراء الأصول الثابتة كالمباني، الآلات والمصانع. ويُقصد بالإنفاق الرأسمالي "قرار المنشأة باستثمار الأموال بطريقة مثالية بنشاطات طويلة الأجل، يتوقع منها خط من العوائد النقدية لعدة سنين". وتتميز قرارات اإلنفاق الرأسمالي بـ: – أن تلك القرارات ما هي إلا مبادلة للأموال في الوقت الحاضر بعوائد متوقعة بالمستقبل، بمعنى مبادلة للكلفة المبدئية بالتدفقات النقدية المتوقعة؛ - أن تلك المبالغ تنفق على إستثمارات طويلة األجل؛ - العوائد تكون متوقعة في المستقبل وعلى عدد من السنين. وتكمن أهمية الإنفاق الإستثماري (الرأسمالي) في: - إن قرار اإلنفاق الرأسمالي يتضمن نتائج طويلة المدى ويؤثر على مؤشرات المخاطر في الشركة، ومن المؤكد أن القرارات الإستثمارية تمتد نتائجها إلى المستقبل ولفترة تزيد عن تلك المتوقعة من الإستثمارات في الموجودات المتداولة أو النفقات التشغيلية المختلفة، كما أن القرارات االستثمارية تحدد سرعة و اتجاه نمو الشركة، وبالتالي فإن القرارات اإلستثمارية الخاطئة قد تؤدي إلى كوارث تؤثر على وجود وحياة الشركة نفسها، فالتوسع في شراء الموجودات الثابتة غير المرغوب فيها أو غير المالئمة يؤدي إلى زيادة كبيرة في النفقات التشغيلية، ومن جهة أخرى فإن نقص اإلستثمارات أو اإلنفاق على الموجودات الضرورية والالزمة من شأنه أن يجعل القدرة التنافسية للشركة محدودة، مما يعرضها الحتمال تحقيق الخسائر المالية، كما أن تخصيص األموال لإلنفاق الرأسمالي يغير من طبيعة المخاطر التي تتعرض لها الشركة، فإذا قبلت الشركة عرضا جديدا للإستثمار يزيد من متوسط العوائد ولكن يسبب زبادة بفروق الأرباح من سنة إلى أخرى، فإن مثل هذا العرض الجديد يؤدي إلى زبادة مخاطر الشركة، وهكذا يمكن القول أن قرارات الإنفاق الرأسمالي تشكل أساسا مهما لاتجاه الشركة ومدى تقبلها للمخاطر؛ ً - القرارات اإلستثمارية تحتاج لمبالغ كبيرة، وكون المبالغ المستثمرة كبيرة فإنه يجب على الشركة أن تخطط جيدا لتلك اإلستثمارات سواء في تدبيرها أو في إستخدامها؛ - القرارات اإلستثمارية ال يمكن الرجوع عنها أو عكسها خاصة بعد أن يتم تنفيذ جزء منها، والسبب في ذلك يعود إلى صعوبة بيع األجهزة والمعدات والتركيبات بعد أن يتم شراؤها؛ - إن طبيعة القرارات اإلستثمارية تستوجب عملية تقييم ألحداث المستقبل وهي عملية غير دقيقة بطبيعتها، فمحاولة التنبؤ بالتدفقات النقدية المتأتية بالمستقبل تعتبر من أعقد العمليات، وذلك ألن هذه التنبؤات مرتبطة بأحداث عديدة منها ما هو إقتصادي، أو سياسي، أو إجتماعي، أو تكنولوجي.

ويترتب على الإنفاق الإستثماري إتخاذ مجموعة من القرارات، من أهمها:

– قرارات تنطوي على الحصول على أصول جديدة لزيادة الطاقة الإنتاجية للمنشأة؛ – قرارات تنطوي على إستبدال الأصول الثابتة المستهلكة؛

– قرارات تنطوي على إحلال ألات ومعدات حديثة تكنولوجياً محل أخرى متقادمة أقل كفاية.

وتؤثر مثل هذه القرارات بطريقة مباشرة على ريحية المنشأة، حيث يؤدي النوع الأول من إتخاذ القرارات إلى زيادة اإليرادات، بينما النوع الثاني من إتخاذ القرارات وبالنظر لبقاء الطاقة اإلنتاجية على حالها فإنه يؤدي إلى اإلحتفاظ بمستوى الإيرادات الحالي، أما النوع الأخير من إتخاذ القرارات فهو يهدف إلى زيادة مستوى الأرباح من خلال تخفيض إلى أدنى حد ممكن مستوى التكاليف مع ثبات حجم اإلنتاج والمبيعات.

ويترافق مع أي قرار لإلستثمار أو للتمويل شيء من عدم التأكد )Uncertainty )من النتائج التي ستتحقق. وبالرغم من أن مصطلحي عدم التأكد والمخاطرة (Risk) يُستخدمان في أغلب الأحيان للتعبير عن المعنى نفسه، إلا أن هناك فارق بين المصطلحين، فالأول يشير إلى عدم معرفة ماذا سيحدث بالضبط في المستقبل، في حين أن الثاني يشير إلى درجة عدم التأكد الموجود، وبهذا المعنى، فإن عدم تأكد عال معناه مخاطرة عالية.

ويُمكن تعريف المخاطر الإستثمارية بأنها "عدم التأكد من المردود (العائد) سواء من حيث حجمه أو إنتظامه أو توقيت الحصول عليه أو من جميع هذه الأمور معاً."

كما يُمكن تعريف المخاطر الإستثمارية أيضاً بأنها درجة التباين بين العوائد الفعلية والعوائد المتوقعة، حيث أنه كلما إرتفع التباين بين العائدين إرتفعت درجة المخاطر.

وعنصرا العائد والمخاطرة يرتبطان معا في علاقة طردية، فكلما كان العائد المطلوب على الإستثمار مرتفعا، فإن المستثمر يجب أن يكون مهيء لتحمل مخاطر أعلى ناتجة عن عدم إحتمال تحقق العوائد المتوقعة، والعكس صحيح، فكلما كان العائد المتوقع منخفضاً، كلما تكون المخاطر التي يمكن أن يتحملها المستثمر قليلة.

وتوجد عالقة إرتباط بين طبيعة المستثمر ودرجات المخاطرة التي هو مستعد لتحملها عند إتخاذ قراراته اإلستثمارية كما يلي:

**- المستثمر المتحفظ:** وهذا النوع من المستثمرين يقبل أن تكون عوائد إستثما ارته منخفضة مقابل أن تكون المخاطر منخفضة؛

**- المستثمر المضارب:** يتوجه نحو إستثمارات تتميز بدرجة معينة من المخاطر من أجل الحصول على عائد مرتفع يتناسب مع هذه المخاطر.

**- المستثمر المتوازن:** ويتميز هذا النوع من المستثمرين بأنه أكثر عقالنية حيث يوازن بين العائد والمخاطرة. وتوجد عالقة طردية بين طول الفترة الزمنية لإلستثمار ودرجة المخاطرة، حيث أنه كلما تطول هذه الفترة ترتفع درجة المخاطرة بسبب تأثر إحتمال تحقق أو عدم تحقق العائد بطول هذه الفترة. فطول الفترة الزمنية لإلستثمار يقلل من القدرة على التنبؤ بما سيحدث في المستقبل، وهو ما يزيد من درجة المخاطرة فيما يتعلق بالتدفقات النقدية المستقبلية.

وهناك العديد من الأسباب لتكوين المخاطرة منها ما هو داخلي ومنها ما هو خارجي:

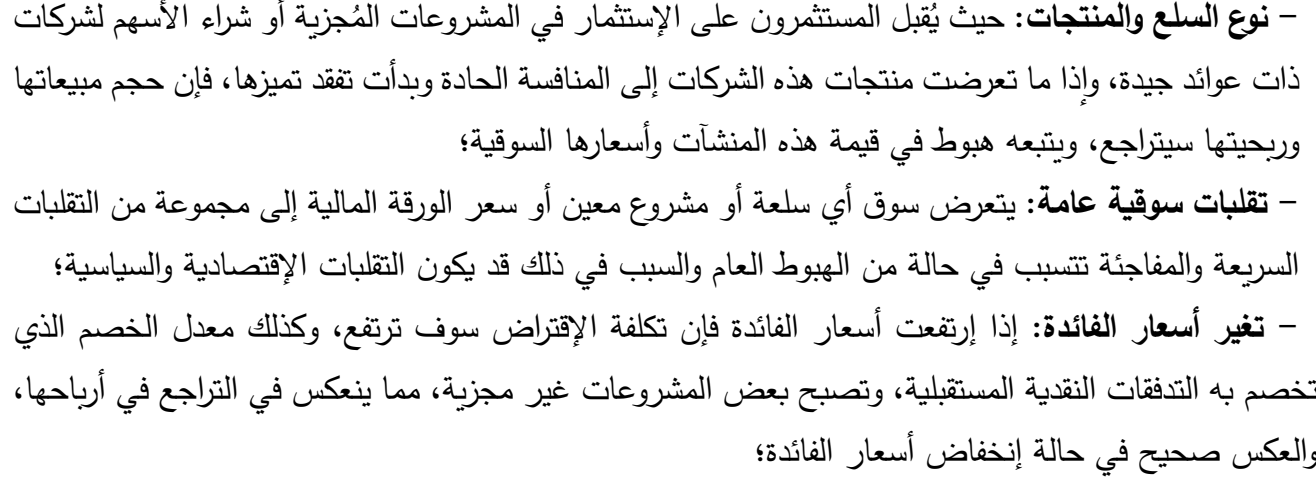

انخفاض هوامش **- التضخم:** ويقصد به إنخفاض القيمة الشرائية للنقد المتداول، وينعكس ذلك في إرتفاع التكاليف و  $\frac{1}{2}$ الأرباح؛

– ا**لتغي**ر **في القوانين والتشريعات:** إن إستقرار الإقتصاد وإستقرار القوانين يؤديان عموما إلى إستقرار الأسعار رعدم تعرضها إلى مخاطر الإنخفاض، في حين يعتبر صدور عدد من القوانين لدعم الإستثمار عاملا محفزاً مثل اإلعفاءات الضريبية والجمركية وتشجيع الصادرات، وبالتالي إنخفاض مخاطر اإلستثمار، في حين أن صدور عدد من القوانين التي تحمّل المنشأة مزيد من التكاليف يزيد من تقلب ومخاطر الإيرادات مثل رفع الدعم عن قطاع إقتصادي معين وتثبيت أسعار بعض السلع وغيرهما.

**-5-1 مناخ اإلستثمار وعوامل جذب وطرد اإلستثمار**

يُقصد بمناخ الإستثمار "مجمل الأوضاع والظروف الإقتصادية، الإجتماعية، السياسية، المؤسسية والقانونية التي يمكن أن تؤثر على قرار اإلستثمار وعلى فرص نجاح المشروع اإلستثماري في دولة ما أو قطاع معين. وتعد هذه األوضاع والظروف عناصر متداخلة تؤثر وتتأثر ببعضها البعض، ومعظمها عناصر متغيرة يخلق تفاعلها أو تداعيها أوضاعا جديدة بمعطيات مختلفة وتترجم محصلتها كعوامل جاذبة أو طاردة لرأس المال."

وهناك العديد من العوامل التي تؤثر على مناخ الإستثمار في البلد، حيث يُمكن أن تشكل عوامل طرد أو عوامل جذب للإستثمارات. والمناخ الإستثماري الذي يؤثر سلباً على حجم الإستثمارات في البلد يدل على غلبة عوامل الطرد، في حين أن المناخ الإستثماري الذي يؤثر إيجاباً على حجم الإستثمارات في البلد يدل على غلبة عوامل الجذب. وتتعدد العوامل المؤثرة على المناخ اإلستثماري:

– ا**لـعوامل السـياسيـة والأمنيـة:** إن الـعوامل السياسيـة تؤثر سلبا أو إيجابا فـي عمليـة جذب أو طرد المشروعات الإستثمارية، وهذه العوامل مرتبطة بالنظام السياسي القائم في البلد، فالأنظمة الحرة تشكّل عوامل جذب للإستثمارات، والأنظمة المتسلطة تشكّل عوامل طرد لها. كما أن الإستقرار الأمني يشكّل عامل جذب للإستثمارات ، والإضطرابات ا األمنية تشكل عامل طرد لها؛

**- العوامل اإلقتصادية:** حيث ترتبط العوامل اإلقتصادية بنمط النظام اإلقتصادي الموجود في البلد، فالنظام الإقتصادي الحر يمثل مناخاً ملائماً للإستثمارات (عامل جذب) نتيجة لحرية تدفق رأس المال من وإلى البلد الذي ستقام فيه المشروعات الإستثمارية، أما نظام الإقتصاد الموجه فلا يوفر مناخاً ملائماً للإستثمارات (عامل طرد)، وذلك بسبب القيود أمام اإلستثمار تحت مسميات مختلفة؛

**- العوامل اإلجتماعية:** ويقصد بالعوامل اإلجتماعية القيم والعادات والتقاليد السائدة في المجتمع، فإذا كان المشروع اإلستثماري المقترح ينسجم مع هذه العوامل اإلجتماعية فإن ذلك يعني أن المناخ اإلستثماري مناسب، وهو عامل جذب، أما إذا كان المشروع الإستثماري يتعارض مع العوامل الإجتماعية فهذا يعني أن المناخ الإستثماري غير مناسب إلقامة المشروع؛

**- العوامل اإلدارية:** ويقصد بها مجموعة اإلجراءات اإلدارية المتعلقة بتنفيذ المشروعات اإلستثمارية، فإذا كانت الإجراءات الإدارية تتسم بالسهولة والوضوح عندها نستطيع القول أن العوامل الإدارية تشكّل عامل جذب لإلستثمارات، أما إذا كانت اإلجراءات اإلدارية معقدة وغير واضحة وتأخذ وقت طويل عندها نقول أن العوامل ا اإلدارية تشكل عامل طرد لإلستثمارات؛

**- السياسة النقدية:** ويقصد بها مجموعة اإلجراءات والتدابير التي تتخذها السلطات النقدية ممثلة بالبنك المركزي للتأثير في عرض النقد وذلك من خالل التحكم بأدوات السياسة النقدية )عمليات السوق المفتوحة، سعر الخصم رإعادة الخصم، الإحتياطي الإلزامي، معدلات الفائدة)، فإذا كانت السياسة النقدية توسعية فهي تمثل عامل جذب لإلستثمارات، أما إذا كانت السياسة النقدية إنكماشية فهي تمثل عامل طرد لإلستثمارات؛

**- السياسة المالية:** إذا كانت السياسة المالية )السياسة الضريبية وسياسة اإلنفاق العام( تتميز بالوضوح والعدالة في التطبيق، باإلضافة إلى منح إعفاءات وتسهيالت للمستثمرين، فإن ذلك يساعد على جذب اإلستثمارات، والعكس صحيح؛

**- العالقات التجارية والدولية:** ويقصد بها اإلتفاقيات الثنائية )وحتى اإلتفاقيات متعددة األطراف( بين البلد المعني رالدول الأخرى، فكلما زادت الإتفاقيات الموقعة بين البلد المعني والدول الأخرى، كان ذلك مؤشراً على الإنفتاح اإلقتصادي لهذا البلد وتعززت عوامل الجذب لإلستثمارات، والعكس صحيح؛

**- السياسات السعرية:** ويقصد بها مدى تدخل الدولة في تحديد أسعار السلع والخدمات في البلد، فكلما كان تدخل الدولة واسعاً في تحديد أسعار السلع والخدمات، كان ذلك عامل طرد للإستثمارات، وإذا كانت الأسعار تتحدد بقوى السوق، كان ذلك عامل جذب لإلستثمارات؛

**- مؤشرات اإلقتصاد القومي:** وأهم هذه المؤشرات: نسبة الصادرات إلى الناتج المحلي اإلجمالي، معدل نمو الصادرات، معدل العائد على الإستثمارات، حجم الإحتياطيات من العملات الأجنبية، نسبة خدمة الدين الخارجي إلى الناتج المحلي اإلجمالي، مؤشر الفائض أو العجز في الموازنة العامة للدولة وميزان المدفوعات ومعدل البطالة والتضخم. <sup>1</sup>

**<sup>.</sup>** 1 لمزيد من التفاصيل حول هذه المؤشرات أنظر: د. شقيري نوري موسى وأسامة عزمي سالم: دراسة الجدوى اإلقتصادية وتقييم المشروعات اإلستثمارية، الطبعة الأولى، دار المسيرة للنشر والتوزيع والطباعة، عمان، الأردن، 2009، ص ص 25-26.

**-2 مفاهيم حول المشاريع اإلستثمارية**

تتعدد أدوات اإلستثمار وأهمها حسب أهميتها في اإلقتصاد الوطني ودرجة سيولتها وسهولة تداولها: األوراق المالية، الإستثمار في العقارات، الإستثمار في السلع، المشروعات الإقتصادية والعملات الأجنبية. وتُعتبر المشروعات اإلقتصادية أو اإلستثمارية والمتمثلة في المشاريع الصناعية أو التجارية أو الزراعية من أكثر أدوات اإلستثمار إنتشاراً.

**-1-2 تعريف المشروع اإلستثماري )اإلقتصادي(**

يُعرّف المشروع الإستثماري أو الإقتصادي بأنه إستثمار حقيقي لزيادة الطاقة الإنتاجية أو للمساعدة على زيادة الطاقة الإنتاجية في المجتمع، ويُمكن أن تكون هذه الزيادة في الطاقة الإنتاجية بشكل سلع كالمشروعات الزراعية لإلنتاج الزراعي، أو المشروعات الصناعية إلنتاج السلع المختلفة، أو أن تكون على شكل تقديم خدمات مثل مشروع إنشاء المستشفيات، الجامعات، الطرق والمطارات، وغيرها من المشروعات التي تقدم خدمات للمجتمع.

كما يُمكن تعريف المشروع الإستثماري بأنه "كل تنظيم له كيان مستقل بذاته يملكه أو يديره فقط منظم يعمل على التأليف والمزج بين عناصر اإلنتاج ويوجهها إلنتاج أو تقديم سلعة أو خدمة أو مجموعة من السلع أو الخدمات لتحقيق أهداف معينة خالل فترة زمنية معينة."

وتتمثل عناصر مختلف عناصر اإلنتاج التي تستخدمها المشاريع اإلستثمارية في أربعة عناصر موضحة في الشكل رقم 1 أدناه.

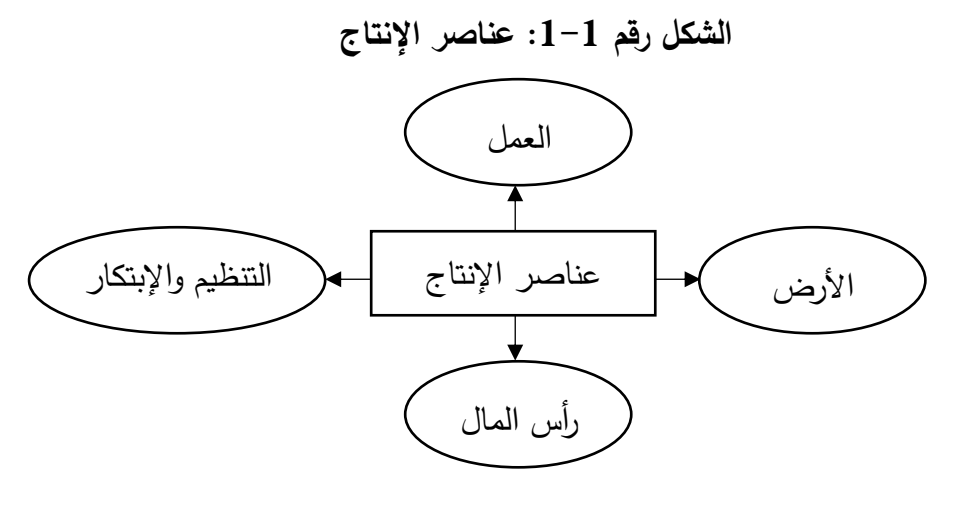

**- العمل:** ويشمل جميع المجهودات الفكرية والجسدية التي يبذلها األفراد في إنتاج السلع والخدمات. **- رأس المال:** وتتمثل في جميع السلع اإلنتاجية التي تم إنتاجها بعمليات إنتاجية سابقة والتي يتم إستخدامها في إنتاج السلع والخدمات مثل الأبنية، المكائن، المعدات والمواد غير تامة الصنع. كما يشمل رأس المال أيضاً جميع الكميات المخزنة من المواد التي تتطلبها العملية اإلنتاجية.

– ا**لأرض:** ويُقصد بها إقتصادياً جميع الموارد الطبيعية الموجودة فوق وتحت سطح الأرض مثل الغابات، المعادن، المياه الجوفية...،الخ.

– ا**لتنظيم والإبتكا**ر : وهذا العنصر قد إنبثق تاريخا بإنبثاق الثورة الصناعية في أوربا وثم إعتباره عنصرا منفصلا عن عنصر العمل عندما ظهرت هناك حاجة لشخص أو مجموعة من الأشخاص أو مؤسسة تقوم بالمهام التالية:

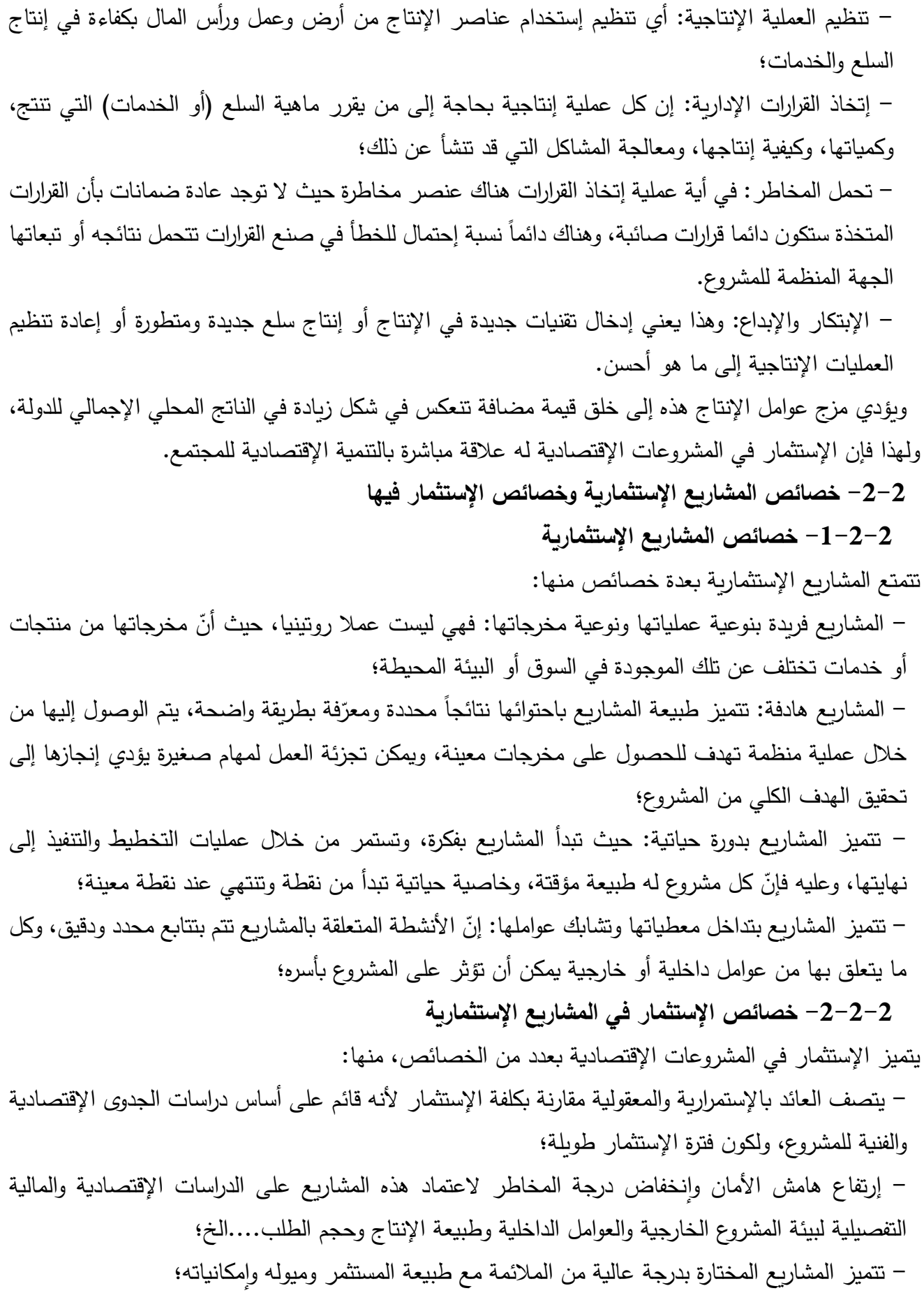

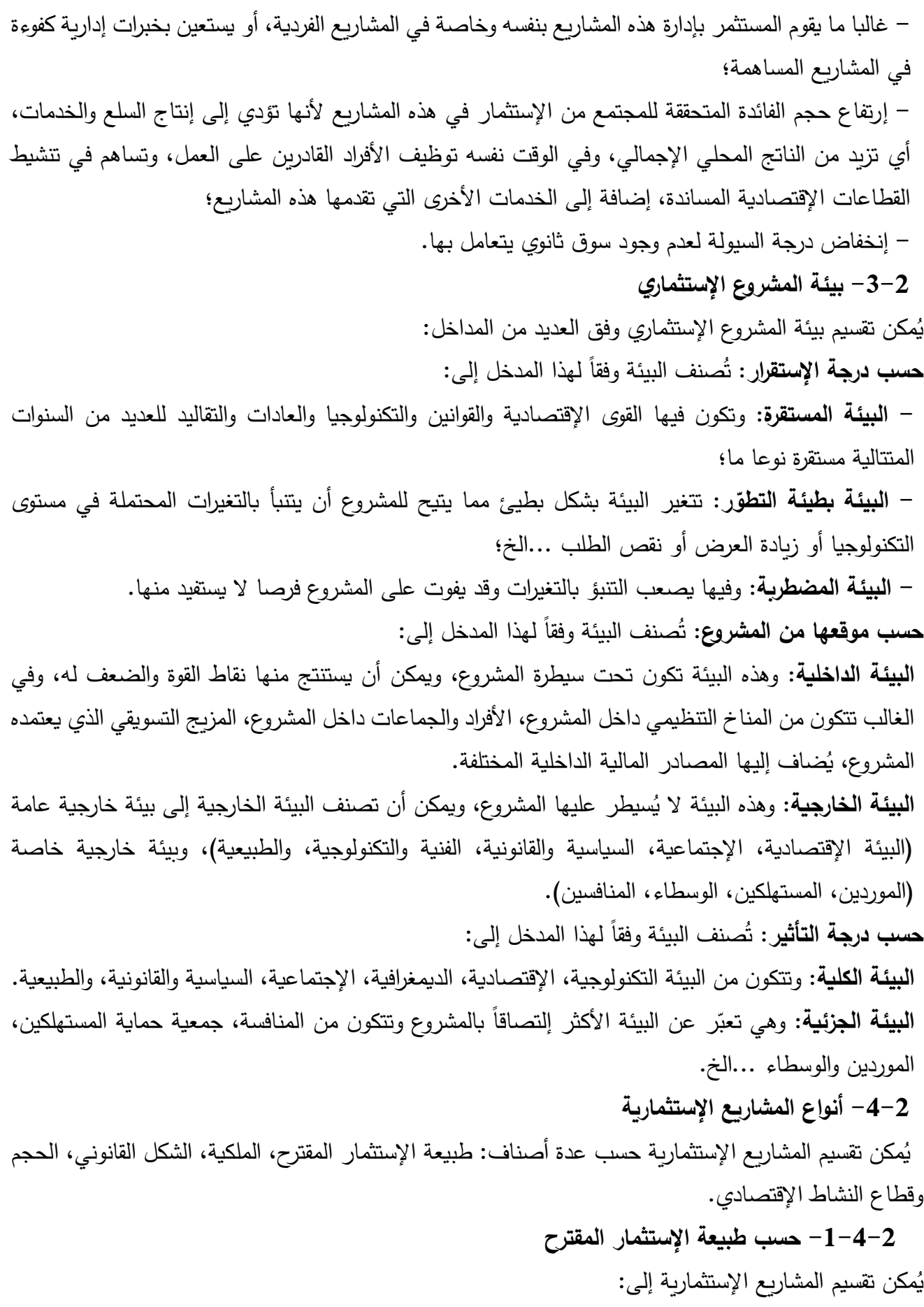

- مشروعات جديدة بالنسبة للمستثمر؛

– مشروعات إحلالية للحفاظ على مستوى النشاط باستبدال الأصول القديمة بأصول جديدة؛ – مشروعات إحلالية بهدف خفض التكلفة من خلال الإستغناء عن الأصول المتقادمة تكنولوجياً واستبدالها بأخرى أحدث وأكثر تطوراً؛ - مشروعات التوسع، وقد يكون التوسع من خالل إنتاج منتجات جديدة أو من خالل خدمة مناطق أو أسواق جديدة أو إنشاء خطوط إنتاج جديدة. ويتوقف إختيار المستثمر على شراء مشروع قائم أو إنشاء مشروع جديد على مزايا كل واحد منهما، فمزايا شراء مشروع قائم تشمل: - توفير في الوقت والتكلفة والجهد؛ - سهولة تقييم الموقع الحالي للمشروع، في حين أن البحث عن موقع لمشروع جديد يعد مشكلة معقدة بحد ذاته؛ – إن المشروع القائم يكون مجهزاً بالألات والمعدات والعمالة من أصحاب الخبرة؛ – في بعض الحالات يكون سعر شراء المشروع القائم أقل من تكلفة إنشاء مشروع مماثل له، إذ كثيراً ما يضطر صاحب المشروع للتخلي عنه بسبب رغبته في الراحة أو المرض أو وجود مشاكل عائلية أو خالف مع الشركاء أو عدم الرضا عن الأداء الحالي أو الرغبة في الإنتقال إلى منطقة أخرى؛ - يمكن اإلستفادة من سمعة المشروع القائم وشهرته وحصته السوقية الجاهزة؛ - سهولة القيام بد ارسة الجدوى اإلقتصادية للمشروع القائم وتقييمه بسبب توفر المعلومات؛ - توفر المخزون وتوفر السمعة التجارية والتاريخ اإلئتماني؛ - يمكن اإلستفادة من خبرات المالك السابق للمشروع ومن سجالت العمل. أما مزايا إقامة مشروع جديد فتشمل: - الحرية الكاملة لصاحب المشروع في تخطيط المشروع من حيث حجمه، موقعه وتنظيمه؛ - يكون المشروع الجديد أقدر في بناء السمعة الجيدة لدى المستهلكين، إذ من الممكن أن يرتبط المشروع القائم في أذهان الجمهور بصورة غير مناسبة يصعب تغييرها؛ – بالرغم من الحذر الذي يبديه مشتري المشروع القائم ومن المعلومات التي يجمعها عنه، إلا أن أسباب البيع الحقيقية قد تخفي عليه، مما قد يسبب فشل المشروع مستقبال؛ - إن األفكار الجديدة تستحق بداية جديدة حيث تعزز الروح الريادية وحب المبادرة. **-2-4-2 حسب الملكية:** وتتضمن ثالثة أنواع: **أ- المشاريع الخاصة** والمشاريع اإلستثمارية الخاصة هي مشاريع يمتلكها القطاع الخاص وتعود الخسارة أو الربح الناتج عنها لمالكيها. ربالرغم من أهمية ضرورة تحقيق الربح لإستمرار المشروع الإستثماري ونموه، إلّا أنه لا يُعتبر الـهدف الوحيد، حيث هناك عدد آخر من الأهداف منها: – تحقيق أقصىي قدر ممكن من المبيعات كوسيلة لحصول المشروع على شهرة واسعة وثقة كبيرة في الأسواق؛ - اإلحتفاظ بسيولة مناسبة كي ال يتعرض المشروع لمخاطر العسر المالي؛

# - كسب أسواق خارجية وتعظيم الصادرات. **ب- المشاريع العامة** المشاريع اإلستثمارية العامة هي مشاريع تعود ملكيتها للدولة، والنفع الذي يعود من ورائها إذا تحقق يعود لجميع أفراد المجتمع، أما في حالة مُنيت هذه المشروعات بالخسارة فجميع أفراد المجتمع يتحملونها. ومن أهم الأهداف التي يتم إنشاء المشروعات من أجلها هي: – قيام بعض المشروعات الوطنية المرتبطة بالأمن القومي للدولة مثل صناعة الأسلحة والذخائر ، أو لإعتبارات

إقتصادية وطنية كإنشاء الدولة المنتجة للنفط مصافي لتكريره أو أسطولاً بحريا لنقله، أو إنشاء قاعدة من الصناعات الثقيلة كأساس للتنمية؛

- قد تقوم الدولة بإنشاء مشروعات وبيع منتجاتها بأقل من التكلفة إلعتبارات إجتماعية كما في حالة الخبز والمنسوجات والأدوية ...الخ؛

- قد يكون الغرض من إنشاء الدولة لمشروعات إنتاجية هو الحصول على موارد مالية لتمويل نفقاتها بدالً من لجوئها لفرض ضرائب جديدة، فصناعة السجائر والتبغ من المشروعات العامة في كثير من الدول والتي تدر على الدولة بالربح ...الخ؛

- مشروعات المنافع العامة التي تنتج الخدمات األساسية والبنية التحتية مثل النقل والمواصالت والطرق والجسور والمياه والكهرباء...الخ.

#### **ج- المشاريع المختلطة**

وهي المشاريع التي تكون ملكيتها مشتركة بين القطاع العام والقطاع الخاص. ففي كثير من األحيان تكون اإلستثمارات المطلوبة كبيرة الحجم، فتقوم الدولة، تشجيعا للقطاع الخاص للدخول في مثل هذه اإلستثمارات بتوفير حصة من جانبها مثل مشاريع إقامة خطوط السكك الحديدية، أو إستصالح األراضي الزراعية، وغير ذلك من المشاريع التي تتطلب مخاطر كبيرة وأموال طائلة. وبالنظر لبحث القطاع الخاص عن الربح، فإن المشاريع التي ال يدخل فيها كشريك مع القطاع العام ينبغي أن تكون مربحة وا فإنه لن يجد الحافز لإلستثمار فيها.

# **-3-4-2 حسب الشكل القانوني**

**أ- المشاريع الفردية**

رهي أبسط الأشكال القانونية حيث يصعب التفرقة بين المشروع وصاحبه، فهو مديره غالباً، وهو الذي يرسم سياساته ويتحمل مسؤوليته، ويتميز هذا النوع من المشروعات بحرية صاحبه التامة في الإدارة والتصرف في الأموال، أما عيوبه فإنه –أي صاحبه– يكون مسؤولاً مسؤولية كاملة في تحمل مخاطر المشروع أو ضياع ماله.

وفترة حياة المشاريع اإلستثمارية الفردية هي في الغالب قصيرة وترتبط بحياة مالكها، حيث أن معظمها ينتهي بوفاة مالكها.

ومن بين المزايا التي تنطوي عليها المشاريع الإستثمارية الفردية هي سهولة تأسيسها نظراً لقلة الشروط والمتطلبات التي يجب الإيفاء بها من طرف مؤسسها، كما تتميز بحجمها الصغير في غالب الأحيان، وبالتالي عدم حاجتها لرأس مال كبير. ومن بين أهم المشاكل التي تواجهها المشاريع اإلستثمارية الفردية هي محدودية مصادر التمويل المتاحة أمامها، وهو الأمر الذي يُصعّب من عملية رفع رأس مالها، فمصادر تمويل هذه المشاريع محصورة في ثروة مالكها، وهي في أغلب الأحيان محدودة.

**ب- مشاريع األشخاص:** وتنقسم إلى نوعين هما:

**ب-1- شركة التضامن**

حيث يتضامن الشركاء في إدارة الشركة والوفاء بكل ديونها وتعهداتها، وبذلك فإن إلختيار الشركاء أثر كبير في نجاح المشروع، فمسؤوليتهم غير محدودة. وتعتمد تلك المشروعات على حسن سمعة الشركاء في السوق ومقدار ممتلكاتهم الشخصية الكتساب ثقة الجمهور المتعاملين.

ومن أهم مزايا هذه النوع من المشروعات االستثمارية المسؤولية التي تقع على عاتق الشركاء التي تعتبر أهم دافع لهم على مضاعفة جهودهم والقيام بواجباتهم.

و من عيوبها أنه بمجرد إنحراف أي شريك من الشركاء عن الخطة الموضوعة يؤدي ذلك إلى وجود خطر على المشروع، بالإضافة إلى أن توسيع المشروع قد يحتاج لرؤوس أموال غالبا ما يعجز عنـها الشركاء عن إمداد المشروع بها، بالاضافة إلى أن كيان المشروع مهدد دائماً بوفاة أحد الشركاء أو إفلاسه.

#### **ب-2- شركة التوصية البسيطة**

وهذا النوع من الشركات يجمع بين نوعين من الشركاء: الأول ضامن متضامن لديون المشروع وتعهداته، والثاني يشترك برأسماله ومسؤوليته محدودة بمقدار ما يدفعه فقط من حصة في أموال المشروع وال يلتزم بالوفاء بتعهدات المشروع من أمو اله الخاصة، ولذلك فإن الشريك المتضامن هو الذي يقوم باإلدارة.

#### **ج- مشاريع المساهمة**

ويقوم على إدارة هذه المشروعات مجلس إدارة ينتخبه المساهمون لمدة معينة وبالتالي ال يحق للمساهمين حق ُ التدخل في اإلدارة، وتطرح أسهم هذه الشركات لإلكتتاب العام، وتعتبر هذه الشركات أفضل أنواع الشركات في مجال إحداث المزيد من التنمية وتوزيع الدخل. وقد إتسعت هذه الشركات لتتكون في شكل شركات متعددة الجنسيات لضخامة رؤوس األموال المتاحة لهذه الشركات وبالتالي ضخامة إمكانياتها اإلنتاجية والتسويقية، ومزايا هذه الشركات أنها تستطيع تجميع أموال كبيرة لإلستثمار عن طريق اإلكتتاب، ومسؤولية كافة الشركاء تكون في حدود قيمة أسهم اإلكتتاب فقط، دون أن تمتد إلى األموال أو الممتلكات الخاصة بهم.

#### **د- المشروعات المختلطة**

وهي التي تجمع شركات الأشخاص وشركات الأموال (المساهمة) حيث يوجد نوعين منها هي:

#### **د-1- الشركات ذات المسؤولية المحدودة**

وهي تلك الشركات التي تضم عدد محدد من الشركاء، وتكون مسؤولية جميعهم محدودة بمقدار ما دفعوه كحصة في رأس المال، وال يجوز تأسيس هذا النوع من الشركات عن طريق اإلكتتاب العام.

## **د-2- شركات التوصية باألسهم**

وهي شركات تشبه شركات التوصية البسيطة، إلا أن رأس المال فيها يُقسم إلى أسهم قيمها صغيرة ومتساوية، وهذه الأسهم عادة لا تُطرح للإكتتاب العام، بل تُطرح للإكتتاب بواسطة الأشخاص المعروفين لدى القائمين بالمشروع. **-4-4-2 حسب الحجم**

ويُمكن تقسيم المشاريع الإستثمارية حسب الحجم إلى أربعة أصناف:

- المشاريع الكبيرة؛
- المشاريع المتوسطة؛
- المشاريع الصغيرة؛
- المشاريع الصغيرة جدا؛

وليس هناك معايير موحدة بين الدول لتصنيف هذه المشاريع، فمشروع متوسط حسب تصنيف دولة معينة ربما  $^1$ منف كمشروع كبير حسب تصنيف دولة أخرى. $^1$ 

### **-5-4-2 حسب النشاط اإلقتصادي**

ريتم تصنيف المشاريع الإستثمارية هنا حسب قطاع النشاط الإقتصادي الذي ينشطون فيه. ويُمكن التمييز بين ثالثة قطاعات للنشاط اإلقتصادي:

**- القطاع األول:** ويتضمن مختلف األنشطة التي لها عالقة مباشرة مع الطبيعة مثل الزراعة، الصيد البحري و الصناعات اإلستخراجية.

**- القطاع الثاني:** ويتضمن مختلف األنشطة المنتجة للسلع اإلستهالكية أو اإلنتاجية، وهذا يعني أن هذا القطاع يشمل مختلف أنشطة التصنيع (قطاع الصناع التحويلية)، ويدخل ضمن هذا القطاع أيضا قطاع البناء. **- القطاع الثالث:** ويتضمن مختلف األنشطة الخدمية مثل الصيرفة،، التأمين، النقل، التوزيع والتجار ة.

**-5-2 مدخالت، عمليات ومخرجات المشاريع اإلستثمارية:**

 $\overline{a}$ 

يتضمن أي مشروع إستثماري على مدخالت، عمليات ومخرجات كما يلي:

#### **أ- المدخالت Inputs**

إن المدخالت تختلف من مشروع إلى آخر، وهذا اإلختالف يعتمد على طبيعة المشروع، فالمشروعات الصناعية تكون مدخالتها عبارة عن المواد الخام، وفي الجامعة، كمشروع خدمي، تكون مدخالتها هي الطالب. وبشكل عام تتضمن المدخالت ما يلي:

**- العناصر المادية:** وهي التي تتكون من المدخالت الملموسة كالمواد الخام، أرس المال، اآلالت، ويتوجب على اإلدارة تجنب وجود رأس مال فائض عن الحاجة وغير مستغل ألنه يرفع من تكلفة المشروع، وكذلك التأكد من عدم وجود نقص في الأموال مما يعني ضياع فرص إستثمارية مربحة. وبالنسبة للآلات على الإدارة العمل على توفيرها بالمواصفات المطلوبة، والتأكد من عدم وجود طاقات إنتاجية عاطلة أو إختناقات في بعض الأقسام. أما

 $^1$ للإطلاع على التصنيف الجزائري للمؤسسات الصغيرة والمتوسطة، أنظر : القانون رقم 17–02 المؤرخ في 10 جانفي 2017 المتضمن القانون التوجيهي لتطوير المؤسسات الصغيرة والمتوسطة، الجريدة الرسمية للجمهورية الجزائرية الديمقراطية الشعبية، العدد 11، 12 جانفي 2017.

بالنسبة للمواد الخام فعلى اإلدارة أن تخطط إلحتياجاتها من هذه المواد الخام بشكل جيد، والتقليل من حجم اإلستثمار في المخزون مع ضمان إستمرار تدفق اإلنتاج؛ **- العناصر البشرية:** وهي القوى العاملة في المشروع والتي تبذل جهدها وتنسق أعمالها لكي تحقق أهداف المشروع؛ – ا**لعناصر المعنوية**: وتشمل ثقافة المنظمة بما فيها من فلسفة وقيم وإتجاهات سواء على مستوى الفرد أو الجماعة  $\frac{1}{2}$ أو المشروع، والعناصر المعنوية يمكن تغييرها أو تعديلها من خلال العديد من الوسائل كالتوجيه وإقامة الدورات التدريبية في المجاالت المطلوبة؛ **- العناصر القانونية:** وتشمل القوانين واألنظمة والتعليمات الصادرة عن اإلدارة؛ **- العناصر التكنولوجية:** وتشمل طرق وأساليب العمل الحديثة، باإلضافة إلى اإلختراعات الحديثة من اآلالت والمعدات، وتوفير كادر قادر على التفاعل مع هذه التكنولوجيا. **ب- العمليات Operations** والتي تشمل عملية إتخاذ القرارات واإلتصاالت الرسمية وغير الرسمية والبحوث والتوجيه والحفز والرقابة والمفاضلة بين البدائل وغيرها. **ج- المخرجات Outputs** والتي تتضمن السلع والخدمات أو أي مخرجات أخرى للنظام )المشروع(. **-6-2 إدارة المشروع و المشاكل المتوقعة أثناء عملية اإلدارة** تُعرّف إدارة المشاريع بأنها "مجموعة الفعاليات والأنشطة التي تعمل مع بعضها البعض من تخطيط وتنظيم وتوجيه ومراقبة لغرض الاستخدام الامثل لإمكانيات المشروع بقصد تحقيق أهدافه بكفاءة وفاعلية وضمن معايير الزمن، والكلفة، والجودة، على أن تأخذ هذه اإلدارة العوامل والمتغيرات البيئية المختلفة المحيطة بالمشروع." وأثناء إدارة المشروع البد من تالفي مشاكل كثيرة، مثل:

- االختيار الخاطئ لمدير المشروع: حيث يمكن أن يؤدي ذلك في النهاية إلى فشل المشروع، إذ يجب على المدير أن يكون قادرا على دفع العمل نحو الأمام، وأن يكون قادرا على تحفيز أعضاء الفريق أيضا، كما يجب عليه أن يمتلك القدرة الكافية على تحقيق التوازن بين كافة نواحي وظروف المشروع وعناصره؛

– سوءِ اختيار أعضاء الفريق: يجب أن يكون مدير المشروع قادرا على اختيار الأعضاء المناسبين، تبعا لمهاراتهم وقدراتهم واحتياجات المشروع لهم؛

- عدم تعريف المهام واألنشطة بشكل جيد: مما يؤدي إلى حدوث الفوضى والحصول على مخرجات سيئة، فقبل بداية المشروع البد من وضع نظام للتخطيط والتحكم، وذلك من أجل السيطرة على كافة شؤون التكاليف و الجداول ودرجة المخاطرة والجودة؛

- عدم وضوح تقدير أهداف المشروع ونتائجه المتوقعة: حيث يمكن أن ينتج عن ذلك مخرجات سيئة وغير كاملة، فالمعنيون بالمشروع عليهم تفهم كافة األهداف، وتقدير المخرجات كما يجب؛

- عدم توفر الموارد: حيث يؤدي ذلك إلى عدم اكتمال المشروع، لعدم تحضير كافة الموارد قبل البدأ بالمشروع؛

- قلة وضعف الدعم من قبل الهيئة اإلدارية: حيث يمكن أن يؤدي ذلك إلى فشل العمل، إذ على اإلدارة الناجحة اتخاذ اإلجراءات الالزمة لدعم المشروع في كافة مراحله، وخصوصا عند حاجته لهذا الدعم؛ و تزداد احتمالية نجاح المشروع بحسن إدارته، وحمايته من المشاكل التي قد تعترض تقدمه، مثل: - عدم مالئمة المنتج أو الخدمة لمعايير الجودة المطلوبة من عند المعنيين بالمشروع؛ - إنهاء المشروع في وقت متأخر، أو تجاوزه الميزانية المحددة؛ - عدم رضا فريق العمل عن طريقة إدارة المشروع، وبالتالي عزوفهم عن المشاركة في مشاريع مستقبلية. **-7-2 مصادر تمويل المشاريع اإلستثمارية** تُعتبر القرارات المتعلقة بالتمويل وإختيار مصادر التمويل من القرارات المعقدة التي تتطلب دراسة جيدة ومتأنية قبل ا<br>ء إتخاذها. ويُقصد بمصادر التمويل تشكيلة المصادر التي تتحصل منها الشركات على الأموال لتمويل إستثماراتها أو عملياتها الإستغلالية. ويُطلق على جميع مصادر التمويل في المؤسسة بـ "الـهيكل المالي Financial Structure"، وهو مصطلح يختلف عن مصطلح "هيكل رأس المال Structure Capital "الذي يشير فقط إلى تشكيلة مصادر التمويل طويل الأجل. ويترتب على إتخاذ قرار التمويل في المنشآت مجموعة من النتائج، من أهمها: - تحديد المركز المالي للمنشأة؛ - تحديد المركز اإلئتماني للمنشأة؛ - تحديد ربحية المنشأة؛ - تحديد إلتزامات المنشأة؛ - تحديد إنفاقها اإلستثماري أو إنفاقها الرأسمالي. ريُمكن تصنيف مصادر التمويل المتاحة للمنشات كما يلي: **من حيث المصدر:** وتتمثل بالمصادر الداخلية كاألرباح المحتجزة ومخصصات اإلستهالك وبيع األصول الرأسمالية، والمصادر الخارجية كزيادة رأس المال والإقتراض وإصدار السندات وتسهيلات الموردين. **من حيث الملكية:** وتتمثل بالمصادر المملوكة كزيادة رأس المال واألرباح المحتجزة واإلحتياطيات، و المصادر المقترضة كالقروض والتسهيالت البنكية والتجارية واإلستئجار التمويلي. **من حيث الزمن:** وتتمثل بالمصادر طويلة ومتوسطة وقصيرة األجل كالخصوم قصيرة ومتوسطة وطويلة األجل. وسنستعرض فيما يلي بنوع من التفصيل مصادر التمويل حسب الزمن، والتي سنقسمها إلى مصادر التمو يل قصير الأجل ومصادر التمويل طويل الأجل. **-1-7-2 التمويل قصير األجل**

يُعرّف التمويل قصير الأجل بأنّه "أحد أنواع مصادر التمويل الخارجي، ويمثل التمويل الذي يُستخدم لتمويل العمليات الجارية في الشركة، ويرتبط بتحقيق أهدافها في السيولة والربحية." ومدة إستحقاق الديون القصيرة األجل ال تتعدى السنة.

وتلجأ الشركات إلى هذا النوع من التمويل لألسباب التالية:

- ضعف نسبة المخاطرة وهو مهم لدى المستثمرين، إضافة إلى قصر فترة تسديد الدين تجعل المستثمرين يفضلون إستثمار أموالهم لضعف المخاطرة ولقدرتهم على التنبؤ بما يمكن أن يحدث فيما يتعلق بوضع الشركة وبالتالي إحتمالية حصولهم على أموالهم وفق الشروط المتفق عليها؛ – أن تكلفة الحصول على تمويل قصير الأجل أقل من تكلفة الحصول على تمويل متوسط أو طويل الأجل لقصر فترة السداد ولضعف نسبة المخاطرة؛ – تكون الحاجة إلى الأموال في بعض الشركات موسمية، الأمر الذي يؤدي إلى وجود سيولة لدى الشركة في وقت ليس لها حاجة بها في حالة التمويل طويل الأجل، لذا تلجأ الشركة إلى البحث عن مصادر تمويل قصيرة األجل لسد النقص الحاصل في سيولتها ولتمويل إحتياجاتها الموسمية؛ – بعض حالات تمويل قصير الأجل تكون بدون فوائد، أي لا تتحمل الشركة أية تكلفة وذلك في حالات الشراء باألجل، على أن يتم التسديد خالل مدة معينة. ويتم التمويل القصير الأجل عادة بغرض الإستثمار في الموجودات المتداولة. والتمويل قصير الأجل يقع ضمن صنفين هما: **- التمويل التلقائي )Financing Spantaneous):** ويشير هذا الصنف إلى األموال التي يمكن الحصول عليها بشكل تلقائي، وهي ال تتطلب من المنشأة إتفاقات رسمية كثيرة، ومن أمثلة هذه األموال المستحقات و الحسابات  $^1$ الدائنة؛ **- التمويل غير التلقائي )Financing Spantaneous Non):** وهذا الصنف من التمويل قصير األجل يشير إلى مصادر التمويل التي يمكن الحصول عليها عن طريق التفاوض مع الجهات المانحة لألموال، ومن أمثلة هذه المصادر القروض المصرفية قصيرة األجل و القروض المضمونة. وتتعدد مصادر التمويل القصير الأجل: - اإلئتمان المصرفي: ويتمثل في القروض المصرفية التي ال تتجاوز تواريخ إستحقاقها سنة واحدة وتكون على شكل تسهيالت الجاري مدين والقروض الموسمية؛ - اإلئتمان التجاري: ويتمثل بالتسهيالت التي يمنحها المورد للتاجر، وتنشأ بقيام المنشأة بالشراء اآلجل وذلك إما بكمبياالت أو على شكل حساب جاري؛ - األوراق التجارية: وهي عبارة عن أوراق دين تصدرها الشركات الكبيرة بهدف اإلقتراض، وفي العادة تكون مدة إستحقاقها أقل من سنة؛ – خصم الأوراق التجارية: والمقصود به خصم الكمبيالات التجارية لدى البنك التجاري وذلك بفائدة معينة من أجل الحصول على التمويل قصير الأجل؛ – بيع الديون أو التمويل مقابلها: وهناك شركات متخصصة تقوم بشراء الديون من أصحابها مقابل خصم بنسبة معينة من قيمتها الإسمية، كما أنّه يمكن الحصول على تمويل بضمانة هذه الديون؛ **.** 

<sup>1</sup> لمزيد من التفاصيل حول معنى المستحقات والحسابات الدائنة أنظر: د. عدنان تايه النعيمي وآخرون: اإلدارة المالية: النظرية والتطبيق، الطبعة الثانية، دار المسيرة للنشر والتوزيع والطباعة، عمان، الأردن، 2008، ص 346 وما بعدها.

- القبوالت المصرفية؛ - البيع التأجيري؛ - الضرائب المؤجلة الدفع. **-2-7-2 التمويل طويل األجل** يُعرّف التمويل طويل الأجل بأنّه "تلك الأموال التي تحصل عليها الشركة من الغير وتلتزم بردها خلال فترة زمنية طويلة نسبياً (أكثر من سنة)، وتستخدم الشركة هذه الأموال لشراء الأصول الثابتة." وهناك العديد من مصادر التمويل الطويل الأجل: - المصادر القائمة على الملكية؛ - المصادر القائمة على الديون؛ - اإلستئجار.

**أ- التمويل بالملكية financing Equity**

تُعتبر أموال الملكية المصدر الأساسي لتمويل المشروعات الجديدة. ويتمتع التمويل بالملكية بعدة مزايا: – تُستخدم أموال الملكية في تمويل الإستثمار الدائم للمشروع مثل إنشاء العقار الخاص بهذا المشروع؛ – تُستخدم أموال الملكية في تمويل جزءا من الإستثمارات طويلة الأجل الخاصـة بالمشروع؛ ُمثل أموال الملكية صمام أمان بالنسبة للدائنين وذلك لوقايتهم في حالة تعرض المشروع للفشل؛ - ت – تُعتبر أموال الملكية مصدراً للوفاء بالديون. وسنتناول ثلاثة أدوات تمويل بالملكية: الأسهم العادية، الأسهم الممتازة والأرياح المحتجزة.

### **أ-1- األسهم العادية**

يُعرّف السهم العادي بأنّه "ورقة مالية تمثل حق ملكية كامل، فهو حصة في رأس مال شركة مساهمة ولحامله حق إدارة الشركة من خالل التصويت في الهيئة العامة، وله حق الحصول على أرباح الشركة وعليه خسائرها، وله حق في ما يتبقى عند التصفية بعد دفع إلتزامات الشركة."

ويتمتع حاملوا األسهم العادية بعدة حقوق أهمها:

**- الحق في التصويت:** يحق لكل حامل سهم عادي التصويت في مجلس اإلدارة للشركة أو أية إجتماعات تعقدها الشركة بحضور حملة الأسهم، وبالتالي يستطيع حملة الأسهم التأثير على إدارة الشركة عن طريق التصويت واإلنتخابات وخاصة إنتخاب مجلس اإلدارة، كما يقرر المساهمون سياسة توزيع األرباح وتوسعات الشركة التي يقترحها مجلس اإلدارة، وتعديل النظام الداخلي للشركة. ويكون لكل سهم صوت وبالتالي يعتمد تأثير المساهم على كمية الأسهم التي يمتلكها؛

**- الحق في المشاركة في أرباح الشركة:** لكل مساهم في الشركة الحق في الحصول على حصته من األرباح إذا تم توزيعها، كما أن توزيع الأرباح على حملة الأسهم العادية يتم بعد أن تقوم الشركة بدفع إلتزاماتها تجاه الغير (حملة السندات والدائنين وحملة الأسهم الممتازة)، أي أن حملة الأسهم العادية يحصلون على حصتهم من الأرباح في المرحلة الأخيرة ويتقاسمون ما يتبقى من أرباح كلٌ حسب مساهمته؛

**- المشاركة في موجودات الشركة عند التصفية:** في حالة إفالس الشركة يتم تسديد اإللتزامات تجاه حملة السندات والدائنين وحملة الأسهم الممتازة وما تبقى بعد ذلك يوزع على حملة الأسهم العادية كلّ حسب عدد الأسهم التي يحملها، وفي حالة عدم كفاية المبلغ عند تصفية الشركة فإن حملة الأسهم يتعرضون لخسارة محققة وذلك لأن الأولوية في توزيع المبالغ تكون لأطراف أخرى مثل حملة السندات؛ **- الحق في بيع وشراء األسهم:** يجوز لحملة األسهم العادية بيع أو شراء المزيد من األسهم في أي وقت، كما يجوز لهم المطالبة بحق الأولوية في حالة قيام الشركة بإصدار أسهم جديدة وذلك للمحافظة على النسبة المئوية لمساهمتهم. وتتميز الأسهم العادية من وجهة نظر الشركة المُصدِرة لها بالعديد من المميزات: – لا تشكّل الأسهم العادية إلتزاماً مالياً على الشركة، فإذا حققت الشركة الأرباح نقوم بتوزيع نسبة معينة على المساهمين، إلّا أن عدم تحقيق الأرباح لا يلزم الشركة بدفع أية عوائد على المساهمين، وذلك بعكس السندات التي تُشكَّل إلتزاما ثابتا على الشركة سواء حققت الأرباح أو لم تحقق؛ - ال يوجد لألسهم تاريخ إستحقاق معين وبالتالي ال تلتزم الشركة بتخصيص مبالغ إطفاء كما تفعل في السندات التي لها تاريخ إستحقاق معين؛ – تعتبر الأسهم عامل أمان وضمان للدائنين وبالتالي تستطيع الشركة الإقتراض إذا لزم الأمر؛ - سهولة التعامل باألسهم من حيث البيع والشراء، كما يمكن تداول األسهم بأعداد قليلة؛ - تستطيع الشركة الناجحة بيع أسهم جديدة وتقاضي ما يسمى "بعالوة اإلصدار" أو "الضميمة" وهي القيمة الزائدة عن القيمة اإلسمية. أما مساوئ الأسهم العادية بالنسبة للشركة المُصدِرة لها فهي: - إحتمال فقدان السيطرة على إدارة الشركة وذلك بسبب التبادل السريع لألسهم حيث تستطيع أية جهة شراء األسهم المتداولة وبالتالي ممارسة ضغوط على الإدارة الحالية، وهذا الأمر يعتبر خطير، خاصةً في الشركات صغيرة الحجم؛ – لا يجوز خصم الأرباح الموزعة على المساهمين من الضريبة لأنها لا تعتبر نفقات؛ وبالتالي فهي لا تؤدي إلى وفر ضريبي؛ - تكاليف إصدار األسهم أكبر من تكاليف إصدار السندات. **أ-2- األسهم الممتازة** تُعرّف الأسهم الممتازة بأنها أوراق مالية ذات طبيعة هجينة (Hybrid)، أي أنها تملك صفات من الأسهم العادية والسندات. وتتميز الأسهم الممتازة بعدة خصائص: - في العادة ال يوجد لحملة األسهم الممتازة حق التصويت؛ - يتم وعد حاملي األسهم الممتازة من قبل الشركات بتوزيعات أرباح ثابتة؛ - ال يوجد لألسهم الممتازة فترة إستحقاق، لكنها غالبا ما يتم إستدعاءها؛

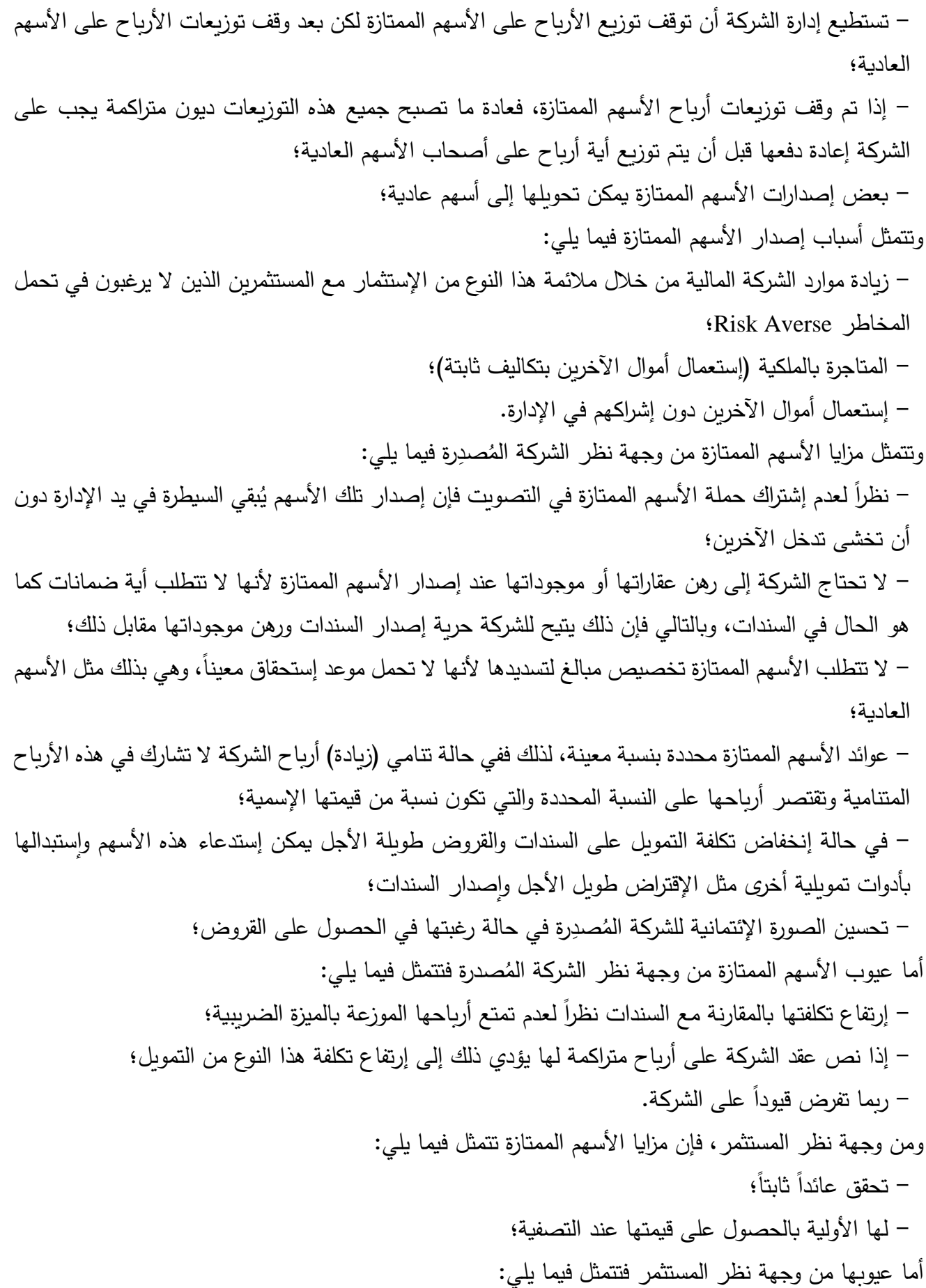

– إن حملة الأسهم الممتازة يتعرضون للمخاطر في الوقت الذي يتسلمون أرباحاً محدودة لا تتناسب مع مستوى المخاطر؛ - تميل أسعار األسهم الممتازة إلى التذبذب أكثر بكثير من أسعار السندات؛ - ال يحق لحملة األسهم الممتازة التدخل في شؤون الشركة أو اإلنتخاب. **أ-3- األرباح المحتجزة** رهي مصدر من مصادر التمويل الداخلي، ويُقصد بـها تلك الأرباح التي لا توزعها الشركـة علـى المساهمين بغرض<br>· تقوية مركزها المالي ومساعدتها على النمو والتطور، كما أن هذه الأرباح تُعتبر صمام أمان للمنشات لأن هذه الأخيرة تستطيع الرجوع إليها في حالة تعرضها لأي طارئ. وتضم الأرباح المحتجزة: الإحتياطيات الإجبارية، الإحتياطيات الإختيارية، الإحتياطيات الأخرى والأرباح المدورة (غير الموزعة). وتتمثل مزايا التمويل باألرباح المحتجزة فيما يلي: – يعتبر التمويل بالأرباح المحتجزة مصدرا متاحا لكل المنشات التي تحقق أرباح؛ - سهولة الحصول عليه، فهو ال يحتاج إلى ضمانات كما في حالة التمويل بالسندات؛ - إنخفاض تكلفته بالمقارنة مع السندات واألسهم الممتازة؛ – إن التمويل بالأرباح المحتجزة لا يرتب على المنشأة أية إلتزامات كما في حالة التمويل بالسندات والأسهم الممتازة؛ – إن التمويل بالأرباح المحتجزة لا يضعف المركز التتافسي لكبار المساهمين نظراً لعدم دخول مساهمين جدد. أما عيوب التمويل بالأرباح المحتجزة فتتمثل فيما يلي: - عدم توفر هذا المصدر في بداية إنشاء المشروع؛ - محدودية هذا المصدر، وبالذات في السنوات األولى من عمر المشروع؛ – إن استخدام الأرباح المحتجزة في تمويل المشروع يؤدي إلى إنخفاض القيمة الدفترية للسهم وإنخفاض قيمته  $\frac{1}{2}$ السوقية.

#### **ب- التمويل بالدين financing Debt**

يأخذ التمويل بالدين عدة أشكال من أبرزها اإلقتراض غير المباشر من خالل إصدار السندات، أو اإلقتراض المباشر من المصارف أو غيرها.

**ب-1- السندات**

يُعرّف السند بأنّه "ورقة مالية تصدرها الشركات المساهمة أو المنظمات الحكومية وتعبر عن قرض طويل الأجل يستحق الدفع في أوقات محددة ويحمل سعر فائدة ثابت أو متغير، وتلتزم المنشأة التي أصدرت السند بدفع قيمة السند عند الإستحقاق، بالإضافة إلى دفع الفوائد سنويا أو كل ستة شهور أو حسب ما يتفق عليه." قسم السندات التي تصدرها الشركات المساهمة إلى عدة أنواع، منها: ُ وت

- السندات لحاملها )Bonds Coupon): وهي السندات اإلعتيادية التي تقوم على دفع فائدة دورية لحامل السند، مع إرجاع القيمة اإلسمية في نهاية عمر السند. وهذه السندات يمكن تداولها في السوق المالي وبيعها من مستثمر آلخر.

– السندات المسجلة (Registered Bonds): وهي السندات التي يتم فيها دفع الفائدة دورياً والقيمة في نهاية عمر السند للشخص المسجل إسمه في السند. وال يتم تداول هذه السندات في السوق المالي ألنها باسم شخص واحد فقط ، وال يمكن تحويلها لشخص آخر.

- السندات القابلة للتحويل )Bonds Convertible): وهي عبارة عن السندات التي يمكن تحويلها إلى عدد محدد من الأسهم العادية بناءً على رغبة حاملها، حيث يكون خيار التحويل موجود على السند، بما في ذلك نسبة التحويل وتوقيت التحويل الممكن. وبموجب هذا الخيار يتحول حامل السند من مقرض إلى مساهم في الشركة عند تنفيذه للخيار وتحويل السند إلى أسهم.

– سندات الدخل (Income Bonds): هي السندات التي لا تُدفع فوائدها إلّا إذا تحقق للشركة المقترضـة دخل يكفي لتسديد الفوائد، أما فيما يتعلق بتسديد قيمة السند نفسه فيتم في تاريخ محدد، وعلى الشركة المصدرة للسند اإللتزام بهذا التاريخ بغض النظر عن أي اعتبار للدخل. ومعظم سندات الدخل لها طبيعة تراكمية حيث تتراكم فوائدها غير المدفوعة من سنة لأخرى حتى يتحقق الدخل الكافي لها.

- السندات ذات الفائدة الصفرية )Bonds Coupon Zero): وهي سندات ال تحمل فائدة ولكن يتم إصدارها بخصم عن قيمتها الإسمية، وفي تاريخ إستحقاقها تقوم الشركة بدفع كامل القيمة الإسمية لحامل السند، أي أن العائد الذي يحصل عليه المستثمر يتمثل في الفرق بين سعر شراء السند وبين القيمة الإسمية في تاريخ الإستحقاق.

– السندات الرديئة (Junk Bonds): وهي سندات تتميز بإرتفاع مخاطرتها وإرتفاع الفوائد عليها كتعويض عن إرتفاع المخاطرة.

– السندات ذات الفائدة المعومة (Floating Rate Bonds): وهي السندات التي يكون سعر فائدتها متغير وفقاً لتحركات الفائدة في السوق، وليس سعر فائدة ثابت كما في السندات اإلعتيادية. وقد ظهرت هذه السندات كرد فعل على إرتفاع معدالت التضخم وتأثيرها على معدل الفائدة الفعلي.

ريُمكن تصنيف السندات من <mark>حي</mark>ث الضمان إلى نوعين: - سندات مضمونة برهن أصول الشركة أو أية أصول أخرى؛ – سندات غير مضمونة بأصول معينة: وتعتمد على المركز الإئتماني للشركة المُصدِرة. وعادة تكون أسعار الفائدة على السندات غير المضمونة أعلى من أسعار الفائدة على السندات المضمونة. وتتمثل مزايا السندات بالنسبة للشركة المُصدِرة لها فيما يلي<mark>:</mark>

– حرية الشركة بالحركة والتصرف دون قيود لأن حملة السندات لا يتدخلون في الإدارة؛ - الكلفة القليلة والثابتة على الشركة، فإذا كانت أرباح الشركة كبيرة فإن ذلك ال يعطي لحملة السندات الحق في الحصول على عوائد أعلى، ومن هنا فإن الشركات التي تحقق عوائد مرتفعة على األموال المستثمرة تفضل إصدار السندات بدالً من إصدار األسهم؛

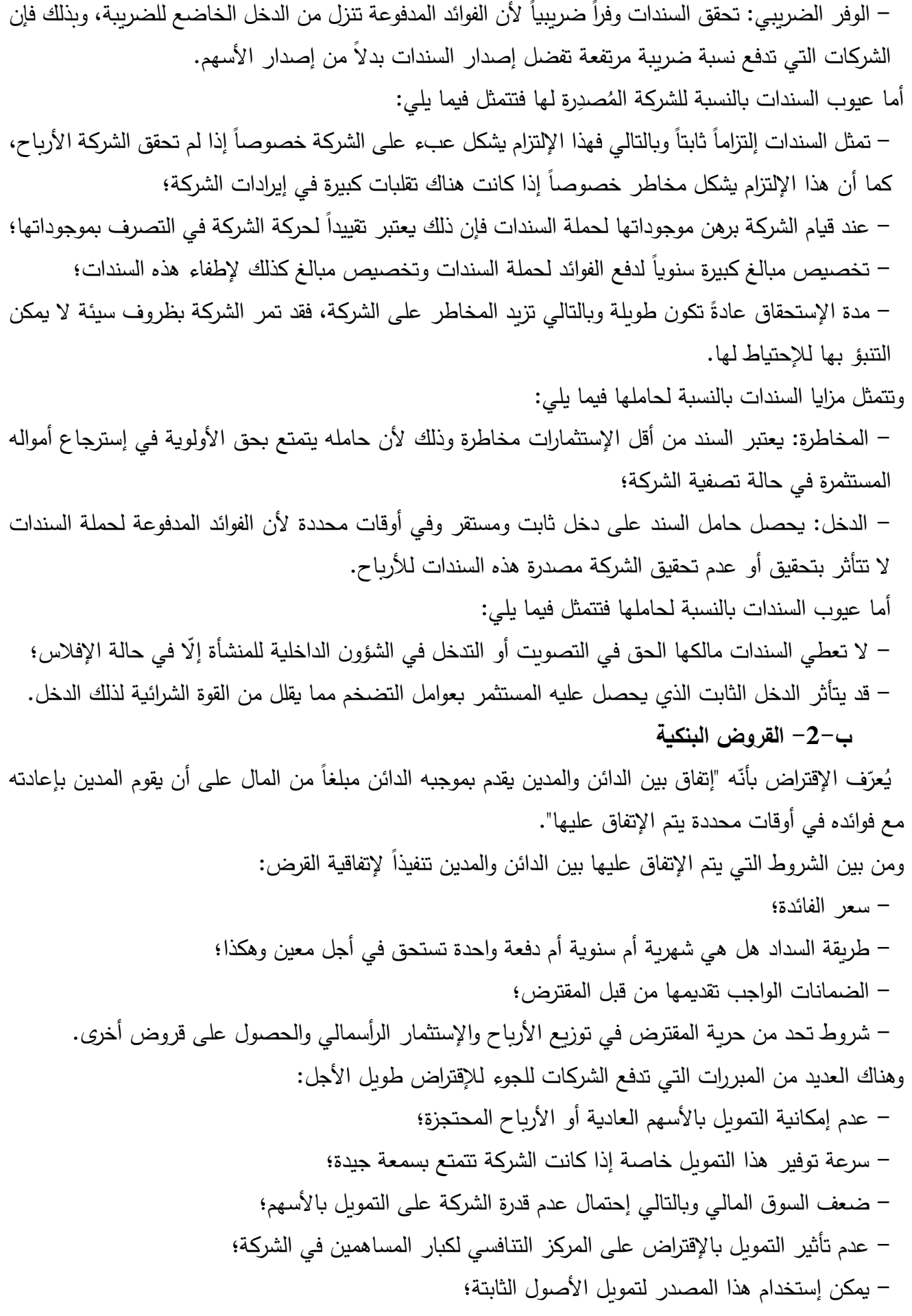

- يوفر للمؤسسة مرونة اإلقتراض قصير األجل؛ – قد يشكل مصدراً للوفاء بالقروض قصيرة الأجل؛ - قليل الكلفة بالمقارنة باألسهم؛ - الميزة الضريبية ألموال اإلقتراض. **ج- اإلستئجار Lease** يُعتبر الإستئجار مصدراً من مصادر التمويل طويلة الأجل. ويُعرّف بأنّه "عقد يتفق بموجبه طرفان هما المؤجر والمستأجر بأن يقوم الأول بتقديم أصل معين للطرف الثاني للإنتفاع به (إستخدامه) لمدة معينة على أن يقوم الطرف الثاني بدفع مبالغ محددة بتواريخ محددة للطرف األول." ويمكن التمييز بين نوعين من اإلستئجار: **- اإلستئجار المالي:** وبمقتضى هذا النوع من اإلستئجار يلتزم المستأجر بدفع سلسلة من الدفعات المالية لمالك األصل لقاء إستعماله لهذا األخير حيث يساوي مجموع هذه الدفعات قيمة األصل وفوائده. ويتميز اإلستئجار المالي بالخصائص التالية: – تقع الأعباءالخاصة بصيانة وخدمة الأصول المستأجرة على عاتق الشركة التي تقوم بالإستئجار ؛ - ال يستطيع المستأجر إيقاف عملية اإلستئجار وانما عليه اإلستم ارر في سداد أقساط اإلستئجار حتى نهاية العقد؛ – يستمر عقد الإستئجار المالي لفترة زمنية طويلة نسبياً تتفق عادة مع الحياة الإنتاجية للأصل وبالتالي يُستهلك األصل بالكامل خالل هذه الفترة والمحصلة النهائية هي حصول مالك األصل على قيمة األموال المستثمرة في الأصل بالكامل مضافاً إليها عائد مناسب؛ - ينتهي عقد اإلستئجار المالي بتملك المستأجر لألصل المؤجر. ومن بين أهم الأشكال التي يتخذها الإستئجار المالي ما يلي: **- البيع ثم اإلستئجار:** حيث يقوم مالك األصل ببيعه إلى طرف آخر وفي نفس الوقت يقوم بإبرام عقد مع المشتري إلستئجاره من عنده ومن ثم اإلنتفاع به، والمدفوعات التي يدفعها المستأجر للمؤجر تكفي لتعويض الأخير لقيمة الأصل مضافاً إليها عائد مناسب، ومن بين أهم الأطراف التي تشترك في هذا النوع من الإستئجار هناك شركات التأمين والبنوك حيث تقوم بشراء الأصول من الشركات الصناعية وإعادة تأجيرها لمها. **- اإلستئجار المباشر:** ويتمثل في قيام مشروع بإستئجار أصل من الشركة المنتجة له أو من بعض الوسطاء كالشركات المتخصصة في عملية تأجير الأصول حيث تقوم هذه الشركات المتخصصة بشراء الأصول من منتجيها والقيام بعرضها لإلستئجار بأقساط ميسرة. **- الرفع اإلستئجاري:** ويتم هذا النوع من اإلستئجار في حالة األصول ذات القيمة الرأسمالية الكبيرة، ومن وجهة نظر المستأجر فهو ال يختلف عن أي شكل آخر من أشكال اإلستئجار المالي، أما من وجهة نظر المؤجر، فإن عملية تمويله لعملية شراء الأصل الذي سيؤجره للغير تتم من مصدرين: الأموال الخاصية للمؤجر وقرض مصرفي طويل الأجل مرهون بضمان الأصل محل الإتفاق.

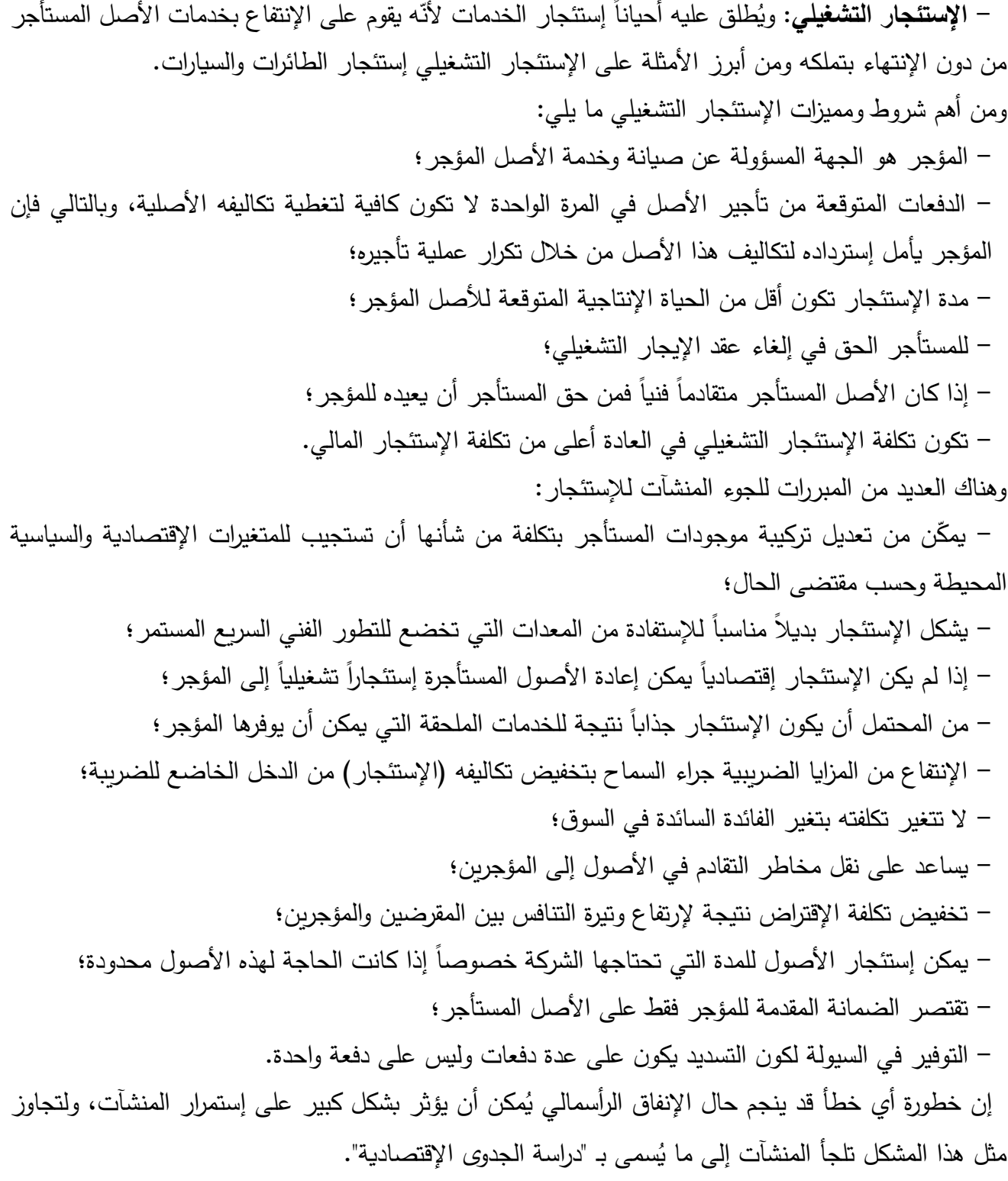

**أسئلة مقترحة حول الفصل** 1– عرّف الإستثمار والمشروع الإستثماري؟ -2 ما هي أهداف اإلستثمار؟ -3 ما هي المبادئ التي يقوم عليها قرار اإلستثمار؟ -4 ما هي أنواع اإلستثمار؟ -5 ما هي أنواع وأهمية اإلنفاق اإلستثماري أو الرأسمالي؟ -6 توجد عالقة إرتباط بين طبيعة المستثمر ودرجات المخاطرة التي هم مستعدين لتحملها عند إتخاذ قرار اإلستثمار، كيف ذلك؟ 7– عرّف المخاطر الإستثمارية، وما هي الأسباب التي تؤدي إلى نشوؤها؟ -8 ماهو الفرق بين عدم التأكد والمخاطرة؟ 9– عرّف مناخ الإستثمار، وما هي عوامل جذب وطرد الإستثمار؟ -10 ما هي خصائص المشاريع الإستثمارية وخصائص الإستثمار فيها $-10$ 11– إشرح مختلف المداخل التي يُمكن على أساسها تقسيم بيئة المشروع الإستثماري؟ 12– ما هي مختلف التصنيفات التي تُصنّف على أساسها المشاريع الإستثمارية؟ 13– ماهي مختلف التصنيفات التي يُمكن على أساسها تصنيف مصادر تمويل المتاحة للمشاريع الإستثمارية؟ -14 إشرح معنى مدخالت، عمليات ومخرجات المشروع اإلستثماري؟ 15– عرّف إدارة المشروع الإستثماري، وماهي المشاكل المتوقع حدوثها أنثاء عملية الإدارة؟ -16 ماهي مختلف مصادر التمو يل على أساس العامل الزمني؟ -17 ماهو الفرق بين الهيكل المالي وهيكل أرس المال؟ 18– ما هو الفرق بين الأسهم العادية والأسهم الممتازة؟ -19 عرف اإلستئجار وأشرح مختلف أنواعه وأشكاله؟ -20 ما هي مختلف المبررات التي تدفع المنشآت للجوء إلى اإلستئجار؟

**مراجع الفصل**

عبد الحليم كراجة وآخرون: الإدارة والتحليل المالي (أسس، مفاهيم، تطبيقات)، الطبعة الثانية، دار صفاء للنشر – والتوزيع، عمان، الأردن، 2006.

-2 د. أسعد حميد العلي: اإلدارة المالية: األسس العلمية والتطبيقية، الطبعة الثالثة، دار وائل للنشر والتوزيع، عمان،  $.2013$ .

-4 د. فايز سليم حداد: اإلدارة المالية، الطبعة الثالثة، دار الحامد للنشر والتوزيع، عمان، األردن، .2010

5– شقيري نوري موسى وآخرون: إدارة الإستثمار، الطبعة الأولى، دار المسيرة للنشر والتوزيع والطباعة، عمان، األردن، .2012

6- د. قاسم نايف علوان: إدارة الإستثمار (بين النظرية والتطبيق)، الطبعة الأولى، الإصدار الأول، دار الثقافة للنشر والتوزيع، عمان، الأردن، 2009.

7– أ.د. محمد مروان السمّان وأخرون: مبادئ النحليل الاقتصادي (الجزئي والكلي)، الطبعة الأولى، الإصدار الرابع، دار الثقافة للنشر والتوزيع، عمان، الأردن، 2009.

-8 د. دريد كامل آل شبيب: االستثمار والتحليل االستثماري، الطبعة العربية، دار اليازوري العلمية للنشر والتوزيع، عمان، الأردن، 2009.

-9 د. عدنان تايه النعيمي وآخرون: اإلدارة المالية: النظرية والتطبيق، الطبعة الثانية، دار المسيرة للنشر و التوزيع والطباعة، عمان، الأردن، 2008.

د. عبد المعطي ارشيد ود. حسني علي خريوش: أساسيات الإدارة المالية، الطبعة الثانية، دار زهران للنشر -والتوزيع، عمان، الأردن، 2011.

-11 د. غالب جليل صويص وآخرون: أساسيات إدارة المشاريع، الطبعة األولى، إثراء للنشر والتوزيع، عمان، األردن، .2010

د. أحمد الكواز: تقييم المشروعات الصناعية، المعهد العربي للتخطيط بالكويت، العدد 41، ماي 2005.  $-12$ 13– د. عاطف وليم أندراوس: دراسات الجدوى الإقتصادية للمشروعات: الأُطُر والخطوات– الأسس والقواعد– المعايير، الطبعة الأولى، دار الفكر الجامعي، الإسكندارية، مصر، 2007.

-14 د. إيهاب مقابلة: خرائط فرص االستثمار والمنشآت الصغيرة والمتوسطة، المعهد العربي للتخطيط بالكويت، العدد ،125 سبتمبر .2015

15– د. أحمد يوسف دودين: إدارة المشاريع المعاصرة (نظري وكمي)،الطبعة العربية، دار اليازوري العلمية للنشر والتوزيع، عمان، الأردن، 2014.

-16 د. شقيري نوري موسى وأسامة عزمي سالم: د ارسة الجدوى اإلقتصادية وتقييم المشروعات اإلستثمارية، الطبعة الأولى، دار المسيرة للنشر والنوزيع والطباعة، عمان، الأردن، 2009. -17 مناخ اإلستثمار في الدول العربية ،2011 المؤسسة العربية لضمان اإلستثمار وائتمان الصادرات، الكويت. :التحميل تاريخ ).[\(http://dhaman.net/ar/wp-content/uploads/sites/2/2016/04/Climate2011-Arabic.pdf\(](http://dhaman.net/ar/wp-content/uploads/sites/2/2016/04/Climate2011-Arabic.pdf) .)2021/04/28 -18 د. إيهاب مقابلة وآخرون: منهاج محاسب عربي قانوني معتمد "ACPA"، الورقة األولى – اإلقتصاد والتمويل،

المجمع العربي للمحاسبين القانونيين، عمان، األردن، .2013 :التحميل تاريخ ).[\(http://www.ascasociety.org/UploadFiles/ACPA\\_NM/Eco.%20and%20Finance.pdf\(](http://www.ascasociety.org/UploadFiles/ACPA_NM/Eco.%20and%20Finance.pdf) .)2021/04/19

19– أ.د. أحمد بوراس: تمويل المنشآت الاقتصادية، دار العلوم للنشر والتوزيع، عنابة، الجزائر، 2008.

-20 القانون رقم 02-17 المؤرخ في 10 جانفي 2017 المتضمن القانون التوجيهي لتطوير المؤسسات الصغيرة والمتوسطة، الجريدة الرسمية للجمهورية الجزائرية الديمقراطية الشعبية، العدد 02 11، جانفي .2017

-21 د. فيصل محمود الشواورة: مبادئ اإلدارة المالية: إطار نظري ومحتوى عملي )التمويل- االستثمار- التخطيط- التحليل المالي)، الطبعة الأولى، دار المسيرة للنشر والتوزيع والطباعة، عمان، الأردن، 2013.

-22 د. خلفان حمد عيسى: إدارة اإلستثمار والمحافظ المالية، الطبعة األولى، دار الجنادرية للنشر والتوزيع، عمان، األردن، .2016

-23 د. نزار سعد الدين العيسى: مبادئ االقتصاد الكلي: كيف يعمل االقتصاد في النظرية والتطبيق، الطبعة الأولى، الدار العلمية الدولية ودار الثقافة للنشر والتوزيع، عمان، الأردن، 2001.

24– د. عثمان أبو حرب: الإقتصاد الدولي، الطبعة الأولى، دار أسامة للنشر والتوزيع، عمان، الأردن، 2008. 25– د. محمود حسين الوادي وآخرون: دراسات الجدوى الإقتصادية والمالية، الطبعة الأولى، دار صفاء للنشر والتوزيع، عمان، الأردن، 2010.

د. خالد قاشي ود. حميد الطائي: التسويق ونظام المعلومات التسويقية في المؤسسة (مدخل إستراتيجي)،  $-26$ الطبعة الأولى، دار وائل للنشر والتوزيع، عمان، الأردن، 2015.

27– د. محمد صالح الحناوي وآخرون: الإدارة المالية (التحليل المالي للمشروعات الجديدة)، المكتب الجامعي الحديث، اإلسكندرية، مصر، .2009

28- L'Institut national de la statistique et des études économiques: secteur secondaire, date de publication 13/05/2020, consulté 25 juin 2021, sur [https://www.insee.fr/fr/metadonnees/definition/c1428.](https://www.insee.fr/fr/metadonnees/definition/c1428)
الفصل الثاني: د ارسة الجدوى واختيار المشروع األمثل

**تمهيد**

تحتاج أية فكرة إستثمارية قبل تجسيدها على أرض الواقع في شكل مشروع إستثماري منتج لدراسات معمقة تتناول العديد من المجاالت المتعلقة بالمشروع نفسه وبالمحيط الذي سينشط فيه، وهذا من أجل ضمان نجاح المشرو ع، حيث أن غياب مثل هذه الدراسات يُمكن أن نؤدي إلى فشل المشروع الإستثماري وتحمل أصحابه خسائر كبيرة، خاصة في حالة المشاريع التي تتطلب إستثمارات ضخمة مثل المشاريع الصناعية. وفي هذا الصدد يلجأ المستثمرون إلى ما يُسمى بدراسة الجدو*ى* الإقتصادية.<br>.

- **-1 تعريف دراسة الجدوى اإلقتصادية والمجاالت التطبيقية لها**
	- **-1-1 تعريف دراسة الجدوى اإلقتصادية**

يُمكن تعريف الجدوى الإقتصادية للمشروع بأنها "أسلوب أو منهج أو طريقة منظمة لتقرير مدى صـلاحية المشروع موضع الدراسة من عدمه، أي مدى إمكانية تحقيق مشروع معين لأهدافه المرجوة."

وتوصف دراسة الجدوى الإقتصادية بأنها دراسة جيدة يمكن الإعتماد عليها عند إتخاذ القرار الإستثماري إذا توفر فيها الخصائص والشروط التالية:

- أن تكون شاملة للجوانب الفنية والمالية واإلدارية والتسويقية والبيئية والتمويلية والقانونية؛

- أن تعتمد على معلومات موثقة وواقعية ودقيقة؛
	- أن تراعي الزمان والمكان؛
- أن تكون قادرة على تحديد الشروط التي يجب الإلتزام بها لتحقيق الهدف من الإستثمار ؛
	- أن تصلح كخطة لتنفيذ المشروع؛
	- أن تأخذ بعين اإلعتبار عنصر المخاطرة.

ويجب عدم الخلط بين مفهوم دراسة الجدوى وتقييم كفاءة الأداء كما يحدث حتى على مستوى المختصين حيث كثيراً ما يتم إستخدام مصطلح الجدوى للدلالة على عملية تقييم الأداء، وهو أمر غير صحيح، فالبرغم من أن دراسة الجدوى وتقييم كفاءة الأداء ينضويان تحت عنوان شامل وهو تقييم المشاريع، إلّا أن هناك إختلافات جوهرية بينهما يُمكن توضيحها في النقاط التالية:

– فمن ناحية الوقت فإن دراسة الجدوى تسبق عملية إنشاء المشروع، بمعنى أنها سابقة على قيام المشروع، في حين أن تقييم الأداء ينسحب على مشروع قيد التشغيل، بمعنى مشروع موجود على أرض الواقع؛

- تتباين البيانات والمعطيات المعتمدة في كلتا الدراستين وخاصة لناحية طبيعة ونوعية البيانات. فد ارسة الجدوى في الغالب تعتمد على بيانات تقديرية (إحتمالية) لأنها تتعامل مع المستقبل، بينما تعتمد عملية تقييم الأداء على بيانات فعلية (حقيقية) لأنها تتعامل مع الماضي؛

– عادةً ما توكل مهمة إعداد دراسة الجدوى إلى جهات خارجية لا علاقة لمها بالمشروع (مكاتب إستشارية)، بينما تتولى مهمة تقييم الأداء في الغالب الإدارة نفسها؛

- إختالف المنهجية المعتمدة في كلتا الد ارستين، فد ارسة الجدوى تفضي إما إلى تبني فكرة المشروع أو رفضها، بينما ينصرف تقييم األداء إلى دراسة واقع وتقديم مقترحات للتعديل؛ – إختلاف نطاق الدراسة بشكل كبير ، وفي البعد الذي تتضمنه. فعادة ما تهتم دراسة الجدوى بالمحيط الداخلي للمشروع المقترح وكذلك المحيط الخارجي، بينما يتم التركييز في تقييم الأداء على المحيط الداخلي فقط؛ – وأخيراً وليس آخراً، فإن المعايير المعتمدة تختلف بشكلٍ كبير فيما بين الدراستين، إذ لكل واحدة منهما معاييرها وأدواتها الخاصة ونادراً ما تتداخل هذه المعايير .

**-2-1 المجاالت التطبيقية لد ارسة الجدوى اإلقتصادية**

هناك عدة مجالات تطبيقية لدراسة الجدوى الإقتصادية أهمها:

**- د ارسة الجدوى للمشروعات اإلستثمارية الجديدة:** يحتاج المشروع اإلستثماري الجديد إلى د ارسات وتقدي ارت وتوقعات تقوم على منهجية وأساليب دقيقة في ظل ظروف عدم التأكد المصاحبة ألي مشروع جديد، وهذه الدراسات تتم قبل البدء بتنفيذ المشروع اخذةً بالإعتبار المتغيرات الداخلية والمتغيرات الخارجية المؤثرة في المشروع.

**- د ارسة الجدوى للتوسعات في المشروعات القائمة:** تكون د ارسة الجدوى هنا أمام حالة المشروع القائم بالفعل، ولكن لأسباب كثيرة يتم التوسع الإستثماري من خلال إقامة مصنع تابع أو إضافة خط إنتاج جديد أو فتح فرع جديد في منطقة جغرافية جديدة أو من خالل زيادة الطاقة اإلنتاجية لمشروع قائم من خالل شراء آالت إضافية جديدة، وفي كل هذه الحالات يحتاج التوسع الإستثماري إلى إجراء دراسات جدوى إقتصادية لإتخاذ القرار الإستثماري الرشيد في كل حالة.

**- د ارسة الجدوى اإلقتصادية لإلحالل والتجديد:** وتتم هذه الد ارسة عندما يكون الق ارر اإلستثماري يتعلق بإحالل أو إستبدال آلة جديدة محل آلة قديمة بعد إنتهاء العمر اإلفتراضي لآللة القديمة، وتصبح المسألة تحتاج إلى اإلختيار بين الأنواع المختلفة من الآلات وتقدير التدفقات النقدية الداخلة والخارجة المتوقعة والعائد من كل بديل وإختيار البديل الأفضل.

**-2 أهمية و مبر ارت د ارسة الجدوى اإلقتصادية للمشروعات**

**-1-2 أهمية دراسة الجدوى اإلقتصادية للمشروعات**

إن دراسة جدوى المشاريع الإستثمارية لا تقتصر أهميتها على المستثمر فقط، بل تتعداها لتشمل جميع الجهات التي لها عالقة بالمشروع.

**أ- أهمية د ارسة الجدوى بالنسبة للمستثمر**

إن هدف المستثمر من إقامة مشروع إستثماري هو تحقيق أكبر قدر ممكن من األرباح وتفادي تحقيق الخسائر، وعليه فإن دراسة الجدوى بالنسبة له تكتسب أهمية بالغة من النواحي التالية:

- اإلطمئنان على فرص نجاح المشروع ومستوى ربحيته المتوقعة؛

- تعتبر د ارسة الجدوى وسيلة للمفاضلة بين المشروعات إلختيار أفضلها من وجهة نظره؛

– تعتبر تكلفة دراسة الجدوى الإقتصادية قليلة جداً قياساً إلى تكلفة المشروع، وإذا ما ثبت أن المشروع غير مجد، تكون الدراسة قد جنبت المستثمر تحمل خسائر باهضة فيما لو أقام المشروع بدون دراسة؛

- كذلك تعتبر دراسة الجدوى مهمة للمستثمر من أجل الترويج للمشروع وتوفير إحتياجاته المالية من خالل:

- إقناع الجهات الرسمية بأهمية المشروع وجدواه اإلقتصادية واإلجتماعية من أجل الحصول على التراخيص اللازمة، ومنح المشروع الإعفاءات والحوافز التشجيعية المنصوص عليها بالأنظمة والتشريعات السارية؛ - إقناع المؤسسات اإلستثمارية األخرى للمشاركة في المشروع؛ - إقناع متعهدي تغطية إصدار األسهم والجمهور والمدخرين بجدوى تملك أسهم المشروع المطروحة لإلكتتاب في السوق المالية؛ - إقناع المؤسسات المالية بمنح القروض والتمويل الالزم للمشروع من خالل بيان مقدرة المشروع على تحقيق الربح ومن ثم بيان مقدرته على تسديد القرض، وعلى تقديم الضمانات الكافية للسداد. **ب- أهمية د ارسة الجدوى بالنسبة للجهات الرسمية** – للتأكد من أن المشروع يتفق مع القوانين والأنظمة الرسمية السارية، فلا يمكن الترخيص للمشاريع المخلّة بالأمن مثل صناعة المتفجرات أو المخّلة بالصحة مثل إنتاج المواد المخدرة؛ – التأكد من أن المشروع يتفق مع القيم والأعراف والتقاليد الإجتماعية فلا يمكن الترخيص لمشروع مخل بالآداب والذوق العام؛ - التأكد من أن المشروع يتفق مع توجهات خطط وبرامج التنمية المعتمدة؛ – التأكد من أن المشروع مستوفٍ للشروط والمعايير المعتمدة للترخيص والإعفاءات والحوافز إن وجدت. **ج- أهمية د ارسة الجدوى بالنسبة للمتعاملين في السوق المالية** يحتاج المتعاملون بالأسهم في الأسواق المالية إلى معلومات حول أوضاع الشركات المدرجة في السوق المالي ليقرروا ما إذا كان شراء أسهم هذه الشركات والمضاربة فيها ذات جدوى، لهذا فإن قانون السوق المالي لا يجيز طرح الأسهم للإكتتاب العام إلا بموجب نشرة إصدار للأسهم تتضمن ملخصاً حول دراسة الجدوى الإقتصادية للمشروع، عقد تأسيس الشركة ونظامها الداخلي مبين فيه أسماء المؤسسين ومقدار مساهمة كل منهم، وأهداف وغايات الشركة. **د- أهمية د ارسة الجدوى بالنسبة للممولين** - التأكد من قدرة المشروع على تحقيق دخل كاف للوفاء باإللتزامات نحو الممولين؛ - التأكد من فرص نجاح المشروع، وتوقع إحتماالت تعثره ومدى تأثير ذلك على قدرته على الوفاء باإللتزامات نحو المقرضين؛ - التأكد من كفاية الضمانات المقدمة لسداد الدين في حال تعثر المشروع أو عجزه عن الوفاء بإلتزاماته. **-2-2 مبر ارت د ارسة الجدوى اإلقتصادية للمشروعات** تبرر العديد من العوامل الموضوعية دراسة الجدوى الإقتصادية للمشروعات، سواء أكانت هذه العوامل شخصية )فردية( أو مؤسسية أو قومية وأهمها: - كما هو معروف أن الموارد االقتصادية الموجودة تحت تصرف المجتمع نادرة ومحدودة مما يفرض بالضرورة تحقيق أفضل استخدام ممكن لهذه الموارد والمحافظة عليها من سوء االستخدام أو الضياع أو التلف، وهذا ما

تضمنه دراسة الجدوى؛

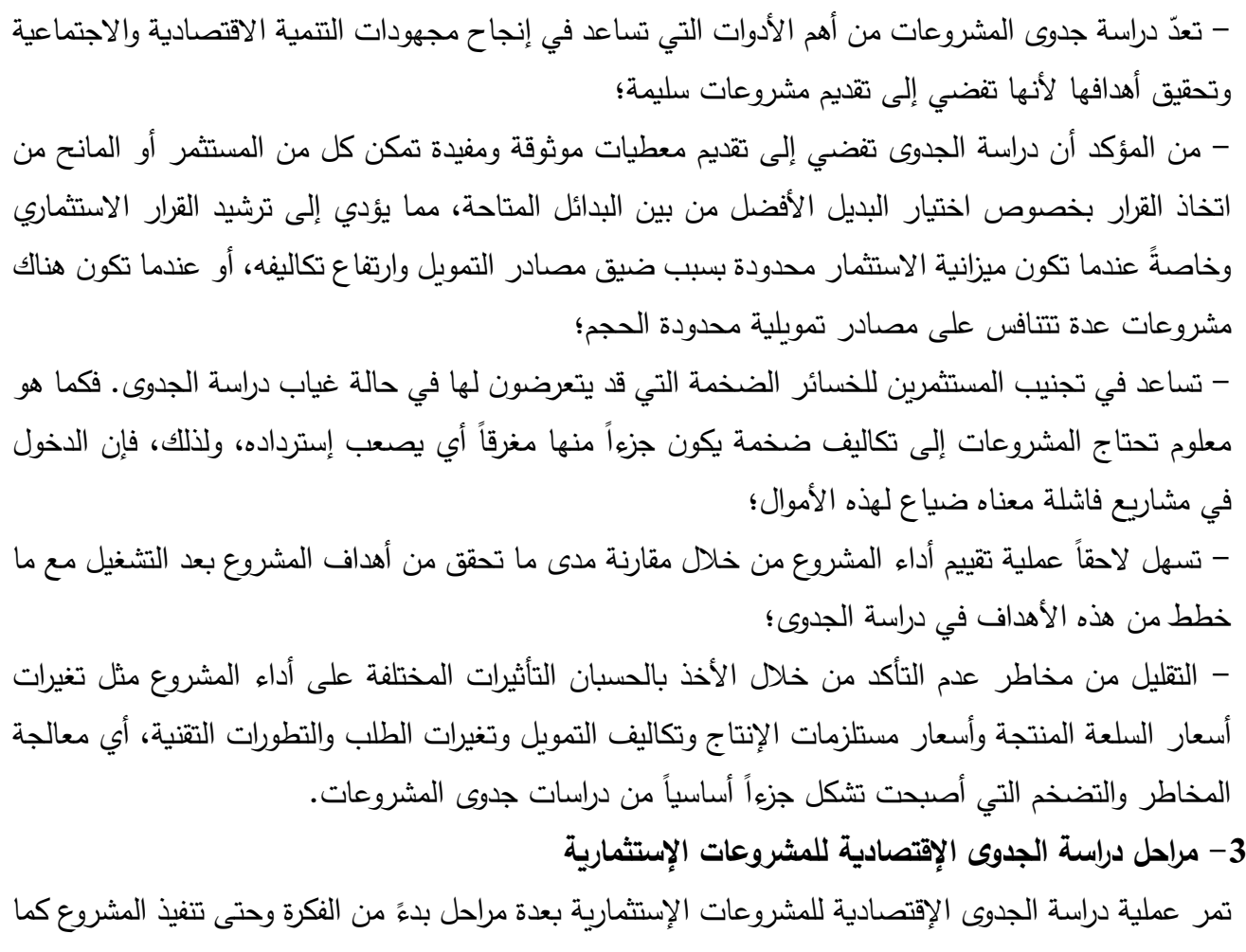

هو موضح في الشكل رقم .1-2

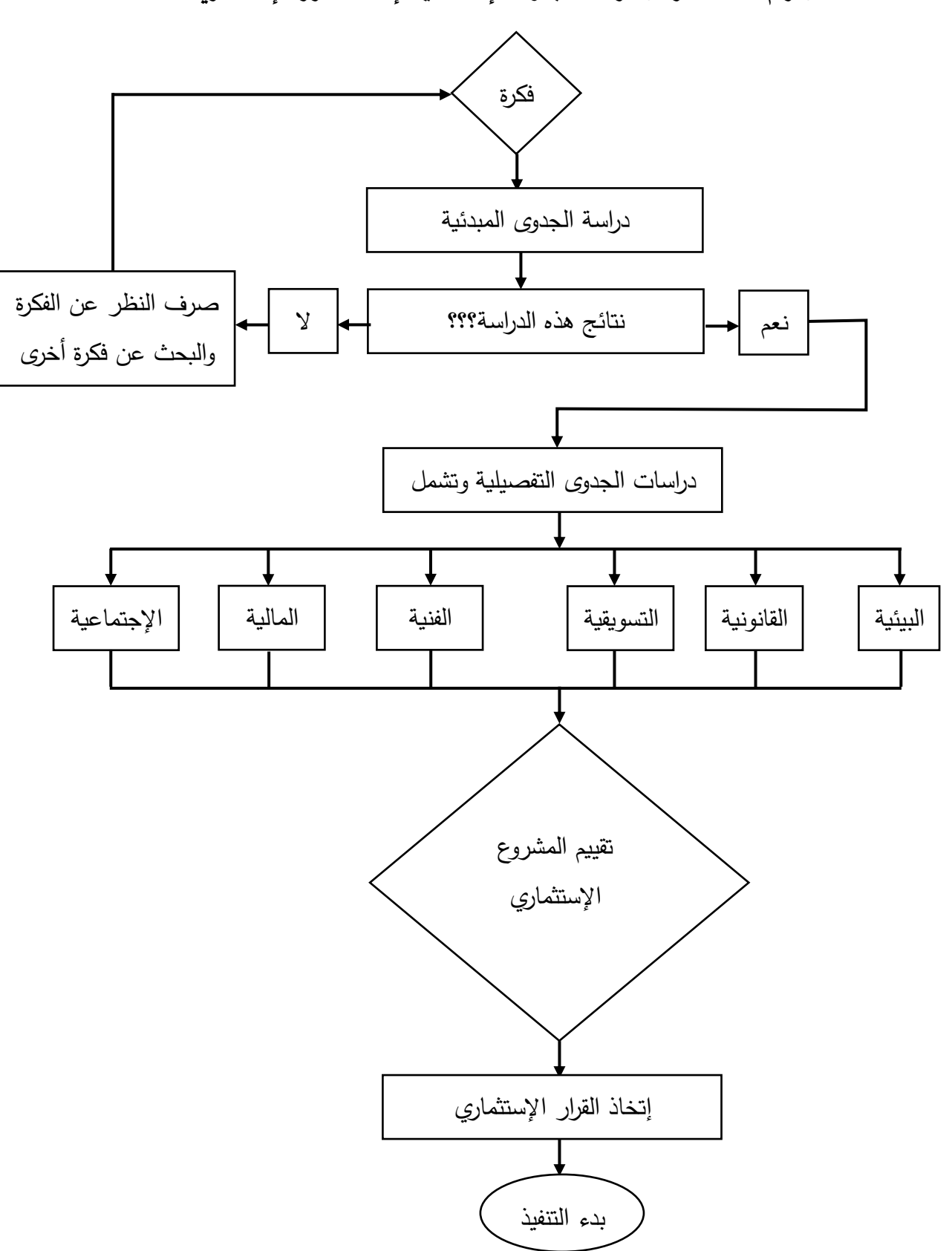

**-1-3 المرحلة األولى: الفكرة أو مرحلة التعرف على الفرص اإلستثمارية**

إن أي مشروع إستثماري يبدأ بفكرة، وفي هذا الصدد فإن السؤال الذي يُطرح هو من أين نحصل على أفكار المشروعات. والإجابة على هذا السؤال تتمثل في أن هناك العديد من المصـادر التي يُمكن للمستثمرين الـحصـول منها على أفكار جديدة كما يلي:

**- دراسة قوائم الواردات:** قد توحي دراسة هذه القوائم بفكرة مشروع يتولى إنتاج سلعة تستورد من الخارج، أو بديل لها محلياً؛

**- دراسة قوائم الموارد الطبيعية المحلية:** إن التعرف على الموارد الطبيعية التي ينتجها المجتمع كالبترول الخام أو المعادن الخام أو المطاط الخام أو القطن الخام، قد توحي بفكرة إقامة بعض المشروعات التي تقوم بتصنيع هذه الموارد محلياً بدلا من تصديرها في صورتها الخام، على أن تتولى هذه المشروعات إشباع الإحتياجات من المنتجات المصنعة والتصدير إلى الخارج؛

**- دراسة مهارات العمالة المحلية:** قد توحي دراسة المهارات العمالية المختلفة المتاحة في مجتمع ما بفكرة إقامة مشروع أو بعض المشروعات التي تستغل هذه المهارات الموجودة في إنتاج سلعة أو خدمة ما بتكلفة منخفضة. فالصناعات اليدوية كصناعة السجاد اليدوي، ومشروعات الملبوسات الجاهزة، والصناعات اإللكترونية التجميعية يمكنها اإلستفادة بدرجة كبيرة من العمالة اليدوية الرخيصة؛

**- دراسة جداول المدخالت والمخرجات:** توضح جداول المدخالت والمخرجات اإلرتباطات الموجودة بين الصناعات المختلفة، وكثيراً ما تكشف هذه الدراسة عن حاجة المجتمع لإقامة مشروعات تمد صناعات قائمة بمدخلات هي في حاجة إليها، أو إلقامة مشروعات تستخدم مخرجات صناعات قائمة كمدخالت لها. فوجود مصانع لزيت الطعام قد يوحي بفكرة مشروع ينتج عبوات بالستيكية لهذا الزيت، ووجود مصانع للغاز المسال قد يوحي بفكرة مشروع لصناعة البترو كيماويات لإلستفادة من هذا الغاز؛

**- مطالعة التطورات التكنولوجية المستمرة:** قد يوجد هناك بعض المشروعات التي كانت غير ممكنة في الماضي رغم الحاجة لخدماتها، وأصبحت ممكنة في الوقت الحاضر بفضل التطورات التكنولوجية الحديثة. مثال ذلك: مصانع تحلية مياه البحر ، ومصانع الغاز المسال، ومشروعات إستخدام الطاقة الشمسية في بعض الأغراض المنزلية، وغيرها، ومن ثم الإطلاع على التطورات التكنولوجية يوحي دائما بأفكار مشروعات جديدة؛

**- دراسة خطة التنمية:** عادة ما تحدد خطة التنمية التي تعدها الدولة المجاالت التي تحتاج إلى إقامة مشروعات جديدة، وربما المناطق التي يفضل إقامة هذه المشروعات فيها؛

**- زيارة المعارض الصناعية والزراعية:** وذلك لإلطالع على التطورات الحديثة مما قد يوحي بأفكار مشروعات جديدة؛

**- إستطالع آراء الخبراء:** يفضل في كثير من الحاالت إستشارة الخبراء في مجاالت اإلدارة، والصناعة، والزراعة، والسياحة، والبنوك، والتصدير واإلستيراد، للبحث عن أفكار جديدة لمشروعات إستثمارية. كما يمكن اللجوء إلى دور الخبرة في مجال دراسة المشروعات للحصول على بعض األفكار الجديدة.

وهذه المرحلة تؤدي إلى الحصول على قائمة طويلة من الأفكار الإستثمارية الأولية والتي لا بد من غريلتها لتحديد قائمة قصيرة من هذه الأفكار المأمول نجاحها. وتتضمن عملية الغريلة ما يلي: - حذف أفكار المشروعات غير المأمول بنجاحها؛ - ترتيب البقية حسب ُفرص النجاح المقدر لها. **-2-3 المرحلة الثانية: د ارسة الجدوى المبدئية )األولية(** تعرّف دراسة الجدوى المبدئية بأنها عبارة عن "دراسة أو تقرير أولي يمثل الخطوط العامة عن كافة جوانب المشروع أو المشروعات المقترحة والتي يمكن من خاللها التوصل إلى اتخاذ قرار إما بالتخلي عن المشروع أو االنتقال إلى دراسة أكثر تفصيلاً." وتهدف دراسات الجدوى المبدئية إلى تحقيق ما يلي: – تقييم أولي لدراسات الـجدوى التفصيلية وهذا ما قد يوفر جهوداً كبيرة وموارد كثيرة وفترات طويلة بمكن أن تتفق على هذه الد ارسات التي قد تكون موجهة لمشروعات تزيد مخاطرها المستقبلية على عوائدها المتوقعة أو قد تبلغ صعوبات إنجازها حدوداً تجعل تنفيذها مستحيلاً أو بتكاليف عالية نسبياً تفوق الطموحات الخاصىة بمعدلات عوائدها؛ - إعداد جداول أولية )تقريبية( بشأن كل من عالقة العوائد بالمخاطر وعالقة العوائد بالتكاليف وهو ما يساعد على تدرج الفرص الإستثمارية المتاحة (الظاهرة والكامنة) ويمهد لاختزال هذه الفرص بغرض التركيز على عدد محدود منها وخاصة تلك التي تتميز بدرجات أعلى من الأمان والتأكد والشفافية وتحقق في نفس الوقت معدلات عالية نسبياً للربحية في ظل هذه الظروف؛ - بيان القنوات المتاحة لجمع المعلومات وتحليلها وكشف مصادر جديدة قد تسهم في توفير الجهود فيما بعد عند إعداد الدراسات التفصيلية. ومن الجوانب الأساسية التي تعالجها دراسة الجدوى الأوليّة للاستثمار ما يلي: – دراسة أولية عن الطلب المحلي والأجنبي المتوقع على منتجات المشروع، ومدى حاجة السوق لها؛ - دراسة أولية عن التكاليف اإلجمالية للمشروع سواء أكانت تكاليف رأسمالية أم تشغيلية؛ – دراسة أولية عن مدى جدوى المشروع فنّياً، بتحديد إحتياجات المشروع من العمال والمواد الأولية؛ – دراسة أولية عن المواقع البديلة للمشروع المقترح، وإختيار أفضلها؛ ا<br>ء – مدى تأثير المشروع على المستوى القومي، وعلى عمليّة التتمية الاقتصادية؛<br>-– دراسة أولية عن مصـادر تمويل المشروع سواء أكان التمويل ذاتياً أم من مصـادر أخرى؛ – دراسة أولية عن العوائد المتوقعة (الإيرادات) للمشروع المقترح؛ - بيان مدى توافق المشروع مع العادات والتقاليد والقوانين السائدة في المجتمع.

**-3-3 المرحلة الثالثة: د ارسة الجدوى التفصيلية** تُعرّف دراسة الجدوى التفصيلية بأنها دراسة لاحقة لدراسة الجدوى المبدئية وتتميز بكونها أكثر تفصيلا ودقة وشمولية منها، وهي عبارة عن تقرير مفصل يشمل جميع جوانب المشروع اإلستثماري المقترح والذي على أساسه يتم إتخاذ القرار إما بالتخلي عن المشروع نهائيا أو تأجيله أو اإلنتقال إلى مرحلة التنفيذ. وتتكون دراسات الجدوى التفصيلية للمشاريع الجديدة من مجموعة من الدراسات المتخصصة (البيئية، القانونية، التسويقية،...) المترابطة والمتداخلة فيما بينها الأمر الذي يتأكد من خلال ما يلي: - في نهاية كل مرحلة يتم إتخاذ قرار بعدم اإلستمرار في المراحل التالية أو اإلنتقال والبدء في المرحلة التالية؛ - أن نتائج كل مرحلة تمثل مدخالت للتالية لها؛ - أن أي خطأ في إعداد أي مرحلة يعكس أثره المباشر في عدم سالمة المرحلة التالية لها. ومن غير المقبول أن يقوم خبير واحد بإعداد دراسة الجدوى التفصيلية بمختلف مكوناتها من الدراسات المتخصصة، فمن الضروري توزيع مختلف هذه الدراسات المتخصصة على عدد من الخبراء المتخصصين حيث يقوم خبير أو أكثر بإنجاز دراسة الجدوى البيئية، خبير أو أكثر بإنجاز دراسة الجدوى القانونية وهكذا. **-1-3-3 د ارسة الجدوى البيئية** إن التحليل الشامل لدراسة الجدوى البيئية للمشروع الإستثماري يتطلب الأخذ بعين الإعتبار تأثير المشروع على البيئة وتأثير البيئة على المشروع. **أ- أثر المشروع اإلستثماري على البيئة**

ينطوي اإلطار التحليلي ألثر المشروع اإلستثماري على البيئة على بحث مدى تأثير المشروع على البيئة. وتكتسب دراسة الأثر البيئي للمشروع الإستثماري أهميتها من الآتي:

- ضمان قبول المشروع والموافقة عليه من قبل السلطات المختصة، ومنح التراخيص المطلوبة فيما لو جاءت الدراسة في صالح المشروع؛

- تحقيق مصلحة المستثمر في الحاالت التي يحتاج فيها إلى التمويل من جهات مالية محلية أو إقليمية أو دولية، والتي ترهن الموافقة على طلب المستثمر بتمويل المشروع بوجود دراسات جدوى تفصيلية بما فيها دراسات تقييم األثر البيئي للمشروعات؛

- تالفي المشاكل والمنازعات التي قد تنشأ بين مالك المشروع وأط ارف أخرى بشكل قد يعرض المشروع لمخاطر سداد تعويضات مالية ضخمة أو لمخاطر التوقف.

وأهم أهداف دراسات تقييم اآلثار البيئية للمشاريع اإلستثمارية تتمثل فيما يلي:

- تحديد اآلثار البيئية الضارة التي يتوقع حدوثها من المشروع ودرجة عمق واتساع هذه اآلثار. وتجدر اإلشارة أن هذه الآثار تختلف وتتباين فيما بين المشروعات، كما أنها قد تنشأ أثناء تنفيذ المشروع وأيضاً أثناء تشغيله، كما أن كل مرحلة إنتاجية للمشروع قد يكون لها آثارها البيئية المغايرة لآثار المراحل الأخرى؛

- تحديد اإلجراءات التي من شأنها أن تقي أو تحد من هذه اآلثار، والعمل على إدماجها ضمن منظومة تخطيط وتنفيذ المشروع...؛

– تحديد المزايا والأضرار البيئية ومدى قبولها من المجتمع إقتصادياً وبيئياً؛ - تحديد المشاكل البيئية الحرجة التي قد تحتاج إلى مزيد من الدراسة أو إلى المتابعة بشكل خاص؛ - إختيار أفضل البدائل المتاحة لتنفيد المشروع؛ – إشراك أفراد المجتمع في عملية صنع القرار فيما يتعلق بأحوال البيئة التي يعيشون فيها والتي يُتوقع أن تتأثر بالمشروع؛ - تقييم اآلثار البيئية الكمية والنوعية المتوقعة بهدف تحديد الجدوى البيئية للمشروع. إن القيام بدراسة اآلثار المحتملة للمشروع اإلستثماري على البيئة قد يفضي إلى وجود آثار إيجابية، مما يعني أن المشروع له جدوى من الناحية البيئية، أو أثار سلبية من خلال تلوث الماء، الهواء، ...، وهنا يُمكن التمييز بين الحاالت الثالثة التالية:

- إحتمال وجود آثار ضارة بالبيئة يمكن معالجتها وحماية البيئة منها بتركيب معدات خاصة تضيف تكاليف كبيرة على المشروع، وبالتالي ستؤثر في التدفقات النقدية الخارجة؛

- إحتمال وجود آثار ضارة بالبيئة يمكن معالجتها وحماية البيئة منها دون إضافة تكاليف إستثمارية كبيرة للمشروع أو عن طريق نقل المشروع لموقع آخر ال يحدث هذا الضرر؛

- إحتمال وجود آثار ضارة بالبيئة ال يمكن معالجتها وحماية البيئة منها. وفي هذه الحالة، يفضل رفض المشروع وعدم إقامته لعدم جدواه من الناحية البيئية.

وطبقا للأثار السابقة (الحالات الثلاثة)، تُصنّف المشروعات الإستثمارية إلى ثلاثة مجموعات من حيث دراسة الجدوى البيئية وتقييم الأثار البيئية، طبقاً لما يُسمى بأسلوب القوائم، حيث يصنّف هذا الأسلوب المشروعات تبعاً لشدة الآثار البيئية المحتملة إلى ثلاثة قوائم هي:

- مشروعات القائمة البيضاء: وهي المشروعات ذات اآلثار البيئية الضئيلة التي يمكن معالجتها بكلفة إستثمارية قليلة.

- مشروعات القائمة الرمادية: وهي المشروعات ذات اآلثار السلبية على البيئة ولكن يمكن معالجتها بكلفة إستثمارية عالية.

– مشروعات القائمة السوداء: وهي المشروعات الضارة بالبيئة ولا يمكن تفادي الأضرار وغالباً ما يُرفِض هذا المشروع المقترح.

**ب- أثر البيئة على المشروع اإلستثماري**

والمقصود بالبيئة هنا هو بيئة اإلستثمار، أي البيئة التي سيعمل فيها المشروع اإلستثماري، وهذه البيئة تشكل ما يُسمى بمناخ الإستثمار والذي يُمكن أن يكون إيجابياً أو سلبياً حسب غلبة عوامل الجذب أو الطرد حيث يتم دراسة هذه العوامل التي تحدد ما إذا يُمكن الإستمرار في دراسة الجدوى التفصيلية أم التوقف والتفكير في مشروع إستثماري آخر . وتم تناول مفهوم مناخ الإستثمار وعوامل الجذب والطرد في الفصل الأول أعلاه.

### **-2-3-3 د ارسة الجدوى القانونية**

تهدف د ارسة الجدوى القانونية للمشروع اإلستثماري إلى بحث وتحليل مختلف التشريعات والقوانين بهدف تحديد مختلف اآلثار اإليجابية و السلبية لها على المشروع، كما تهتم هذه الدراسة بتحديد الشكل القانوني المقترح والمناسب للمشروع.

ففيما يخص النقطة الأولى تتمثل أهم التشريعات التي يُمكن أن تؤثر على المشاريع الإستثمارية فيما يلي:

- التشريعات المتعلقة باإلستثمار؛
- التشريعات المتعلقة بالشركات؛
- التشريعات المتعلقة بالضرائب؛
- التشريعات المتعلقة بالبنوك والنقد والصرف األجنبي؛
- التشريعات المتعلقة بالعمل واألجور والتأمينات اإلجتماعية؛
	- التشريعات التي تحكم التجارة الخارجية؛
		- التشريعات التي تحكم األسواق المالية.

أما فيما يخص النقطة الثانية المتعلقة بتحديد الشكل القانوني للمشروع اإلستثماري ضمن د ارسة الجدوى القانونية فتهدف إلى تحديد أفضل شكل قانوني يتناسب وحجم المشروع اإلستثماري المقترح، ولهذا يتعين على الفريق المكلف بدراسة الجدوى القانونية أن يكون على دراية بمختلف الأشكال القانونية للمشروعات في الدولة ومزايا وعيوب كل شكل. وتتعدد الأشكال القانونية التي يُمكن أن يأخذ أحدها المشروع الإستثماري، وتم التطرق لمختلف هذه الأشكال في الفصل الأول.

وهناك العديد من العوامل والمحددات التي يجب أن تؤخذ بعين اإلعتبار عند إختيار الشكل القانوني للمشروع اإلستثماري أهمها:

- نوع وطبيعة نشاط المشروع المقترح؛ - حجم النشاط؛ - أحكام القوانين المتعلقة بنشاطات المشروعات؛ - مدى مساهمة الحكومة في رأس المال؛ - حجم المخاطرة التي ينطوي عليها المشروع؛ - رغبة صاحب المشروع في إدارته. وفي حالة إنتهت الدراسة إلى وجود المؤشرات التالية: - مجموعة من التشريعات الواضحة والبسيطة الخالية من أي غموض أو تعقيدات مقرونة بوجود آلية فاعلة لفصل المنازعات وتنفيذ الأحكام؛ - مجموعة من حوافز اإلستثمار التي تعمل على تخفيض تكاليف اإلستثمار؛ - نظام ضريبي بسيط وواضح تنخفض فيه األعباء الضريبيبة إلى أدنى حد ممكن؛

- برنامج لضمانات اإلستثمار يحظر أساليب المصادرة والتأميم واإلستيالء وفرض الحراسة ونزع الملكية ويؤمن حقوق المستثمرين؛ - شكل قانوني مناسب للمشروع ويراعي اإلعتبارات والمحددات التي سلف ذكرها. فهذا يعني أن دراسة الجدوى القانونية جاءت في صالح المشروع الإستثماري ومن ثم يُمكن الإنتقال إلى المرحلة التالية وهي د ارسة الجدوى التسويقية. **-3-3-3 د ارسة الجدوى التسويقية** تُعتبر دراسة الجدوى التسويقية أحد أهم الدراسات الفرعية التي تتكون منها دراسة الجدوى التفصيلية بالنظر لأهمية النتائج المترتبة عنها والتي تحدد إما التوقف عن الدراسة التفصيلية والبدء في البحث عن فكرة جديدة لمشروع، أو إستكمال الدراسة التفصيلية بالإنتقال إلى دراسة الجدوى الفنية التي ترتبط إرتباطاً وثيقا بدراسة الجدوى التسويقية. فنجاح أي مشروع إستثماري يتوقف على وجود طلب على منتجاته أو خدماته، ومن هنا تأتي أهمية د ارسة الجدوى التسو يقية التي تهدف إلى: - تقدير حجم الطلب المتوقع على منتجات المشروع ومعدل نموه وتحديد الحجم الكلي للسوق المرتقب و الشريحة التسويقية بما يتضمنه ذلك من دراسة للعوامل المحددة للطلب على منتجات المشروع؛ - تحديد هيكل ونوع السوق ودرجات المنافسة التي يمكن أن يتعرض لها المشروع، وتحديد التقسيم الجغرافي والقطاعي للسوق حسب نوعيات المستهلكين ودخولهم وأعمارهم؛ – تحديد نمط الأسعار واتجاهاتها في الماضي والحاضر والمستقبل وتخطيط الإستراتيجية السعرية؛ - تحديد الحمالت اإلعالنية والترويجية الخاصة بالسلع أو الخدمة محل الدراسة؛ - التوصية بحجم اإلنتاج المالئم طوال عمر المشروع. ويتم التركيز عادة في دراسة الجدوى التسويقية على ثلاثة عناصر هي: - التنبؤ أو تقدير الطلب على السلعة؛ - تقدير حصة المشروع من السوق؛ - تقدير سعر السلعة. **أ- التنبؤ أو تقدير الطلب على السلعة أو الخدمة** تُعتبر دراسة الطلب على منتجات المشروع الإستثماري أولى مراحل دراسة الجدوى التسويقية، ومن المظاهر اإلجمالية لتقدير الطلب: – تحديد حجم الطلب المتوقع (المرتقب) على منتجات المشروع حالياً ومستقبلا؛ - وصف نوعيات المشترين المتوقعين لمنتجات المشروع؛ – تحديد حجم المعروض حالياً ومستقبلا من منتجات المشروع سواء من المنتجين المحليين أو حجم المستورد من هذه المنتجات؛ – تحديد الفجوة السوقية على هذه المنتجات أي الفرق بين الكميات المنتجة حالياً والمستوردة من ناحية، وحجم الطلب على هذه المنتجات من ناحية ثانية.

وهناك العديد من العوامل التي تحدد الطلب المحلي على منتج معين: - السعر: هناك عالقة عكسية بين الطلب والسعر؛ - الدخل: هناك عالقة طردية بين الدخل والطلب؛ - عدد المستهلكين: هناك عالقة طردية بين عدد المستهلكين والطلب؛ - أسعار السلع البديلة والمكملة: فكلما إرتفع سعر السلع البديلة إرتفع الطلب على السلعة محل الدراسة، وكلما إرتفع سعر السلع المكملة إنخفض الطلب على السلعة محل الدراسة. والأدب التسويقي يزخر بالعديد من الطرق المتاحة لتقدير الطلب على سلعة أو خدمة ما، وإتباع طريقة ما تحكمه  $\frac{1}{2}$ العديد من العوامل: - حجم المشروع موضوع الدراسة: ففي حالة المشروعات صغيرة الحجم وذات الخبرات والكفاءات المحدودة يفضل توظيف طرق سهلة وبسيطة، بينما في حالة المشروعات كبيرة الحجم وذات الخبرات والكفاءات العالية فبالإمكان اإلعتماد على طرق معقدة؛ - توفر البيانات الالزمة الستخدام الطريقة؛ - قدرة الطريقة على إستيعاب أكبر قدر من المتغيرات المؤثرة في الطلب؛ - كلفة الطريقة؛ - النطاق الزمني للتقدير؛ ومن أهم الطرق المستخدمة في تقدير الطلب توجد: - طريقة متوسط اإلستهالك الحالي؛ - طريقة اإلستقراء الشخصي؛ - طريقة اإلستقصاء؛ - طريقة تحليل السالسل الزمنية؛ - طريقة النماذج القياسية. **ب- تقدير حصة المشروع من السلعة** بعد تقدير حجم الطلب على المنتج الذي ينوي المشروع اإلستثماري إنتاجه، تأتي الخطوة الثانية في د ارسة الجدوى

التسويقية وهي تقدير الحصة السوقية الحالية والمستقبلية للمشروع. وليس من المحتمل أن تكون الحصة السوقية لمشروع مناسبة في السنوات الأولى من عمره إلا إذا كان يتمتع بحماية جمركية جزئية أوكلية، أو كانت المنافسة ضعيفة في السوق أو غيرهما، أما إذا كان ما سينتجه المشروع هو منتج غير جديد على السوق ويقوم بإنتاجه منتجون آخرين، فإن عملية تقدير الحصة السوقية يتحكم فيها العديد من العوامل منها:

- حجم اإلنتاج المتوقع من المشاريع المنافسة خالل سنوات التشغيل المتوقعة، وبهذا يتم تحديد فائض الطلب غير المشبع، والمسألة ستختصر في هل أن المشروع ينوي إشباع كل فائض الطلب غير المشبع أم جزء منه؟

– الخطط التسويقية للمشروع، فإذا كانت هذه الخطط تتضمن إختراق سوق السلعة أو الحصول على أكبر حصة منه، فإن ذلك قد يكون عبر الإستحواذ على قدر من حصص المنتجين المنافسين، فضلاً عن فائض الطلب غير المشبع رغم أن ذلك ليس بالعملية السهلة وتتوقف إلى حد كبير على درجة المنافسة في السوق وردود أفعال المشاريع المنافسة تجاه سياسة اإلختراق لحصصهم من قبل المشروع، وكذلك حجم المشروع ومدة إمكانية اإلستفادة من مزايا رفورات الإنتاج الكبير في حالة زيادة الإنتاج، وأيضاً درجة الطلب السعرية على السلعة. **ج- تقدير سعر السلعة** ا ُعد ت عملية تقدير سعر المنتج الذي ينوي المشروع اإلستثماري إنتاجه خطوة مكملة لعملية تقدير الطلب. ويشير واقع الحال أن وضع أو إقرار سعر المنتج يخضع لتأثير عدة عوامل خارجية وداخلية. وتشمل العوامل الخارجية: - مرونة الطلب السعرية والتقاطعية؛ – السياسات الحكومية المتعلقة بالأسعار؛ - القوة الشرائية للمستهلك ومرونة الطلب الدخلية؛ - حدة المنافسة؛ - هيكل السوق الذي يعمل فيه المنتج؛ - عوامل إقتصادية خارجية مثل التضخم والدورة اإلقتصادية؛ أما العوامل الداخلية فمن بين ما تشمل: - أهداف المشروع الربحية وغير الربحية؛ - تكاليف اإلنتاج ومتوسط تكلفة الوحدة الواحدة؛ - درجة تميز المنتج وجودته وقدرته على جذب المستهلك. وتتعدد طرق تحديد األسعار من طرف المشاريع اإلستثمارية منها: – تحديد السعر إعتماداً على تكلفة الإنتاج الوحدوية؛ - تحديد السعر على أساس حجم الطلب على المنتج، مع األخذ بعين اإلعتبار كثرة العوامل المؤثرة في الطلب؛ – تحديد السعر إنطلاقا من الحصة السوقية والرغبة في زيادتها؛ – تحديد السعر بناءً على مقدار الربح المطلوب. وبصفة عامة، فإنه بناءً على دراسة الجدوى التسويقية يتم تحديد كل من:<br>. - حجم اإلنتاج المتوقع؛ – الطاقة الإنتاجية للمشروع (بناءً على حجم الإنتاج المتوقع)؛ – نوع التكنولوجيا وطريقة الإنتاج (بناءً على الطاقة الإنتاجية المقدرة)؛ - موقع المشروع؛ – حجم الأموال اللازمة للإستثمار (بناء على التكنولوجيا المختارة وما يناسبها من إنشاءات)؛ - نوع وكلفة مستلزمات اإلنتاج المطلوبة؛ - نوع وكلفة قوى العمل الالزمة. ومع إنتهاء دراسة الجدوى التسويقية ستكون هناك إحدى النتيجتين التاليتين: - أن تأتي نتائج الدراسة التسويقية في غير صالح تنفيذ فكرة المشروع لعدم وجود طلب كافي متوقع على منتجات المشروع يبرر إنشاء المشروع أو وجود فائض عرض منها، وفي هذه الحالة ترفض الفكرة ويتم البحث عن فكرة جديدة قد تصلح للتنفيذ؛

- أن تأتي نتائج الدراسة التسويقية في صالح فكرة المشروع حيث يتوقع وجود طلب كافي أو وجود قصور في العرض بما يبرر تنفيذ المشروع، وفي تلك الحالة، يستكمل فربق الدراسة دراسات الجدوى التفصيلية وينتقل إلى المرحلة التالية وهي مرحلة الدراسة الفنية.

**-4-3-3 د ارسة الجدوى الفنية**

تعرّف دراسة الجد*وى* الفنية بأنها "الدراسة التي تشمل مجموعة من الخطوات الفنية التي تهدف إلى تحديد مد*ى* إمكانية تنفيذ المشروع من الناحية الفنية."

ودراسة الجدوى الفنية تكمن أهميتها في درجة خطورتها حيث أن عدم دقة هذه الدراسة يترتب عنها آثار سلبية خطيرة قد تصعب عملية معالجتها عندما يدخل المشروع حيز التنفيذ، فمثالً يؤدي إقامة مشروع إستثماري بحجم ال يحقق إعتبارات الكفاءة اإلقتصادية في اإلنتاج، أو إقامة مشروع في موقع غير مناسب أو ال تتوفر له مستلزمات اإلنتاج المناسبة إلى نشوء آثار سلبية خطيرة. وبالنظر إلى الخطورة التي تنطوي عليها د ارسة الجدوى الفنية فقد يكون من المناسب أن يُعهد إلى مجموعة من المختصبين بإنجاز الدراسة.

ومن بين المسائل التي تعالجها د ارسات الجدوى الفنية ما يلي:

**- إختيار الحجم المناسب للمشروع:** ويعتمد تحديد الحجم المناسب للمشروع على عوامل عديدة أهمها الحصة السوقية (حجم المبيعات المتوقع خلال سنوات عمر المشروع) ورأس المال المتوفر والمخصص لإنشاء المشروع، مع الأخذ بعين الإعتبار الدور الرئيسي لموقع المشروع الذي يساهم بشكل كبير في تحديد حجم المشروع وطاقته اإلنتاجية والتكاليف المترتبة عليه والعوائد المتوقعة منه.

– **تحديد موقع المشروع:** يُعتبر إختيار الموقع المناسب من أهم مقومات نجاح أي مشروع، وعليه، فإنه عند تحديد الموقع المناسب ألي مشروع ال بد من مراعاة العديد من القضايا أهمها:

\* كلفة النقل: ويقصد بها تكلفة نقل المواد األولية ومستلزمات اإلنتاج من السوق إلى المشروع، وتكلفة نقل منتجات المشروع من المشروع إلى السوق.

- \* مدى القرب والبعد من السوق والفئة المستهدفة؛
- \* طبيعة المواد األولية المستخدمة في اإلنتاج وأساليب نقلها إلى موقع المشروع، وتأثيرها على البيئة المحيطة.
	- \* مدى القرب من مصادر الطاقة الالزمة للتشغيل واإلنتاج.
	- \* مدى توفر األيدي العاملة المباشرة وغير المباشرة التي يحتاجها المشروع.

\* مدى قوة الروابط األمامية والخلفية Linkages Backward and Forward للمشروع مع المشاريع القائمة في الموقع أو المنطقة التي تقع ضمن سوق المشروع.

\* توفر البنية التحتية في المنطقة التي سينفذ فيها المشروع مثل شبكات الماء والكهرباء والهاتف والصرف الصحي وغيرها.

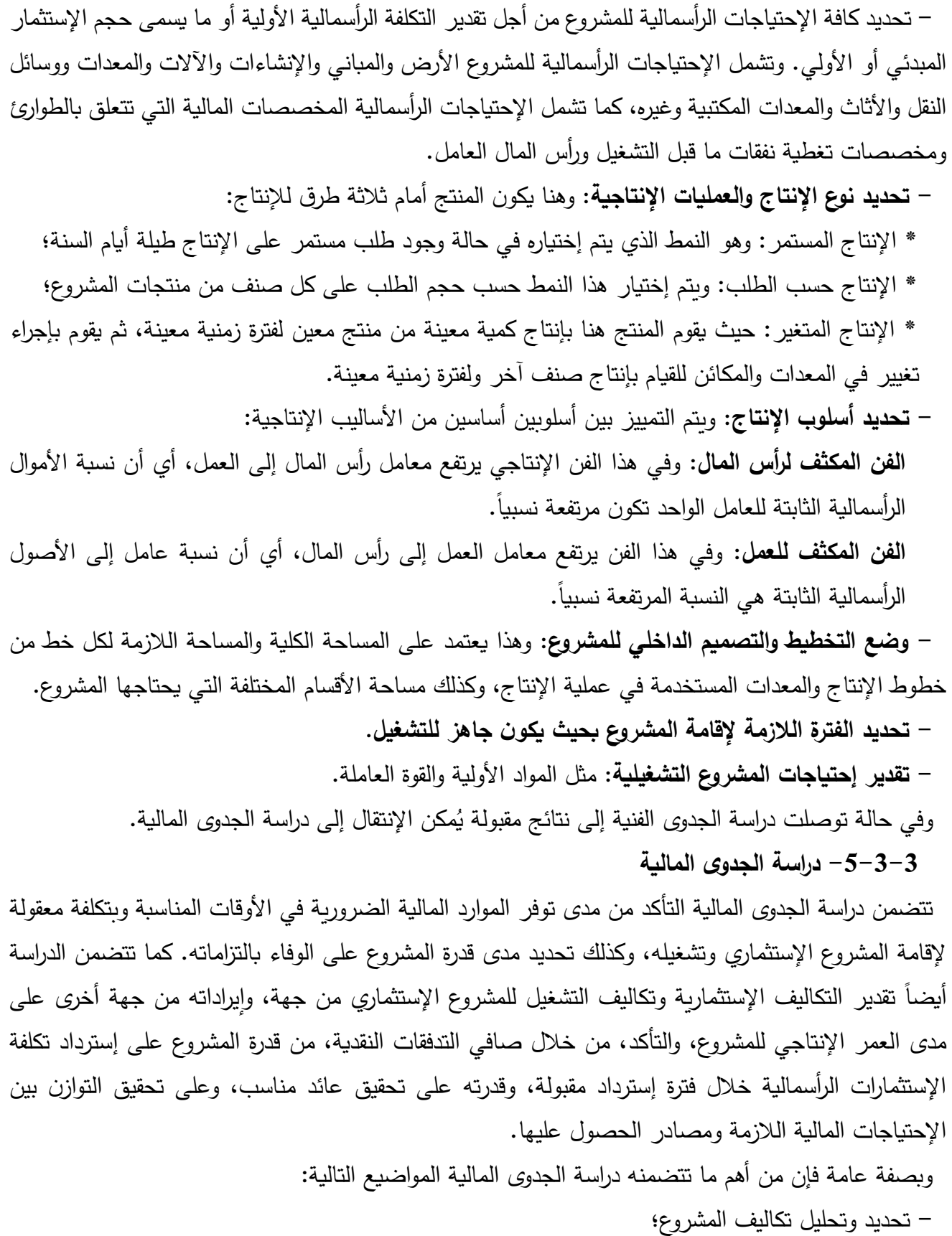

- تحديد الهيكل المالي للمشروع؛
- تقدير التدفقات النقدية للمشروع؛
- تقييم المشاريع اإلستثمارية والمفاضلة بينها؛

**أ- تحديد تكاليف المشروع**

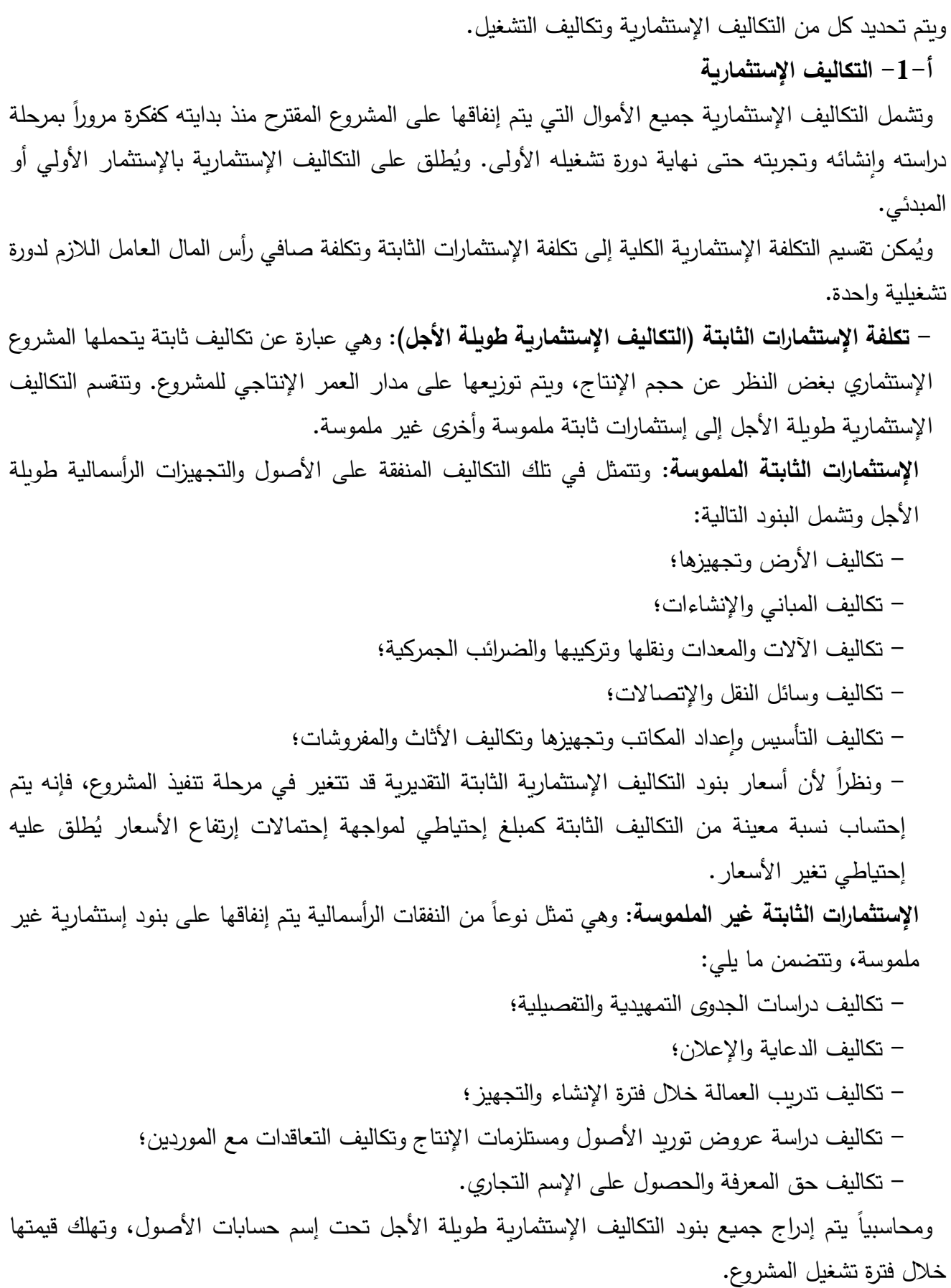

- 50 -

**- تكلفة صافي رأس المال العامل الالزم لدورة تشغيلية واحدة** 

يحتاج المشروع اإلستثماري عند اإلنتهاء من تأسيسه وتركيب الم ارفق اإلنتاجية إلى السيولة النقدية لمواجهة مختلف الأعباء مثل أجور العمال، شراء المواد الخام وغيرهما ريثما يتسنى له تحقيق عوائد مالية من المبيعات، وهذه السيولة تدعى بصافي رأس المال العامل، ويمثل هذا الأخير الفرق بين الأصول المتداولة والخصوم المتداولة، حيث تشتمل األول على النقدية، المخزون السلعي، الذمم المدينة...الخ، أما الثانية فتشتمل على الذمم الدائنة، القروض قصيرة األجل...الخ.

وبعد تحديد تكلفة الإستثمارات الثابتة (الملموسة وغير الملموسة) وتكلفة صافي رأس المال العامل، يُمكن حساب التكلفة اإلستثمارية للمشروع اإلستثماري المقترح، وقد تتم هذه المدفوعات في سنة واحدة أو على عدة م ارحل تشمل فترة اإلنشاء وفترة بدء التشغيل وفترات التشغيل.

**أ-2- تكاليف التشغيل**

و تتمثل تكاليف التشغيل السنوية في تلك النفقات التي يتم إنفاقها مع بداية المشروع اإلستثماري، أي مع سنتة التشغيلية األولى وطوال عمره اإلفتراضي. ويتم حساب تكاليف التشغيل بعد نهاية مرحلة التجارب، ومع بدء التشغيل الفعلي للمشروع.

ُ ويمكن تقسيم تكاليف التشغيل إلى:

- التكاليف المتغيرة: وهي التكاليف التي ترتبط باإلنتاج وتتغير مع تغير حجم اإلنتاج مثل المواد الخام، الوقود، مواد التعبئة والتغليف، أجور العمال، المكافآت، تكاليف النقل والشحن والضرائب...،

- التكاليف الثابتة: وهي تكاليف تبقى ثابتة ال تتغير مهما تغير حجم اإلنتاج مثل اإليجارات، رواتب اإلداريين، تكاليف الترخيص واإلهتالك.

- التكاليف شبه المتغيرة أو شبه الثابتة: وهي التكاليف التي يصعب الفصل فيها مثل تكاليف الصيانة وأجور المشرفين والدعاية واإلعالن.

**ب- تحديد الهيكل المالي للمشروع**

بعد تحديد عناصر التكلفة اإلستثمارية وتقدير قيمتها، تأتي الخطوة التالية وهي البحث عن التمويل المناسب لهذه التكلفة. وأمام المشاريع الإستثمارية العديد من مصادر التمويل، ويُطلق على مختلف مصادر التمويل التي تعتمد عليها المشاريع الإستثمارية بالـهيكل المالـي. ولقد تم إستعراض مختلف مصـادر التمويل فـي الفصـل الأول، إلا أن السؤال الذي يبقى مطروح هو كيف يتم إختيار المصدر المناسب من بين المصادر المتاحة. والجواب على هذا السؤال لا يمكن أن يكون موحداً لجميع المشاريع الإستثمارية وفي جميع الظروف. وهناك العديد من الإعتبارات التي تأخذها المشاريع اإلستثمارية عند تقييم مختلف مصادر التمويل:

- حجم األموال التي تحتاجها المنشأة والفترة الزمنية التي سيتم توظيف األموال خاللها؛ – توافق مصادر الأموال لأوجه إستخدامات هذه الأموال؛
	- تكلفة التمويل مقارنة مع معدل التكلفة السائد ومع عائد اإلستثمار المتوقع؛
- آجال التسديد وتزامنها مع التدفقات النقدية المتوقع تحقيقها من إستغالل المشاريع الممولة؛

– القيود التي يفرضها الممولون على المنشأة المقترضة كشروط عدم الإقتراض الإضافي، عدم توزيع الأرباح والمحافظة على معدالت محددة من النسب المالية طوال فترة اإلقتراض. **ج- تقدير التدفقات النقدية للمشروع** يُقصد بالتدفق النقدي Cash flow دخول الأموال إلى المشروع الإستثماري وخروجها منه. وتنقسم التدفقات النقدية إلى نوعان: التدفقات النقدية الداخلة والتدفقات النقدية الخارجة. **- التدفقات النقدية الداخلة )المقبوضات(:** وهي تلك األموال التي تدخل إلى المشروع اإلستثماري سواء في صندوقه أو حسابه البنكي أو غيرهما. ومن بين أهم مصادر التدفقات النقدية الداخلة بيع البضاعة نقداً، بيع الأصول الثابتة نقداً، تحصيل الذمم المدينة، تحصيل أوراق القبض...الخ. **- التدفقات النقدية الخارجة )المدفوعات(:** وهي تلك األموال التي تخرج من المشروع اإلستثماري سواء من ،ً صندوقه أو حسابه البنكي أو غيرهما. ومن بين أهم مصادر التدفقات النقدية الخارجة مشتريات البضاعة نقدا سداد الذمم الدائنة، سداد أوراق الدفع، تسديد القروض وفوائدها، تسديد الأجور ...الخ. وينتج عن الفرق بين التدفقات النقدية الداخلة والتدفقات النقدية الخارجة "صافي التدفق النقدي" و الذي يمكن أن يأخذ إحدى الحاالت التالية:

**- صافي تدفق نقدي موجب:** عندما تكون التدفقات النقدية الداخلة أكبر من التدفقات النقدية الخارجة.

**- صافي تدفق نقدي سالب:** عندما تكون التدفقات النقدية الداخلة أقل من التدفقات النقدية الخارجة.

**- صافي تدفق نقدي معدوم:** عندما تتساوى التدفقات النقدية الداخلة و التدفقات النقدية الخارجة.

ومن أمثلة عملية التقدير نجد تقدير أحد أهم التدفقات النقدية الداخلة والمتمثلة في إيرادات المبيعات من خالل العالقة التالية:

إيرادات المبيعات المتوقعة = سعر البيع الوحدوي المتوقع X الكمية المباعة المتوقعة حيث يتم الحصول على سعر البيع الوحدوي المتوقع والكمية المباعة المتوقعة من نتائج د ارسة الجدوى التسويقية. ولا يجب الخلط بين صافي الندفق النقدي للمشروع والربح الصافي الذي يحققه هذا الأخير لأنه ليس من الضروري أن يتطابقا بالنظر إلختالف أسس حساب كل واحد منها.

**د- تقييم المشاريع اإلستثمارية والمفاضلة بينها**

يتم هنا إستخدام عدة طرق لتقييم المشاريع اإلستثمارية والمفاضبة بينها واختيار أنسبها وهو موضوع الفصل الثالث. **-6-3-3 د ارسة الجدوى اإلجتماعية**

يُقصد بدراسة الجدوى الإجتماعية (القومية) للمشروع الإستثماري تحديد أهميته لمجمل المجتمع والإقتصاد القومي على حد سواء. والمشروعات الإستثمارية المجدية إقتصادياً لا تعود بالنفع على المستثمر الفرد فقط، بل أيضاً على المجتمع ككل، لهذا تجتهد الحكومات لخلق بيئة إستثمارية مالئمة لجذب اإلستثمارات وتقديم كافة التسهيالت الممكنة لتحقيق تلك الغاية، ألنها تحقق بذلك هدفين هما: - إعطاء إشارة إيجابية للمستثمر المحلي واألجنبي مفادها أن المناخ اإلستثماري لديها مناسب وهي بذلك تعزز من عوامل الجذب للإستثمارات الأجنبية وتخلق الظروف المناسبة لرأس المال الوطني لكي يبقى داخل البلد ولا يهرب للخارج؛

– إن تدفق الإستثمارات إلى داخل البلد سوف يترجم عملياً بمشروعات إستثمارية إنتاجية وخدمية يمكن أن تساهم في تحسين المؤشرات الكلية لأداء الإقتصاد القومي مثل زبادة الدخل ورفع معدل التشغيل وتحسين ميزان المدفوعات وزيادة حجم الإحتياطات من القطع الأجنبي ...الخ.

وعلى عكس الربحية التجارية التي تتجاهل قياس مدى مساهمة المشروع اإلستثماري في تحقيق أهداف اإلقتصاد القومي مثل المساهمة في رفع الدخل القومي ومكافحة البطالة، فإن الربحية اإلجتماعية أو القومية تأخذ بعين اإلعتبار هذه العملية. وهناك العديد من المعايير التي يتم من خاللها قياس الربحية القومية أو اإلجتماعية:

**- مدى مساهمة المشروع في توفير فرص العمل:** وهذا المعيار يهتم بمعرفة عدد العمال المحليين الذين سيتم تشغيلهم في المشروع اإلستثماري ونسبتهم إلى إجمالي العمالة في المشروع، كما يهتم كذلك بمعرفة متوسط أجر العامل المحلي مقارنة بمتوسط أجر العامل األجنبي.

ُ **- مدى مساهمة المشروع في تكوين القيمة المضافة )الناتج المحلي اإلجمالي(:** قصد بهذا المعيار وي معرفة مدى مساهمة المشروع اإلستثماري في زيادة الدخل القومي.

– **مدى مساهمة المشروع في تحسين ميزان المدفوعات:** ويُقصد بهذا المعيار معرفة مدى مساهمة المشروع الإستثماري في تحسين ميزان المدفوعات من خلال مدى التوفير في العملات الأجنبية من طرف المشروع، حيث أن إقتصاد المشروع في إستخدام العمالت الصعبة سيساعد على تحسين ميزان المدفوعات.

ومن أجل معرفة مدى مساهمة المشروع في دعم ميزان المدفوعات فإنه يلزم معرفة ما يلي:

- قيمة الصادرات من إنتاج المشروع؛

- قيمة الواردات التي سوف يستوردها المشروع من الخارج؛ - اإليرادات بالعمالت األجنبية من مصادر خارجية خالف السلع المصدرة؛

- المدفوعات بالعمالت األجنبية خالف المدفوعات على الواردات السلعية؛

- قيمة السلع التي ينتجها المشروع والتي يمكن أن تحل محل السلع التي كان البلد يعتمد على إستيرادها من الخارج (الإحلال محل الواردات)؛

– تحويلات رؤوس الأموال والأرباح إلى الخارج وتحويلات رؤوس الأموال من الخارج إلى داخل البلد.

ً في ًر هاما **- مدى مساهمة المشروع في زيادة إنتاجية العمل على المستوى القومي:** تلعب إنتاجية العمل دو ا زيادة الدخل القومي وتحسين مستوى المعيشة. وتتحقق الزيادة في إنتاجية العمل من خالل ما يلي: **-** الحصول على المزيد من اإلنتاج بنفس الكمية السابقة من المدخالت؛

- - **-** الحصول على نفس اإلنتاج السابق بكمية أقل من المدخالت؛

**-** الحصول على زيادة في اإلنتاج بزيادة أقل في المدخالت.

**- اآلثار السلبية للمشروع المقترح على البيئة:** أصبح تلوث البيئة من المسائل الهامة على المستوى الدولي لهذا لا بد من معرفة الآثار السلبية التي يُمكن أن تخلفها المشاريع الإستثمارية. **-4 الصعوبات التي تواجه القائمين على د ارسة الجدوى اإلقتصادية** يواجه القائمون على د ارسة الجدوى اإلقتصادية للمشروعات اإلستثمارية العديد من الصعوبات والمشاكل، وتتمثل فيما يلي: – غياب أو النقص أو القصور في البيانات والمعلومات عن المتغيرات الداخلة في دراسة الجدوى؛ – صعوبة تقدير المتغيرات الداخلة في دراسة الجدوى كالطلب والتكاليف، وبخاصة عندما يكون حجم المشروع كبيراً وعمره المتوقع طويلاً، أو أن تكون بعض المتغيرات من النوع غير المباشر أو غير القابل للقياس الكمي كما في حالة المشروعات العامة التي تتولى تقديم خدمات كالتعليم والصحة؛ – إرتفاع تكاليف دراسة الجدوى وبخاصة عندما يكون المشروع صغيراً وميزانيته ضئيلة. ومن الناحية المحاسبية تدخل تكاليف إعداد دراسة الجد*وى* ضمن عناصر تكاليف التأسيس والتي يتم إستهلاكها خلال فترة زمنية معينة. - صعوبات فنية تتمثل في تحديد وقت البدء واإلنتهاء للمشروع والتصاميم الهندسية؛ – مخاطر عدم التأكد في تقدير المتغيرات الداخلة في دراسة الجدوى خلال فترة المشروع وخاصةً ما يتعلق منها بالتغيرات المفاجئة في األسعار والطلب ذات الطبيعة اإلستثنائية؛ - مشكلة إختيار المعيار أو المعايير المالئمة للتقييم، إذ ليس هناك معايير محددة يمكن تطبيقها في كل مكان

وزمان، كما أنه ال يمكن تطبيق المعايير التي تستخدم في الدول المتقدمة على الدول النامية بسبب تباين الهيكل الإقتصادي في كل منها، فضلاً عن إختلاف الأهداف، فتعدد معايير التقييم جعلت القائمين على العملية يعانون من تحديد وتقييم النتائج والآثار المترتبة على تنفيذ المشروعات المقترحة وتحديد الأولويات.

**أسئلة مقترحة حول الفصل** 1– عرّف دراسة الجدوى الإقتصادية، وماهي خصائص وشروط دراسة الجدوى الإقتصادية الجيدة؟ ما هي المجالات التطبيقية لدراسة الجدوى الإقتصادية؟  $\!-2$ ما أهمية ومبررات دراسة الجدوى الإقتصادية؟ $\!-\!3$ 4- ما هي مراحل دراسة الجدوى الإقتصادية؟ 5– ما هي الصعوبات التي تواجه القائمين على دراسة الجدوى الإقتصادية؟

### **مراجع الفصل**

1- د. طلال كداوي: تقييم القرارات الإستثمارية، الطبعة العربية، دار اليازوري العلمية للنشر والتوزيع، 2008. -2 د. إيهاب مقابلة وآخرون: منهاج محاسب عربي قانوني معتمد "ACPA"، الورقة األولى – اإلقتصاد والتمويل، المجمع العربي للمحاسبين القانونيين، عمان، األردن، .2013 :التحميل تاريخ ).[\(http://www.ascasociety.org/UploadFiles/ACPA\\_NM/Eco.%20and%20Finance.pdf\(](http://www.ascasociety.org/UploadFiles/ACPA_NM/Eco.%20and%20Finance.pdf) .)2021/04/19

3– د. شقيري نوري موسى وأسامة عزمي سلام: دراسة الجدوى الإقتصادية وتقييم المشروعات الإستثمارية، الطبعة الأولى، دار المسيرة للنشر والنوزيع والطباعة، عمان، الأردن، 2009.

-4 د. محمود حسين الوادي وآخرون: د ارسات الجدوى اإلقتصادية والمالية، الطبعة األولى، دار صفاء للنشر والتوزيع، عمان، الأردن، 2010.

5– نعيم نمر داوود: دراسة الجدوى الإقتصادية، الطبعة الأولى، دار البداية ناشرون وموزعون، عمان، الأردن، .2011

د. محمد محمود العجلوني و أ.د. سعيد سامي الحلاق: دراسة الجدوى الإقتصادية وتقييم المشروعات، دار  $\hbox{\large\it\char'$ اليازوري العلمية للنشر والتوزيع، .2019

7– أ. د. هوشيار معروف: دراسات الجدوى وتقييم المشاريع، الطبعة الأولى، دار صفاء للنشر والتوزيع، عمان، الأردن، 2010.

-8 د. جهاد همام: إدارة اإلستثمار: اإلطار النظري والتطبيقات العملية، الطبعة األولى، دار أمجد للنشر والتوز يع، عمان، الأردن، 2016.

9- د. جهاد فراس الطيلوني: دراسة الجدوى الإقتصادية للمشاريع، دار كنوز المعرفة العلمية للنشر والتوزيع، عمان، األردن، .2011

-10 د.عاطف وليم أند اروس: د ارسات الجدوى اإلقتصادية للمشروعات: األُ ُطر والخطوات- األسس والقواعد- المعايير، الطبعة الأولى، دار الفكر الجامعي، الإسكندارية، مصر، 2007.

-11 د. أحمد بوراس: تمويل المنشآت االقتصادية، دار العلوم للنشر والتوزيع، عنابة، الجزائر، ،2008 ص .26 12 - د. قاسم نايف علوان: إدارة الإستثمار (بين النظرية والتطبيق)، الطبعة الأولى، الإصدار الأول، دار الثقافة للنشر والتوزيع، عمان، الأردن، 2009.

الفصل الثالث: المعايير المستعملة لتقييم المشاريع اإلستثمارية

**تمهيد**

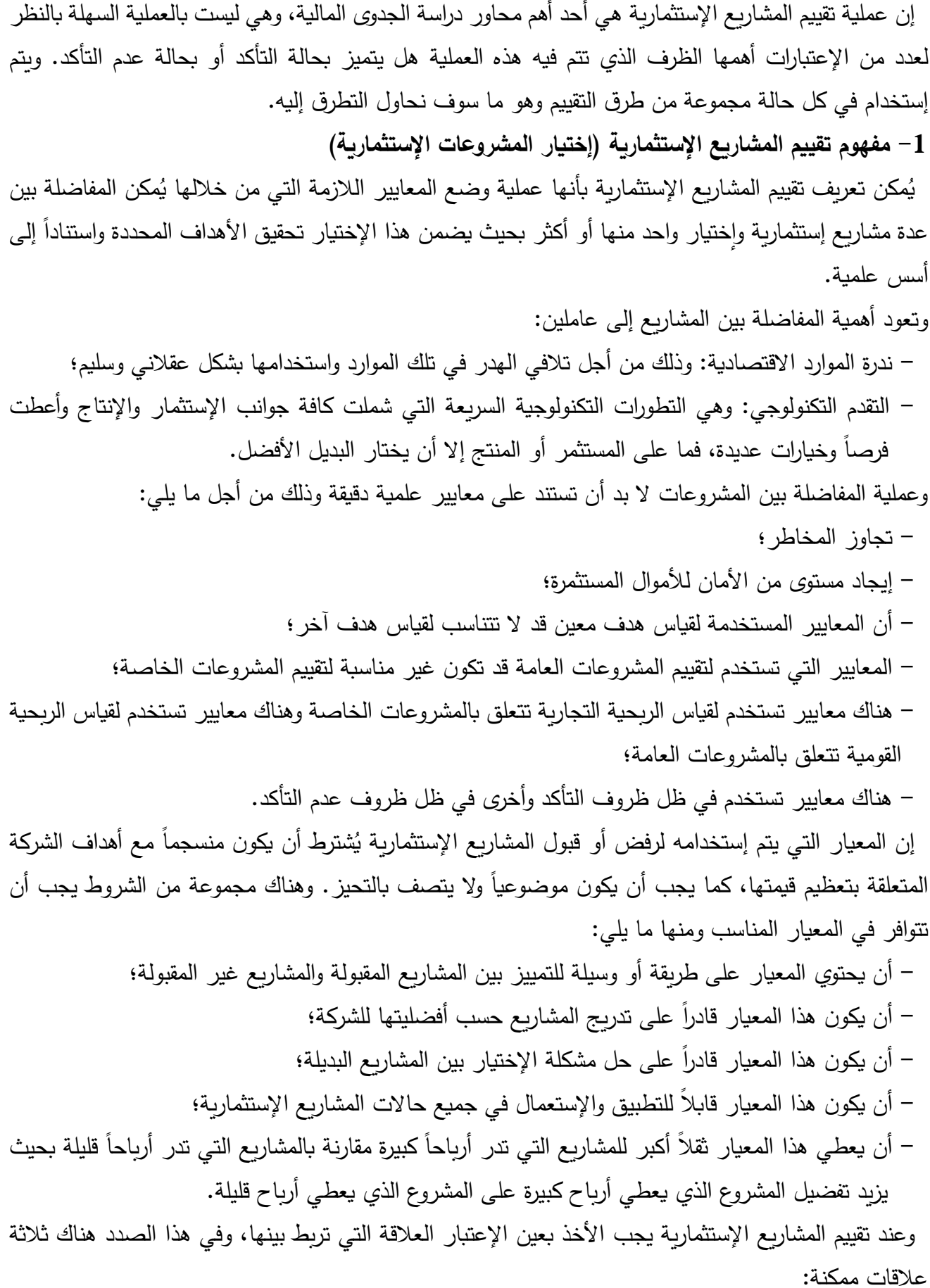

- المشاريع اإلستثمارية المستقلة: وهي المشاريع التي ال يمنع قبول أحدها من قبول األخرى، والتدفقات النقدية للمشاريع المستقلة ال تتأثر ببعضها.
- المشاريع الإستثمارية المتمانعة: وتَدعى أيضاً بالمشاريع البديلة أو المتعارضة، وهي تلك المشاريع المتنافسة فيما بينها والتي تؤدي إلى نفس النتائج، حيث أن قبول أحدها يمنع من قبول األخرى.
- المشاريع اإلستثمارية المعتمدة على بعضها: وهناك العديد من عالقات اإلعتماد بين المشاريع اإلستثمارية، فهناك مثلاً المشروع الضروري الذي يجب إنجازه لإنجاز المشروع الآخر، والمشروع المتكامل ( Integral project) والذي يؤدي إلى زيادة إيرادات أو تقليل نفقات المشروع الآخر ، وفي هذا الصدد هناك نوعان من المعلاقات التكاملية بين المشاريع: التكامل العمودي والتكامل الأفقي، فالأول يعني أن المشروع يُمكن أن يكون إحدى حلقات سلسلة الإنتاج الخلفية (إنتاج إحدى أجزاء منتوج معين لإستخدامه في حلقة الإنتاج التالية مثلاً)، أو إحدى حلقات سلسلة الإنتاج الأمامية (تركيب الأجزاء المصنّعة من طرف مشاريع إستثمارية في حلقات إنتاج سابقة مثلاً)، أما الثاني فيعني زيادة حجم النشاط الأولى للمنشأة من أجل مثلاً تلبية الطلب المتزايد أو تحقيق وفورات الحجم.
	- **-2 طرق تقييم المشاريع اإلستثمارية**

تتعدد الطرق التي يتم إسخدامها في إختيار المشاريع اإلستثمارية وفي عملية المفاضلة بين مشروعين أو أكثر، ريُمكن تصنيف هذه الطرق إلى مجموعتين وفقاً لدرجة التأكد: طرق تقييم المشاريع الإستثمارية في حالة التأكد وطرق تقييم المشاريع اإلستثمارية في حالة عدم التأكد.

**-1-2 طرق تقييم المشاريع اإلستثمارية في حالة التأكد**

ريُقصد بحالة التأكد الظرف التي تتوفر فيه البيانات اللازمة لتقييم المشاريع الإستثمارية. ويُمكن تقسيم طرق تقييم المشاريع الإستثمارية في حالة التأكد إلى تلك التي لا تأخذ بعين الإعتبار عامل القيمة الزمنية للنقود، وتلك التي تأخذ هذا العامل بعين اإلعتبار. وينبغي اإلشارة أوالً إلى أن معظم الطرق الذي سيتم تناولها تستخدم مفهوم التدفق النقدي الصافي المقدّر أو المتوقع وليس الربح المحاسبي المقدّر أو المتوقع (الذي تستخدمه طريقة معدل العائد المحاسبي) حيث يتم حسابه من خلال العلاقة التالية:

التدفقات النقدية الصافية المقدّرة = التدفقات النقدية الداخلة (المقبوضة) المقدّرة — التدفقات النقدية الخارجة **ّ )المدفوعة( رة المقد**

والتدفقات النقدية الصافية ال يدخل في حسابها اإليرادات المؤجلة، المصرفات المؤجلة واإلهتالكات.

**-1-1-2 الطرق التي ال تأخذ بعين اإلعتبار عامل القيمة الزمنية للنقود**

**أ- طريقة فترة اإلسترداد البسيطة method period payback Simple**

تُعتبر طريقة فترة الإسترداد البسيطة من الطرق الشائعة في تقييم الإستثمارات، وهي تعتمد على حساب المدة التي يُمكن فيها إسترداد الأموال المستثمرة.

ويتم حساب فترة اإلسترداد البسيطة باستخدام العالقة التالية:

المختلفة؛

قيمة اإلستثمار األصلي قيمة التدفق النقدي الصافي السنوي فترة اإلسترداد البسيطة =

ويتم إستخدام هذه العالقة في حالة كانت التدفقات النقدية الصافية السنوية متساوية على طول فترة المشروع الإستثماري، أما في حالة عدم تساوي هذه التدفقات فيتم جمع هذه التدفقات إبتداء من نهاية السنة الأولى حتى تتساوى مع تكلفة المشروع الإستثماري. وسواء تعلق الأمر بالحالة الأولى أو بالحالة الثانية، يُمكن لفترة الإسترداد<br>. البسيطة أن تتكون من عدد من السنوات وأجزاء من السنة (شهور و/أو أيام) كما سنرى لاحقا في المثال أدناه. وبمقارنة فترة الإسترداد البسيطة للمشروع الإستثماري بفترة الإسترداد التي تحددها المؤسسة مسبقاً يتم قبول أو رفض المشروع. وفي حالة المفاضلة بين أكثر من مشروع، يتم إختيار المشاريع التي تحقق فترة اإلسترداد المحددة مسبقاً من طرف المؤسسة، وفي حالة تعدد المشاريع التي تحقق فترة الإسترداد المحددة مسبقاً من طرف المؤسسة، يُمكن للأخيرة أن تختار مشروع واحد، عدد محدود من المشاريع أو جميع المشاريع حسب عدد من المعطيات مثل عدم كفاية الأموال المُعدّة للإستثمار أو أن طبيعة المشاريع لا تسمح بإنجازها معا، حيث تختار المؤسسة المشروع أو المشروعات ذات فترة الإسترداد البسيطة الأقصر . وينطوي إستخدام طريقة فترة الإسترداد البسيطة، كمعيار للمفاضلة، على عدد من المزايا: - سهولة حسابها، وهذه الطريقة مفضلة لدى جهات التمويل، ألن الممول يهمه إسترداد أمواله بأقصر وقت ممكن، وبالتالي فهي بمثابة مؤشر أولي؛ – تعطي مؤشرا مبدئيا وسريعا عما إذا كان المشروع يستحق المزيد من البحث والدراسة؛ - تحدد مستوى السيولة المتدفق للمشروع في كل سنة من سنوات تشغيله؛ ُستخدم في المفاضلة بين المشروعات التي تخضع لتغيرات تكنولوجية سريعة؛ - ت – المؤسسة عند إختيارها للمشروع الإستثماري ذو فترة الإسترداد البسيطة الأقصر يُمكنها إستخدام الأموال المسترجعة إلعادة إستثمارها. كما أن إستخدام هذه الطريقة تنطوي على عدد من العيوب: – تتجاهل توقيت الحصول على التدفقات النقدية (القيمة الزمنية للنقود) وذلك عند المفاضلة بين المشروعات

- تتجاهل القيمة البيعية للمشروع )الخردة( في نهاية عمره اإلفتراضي؛ - تتجاهل التدفقات النقدية التي يمكن أن تتحقق بعد فترة اإلسترداد؛ - تهتم بعنصر السيولة على حساب عنصر الربحية؛ - تتجاهل المخاطر المصاحبة للتدفقات النقدية.

### **المثال رقم :1**

تريد إحدى المؤسسات المفاضلة بين ثالثة مشاريع إستثمارية تدفقاتها النقدية الصافية السنوية المتوقعة بالوحدات اض النقدية مو حة في الجدول التالي:

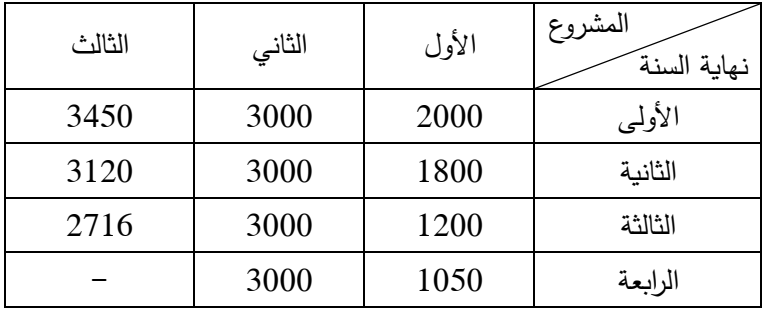

تكلفة كل مشروع إستثماري هي 4500 وحدة نقدية، 12000 وحدة نقدية و7000 وحدة نقدية على التوالي. **المطلوب:** باستخدام طريقة فترة اإلسترداد البسيطة، ما هو المشروع الذي تختاره المؤسسة إذ علمت أن فترة اإلسترداد التي تستهدفها هي ثالثة سنوات وأن المشاريع متمانعة؟

**الحل:**

يتم حساب فترة اإلسترداد البسيطة لكل مشروع إستثماري حسب العالقة التالية:

قيمة اإلستثمار األصلي قيمة التدفق النقدي الصافي السنوي فترة اإلسترداد البسيطة =

#### ا<u>لمشروع الأول:</u>

يُلاحظ أن مجموع التدفقات النقدية الصافية السنوية للسنة الأولى والسنة الثانية هو 3800 وحدة نقدية، وهو أقل من تكلفة المشروع وهي 4500 وحدة نقدية، لكن مجموع التدفقات النقدية الصافية السنوية للسنوات الثلاثة الأولى هو 5000 وحدة نقدية، وهو أكبر من تكلفة المشروع، وهذا يعني أن فترة اإلسترداد البسيطة للمشر وع ستكون محصورة بين السنة الثانية والسنة الثالثة.

 المؤسسة ستكون في حاجة لتدفق نقدي صافي قدره 3800-4500= 700 وحدة نقدية في السنة الثالثة، وهو تدفق يعادل جزء من السنة لأن التدفق النقدي الصافي خلال هذه السنة أكبر مما تحتاجه المؤسسة. ويتم حساب الجزء من السنة الثالثة كما يلي:

( 700 أشهر <sup>=</sup> <sup>12</sup> <sup>×</sup> (1200 أي أن فترة اإلسترداد البسيطة للمشروع األول هي **سنتان و7 أشهر**. ُالحظة أن وتجدر الم 12 ر عن عدد أشهر السنة. ا ُعب في العالقة السابقة ت **المشروع الثاني:**

فترة الإسترداد البسيطة 
$$
=\frac{12000}{3000} = 4
$$
 سنرات

#### **المشروع الثالث:**

ُالحظ أن مجموع التدفقات النقدية السنوية الصافية للسنة األولى والسنة الثانية هو ي 6570 وحدة نقدية، وهو أقل من تكلفة المشروع وهي 7000 وحدة نقدية، لكن مجموع التدفقات النقدية الصافية السنوية للسنوات الثلاثة الأولى هو 9470 وحدة نقدية، وهو أكبر من تكلفة المشروع، وهذا يعني أن فترة اإلسترداد البسيطة للمشروع ستكون محصورة بين السنة الثانية والسنة الثالثة.

 المؤسسة ستكون في حاجة لتدفق نقدي صافي قدره 6570-7000=430 وحدة نقدية في السنة الثالثة، وهو تدفق يعادل جزء من السنة لأن التدفق النقدي الصافي خلال هذه السنة أكبر مما تحتاجه المؤسسة. ويتم حساب الجزء من السنة الثالثة كما يلي:

> ( 430  $\left(\frac{100}{2716}\right) \times 360 = 57$ يوماً **يوما**.أي أن فترة اإلسترداد البسيطة للمشروع الثالث هي **سنتان و57** وتجدر المُلاحظة أن 360 في العلاقة السابقة تُعبّر عن عدد أيام السنة التجارية.

بما أن فترة الإسترداد المستهدفة من طرف المؤسسة هي ثلاثة سنوات، فإن المشروع الثاني يُعتبر مرفوض لأن فترة إسترداده البسيطة هي 4 سنوات، في حين أن المشروعين الأول والثالث مقبولين لأن فترة إستردادهما البسيطة أقل من ثالثة سنوات، وبما أن المشاريع متمانعة، فإن المؤسسة تختار المشروع الثالث ألن فترة إسترداده البسيطة وهي سنتان و57 يوما أقل من فترة الإستراد البسيطة للمشروع الأول وهي سنتان و7 أشهر .

**مالحظة:** تم إستخدام األشهر عند حساب فترة اإلسترداد البسيطة للمشروع األول واأليام عند حساب فترة اإلسترداد البسيطة للمشروع الثالث لتوضيح طريقة إستخراج عدد الأشهر أو الأيام.

**Method of accounting rate of return المحاسبي العائد معدل طريقة -ب**

تعتمد هذه الطريقة على البيانات المحاسبية لقياس مردودية الأموال المستثمرة. ويُحسب معدل العائد المحاسبي من خالل العالقة التالية:

ويُحسب معدل العائد المحاسبي من خلال العلاقة التالية:

متوسط صافي الربح السنوي متوسط اإلستثمار معدل العائد المحاسبي =

ريُحسب متوسط الإستثمار كما يل*ي*:

قيمة الإستئمار الأولية + القيمة التخريية  
متوسط الإستئمار 
$$
=
$$

أما متوسط صافي الربح السنوي فيُحسب كما يلي:

مجموع صافي األرباح خالل سنوات عمر المشروع عدد سنوات عمر المشروع متوسط صافي الربح السنوي =

وبمقارنة معدل العائد المحاسبي المحسوب مع معدل العائد المحاسبي المحدد من طرف المؤسسة يتم إختيار المشروع الذي له معدل عائد محاسبي يساوي أو أكبر من معدل العائد المحاسبي المحدد من طرف المؤسسة، وفي حالة المفاضلة بين مشروعين أو أكثر يتم إختيار المشروع أو المشاريع التي تتميز بأكبر المعدلات. ويُمكن مقارنة معدل العائد المحاسبي مع عائد الفرصة البديلة مثل سعر الفائدة مثال،ً وفي هذه الحالة يتم قبول المشروع اإلستثماري فقط عندما يكون معدل العائد المحاسبي له أكبر من عائد الفرصة البديلة.

ومن بين المزايا التي تنطوي عليها طريقة معدل العائد المحاسبي هي سهولة حساب هذا المعدل، بالنظر لإعتماد عملية الحساب على قيم يُمكن إستخراجها من القوائم المالية المنشورة، سواء كانت البيانات تخص الشركة صاحبة المشروع، أو تلك المتعلقة بالمشروعات المختلفة.

كما تنطوي طريقة معدل العائد المحاسبي كمعيار للمفاضلة على عدد من العيوب منها:

- تعتمد هذه الطريقة على صافي الربح وليس على صافي التدفق النقدي، والمدير المالي يهتم بالدرجة األولى بالتدفق النقدي وليس بالربح، لأنه كي نحقق أرباحاً إضافية لا بد لنا من الحصول على النقدية لإعادة إستثمارها، لذلك يقترح البعض إستخدام التدفقات النقدية بدلاً من متوسط صافي الأرباح في حساب معدل العائد المحاسبي؛

– تتجاهل تماماً القيمة الزمنية للنقود.

**المثال رقم :2**

تريد إحدى المؤسسات المفاضلة بين مشروعين إستثماريين تكلفة كل واحد منهما هي 3800 وحدة نقدية و5000 وحدة نقدية على التوالي، مع العلم أن القيمة التخريدية للمشروع األول هي 200 وحدة نقدية، أما فيما يخص قيمة اض المبيعات والتكاليف المتوقعة للمشروعين فهي مو حة في الجدول التالي:

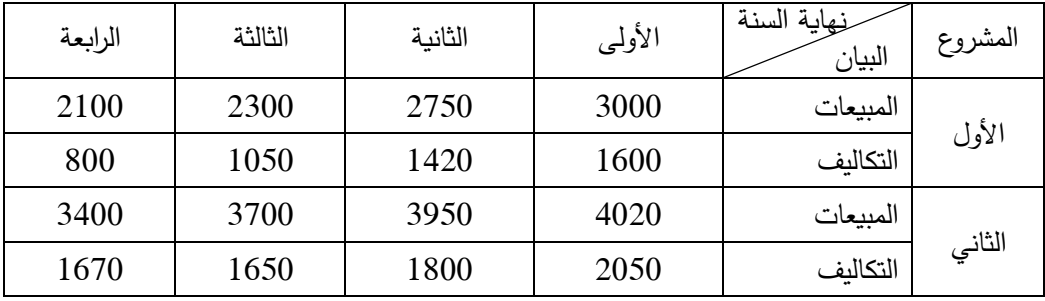

المؤسسة تطبق طريقة الإهتلاك الثابت، ومعدل الضرببة على الأرباح هو 20%.

**المطلوب:** باستخدام طريقة معدل العائد المحاسبي، ما هو المشروع التي تختاره المؤسسة إذا علمت أن معدل العائد المحاسبي الذي حددته هو %18 وأن المشروعين مستقلين؟

# **الحل: المشروع األول:**

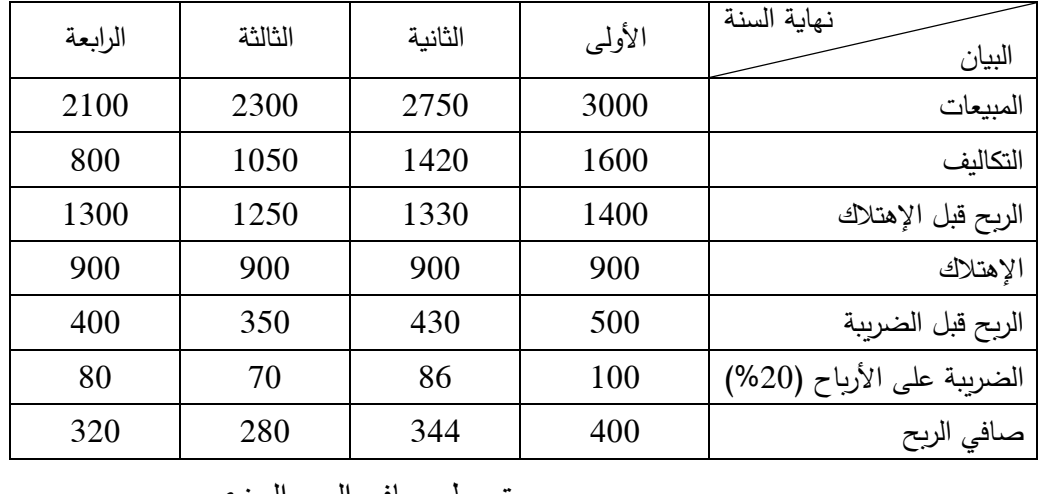

معداد المحاسبي 
$$
= \frac{\text{arginal} \text{4} \times \text{4} \times \text{4} \times \text{4} \times \text{4}}{\text{arginal} \times \text{4} \times \text{4} \times \text{4} \times \text{4} \times \text{4} \times \text{4} \times \text{4}} = \frac{336}{2000} = \frac{4/(320 + 280 + 344 + 400)}{2/(200 + 3800)} = \frac{336}{2000} = \frac{4/(320 + 280 + 344 + 400)}{2/(200 + 3800)}
$$
معدل العلاقة التالية:

تكلفة اإلستثمار − القيمة التخريدية عمر المشروع اإلفتراضي قسط اإلهتالك الثابت =

**المشروع الثاني:**

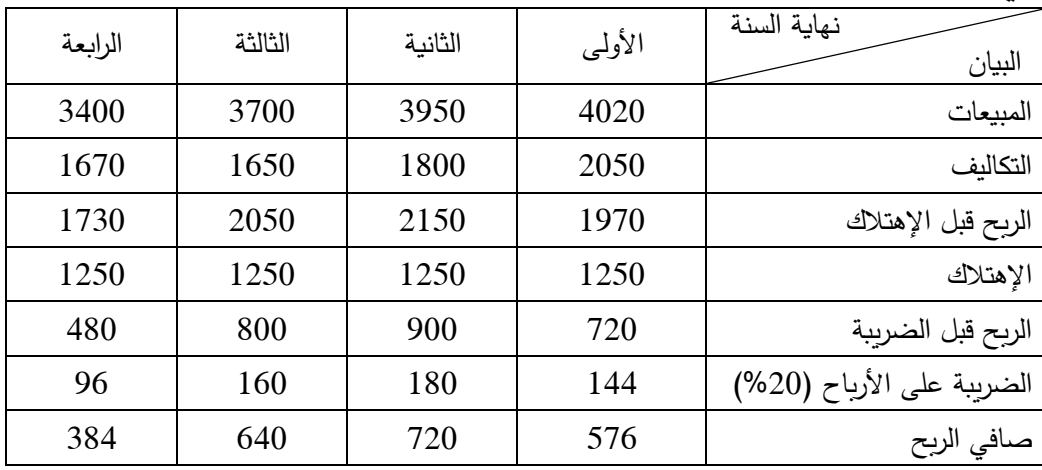

معداد المحاسبي 
$$
= \frac{\text{arginal} \times \text{arginal} \times \text{arginal
$$

بما أن معدل العائد المحاسبي الذي حددته المؤسسة هو 18%، فإنه يتم رفض المشروع الأول لأن معدل العائد المحاسبي له أقل من %18 )%16.8(، ويتم قبول المشروع الثاني ألن معدل العائد المحاسبي له أكبر من %18  $.$ (%23.2) **-2-1-2 الطرق التي تأخذ بعين اإلعتبار القيمة الزمنية للنقود** تتميز الطرق التي تنطوي تحت هذه المجموعة بأنها تُخضع التدفقات النقدية لعامل الزمن. **أ- طريقة فترة اإلسترداد بسعر الخصم method period payback Discounted** تعالج هذه الطريقة أحد أهم عيوب طريقة فترة الإسترداد البسيطة وهي عدم أخذ القيمة الزمنية للنقود بعين الإعتبار ، حيث تأخذ هذه الطريقة هذا العامل بعين اإلعتبار عن طريق حساب القيم الحالية للتدفقات النقدية الصافية باستخدام سعر الخصم. ويتم حساب القيمة الحالية للتدفقات النقدية الصافية حسب العالقة التالية:  $R_s(1 + i)^{-s}$ حيث: R: قيمة التدفق النقدي الصافي المتوقع. s: السنة. i: سعر الخصم: وهو يمثل معدل عائد اإلستثمار المطلوب )تكلفة رأس المال(. − ويتم إستخدام الجدول المالي رقم 2 إليجاد المقدار ( + 1) وبعد إيجاد جميع القيم الحالية للتدفقات النقدية الصافية لمختلف السنوات، يتم الجمع التدريجي لهذه القيم إبتداء من السنة الأولى حتى الوصول إلى قيمة تساوي قيمة الإستثمار الأولى، والسنة المقابلة هي فترة الإسترداد المخصومة. ويُمكن أن تتضمن فترة الإسترداد المخصومة جزءٍ من السنة. وتتم عملية إختيار المشروع الإستثماري على أساس فترة الإسترداد المخصومة المحددة مسبقاً من طرف المؤسسة، وفي حالة وجود أكثر من مشروع يتم المفاضلة بينهم من خالل إيجاد المشاريع التي تحقق فترة اإلسترداد المخصومة المحددة مسبقا من طرف المؤسسة، ثم إختيار واحد منهم أو عدد محدود منهم، أو جميعهم حسب ما تراه المؤسسة. وتتمثل إيجابيات طريقة فترة اإلسترداد المخصومة فيما يلي: - تأخذ بعين اإلعتبار مفهوم القيمة الزمنية للنقود؛ - تأخذ بعين اإلعتبار التدفقات النقدية وليس الربح المحاسبي. أما سلبيات هذه الطريقة فتتمثل فيما يلي: – عدم الموضوعية في تحديد فترة الإسترداد المثلي، فالأمر متروك لاجتهاد متخذ القرار (إدارة الشركة)؛ - عدم اإلهتمام بالتدفقات النقدية الداخلة التي تتم بعد أن يسترد المشروع كامل تكاليفه. **المثال رقم :3** من المثال رقم 1 أعاله و باستخدام طريقة فترة اإلسترداد المخصومة، ماهو المشروع اإلستثماري الذي تختاره المؤسسة إذا علمت أن سعر الخصم هو %4 وأن المشاريع متمانعة؟

### **الحل:**

يتم أوالً حساب القيم الحالية للتدفقات النقدية الصافية لمختلف السنوات للمشروعات الثالثة بضرب كل تدفق نقدي صافي لسنة معينة في المقدار 3−(t + 1) المقابل لـها (العمود الأخير) كما يلي:

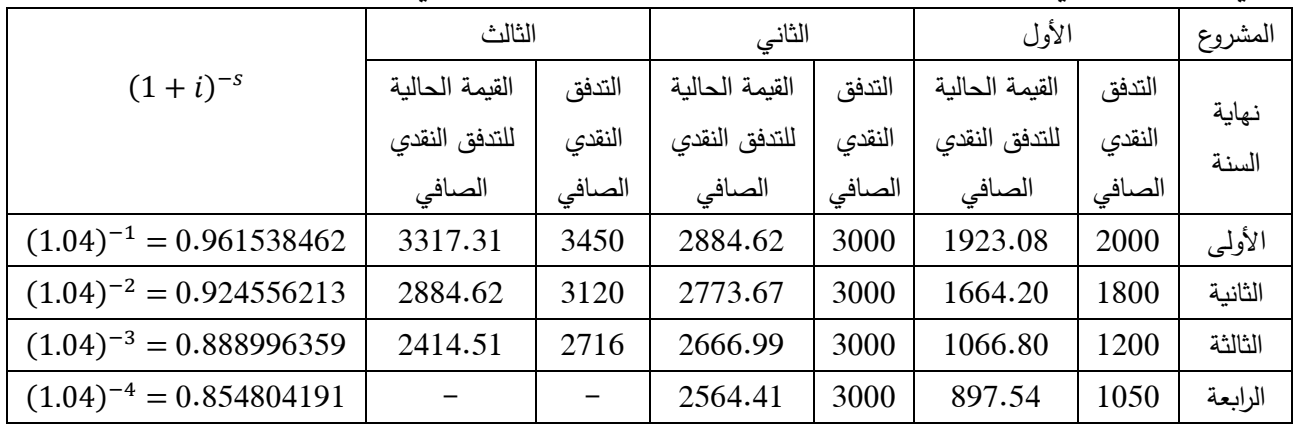

حيث إستخرجنا المقادير 5−(i + 1) من الجدول المالي رقم 2.

نحسب فترة اإلسترداد المخصومة لكل مشروع كما يلي:

# **المشروع األول:**

ُالحظ أن مجموع ي القيم الحالية للتدفقات النقدية الصافية للسنتين األولى والثانية هو 3587.28 وحدة نقدية، وهو أقل من تكلفة المشروع وهي 4500 وحدة نقدية، لكن مجموع القيم الحالية للتدفقات النقدية الصافية للسنوات الثلاثة األولى هو 4654.07 وحدة نقدية، وهو أكبر من تكلفة المشروع، وهذا يعني أن فترة اإلسترداد المخصومة للمشروع ستكون محصورة بين السنة الثانية والسنة الثالثة. ولمعرفة الفترة بالضبط نطرح مجموع القيم الحالية للتدفقات النقدية الصافية للسنتين الأولى والثانية من تكلفة المشروع كما يلي:

وحدة نقدية. $912.72 = 3587.28 - 4500$ 

ويتم حسب الجزء من السنة الثالثة كما يلي:

يوماً 308 = 308 × 
$$
\left(\frac{912.72}{1066.80}\right) \times 360 = 308
$$
   
شروع الأول هي س**نتان و 308 ي**وماً.

**يوما**.أي أن فترة اإلسترداد المخصومة للمشروع األول هي **سنتان و308 المشروع الثاني:**

ُالحظ أن مجموع القيم الحالية للتدفقات النقدية الصافية ي لجميع سنوات عمر المشروع تساوي 10889.69 وحدة نقدية، وهي قيمة أقل من تكلفة المشروع وهي 12000 وحدة نقدية.

# **المشروع الثالث:**

ُالحظ أن مجموع ي القيم الحالية للتدفقات النقدية الصافية للسنتين األولى والثانية هو 6201.92 وحدة نقدية، وهو أقل من تكلفة المشروع وهي 7000 وحدة نقدية، لكن مجموع القيم الحالية للتدفقات النقدية الصافية للسنوات الثلاثة، وهو العمر اإلفتراضي للمشروع، هو 8616.44 وحدة نقدية، وهو أكبر من تكلفة المشروع، وهذا يعني أن فترة اإلسترداد المخصومة للمشروع ستكون محصورة بين السنة الثانية والسنة الثالثة. ولمعرفة الفترة بالضبط نطرح مجموع القيم الحالية للتدفقات النقدية الصافية للسنتين األولى والثانية من تكلفة المشروع كما يلي:

حيث:

وحدة نقدية. 798.08 =
$$
6201.92-7000
$$

ويتم حسب الجزء من السنة الثالثة كما يلي:

$$
\left(\frac{798.08}{2414.51}\right) \times 360 = 119
$$
يوماً 360 = 119  
أي أن فترة الإسترداد المخصومة للمشروع التالت هي **سنتان و 119 ي**ماً.

المشروع الثاني يُعتبر مرفوضاً تماماً لأن مجموع القيم الحالية للتدفقات النقدية الصافية لجميع سنوات عمر المشروع لا تغطي تكلفة المشروع، أما بالنسبة للمشروعين الأول والثاني فهما مقبولان لأن فترة الإسترداد المخصومة لكل منهما أقل من فترة الإسترداد المخصومة المستهدفة من طرف المؤسسة وهي ثلاثة سنوات، وبما أن المشاريع الإستثمارية متمانعة، فإن المؤسسة تختار المشروع الثالث لأن فترة الإسترداد المخصومة له وهي سنتان و119 يوماً أقل من فترة الإسترداد المخصومة للمشروع الأول وهي سنتين و 308 يوماً.

ويُلاحظ أن إستخدام طريقة فترة الإسترداد المخصومة أطال من فترة إسترداد تكلفة الإستثمار مقارنة باستخدام طريقة فترة اإلسترداد البسيطة.

**ب- طريقة صافي القيمة الحالية method value present Net**

تستخدم هذه الطريقة صـافـي القيمـة الـحالية فـي تقييم المشاريـع الإستثماريـة، ويُشترط لإستخدام هذه الطريقة تساوي التكلفة الأولية والعمر الإفتراضيي لجميع المشاريع لكي تعطي ترتيبا سليما لـها. ويتم حساب صـافي القيمة الحالية من خالل العالقة التالية:

$$
NPV = \left(\sum_{s=1}^{n} R_s (1+i)^{-s} + VR(1+i)^{-n}\right) - I
$$

NPV: صافي القيمة الحالية. Rs: صافي التدفق النقدي )اإليرادات الصافية( المتوقع للسنة s. I: مبلع اإلستثمار األولي. n: عدد سنوات اإلستثمار األولي أو مدة حياته. i: معدل الخصم: وهو يمثل معدل عائد اإلستثمار المطلوب )تكلفة رأس المال(. VR: القيمة الباقية لإلستثمار في آخر سنة من إستعماله. مكن إستخدام معادلة الدفعات المتساوية كما يلي: ُ وفي حالة تساوي التدفقات النقدية الصافية السنوية في

$$
NPV = \left(R \times \left[\frac{1 - (1+i)^{-n}}{i}\right] + VR(1+i)^{-n}\right) - I
$$

وتأخذ قيمة NPV ثلاثة حالات:

- القيمة الحالية الصافية سالبة: المشروع سيحقق خسارة بنفس القيمة؛ - القيمة الحالية الصافية معدومة: المشروع لن يحقق ال ربح وال خسارة؛

– القيمة الحالية الصافية موجبة: المشروع سيحقق ربحاً بنفس القيمة. ويتم إختيار المشروع كما يلي: - في حالة مشروع واحد: يتم إختيار المشروع إذا كانت قيمته الحالية الصافية موجبة؛ - في حالة أكثر من مشروع: يتم إختيار المشروع الذي له أكبر قيمة حالية صافية موجبة. ومن مزايا طريقة صافي القيمة الحالية كأساس للمفاضلة: – تراعي التغير في القيمة الزمنية للنقود وتأخذ بالحسبان التغيرات في الأسعار ، وبالتالي توضّح مدى قدرة المشروع اإلستثماري على تغطية التكاليف وتحقيق عائد إضافي؛ - تأخذ بالحسبان المكاسب النقدية للمشروع طوال عمره اإلفتراضي؛ - تعكس قيمة البدائل اإلستثمارية باستخدام سعر الخصم الذي يمثل تكلفة رأس المال أو تكلفة األموال. أما من بين عيوب إستخدام طريقة صافي القيمة الحالية كأساس للمفاضلة فهي: – لا تعطي ترتيباً سليماً للمشروعات في حالة إختلاف قيمة الإستثمار المبدئي أو إختلاف عمر المشروع؛ - تعتمد في عملية الحساب على سعر الخصم والذي يتم تحديده في ظل عدم التأكد، حيث يتم تقديره عادة؛ - قد يتغير معدل الخصم المستعمل اليوم بعد عدد من السنوات خاصة إذا طالت مدة اإلستثمار عن متوسط معين.

### **المثال رقم :4**

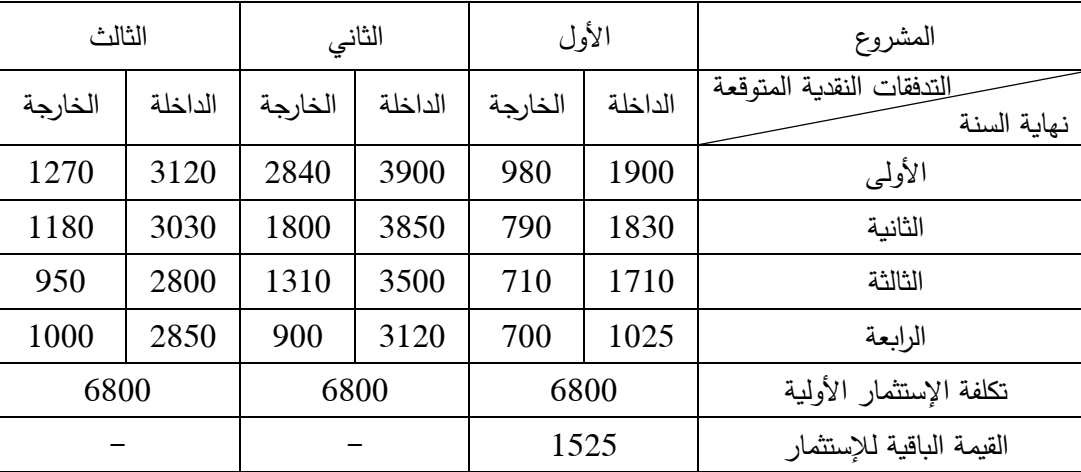

تريد إحدى المؤسسات المفاضلة بين ثلاثة مشاريع إستثمارية معطياتها موضّحة في الجدول التالي:<br>-

معدل الخصم .%2.5

**المطلوب:** باستخدام طريقة صافي القيمة الحالية، ما هو المشروع الذي تختاره المؤسسة مع العلم أن المشاريع الثالثة مستقلة وأن الإمكانيات المالية للمؤسسة تسمح لها بإنجاز أكثر من مشروع؟

#### **الحل:**

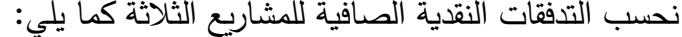

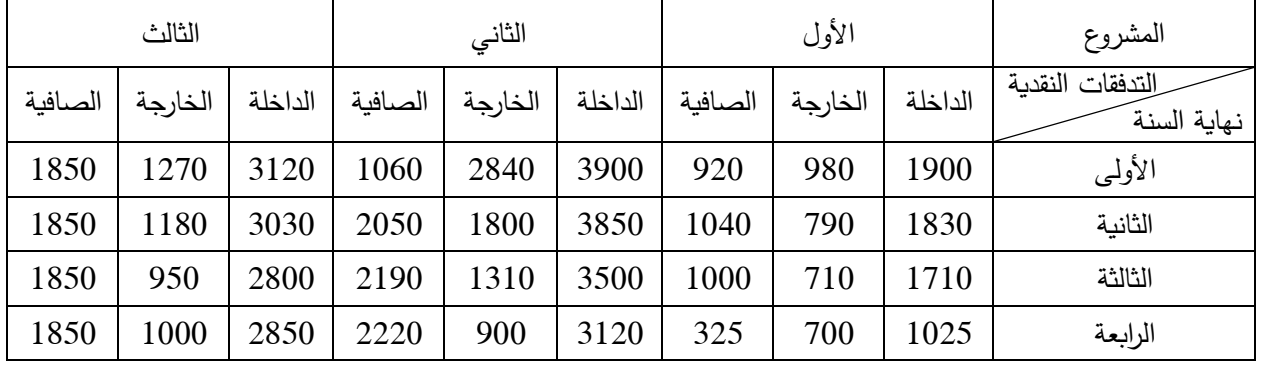

نحسب القيمة الحالية الصافية لكل مشروع حسب العالقة التالية:

$$
NPV = \left(\sum_{s=1}^{n} R_s (1+i)^{-s} + VR(1+i)^{-n}\right) - I
$$

### **المشروع األول:**

 $NPV_1 = [920(1.025)^{-1} + 1040(1.025)^{-2} + 1000(1.025)^{-3} + 325(1.025)^{-4} + 1525(1.025)^{-4}] - 6800$ وباستخدام الجدول المالي رقم 2 نجد:

 $NPV_1 = [920(0.975609756) + 1040(0.951814396) + 1000(0.928599411) + 325(0.905950645) + 1525(0.905950645)] - 6800$ 

$$
\textit{NPV}_1 = -2307.94
$$
وحدة نقدية

**المشروع الثاني:**

 $NPV_2 = [1060(1.025)^{-1} + 2050(1.025)^{-2} + 2190(1.025)^{-3} + 2220(1.025)^{-4}] - 6800$ وباستخدام الجدول المالي رقم 2 نجد:

 $NPV_2 = [1060(0.975609756) + 2050(0.951814396) + 3190(0.928599411) + 2220(0.905950645)] - 6800$ 

$$
\textit{NPV}_2 = 230.21~\text{b}
$$
وحدة نقدي

**المشروع الثالث:**

بما أن جمیع التدفقات النقدية الصافية متساوية إذا :  
\n
$$
NPV_3 = \left[1850 \times \left[\frac{1 - (1.025)^{-4}}{i}\right] \right] - 6800
$$

وباستخدام الجدول المالي رقم 4 نجد:

 $NPV_3 = [1850(3.761974208)] - 6800$ 

# $NPV_3 = 159.65$  وحدة نقدية

عند مقارنة القيم الحالية الصافية للمشروعات الثلاثة نُلاحظ أن القيمة الحالية الصافية للمشروع الأول سالبة، وبالتالي فالمشروع مرفوض، أما القيمة الحالية الصافية لكل من المشروع الثاني والمشروع الثالث فهي موجبة، ربالتالي فالمشروعين مقبولين، وبما أنَّهما مستقلين فالمؤسسة تختارهما معا لأن إمكانياتها المالية تسمح بذلك.
**ج- طريقة مؤشر الربحية method Index Profitability** ويُطلق على هذه الطريقة أيضاً بنسبة المكاسب إلى التكاليف، ويتم إستخدامها غالباً عندما تختلف تكلفة الإستثمار الرأسمالي والعمر الإنتاجي الإفتراضي للمشاريع ٌ قيد الدراسة، وتشير قيمة المؤشر إلى ما يتم الحصول عليه نظير إستثمار وحدة نقدية واحدة. ويُحسب مؤشر الربحية حسب العلاقة التالية:

$$
PI = \frac{\sum_{s=1}^{n} R_s (1+i)^{-s} + VR(1+i)^{-n}}{I}
$$

$$
PI = \frac{R_1(1+i)^{-1} + R_2(1+i)^{-2} + \dots + R_n(1+i)^{-n} + VR(1+i)^{-n}}{I}
$$

حيث:

PI: مؤشر الربحية. Rs: صافي التدفق النقدي )اإليرادات الصافية( للسنة s. I: مبلع اإلستثمار األولي. n: عدد سنوات اإلستثمار األولي أو مدة حياته. i: معدل الخصم: وهو يمثل معدل عائد اإلستثمار المطلوب )تكلفة رأس المال(. VR: القيمة الباقية لإلستثمار في آخر سنة من إستعماله. وفي حالة تساوي التدفقات النقدية مكن إستخدام معادلة الدفعات المتساوية كما يلي: ُ الصافية السنوية في

$$
PI = \frac{R \times \left[\frac{1 - (1 + i)^{-n}}{i}\right] + VR(1 + i)^{-n}}{I}
$$

ويتم إتخاذ القرار باستخدام مؤشر الربحية كما يلي: **- في حالة مشروع واحد:** نكون أمام إحدى الحاالت التالية: 1 < : المشروع مربح ألن المبلغ العائد أعلى من قيمة اإلستثمار. 1 = : ال ربح وال خسارة ألن المبلغ العائد يساوي قيمة اإلستثمار. 1 > : المشروع خاسر ألن المبلغ العائد أقل من قيمة اإلستثمار. ويتم إختيار المشروع الذي يكون مؤشر ربحيته أكبر من الواحد الصحيح. **- في حالة أكثر من مشروع:** يتم تحديد المشاريع التي لها مؤشر ربحية أكبر من الواحد الصحيح، ومن بين هذه المشاريع يتم إختيار المشروع الذي له أكبر مؤشر ربحية.

**<sup>.</sup>** \* تبرز مشكلة إختالف العمر اإلنتاجي فقط عندما تكون المشاريع اإلستثمارية بديلة ويكون اإلختالف كبير، أما إذا كانت المشاريع مستقلة أو مكملة لبعضها فليس فليس هناك أي إشكال ويُمكن إستخدام أية طريقة للتقييم.

### **المثال رقم :5**

تريد إحدى المؤسسات المفاضلة بين مشروعين إستثمارين تكلفتهما األولية هي 8100 وحدة نقدية و5800 وحدة نقدية على التوالي، وينتج عن المشروع الثاني قيمة باقية قدرها 310 وحدة نقدية، أما التدفقات النقدية الصافية المتوقعة من المشروعين ف<u>هي موضّحة في الجدول التالي</u>:<br>م

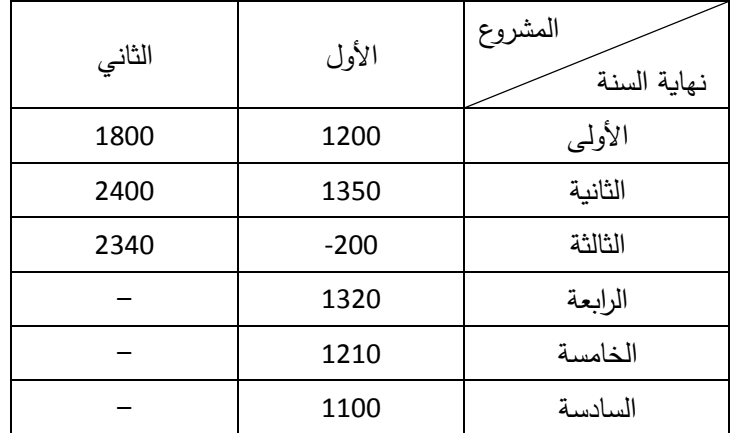

معدل الخصم .4%

**المطلوب:** ما هو المشروع الذي تختاره المؤسسة بطريقة مؤشر الربحية إذا علمت أن المشروعين بديلين؟ **الحل:**

## المشروع الأول:

$$
PI_1 = \frac{1200(1.04)^{-1} + 1350(1.04)^{-2} + (-200)(1.04)^{-3} + 1320(1.04)^{-4} + 1210(1.04)^{-5} + 1100(1.04)^{-6}}{8100}
$$

وباستخدام الجدول المالي رقم 2 نجد:

 $PI_1 = \frac{1200(0.961538462) + 1350(0.924556213) + (-200)(0.888996359) + 1320(0.854804191) + 1210(0.821927107) + 1210(0.790314526)}{9100}$ 8100

 $PI_1 = 0.64$ 

**المشروع الثاني:**

$$
PI_2 = \frac{1800(1.4)^{-1} + 2400(1.4)^{-2} + 2340(1.4)^{-3} + 310(1.4)^{-3}}{5800}
$$

وباستخدام الجدول المالي رقم 2 نجد:

$$
PI_2=\frac{1800(0.961538462)+2400(0.924556213)+2340(0.854804191)+310(0.854804191)}{5800}
$$

### $PI_2 = 1.087$

عند مقارنة مؤشري الربحية للمشروعين نُلاحظ أن مؤشر الربحية للمشروع الأول قيمته أقل من الواحد، وبالتالي فهو مرفوض، أما مؤشر الربحية للمشروع الثاني فهو أكبر من الواحد، وبالتالي فهو المشروع الذي يتم إختياره.

**د- طريقة معدل العائد الداخلي method return rate Internal** ويُطلق على هذا المعدل أيضاً بالمعدل الحقيقي للفائدة الإقتصادية، ويُعرّف بأنّه معدل العائد أو الخصم الذي إذا خصمت به التدفقات النقدية الصافية فإن مجموعها سيساوي التكلفة الأولية للإستثمار، وبمعنى آخر فإن القيمة الحالية الصافية للمشروع اإلستثماري ستساوي الصفر. ويتم تحديد معدل العائد الداخلي من خالل العالقة التالية:  $I = \sum_{s} R_s (1 + IRR)^{-s}$  $\boldsymbol{n}$  $s=1$ حيث: Rs: صافي التدفق النقدي )اإليرادات الصافية( للسنة s. I: مبلع اإلستثمار األولي. n: عدد سنوات اإلستثمار األولي أو مدة حياته. IRR: معدل االعائد الداخلي. وفي حالة تساوي التدفقات النقدية الصافية يتم إستخدام العالقة التالية:  $I = R \times$  $1 - (1 + IRR)^{-n}$  $\frac{1}{IRR}$ ويتم في هذه الحالة إستخدام الجدول المالي رقم 4 إليجاد معدل العائد الداخلي IRR. ويُمكن إنباع الخطوات التالية لإيجاد معدل العائد الداخلي: - نقسم مبلغ اإلستثمار األولي على متوسط التدفقات النقدية الصافية ونرمز لحاصل القسمة بـ Z كما يلي: مبلغ الإستثمار الأولمي متوسط التدفقات النقدية الصافية  $= Z$ - نبحث عن القيمة Z في الجدول المالي رقم 4 عند n المعلومة التي تمثل مدة حياة المشروع، ونكون أمام حالتين: ا**لحالة الأولى:** وجود القيمة Z: المعدل i المقابل للقيمة يُمثل معدل العائد الداخلي؛ **الحالة الثانية:** عدم وجود القيمة Z: في هذه الحالة نتبع الخطوات التالية: - نحدد القيمتين اللتين تحصران القيمة Z. نرمز للقيمة الكبيرة بـ 1X والمعدل المقابل بـ 1i، وللقيمة الصغيرة بـ 2X والمعدل المقابل بـ i<sub>2</sub>، وهذا يعني أن معدل العائد الداخلي سيكون محصوراً بين i<sub>1</sub> و i<sub>2</sub>. - يتم إيجاد معدل العائد الداخلي من خالل العالقة التالية:  $IRR = i<sub>2</sub>$  –  $(i_2 - i_1) \times (Z - X_2)$ 

 $X_1 - X_2$ ويتم إستخدام معدل العائد الداخي في إتخاذ قرار قبول أو رفض المشاريع كما يلي: ً **- في حالة مشروع وحيد:** إذا كان معدل العائد الداخلي أكبر من تكلفة رأس المال فهو مشروع مجدي إقتصاديا (مقبول)؛

**- في حالة أكثر من مشروع:** يتم إختيار المشروع الذي له أكبر معدل عائد داخلي من بين المشاريع التي لها معدل عائد داخلي أكبر من تكلفة رأس المال (عائد الإستثمار المطلوب). وبالرغم من أن أحد مزايا طريقة معدل العائد الداخلي هي أخذها للقيمة الزمنية للنقود بعين الإعتبار، إلا أنه من بين ما يُعاب عليها أنها لا تأخذ بعين الإعتبار الإيردات التي تتحقق بعد نهاية فترة المشروع. **المثال رقم :6**

تريد إحدى المؤسسات المفاضلة بين مشروعين إستثماريين تكلفتهما 6780 وحدة نقدية و9191 وحدة نقدية على اض التوالي، أما اإليردات الصافية السنوية المتوقعة للمشروعين فهي مو حة في الجدول التالي:

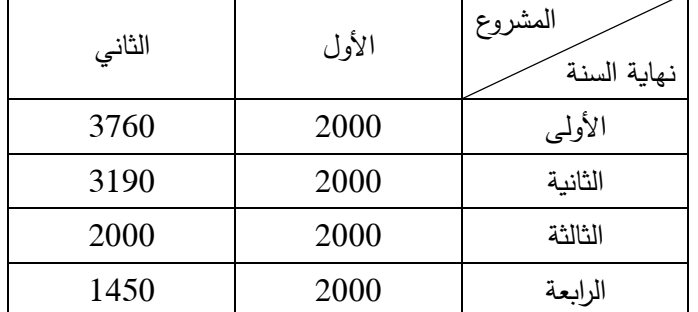

**المطلوب:** باستخدام طريقة معدل العائد الداخلي، ماهو المشروع الذي تختاره المؤسسة إذا علمت أن معدل العائد على الإستثمار المطلوب (تكلفة رأس المال) هو 6% وأن الإمكانيات المالية للمؤسسة لا تسمح لها إلا بتجسيد مشروع واحد فقط؟

**الحل:**

**حساب معدل العائد الداخلي للمشروع األول:**

$$
3.39 = \frac{6780}{2000} = \frac{6780}{4/(2000 + 2000 + 2000 + 2000)} = \frac{4}{2000} = 2
$$
  
הتوسط التدفقات النقدية الحافية الحلفية 3.39  
من الجدول المالي رقب 4 نجحث عن القيمة 3.39 من الجدول المالي رقب 4.406416065  $\Rightarrow i_1 = 6.75\%$   

$$
X_1 = 3.406416065 \Rightarrow i_2 = 7\%
$$

$$
X_2 = 3.387211256 \Rightarrow i_2 = 7\%
$$

$$
IRR = i_2 - \frac{(i_2 - i_1) \times (Z - X_2)}{X_1 - X_2}
$$

$$
IRR = 0.07 - \frac{(0.07 - 0.0675) \times (3.39 - 3.387211256)}{3.406416065 - 3.387211256} = 6.96\%
$$

$$
3.535 = \frac{9191}{2600} = \frac{9191}{4/(1450 + 2000 + 3190 + 3760)} = \frac{1}{4 \text{ m/s}^2} = 2
$$
\n
$$
\text{Figure 3.535:}
$$
\n
$$
\text{Figure 3.536:}
$$
\n
$$
\text{Figure 3.537:}
$$
\n
$$
X_1 = 3.545950504 \implies i_1 = 5\%
$$

$$
X_2 = 3.525454659 \Rightarrow i_2 = 5.25\%
$$
  
IRR =  $i_2 - \frac{(i_2 - i_1) \times (Z - X_2)}{X_1 - X_2}$ 

$$
IRR = 0.07 - \frac{(0.0525 - 0.05) \times (3.535 - 3.525454659)}{3.545950504 - 3.525454659} = 5.13\%
$$

بما أن معدل الفائدة السائد في السوق هو 6%، فيتم قبول المشروع الأول لأن معدل العائد الداخلي له هو 6.96%، ويتم رفض المشروع الثاني لأن معدل العائد الداخلي له هو 5.13%.

**-2-2 طرق تقييم المشاريع اإلستثمارية في حالة عدم التأكد**

قصد بظروف عدم التأكد الظروف التي تتميز بعدم توفر المعلومات الضرورية لعملية ُ ي تقييم المشاريع اإلستثمارية. وتتعدد الأساليب التي يُمكن إستخدامها لتقييم المشاريع الإستثمارية والمفاضلة بينها في ظل ظروف عدم التأكد ومنها تحليل نقطة التعادل و تحليل الحساسية.

**Break-Even Point Analysis التعادل نقطة تحليل -1-2-2**

يُعتبر تحليل نقطة التعادل أحد الأساليب المُستخدمة في تقييم المشاريع الإستثمارية في ظل ظروف عدم التأكد حيث يتم إستخدامها لتحديد أقل مستوى من الإنتاج الذي يُمكن لأي مشروع إستثماري أن يعمل عنده دون تعريض بقائه للخطر.

وتُعرّف نقطة التعادل بأنها النقطة التي يتساوى عندها إجمالي إيرادات المشروع الإستثماري مع إجمالي تكاليفه، بمعنى النقطة التي لا يحقق فيها المشروع عندها أرباحا أو خسائر . وتحليل نقطة التعادل يخدم إدارة المنشأة في عدة مجاالت من أهمها: - تخطيط النشاطين اإلنتاجي والبيعي؛ – تخطيط الأرباح؛ - تخطيط ورسم السياسات السعرية وسياسات التوسع واإلغالق؛ - تقييم الجدوى اإلقتصادية للمشروعات ال أرسمالية. ويقوم تحليل نقطة التعادل على العديد من اإلفتراضات أهمها: - حجم اإلنتاج يساوي حجم المبيعات؛ - سعر بيع الوحدة الواحدة من المنتج معلوم، وهو نفسه مهما كان حجم اإلنتاج والمبيعات، وهو ما يعني أن قيمة المبيعات هي دالة خطية لسعر البيع الوحدوي والكمية المنتجة والمباعة؛ - تكون تكاليف اإلنتاج دالة خطية لحجم اإلنتاج والمبيعات؛ – التكاليف الكلية يُمكن تقسيمها إلى قسمين: التكاليف الثابتة والتكاليف المتغيرة؛ – التكاليف الثابتة معلومة ولا تتغير بتغير حجم الإنتاج والمبيعات، أما التكاليف المتغيرة فهي تتغير بتغير حجم اإلنتاج والمبيعات؛ - التكلفة المتغيرة للوحدة الواحدة معلومة وثابتة؛

- التحليل يجب أن يتم على أساس بيانات سنة طبيعية. وبالنظر لعدم توفر معظم الإفتراضات السابقة في الواقع العملي بالإضافة إلى عيوب أخرى لأسلوب تحليل نقطة التعادل مثل إهمال القيمة الزمنية للنقود، فإن هذا يؤثر بشكل سلبي على نتائج تحليل نقطة التعادل، لهذا يجب النظر إلى هذا الأسلوب كأسلوب تكميلي للأساليب الأخرى المستخدمة في تقييم المشاريع الإستثمارية. ويُوضّح الشكل رقم 3−1 مفهوم نقطة التعادل حيث تتحقق هذه النقطة عند حجم إنتاج ومبيعات قدره \*Q، وهو الحجم الذي تتساوى عنده قيمة الإيرادات الكلية (قيمة المبيعات) مع قيمة التكاليف الكلية (الثابتة والمتغيرة). وتشير المساحة قبل نقطة التعادل، أي إلى يسار النقطة، إلى خسارة، بمعنى أن المشروع قبل نقطة التعادل يحقق خسارة لأن قيمة الإيرادات الكلية أقل من قيمة التكاليف الكلية (مثلاً عند الكمية المنتجة والمباعة 1Q)، أما المساحة بعد نقطة التعادل، أي إلى يمين النقطة، فتشير إلى ربح، بمعنى أن المشروع بعد نقطة التعادل يحقق ربحاً لأن قيمة الإيرادات الكلية أكبر من قيمة التكاليف الكلية (مثلاً عند الكمية المنتجة والمباعة Q2).

**الشكل رقم :1-3 نقطة التعادل**

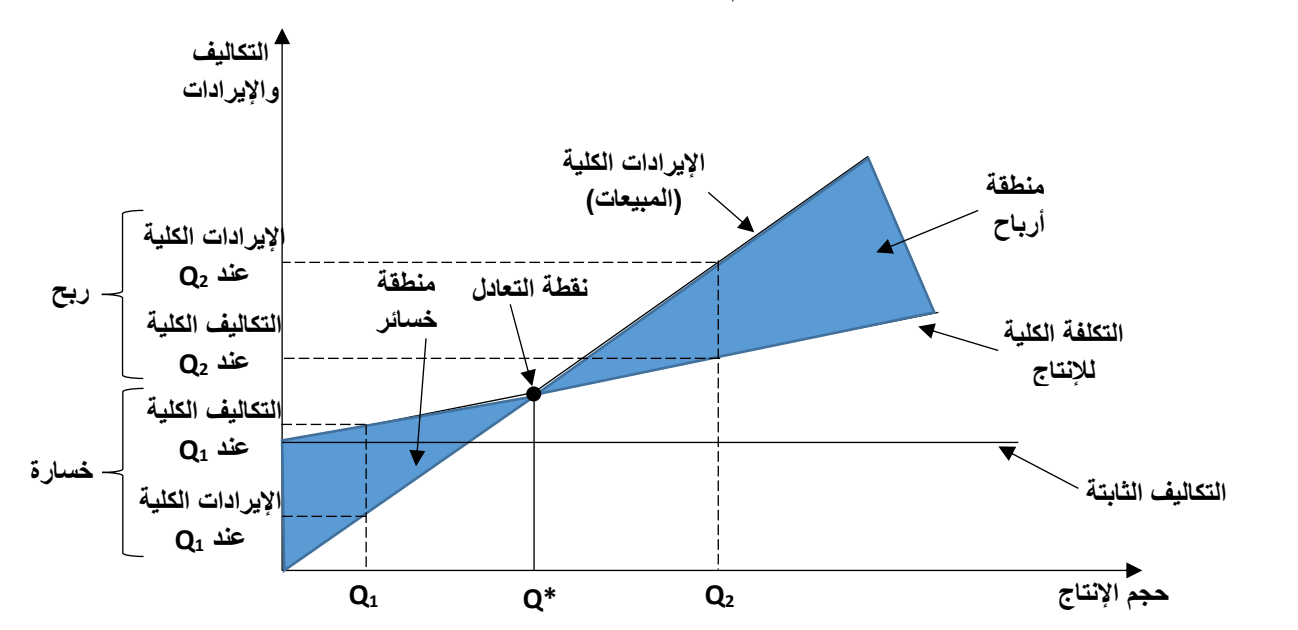

لنفترض أن:

Q: الكمية المنتجة والمباعة من البضاعة. P: سعر الوحدة الواحدة من البضاعة. TR: الإيرادات الكلية (قيمة المبيعات). FC: التكاليف الثابتة. VC: التكاليف المتغيرة. TC: تكاليف اإلنتاج الكلية. AVC: متوسط التكلفة المتغيرة )للوحدة الواحدة(. تتحقق نقطة التعادل عندما:

قيمة المبيعات )اإليرادات الكلية( = تكاليف اإلنتاج الكلية

 $\overline{\phantom{a}}$ 

أي:  $TR = TC$  $TR = Q \times P$  . قيمة المبيعات = حجم المبيعات x سعر الوحدة، أي تكاليف اإلنتاج الكلية = التكاليف الثابتة + التكاليف المتغيرة، أي: VC + FC = TC التكاليف المتغيرة = متوسط التكلفة المتغيرة x حجم المبيعات، أي: Q x AVC = VC ومنه:

$$
TR = TC \Rightarrow Q \times P = (AVC \times Q) + FC \Rightarrow Q = \frac{FC}{P - AVG}
$$

ووفقا للمعادلة المتوصل إليها، فإن نقطة التعادل تتحدد بالعالقة بين التكاليف الثابتة والفرق بين سعر البيع الوحدوي ً والتكلفة المتغيرة الوحدوية.

والمعادلة السابقة تعطينا ما يُسمى بحجم مبيعات التعادل، ويُمكن الحصول على ما يُسمى بقيمة مبيعات التعادل من خالل العالقة التالية:

التكاليف الثابتة قيمة مبيعات التعادل = سعر البيع الوحدوي × [سعر البيع الوحدوي − متوسط التكلفة المتغيرة

ومن خلال تحليل نقطة التعادل يُمكن الوصول إلى مجموعة من الإستنتاجات العملية أهمها:

- أن نقطة التعادل المرتفعة تكون غير مالئمة للمشروع ألنها تجعله أكثر عرضة للتقلبات في حجم اإلنتاج والمبيعات؛
- كلما إرتفعت التكاليف الثابتة إرتفعت قيمة حجم التعادل (نقطة التعادل) وذلك مع بقاء العوامل الأخرى على حالها؛
- كلما إرتفع الفرق بين سعر بيع الوحدة ومتوسط التكلفة المتغيرة للوحدة إنخفضت قيمة نقطة التعادل، وفي هذه الحالة يتم تغطية قيمة التكاليف الثابتة بشكل أسرع من خالل هذا الفرق بين سعر الوحدة ومتوسط التكلفة المتغيرة.

ويُمكن إستخدام تحليل نقطة التعادل في المفاضلة بين المشاريع الإستثمارية من خلال قبول المشاريع التي تحقق التعادل عند حجم من المبيعات أقل من الحجم المتوقع المحدد في د ارسة الجدوى التسويقية، ثم يتم المفاضلة بين المشاريع المقبولة على أساس العديد من العناصر مثل سهولة الحصول على الموارد، الأرباح....الخ.

### **المثال رقم :7**

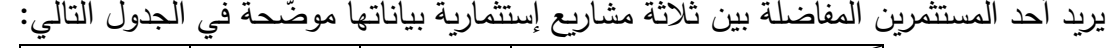

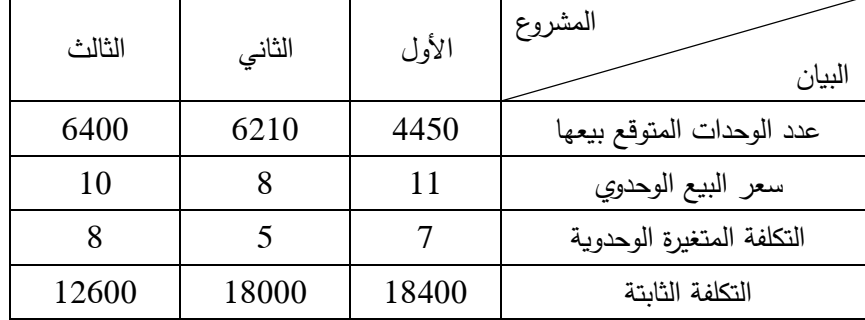

**المطلوب:** باستخدام أسلوب تحليل نقطة التعادل، ما هو المشروع اإلستثماري الذي يختاره المستثمر إذا كان عليه أن يختار مشروع واحد فقط؟

**الحل:**

نحسب نقطة التعادل للمشاريع اإلستثمارية الثالثة:

ا<u>لمشروع الأول:</u>

$$
Q = \frac{FC}{P - AVC} = \frac{18400}{11 - 7} = \frac{18400}{4} = 4600 \text{2}
$$

**المشروع الثاني:**

$$
Q = \frac{FC}{P - AVC} = \frac{18000}{8 - 5} = \frac{18000}{3} = 6000
$$

**المشروع الثالث:**

$$
Q = \frac{FC}{P - AVC} = \frac{12600}{10 - 8} = \frac{12600}{2} = 6300
$$

بالنسبة للمشروع الإستثماري الأول يُلاحظ أن عدد الوحدات من المنتَج التي تحقق التعادل هو 4600 وحدة، وهو i أكبر من عدد الوحدات المتوقع بيعها وهو 4450 وحدة، وهذا يعني أن المستثمر سوف لن يستطيع تغطية تكاليفه بهذا المستوى من المبيعات وبالتالي فالمشروع مرفوض نهائياً. أما بالنسبة للمشروعين الثاني والثالث فإن عدد الوحدات من المنتَج التي تحقق التعادل أكبر من عدد الوحدات من المنتَّج المتوقع بيعها لكليهما وبالتالي فالمشروعين مقبولين. ويتم المفاضلة بينهما على أساس الربح حيث يتم إختيار المشروع الذي يُمكن أن يحقق أكبر ربح كما يلي: **المشروع الثاني:**

 $\pi = (6210 \times 8) - [(6120 \times 5) + 18000] = 630$  وحدة نقدية

**المشروع الثالث:**

$$
\pi = (6400 \times 10) - [(6120 \times 8) + 12600] = 200
$$
و على أساس النتيجتي، فازن المؤسمة تختار المشروع الأاني، لأنه يحقق ربحأ أكبر من المشروع التالت.

**-2-2-2 تحليل الحساسية Analysis Sensitivity**

يُستخدم تحليل الحساسية في دراسة أثر التغيرات المحتملة التي يُمكن أن تحدت في العناصر المستخدمة في تقييم المشاريع الإستثمارية. وهناك عدد من المتغيرات المؤثرة في المشاريع الإستثمارية والتي يُمكن إستخدامها في تحليل الحساسية:

- بنود التدفقات النقدية الخارجة (التكاليف المختلفة) مثل تغير أسعار شراء المواد الخام، التغيرات في أجور العمال، التغيرات في معدل الضريبة... الخ.
- بنود التدفقات النقدية الداخلة ومن أهمها التغيرات في أسعار بيع المنتجات، التغير في حجم اإلنتاج و حجم المبيعات...الخ.
- تغيرات مؤثرة في كل من التدفقات النقدية الداخلة (الإيرادات) والتدفقات النقدية الخارجية (التكاليف) مثل التغيرات السياسية، البيئية، التغيرات في السياسة اإلقتصادية، التغيرات العالمية...الخ.

ويتم إستخدام ما يُسمى بمعامل أو دليل الحساسية من طرف متخذ القرار الإستثماري لمعرفة درجة تأثير العنصر المتغير على معيار التقييم المستخدم (مثلا المعايير التي تم تتاولها سابقاً). وتُكتب صيغة معامل الحساسية كما يلي:

مقدار التغير في قيمة معيار التقييم جيا سلتقييم و مقدار التغير في قيمة العامل المؤثر =  
هعامل الحساسية = 
$$
\frac{1}{\left|\text{قيمة معيار التقيم قبل التغير |\text{تغير} | \text{ قيمة العامل المؤثر قبل التغير
$$

وكلما إرتفعت قيمة معامل الحساسية، كلما دل ذلك على أن معيار التقييم المستخدم حساس للتغير في العنصر وبالتالي إرتفاع درجة المخاطرة في المشروع.

وفائدة معامل الحساسية هو أنه بعد إيجاد قيمة المعامل يُمكن حساب قيمة معيار التقييم الجديدة بدون إعادة إجراء العمليات الحسابية من البداية.

### **المثال رقم :8**

لنفترض من المثال رقم 4 أعلاه أنّه من المتوقع أن تنخفض قيمة الندفق النقدي الداخل للسنة الثالثة للمشروع األول إلى 1650 وحدة نقدية، وتنخفض قيمة التدفق النقدي الخارج للسنة األولى للمشروع الثاني إلى 2570 وحدة نقدية.

#### **المطلوب:**

– أدرس تأثير هذه التغيرات على قرار إختيار المشروع الإستثماري؟ – ماهو تأثير الإنخفاض المحتمل في قيمة التدفق النقدي الخارج للسنة الأولى للمشروع الثاني بـ 12% على قرار المؤسسة؟

**الحل: المطلوب األول:** ا<u>لمشروع الأول:</u> نعيد حساب قيمة التدفق النقدي الصافي للسنة الثالثة، ثم نعيد حساب صافي القيمة الحالية كما يلي: قيمة التدفق النقدي الصافي الجديدة للسنة الثالثة = 1650 - 710= 940 وحدة نقدية. القيمة الجديدة لصافي القيمة الحالية هي:  $NPV_1 = [920(1.025)^{-1} + 1040(1.025)^{-2} + 940(1.025)^{-3} + 325(1.025)^{-4} + 1525(1.025)^{-4}] - 6800$ وباستخدام الجدول المالي رقم 2 نجد:  $NPV_1 = [920(0.975609756) + 1040(0.951814396) + 940(0.928599411) + 325(0.905950645) + 1525(0.905950645)] - 6800$  $NPV_1 = -2363.66$ وحدة نقدية  $%0.69 = \frac{1710 - 1650}{1710}$  $\frac{10-1650}{1710}$   $\div \frac{(2307.94-)-(2363.66-)}{-2307.94}$ معامل الحساسية = <del>−12303.00 −1</del><br>|2307.94<del>|</del> وتشير قيمة مؤشر الحساسية إلى أن إنخفاض قيمة التدفق النقدي الداخل للسنة الثالثة بـ %1 سيؤدي إلى إنخفاض صافي القيمة الحالية بحوالي 0.69%، والعكس حيث أن إرتفاع قيمة الندفق النقدي الداخل للسنة الثالثة بـ 1% سيؤدي إلى إرتفاع صافي القية الحالية بحوالي .%0.69 **المشروع الثاني:** نعيد حساب قيمة التدفق النقدي الصافي للسنة األولى، ثم نعيد حساب صافي القيمة الحالية كما يلي: قيمة التدفق النقدي الصافي الجديدة للسنة األولى = -3900 2570= 1330 وحدة نقدية. القيمة الجديدة لصافي القيمة الحالية هي:

 $NPV_1 = [1330(1.025)^{-1} + 2050(1.025)^{-2} + 3190(1.025)^{-3} + 2220(1.025)^{-4}] - 6800$ وباستخدام الجدول المالي رقم 2 نجد:

 $NPV_2 = [1330(0.975609756) + 2050(0.951814396) + 3190(0.928599411) + 2220(0.905950645)] - 6800$ 

## $NPV_2 = 493.62$  وحدة نقدية

$$
\%12.04 - = \frac{2840 - 2570}{2840} \div \frac{230.21 - 493.62}{|230.21|} = \frac{230.21}{\sqrt{230.21}}
$$

وتشير قيمة مؤشر الحساسية إلى أن إنخفاض قيمة التدفق النقدي الخارج للسنة األولى بـ %1 سيؤدي إلى إرتفاع صافي القية الحالية بـ 12.04%، والعكس حيث أن إرتفاع قيمة التدفق النقدي الخارج للسنة الأولى بـ 1% سيؤدي إلى إنخفاض صافي القية الحالية بـ 12.04%.

ويُلاحظ بعد إعادة حساب صافي القيم الحالية للمشروعين الأول والثانيي أن المشروع الأول بقيت قيمته الحالية الصافية سالبة، وبالتالي يبقى قرار الرفض سارياً، وأيضاً بقيت القيمة الحالية الصافية للمشروع الثاني موجبة، وبالتالي يبقى قرار القبول سارياً.

**المطلوب الثاني:**

بما أن قيمة التدفق النقدي الخارج للسنة الأولى للمشروع الثاني ستنخفض بـ 12% ومعامل حساسية صافي القيمة الحالية للتغير في التدفق النقدي الخارج للسنة الأولى للمشروع هو –12.04%، فهذا يعني أن صافي القيمة الحالية للمشروع سترتفع إلى:

 $NPV_2 = (230.21) + (230.21) \times |(-12) \times |$ 12.04  $\left|\big|=562.82$  وحدة نقدية 100 وهذا يعني أن المشروع الثاني سيبقى مقبول.

#### **تمارين مقترحة:**

**التمرين رقم :1**

تريد إحدى المؤسسات اإلستثمار في مشروع إستثماري وأمامها ثالثة مشاريع مقترحة تكلفة كل مشروع هي 6700 وحدة نقدية، 8000 وحدة نقدية و9500 وحدة نقدية على التوالي، والتدفقات النقدية الصافية السنوية المتو قعة اض بالوحدات النقدية مو حة في الجدول التالي:

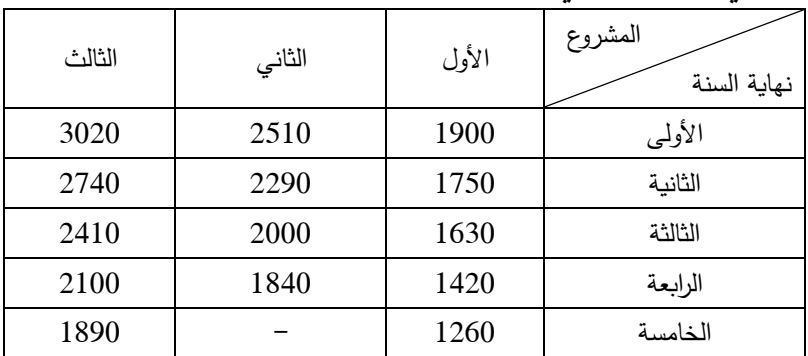

المشاريع اإلستثمارية الثالثة مستقلة، والمؤسسة مستعدة إلستثمار 10000 وحدة نقدية فقط. **المطلوب:**

-1 باستخدام طريقة فترة اإلسترداد البسيطة، ما هو المشروع اإلستثماري الذي تختاره المؤسسة إذ علمت أن فترة الإسترداد البسيطة المُستهدفة هي أربعة سنوات،

-2 باستخدام طريقة فترة اإلسترداد المخصومة، ماهو المشروع اإلستثماري الذي تختاره المؤسسة إذا علمت أن فترة اإلسترداد المخصومة المستهدفة هي أربعة سنوات وأن سعر الخصم هو %5.5؟

#### **التمرين رقم :2**

أمام إحدى المؤسسات ثالثة مشاريع مقترحة تكلفة كل واحد منهم هي 4500 وحدة نقدية، 5625 وحدة نقدية و6375 وحدة نقدية على التوالي، مع العلم أن القيمة التخريدية للمشروع الثالث هي 531 وحدة نقدية، أما فيما خص قيمة المبيعات والتكاليف المتوقعة للمشاريع الثلاثة فهي موضّحة في الجدول التالي:<br>-

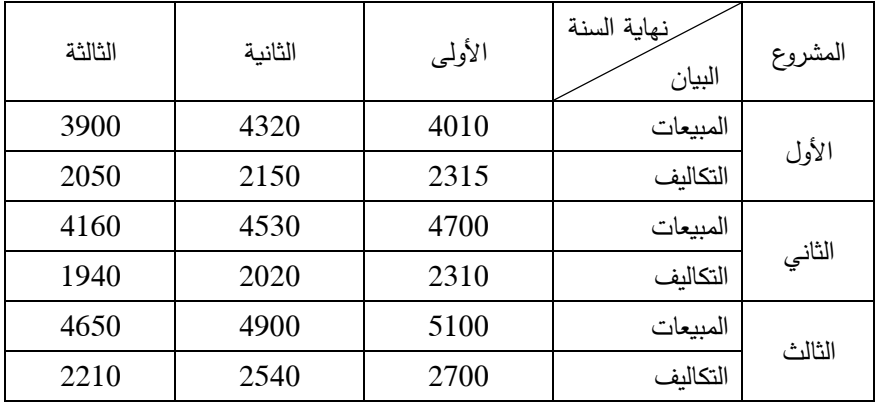

المؤسسة تطبق طريقة الإهتلاك الثابت، ومعدل الضريبة على الأرباح هو 30%. ا**لمطلوب:** باستخدام طريقة معدل العائد المحاسبي، ما هي المشاريع التي يُمكن أن تختارها المؤسسة إذا علمت أن معدل العائد المحاسبي الذي حددته هو %10 وأن المشاريع اإلستثمارية متمانعة؟

#### **التمرين رقم :3**

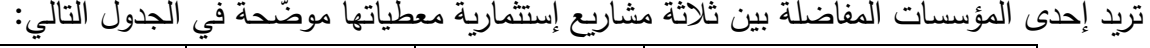

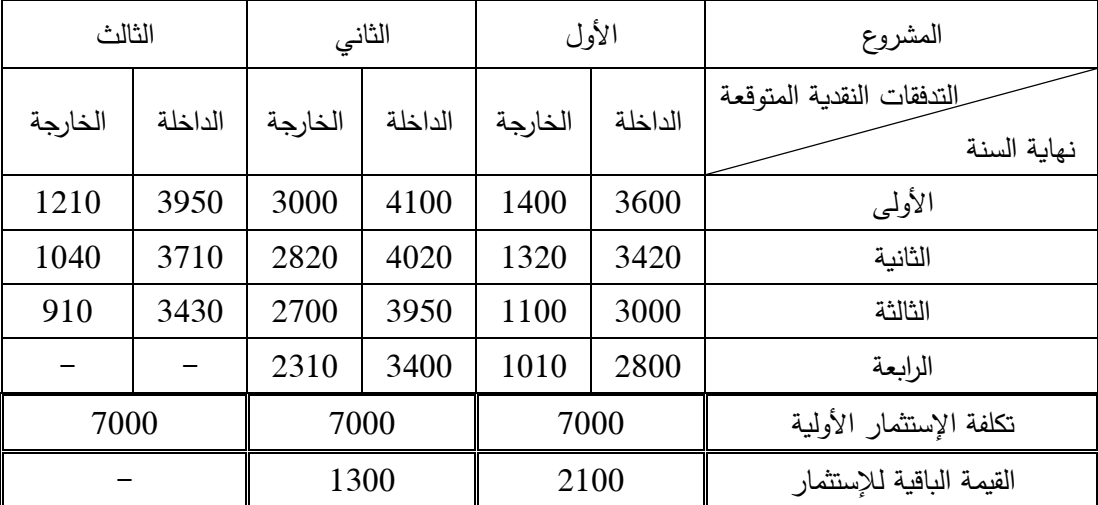

معدل الخصم .4%

ا<mark>لمطلوب:</mark> إذا علمت أن إمكانيات المؤسسة لا تسمح لـها إلّا بتجسيد مشروع واحد فقط:

-1 ما هو المشروع الذي تختاره المؤسسة بطريقة صافي القيمة الحالية؟

ما هو تأثير الإرتفاع المتوقع للتدفق النقدي الخارج للسنة الأولى للمشروع الأول بـ 700 وحدة نقدية، والإنخفاض -المتوقع للتدفق النقدي الخارج للسنة الرابعة للمشروع الثاني إلى 1200 وحدة نقدية، واإلرتفاع المتوقع للتدفق النقدي الداخل للسنة الأولى للمشروع الثالث إلى 5080 وحدة نقدية على عملية المفاضلة بين المشاريع الإستثمارية؟ **التمرين رقم :4**

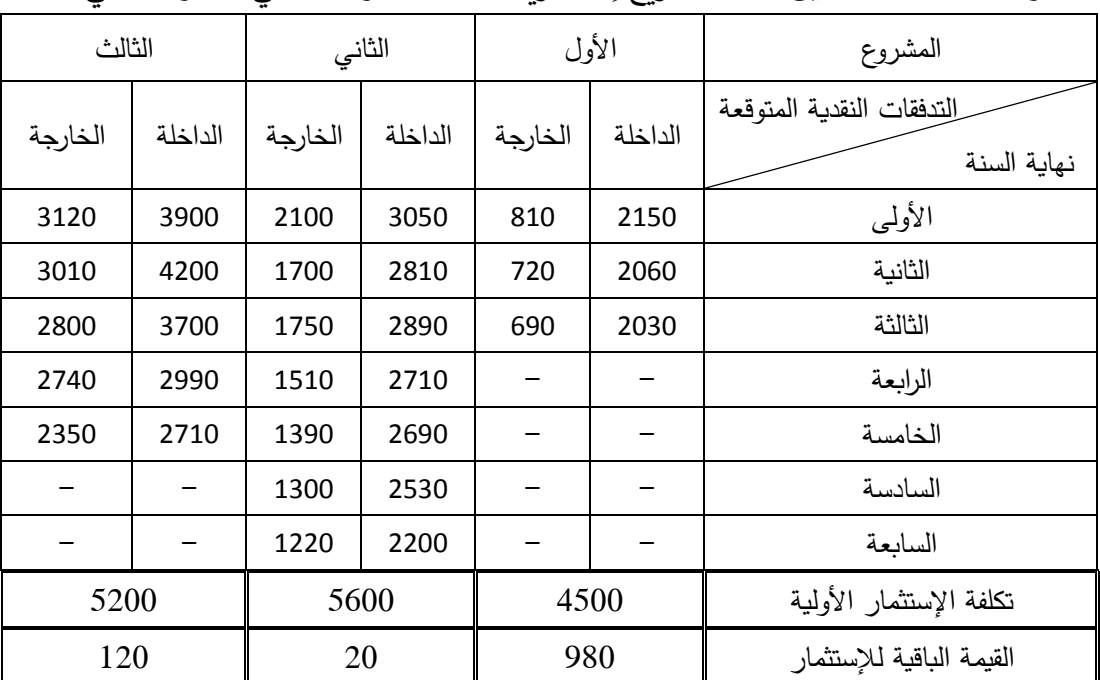

تريد إحدى المؤسسات المفاضلة بين ثلاثة مشاريع إستثمارية معطياتها موضّحة في الجدول التالي:<br>-

معدل الخصم .%2.5

**المطلوب:** إذا علمت أن المشاريع بديلة لبعضها:

-1 ما هو المشروع الذي تختاره المؤسسة بطريقة مؤشر الربحية؟ -2 ما هو تأثير اإلنخفاض المتوقع في تكلفة اإلستثمار األولية للمشروع اإلستثماري األول بنسبة %15 واإلرتفاع المتوقع في تكلفة الإستثمار الأولية للمشروع الإستثماري الثاني بنسبة 10% على عملية التقييم؟ **التمرين رقم :5**

تملك إحدى المؤسسات قطعتين أرضيتين في مكانين متباعدين تريد أن تنجز على كل واحدة منهما مشروعا إستثمارياً، ولقد اُقترح على إدارة المؤسسة ثلاثة مشاريع تكلفة كل واحد منهم هي 8149 وحدة نقدية، 10766 وحدة نقدية و11693 وحدة نقدية على التوالي، وعمر كل مشروع هو ثالثة سنوات. وبعد دراسات معمقة تبين أن المشروعين الأول والثاني يُمكن تجسيدهما على القطعة الأرضية الأولى فقط، مع العلم أن هذه القطعة الأرضية مساحتها تكفي لتجسيد مشروع واحد فقط،، أما المشروع الثالث فيُمكن إنجازه على القطعة الأرضية الثانية.

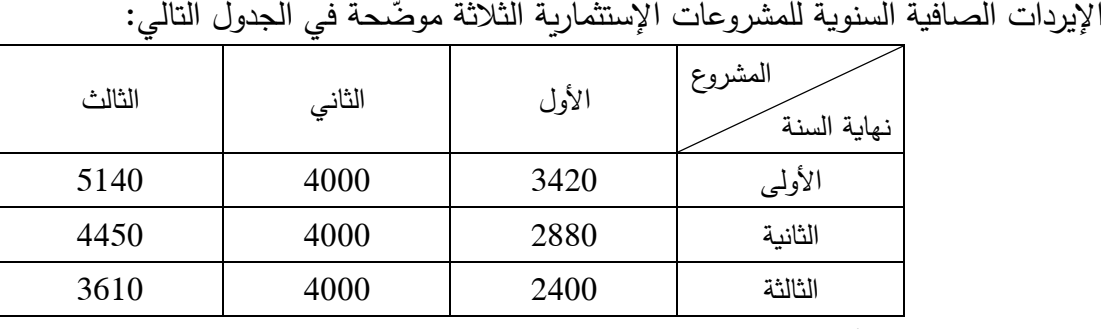

**المطلوب:** إذا علمت أن المؤسسة مستعدة إلنفاق 25000 وحدة نقدية على المشاريع اإلستثمارية:

-1 باستخدم طريقة معدل العائد الداخلي، ما هو القرار الذي تتخذه المؤسسة إذا علمت أن معدل العائد على اإلستثمار المطلوب )تكلفة رأس المال( هو %3؟

-2 ما هو تأثير اإلنخفاض المتوقع في قيمة اإليراد الصافي للسنة الثالثة للمشروع اإلستثماري الثالث بنسبة %15 ثم %25 على قرار المؤسسة؟

### **التمرين رقم :6**

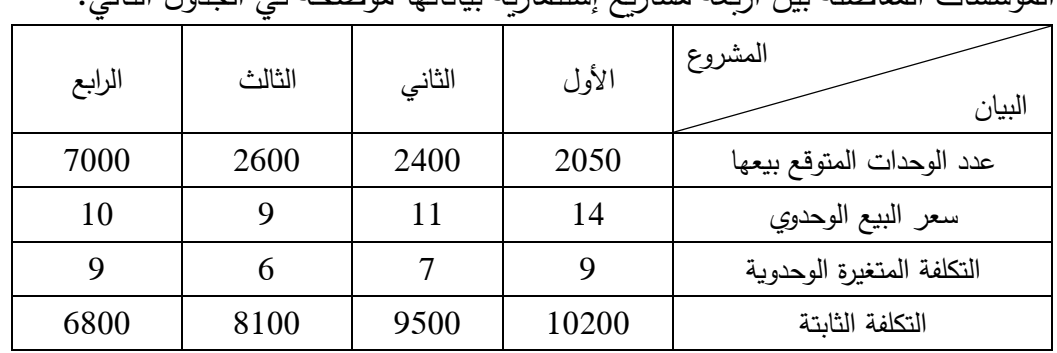

تريد إحدى المؤسسات المفاضلة بين أربعة مشاريع إستثمارية بياناتها موضّحة في الجدول التالي:<br>-

**المطلوب:** باستخدام أسلوب تحليل نقطة التعادل، ما هو المشروع اإلستثماري الذي تختاره المؤسسة مع العلم أنها مستعدة إلنجاز مشروعين؟

**مراجع الفصل:**

-1 د. إيهاب مقابلة وآخرون: منهاج محاسب عربي قانوني معتمد "ACPA"، الورقة األولى – اإلقتصاد والتمويل، المجمع العربي للمحاسبين القانونيين، عمان، األردن، .2013 :التحميل تاريخ ).[\(http://www.ascasociety.org/UploadFiles/ACPA\\_NM/Eco.%20and%20Finance.pdf\(](http://www.ascasociety.org/UploadFiles/ACPA_NM/Eco.%20and%20Finance.pdf) .)2021/04/19

عبد الحليم كراجة وآخرون: الإدارة والتحليل المالي (أسس، مفاهيم، تطبيقات)، الطبعة الثانية، دار صفاء للنشر – والتوزيع، عمان، الأردن، 2006.

3– د. مليكة زغيب ود. ميلود بوشنقير: التسيير المالي (حسب البرنامج الرسمي الجديد)، ديوان المطبوعات الجامعية، .2010

-4 د. أسعد حميد العلي: اإلدارة المالية: األسس العلمية والتطبيقية، الطبعة الثالثة، دار وائل للنشر والتوزيع، عمان، الأردن، 2013.

5– د. موسى أحمد خير الدين: إدارة المشاريع المعاصرة، الطبعة الأولى، دار وائل للنشر والتوزيع، عمان، الأردن، .2012

د. فايز سليم حداد: الإدارة المالية، الطبعة الثالثة، دار الحامد للنشر والتوزيع، عمان، الأردن، 2010.  $-6$ 

-7 شقيري نوري موسى وآخرون: إدارة اإلستثمار،الطبعة األولى، دار المسيرة للنشر والتوزيع والطباعة، عمان، الأردن، 2012.

8– ناصر دادي عدون: الرباضيات المالية، الجزء الأول، دار المحمدية العامة، الجزائر ، بدون سنة نشر . 9– د. عاطف وليم أندراوس: دراسات الجدوى الإقتصادية للمشروعات: الأُطُر والخطوات– الأسس والقواعد– المعايير، الطبعة الأولى، دار الفكر الجامعي، الإسكندارية، مصر، 2007.

-10 د. جهاد فراس الطيلوني: دراسة الجدوى الإقتصادية للمشاريع، دار كنوز المعرفة العلمية للنشر والتوزيع، عمان، الأردن، 2011.

11 - د. قاسم نايف علوان: إدارة الإستثمار (بين النظرية والتطبيق)، الطبعة الأولى، الإصدار الأول، دار الثقافة للنشر والتوزيع، عمان، األردن، ،2009 ص .46

نعيم نمر داوود: دراسة الجدوى الإقتصادية، الطبعة الأولى، دار البداية ناشرون وموزعون، عمان، الأردن،  $-12$ .2011

-13 د. شقيري نوري موسى وأسامة عزمي سالم: د ارسة الجدوى اإلقتصادية وتقييم المشروعات اإلستثمارية، الطبعة الأولى، دار المسيرة للنشر والتوزيع والطباعة، عمان، الأردن، 2009.

-14 [رائد محمد عبد ربه:](https://www.google.dz/search?hl=fr&tbo=p&tbm=bks&q=inauthor:%22%D8%B1%D8%A7%D8%A6%D8%AF+%D9%85%D8%AD%D9%85%D8%AF+%D8%B9%D8%A8%D8%AF+%D8%B1%D8%A8%D9%87%22) د ارسة الجدوى االقتصادية للمشاريع، الطبعة األولى، دار الجنادرية للنشر والتوزيع، عمان، الأردن، 2016.

-15 د. محمود حسين الوادي وآخرون: د ارسات الجدوى اإلقتصادية والمالية، الطبعة األولى، دار صفاء للنشر والتوزيع، عمان، الأردن، 2010.

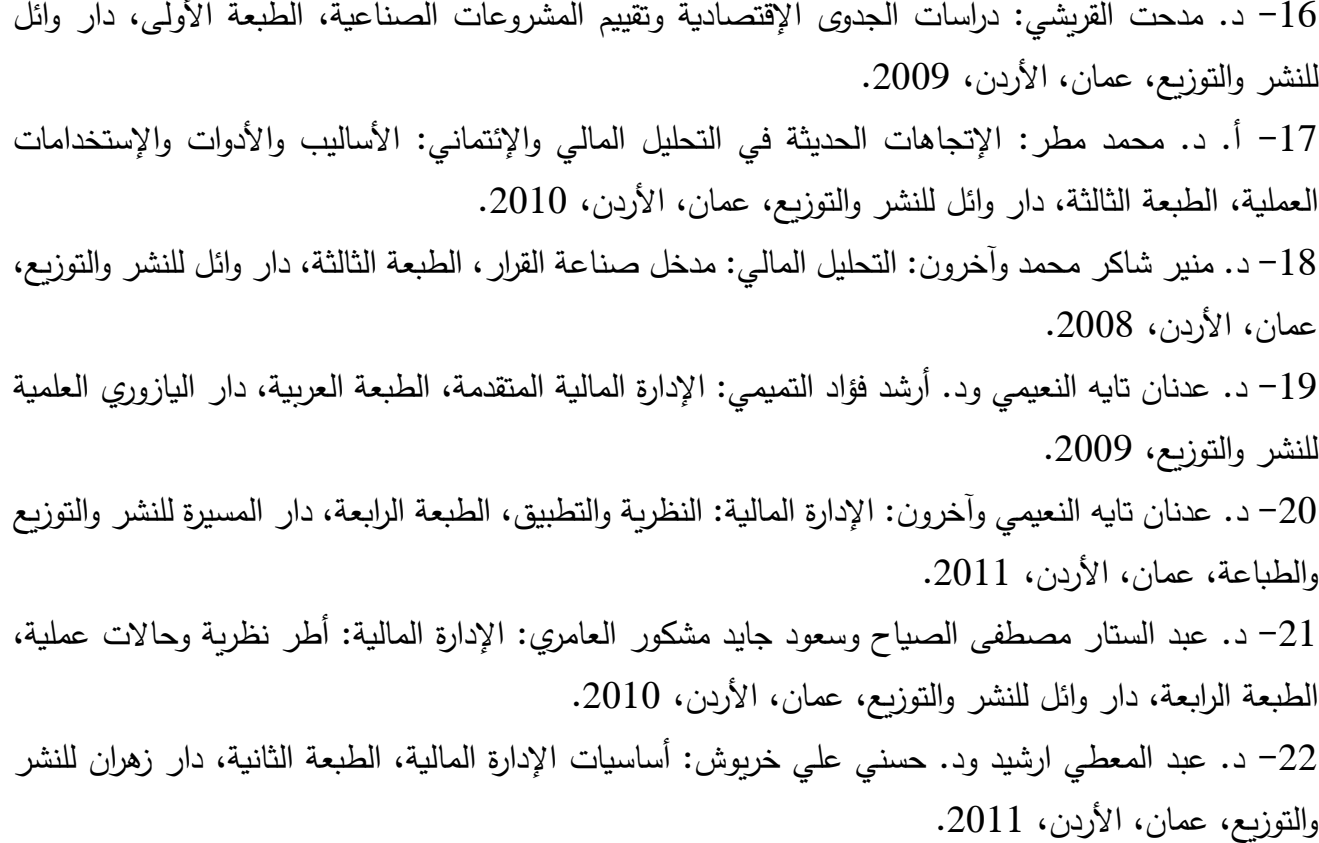

23– Jean-Pierre Angelier: Economie industrielle: Eléments de méthode, office des publications universitaires, Alger, 1993, (La version originale de cet ouvrage a paru en 1991, France). 24- Microsoft Exel 2013.

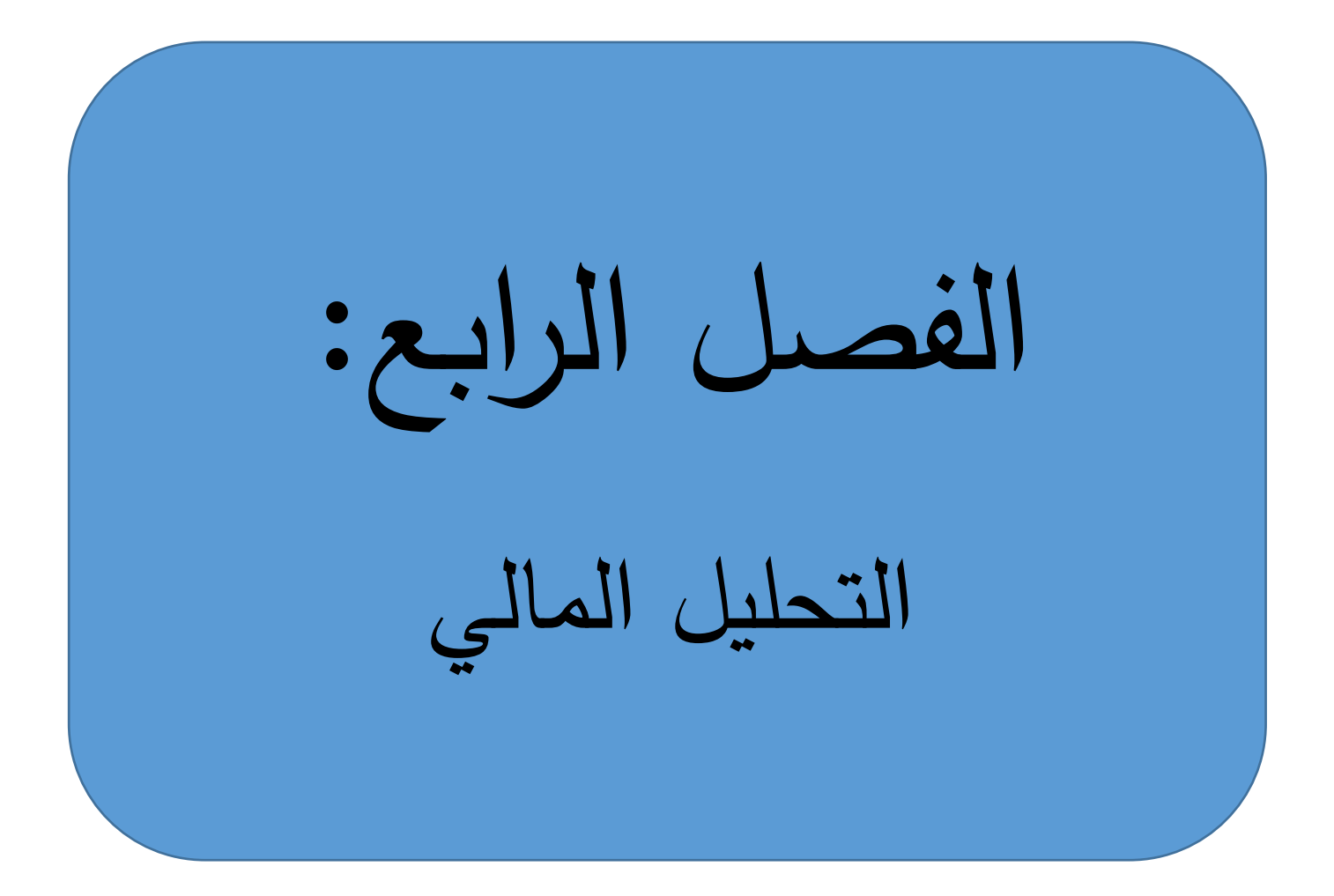

#### **تمهيد**

إن إيجابية نتائج دراسة الجدوى وبداية المشروع الإستثماري في ممارسة نشاطه الذي قام لأجله لا يعني على الإطلاق أنّه لن يواجه أية أخطار بل على العكس فقد يواجه العديد من الأخطار غير المتوقعة (ركود غير متوقع في الطلب على منتجات المشروع، إفلاس المدينين، ...الخ)، وهو ما يستوجب من إدارة المشروع متابعة وضعيته لمعرفة مختلف مكامن القوة والضعف التي يُمكن أن تكون لمها أثار حالية ومستقبلية كبيرة على أدائه، وفي هذا الصدد يُعتبر أسلوب التحليل المالي أسلوباً جد هام تستخدمه إدارة المشروعات في دراسة وضعيات المشاريع التي تديرها.

وهناك العديد من مداخل التحليل المالي منها التحليل المالي التقليدي، أي التحليل المالي حسب منظور السيولة/إستحقاق، حيث يرى هذا التحليل أن المؤسسة هي عبارة عن كيان قانوني يملك ذمة مالية قبل أن يكون وحدة إنتاجية، ويهتم هذا التحليل قبل كل شيء بخطر العسر المالي والتوقف عن الدفع.

وبالرغم من العديد من أوجه القصور التي يعاني منها التحليل المالي التقليدي مثل عدم إعطائه تصورا واضحا حول المستوى الأمثل لرأس المال العامل والتي دفعت لظهور التحليل المالي الوظيفي لمعالجتها، إلا أن أدواته لا تزال إلى يومنا هذا واسعة الإنتشار مثلاً في البنوك حيث تستخدم هذه الأخيرة المؤشرات والنسب للحكم على ما إذا كان المقترض ميسوراً مالياً أم لا.

**-1 مفاهيم حول التحليل المالي**

**-1-1 تعريف وأهداف التحليل المالي والجهات المستفيدة منه**

يُعرّف التحليل المالي بأنّه عملية تشخيص للوضعية المالية للمنشأة من مختلف جوانبها بتاريخ معين والذي هو عادة تاريخ إقفال القوائم المالية من أجل تحديد نقاط الضعف فيها ثم البحث عن أسبابها ومعالجتها، وأيضاً تحديد نقاط القوة للحفاظ عليها وتدعيمها مستقبال.ً ويهدف التحليل المالي إلى تحقيق الغايات التالية: - التعرف على الوضع المالي الحقيقي للمؤسسة؛ - معرفة قدرة المؤسسة على خدمة ديونها وقدرتها على اإلقتراض؛ - تقييم السياسات المالية والتشغيلية المتبعة؛ - الحكم على كفاءة اإلدارة؛ - تقييم جدوى اإلستثمار في المؤسسة؛ - اإلستفادة من المعلومات المتاحة التخاذ القرارات الخاصة بالرقابة والتقويم. وهناك العديد من الفئات التي تستخدم المعلومات الناتجة عن التحليل المالي وهي: - المستثمرون الحاليون والمحتملون؛

- المقرضون؛
- العمالء والموردون؛
- الجهات والمؤسسات الحكومية؛

- آخرون.
- **-2-1 شروط التحليل المالي**

ينبغي أن تتوفر في التحليل المالي شروط معينة لضمان دقة ومصداقية التحليل في التعبير الحقيقي عن الوضع المالي للمنشأة:

- مدى مرونة التحليل المالي في قياس التغييرات الحاصلة في الفترة المالية )حساسية التحليل(؛
- مدى شمولية التحليل المالي لأنشطة المنشأة، حيث يُظهر المؤشرات المختلفة عن نشاطات المنشأة، وقد يتم توجيه التحليل جزئيا لخدمة نشاط معين أو إتخاذ قرار معين في نشاط محدد؛
	- مدى كون التحليل المالي إقتصادياً في الكلفة والجهد والوقت لقياس المتغيرات ضمن فترة مالية محددة؛
- يجب أن يرتكز التحليل المالي على أساس التنبؤ في المستقبل وليس على أساس دراسة الظروف التار يخية للشركة، ويكون التنبؤ إما قصير الأجل أو طويل الأجل مثل إعداد خطة تمويل للسنوات القادمة ودراستها أو التوقعات للتدفقات النقدية خلال الفترات القادمة وهكذا بالنسبة للأرباح المتوقعة أيضا؛
- يجب أن يمتاز التحليل المالي بالسرعة من ناحية اإلنجاز لكي ال يجعل من البيانات أو المعلومات متقادمة من ناحية الوقت؛
- يجب أن تكون الأداة المستخدمة في التحليل فعالة وموضوعية وحديثة لكي يتم التوصل إلى نتائج واقعية ودقيقة. **-3-1 تقسيمات التحليل المالي**

يُقسم التحليل المالي حسب ديناميكية أو سكون التحليل إلى التحليل الأفقي (الديناميكي) والتحليل العمودي (الساكن)<br>. كما يلي:

**- التحليل العمودي )الرأسي( Analysis Vertical:** ويعني مقارنة مقدار معين في سنة معينة بمقدار آخر داخل نفس السنة، وبصورة أكثر وضوحا إذا ما أريد معرفة ربحية المنشأة لإحدى السنوات ولتكن 2020، فإنّه يتم أخذ الربحية لهذه السنة وتنسب إلى مبيعات نفس السنة وبالتالي يمكن الحصول على معدل الربحية التجارية لهذه السنة دون السنوات األخرى.

والتحليل العمودي يتميز بأنّه ضعيف الدلالة لأنّه يُعتبر تحليلا ساكناً، ولا يصبح هذا التحليل مفيداً إلّا عند مقارنته مع مقادير أخرى ذات نفس الداللة.

**- التحليل األفقي Analysis Horizontal:** يقصد بالتحليل األفقي دراسة أي عنصر من عناصر القوائم المالية على مدى عدة فترات زمنية (لهذا يُدعى بالتحليل المتحرك)، بمعنى اخر ، إذا ما أريد دراسة ربحية الشركة على مدى خمسة سنوات ماضية، فإنّه يتم أخذ قوائم الدخل لهذه السنوات وملاحظة ربحية الشركة ومقارنتها سنة بعد أخرى لإستخراج المؤشرات التي توضّح مدى تطور الربحية أو تدهورها خلال السنوات الماضية، وهذا يعني أن التحليل األفقي يعتمد على الفترة التاريخية التي مضت على المنشأة ومقارنة السنة التي يراد فيها إستخراج المؤشرات بالسنوات الماضية، وهو بهذا يُعتبر أفضل من التحليل العمودي.

وتقتضي المقارنة بين فترة وأخرى إختيار سنة الأساس (Base year) حيث تكتسي هذه العملية أهمية كبيرة على صحة ودقة دراسة إتجاهات التطور . وعند إختيار سنة الأساس لابد من مراعاة الإعتبارات التالية:

- اإلبتعاد عن التحيز الشخصي: أي أن ال تخضع عملية إختيار سنة األساس لإلختيار الشخصي؛ - إختيار سنة أساس تتصف بأنها طبيعية أي لم يمر عليها ظروف إستثنائية سواء إيجابية أو سلبية؛ - أن ال تكون سنة األساس متقادمة أو بعيدة، خاصة وأن عالمنا يتميز بسرعة التغير والتطور في الظروف اإلقتصادية أو طرق اإلنتاج أو األذواق. رفي حال وجود مثل هذه المشكلة الأخيرة، فإنّه يُمكن تجاوزها بجعل سنة الأساس مكونة من متوسط بيانات عدة سنوات. ويشوب التحليل المالي الأفقى للقوائم المالية عيوب أساسية من أهمها: – إن إظهار التغير على شكل نسبة مئوية وإتجاه هذه النسب على مدى عدة فترات زمنية لا يظهر الأهمية النسبية لمختلف العناصر ، مما يترتب عليه إهتمام المحلل المالي بدراسة عناصر قد لا تكون هامة ولكن لمجرد كبر التغير الخاص بها وإهمال دراسة عناصر قد تكون على قدر كبير من الأهمية ولكن حجم تغيرها صغير ؛ – قد لا يتغير مجموع إحدى المجموعات في الميزانية (أو قائمة مالية أخرى) بين سنتي المقارنة وتظهر نسبة التغير صفر بالمائة وهذا يؤدي إلى إهمال المحلل لدراسة تغير هذه المجموعة على الرغم من أن مكونات المجموعة قد تتغير تغيراً جوهرياً بشكل يؤثر على الميكل المالي للمشروع وعلى النتائج التي يخرج بها المحلل كأن تزداد عناصر النقدية على حساب بقية العناصر ضمن مجموعة الأصول المتداولة؛ كما يُقسم التحليل المالي حسب الطرف الذي يقوم بعملية التحليل إلى التحليل المالي الداخلي والتحليل المالي الخارجي كما يلي: **- التحليل المالي الداخلي:** ويقوم بهذا النوع من التحليل طرف من داخل المشروع قد يكون موظف، قسم أو إدارة المشروع، أو قد يكون طرف من خارج المشروع لكن بناء على تكليف من إدارة المشروع. ويهدف التحليل المالي الداخلي في الغالب إلى الحصول على معلومات تساعد في إتخاذ القرارات المتعلقة بـ: - تقييم أداء الوحدات اإلقتصادية التابعة للشركة موضع التحليل؛ - متابعة تنفيذ الخطط؛ - تحديد التوقعات المستقبلية بالنسبة للوحدة؛ - تحديد المركز اإلئتماني للوحدة على سبيل المثال لغرض حصول الوحدة على قروض من مؤسسات أخرى أو لمعرفة قدرة الشركة على الوفاء باإللتزامات القائمة عليها في مواعيدها. وهناك العديد من المزايا التي يتمتع بها المحلل المالي الداخلي سواء كمكالف من طرف إدارة الشركة أو كموظف فيها قد ال تتوافر للمحلل الخارجي منها: - معرفته المسبقة بالسياسات والطرق المحاسبية واإلدارية التي تتبعها الشركة مثل النظام المحاسبي المتبع، طرق اإلستهالك والتقييم، سياسة البيع واإلئتمان وغيرها؛ - حرية وسهولة حصوله على البيانات والمعلومات الضرورية للتحليل؛

– القبول الذي يتمتع به من مختلف إدارات وأقسام الشركة على أساس أنّه عامل فيها، وهو ما يسهل عليه أدائه مهمته؛

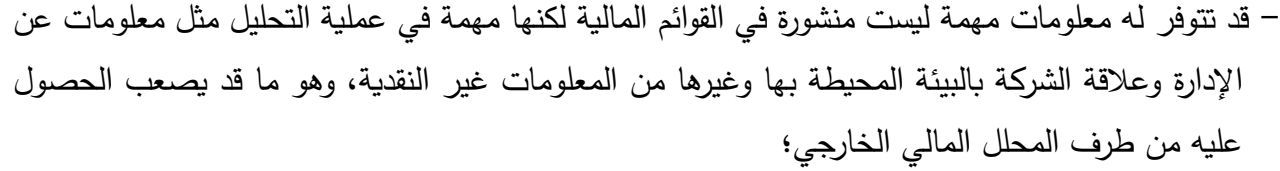

ومثل هذه المزايا ال بد أن تنعكس على دقة نتائج عملية التحليل المالي الداخلي مقارنة بالتحليل المالي الخارجي. **- التحليل المالي الخارجي:** ويقوم بهذا النوع من التحليل أطراف من خارج المشروع يمكن أن يكونوا عبارة عن أفراد أو مؤسسات، وتتعدد هذه الأطراف بتعدد الأطراف التي لها علاقة مصلحة حالية أو مستقبلية مع المشروع، وترتبط أغراض هذا التحليل في الغالب بنوعية وأغراض األطراف القائمة به سواء كانوا مستثمرين، مقرضين، حملة أسهم أو غيرهم. وتتم عملية التحليل حسب ما يتحصل عليه المحلل من بيانات ومعلومات عن الشركة موضوع التحليل.

**-4-1 معايير التحليل المالي**

إن عملية حساب النسب المالية أو أي مقياس اخر للأداء ستُعتبر عملية ذات قيمة محدودة ما لم يكن هناك معايير يتم على أساسها مقارنة تلك النسب المالية أو المقاييس والحكم عليها. وحتى يكون للمعيار معنى ويكون ا مقبوال،ً فإنه ال بد من أن يتصف بالخصائص التالية:

- أن يتصف بالواقعية، أي إمكانية تنفيذه على أرض الواقع، وليس بالمثالية التي يتعذر تحقيقها، و ال يتصف بالتواضع فيمكن الوصول إليه بسهولة؛
- أن يتصف بالإستقرار النسبي، وإن كان هذا لا يمنع من إدخال تعديلات عليه إذا دعت الظروف لذلك بعد إجراء الدراسات الالزمة؛
	- أن يتصف بالبساطة والوضوح وسهولة التركيب وأن ال يحتمل أكثر من معنى.

و هناك مجموعة من المعايير يستخدمها المحلل المالي في عملية التحليل نذكر منها ما يأتي:

– ا**لمعايي**ر ا**لمطلقة Absolute Standards**: وهي المعايير التي تأخذ مقداراً ثابتاً يتم إختياره بناءً على تجارب ودراسات ميدانية. ويتم إستخدام هذه المعايير لمقارنة ما هو فعلي أو متحقق معها، فمثالً إذا كانت نسبة التداول المستخرجة من الكشوفات الخاصة بمنشأة معينة هي 3، فإن المحلل سوف يقارن هذه النسبة مع النسبة المعيارية المتفق عليها والبالغة 2. ويؤخذ على المعايير المطلقة أنها مؤشرات مالية ضعيفة المدلول لصعوبة تطبيقها على جميع الشركات.

ُستخرج من **- المعايير التاريخية Standards Historical:** وهذه المعايير تستند إلى المؤشرات التاريخية التي ت الكشوفات المالية للمنشأة، وعادة ما يتم حساب قيمة المعيار من خالل حساب المتوسط الحسابي لفترات سابقة محددة. ومن بين ما يؤخذ على المعايير التاريخية هو صعوبة إنطباق الماضي على المستقبل إذا تغيرت الظروف الداخلية والخارجية للمنشأة باإلضافة إلى صعوبة تقرير الفترات السابقة التي يجب إستخدامها.

ُستوحى هذه المعايير من البيانات التي توضع في الخطة، **- المعايير المستهدفة Standards Targeted:** ت رالمحلل المالي يُمكنه أن يقارن ما هو متحقق فعلياً مع ما هو مخطط له أن يحصل أو يتحقق، فعلى سبيل المثال يُمكن مقارنة نسبة الربحية التجارية مع نسبة الربحية التجارية المخططة؛

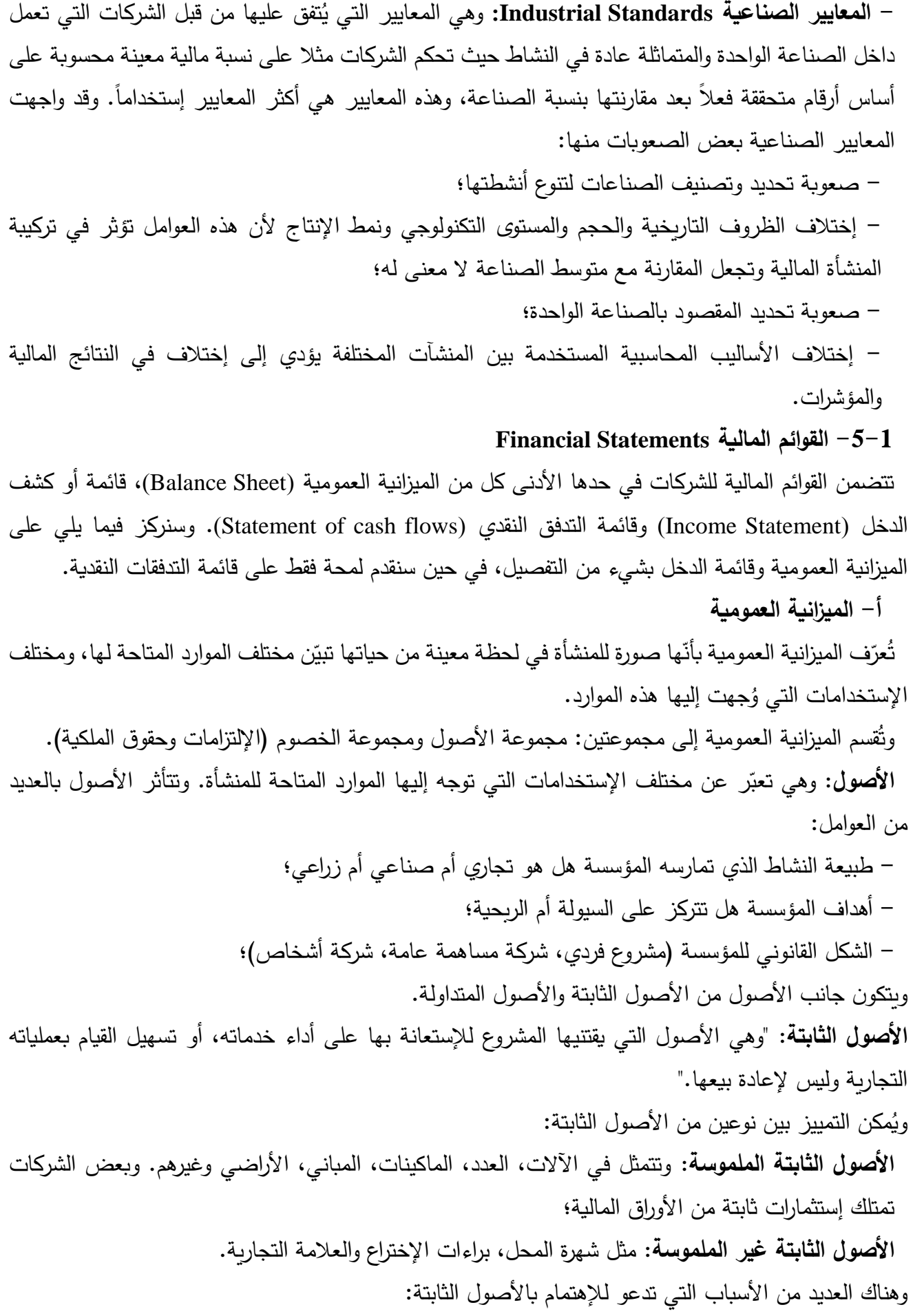

- أن هذا النوع من األصول يمثل الجزء األكبر من قيمة موجودات عدد كبير من المشاريع؛ - أنها أقل األصول سيولة، فاألخطاء المتعلقة بإدارتها ال يمكن معالجتها بسرعة، وسوء اإلدارة يؤدي إلى تصفية المشروع؛ - أن التغيرات في مستوياتها لها أثارها اإلقتصادية الهامة؛ - عدم التأكد من العائد المتوقع لها؛ ًر وهذا يؤدي إلى خسارة كبيرة. - قد تبيع المنشأة بعض موجوداتها الثابتة جب ا **األصول المتداولة:** وهي تلك األصول مكن ُ التي ي تحويلها إلى نقد خالل الدورة التجارية أو خالل سنة أ ا يهما أسرع، ً وغيرهم. وهي تشمل العديد من العناصر مثل النقد، المدينون، أو ارق القبض، البضاعة، المصروفات المدفوعة مقدما ة للبيع أو المواد األولية الالزمة إلنتاج البضاعة وبين ا قصد بالدورة التجارية الفترة بين ش ارء المنشأة للبضاعة المعد ُ وي تحويلها إلى نقدية. **الخصوم:** ر ا وهي تعب عن مصادر أموال المنشأة. مكن تقسيم الخصوم إلى: ُ وي **- األموال الدائمة:** وتتمثل في جميع الموارد التي تتعدى فترة إستحقاقها السنة، وهي تضم: **- اإللتزامات طويلة األجل:** تتمثل في جميع إلتزامات المنشأة طويلة المدى )مثل القروض طويلة األجل(. **- حقوق الملكية:** وهي تشير إلى الحق المتبقي للمالك بعد إستيفاء جميع حقوق الدائنين )الديون قصيرة األجل والديون طويلة األجل(. وتتمثل حقوق الملكية في أرس مال األسهم العادية والممتازة، فائض عالوة إصدار األسهم، األرباح المحتجزة واإلحتياطات. ً **- الخصوم المتداولة:** وتتمثل في اإللتزمات الواجب سدادها من طرف المنشأة للغير في فترة زمنية قصيرة غالبا ما تكون خالل الفترة التشغيلية الواحدة، أي خالل السنة المالية للمنشأة. ومن أمثلة الخصوم المتداولة هناك الموردون، أو ارق الدفع، قروض قصيرة األجل. وهناك العديد من العوامل المؤثرة على مجموعة الخصوم، فباإلضافة إلى العوامل السابقة، تتأثر مجموعة الخصوم بالعوامل التالية: - طبيعة أسواق المشروع ومنها سياسة البيع والتوزيع المتبعة؛ - المرحلة التي وصلتها المؤسسة من مراحل النمو )النمو، البلوغ...،(؛ - سياسة اإلدارة في التمويل؛ - توافر مصادر التمويل المختلفة. ويتم ترتيب عناصر الميزانية العمومية كما يلي: - عناصر جانب األصول حسب درجة السيولة من األقل سيولة إلى األكثر سيولة. .ً ً إلى األقصر إستحقاقا - عناصر جانب الخصوم حسب درجة اإلستحقاق من األطول إستحقاقا وجميع العناصر يتم حسابها بقيمها الصافية، وبقيمها السوقية ال التاريخية. والجدول التالي يوضح ميزانية عمومية مختصرة:

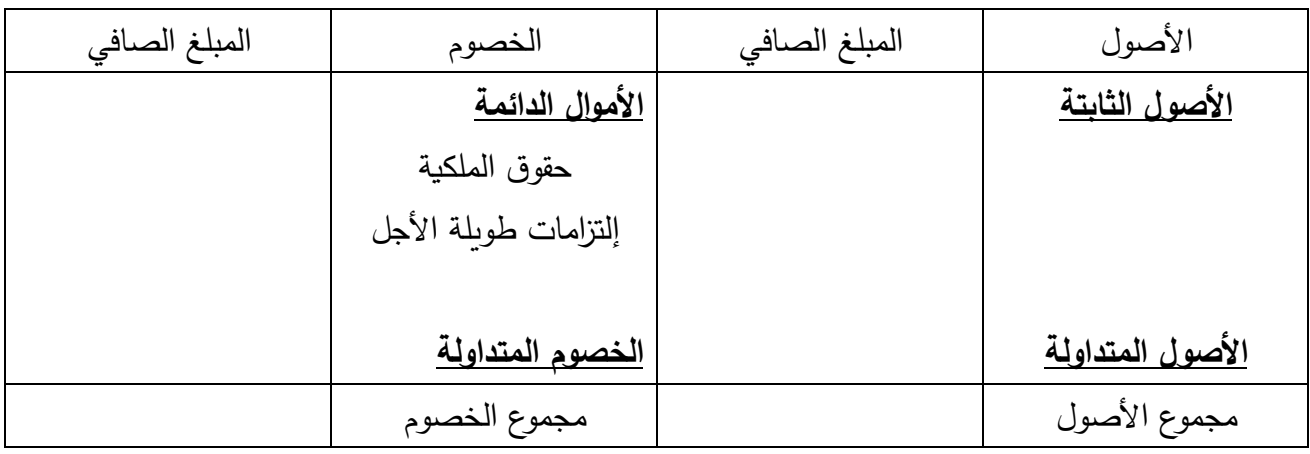

## **ب- قائمة الدخل**

تُعرّف قائمة الدخل بأنّها "ملخص لإيرادات ومصروفات المنشأة الإقتصادية خلال فترة مالية واحدة، وتسمى أيضا قائمة الربح لأنها تبين ربح الفترة من خلال مقابلة إيرادات الفترة مع مصروفاتها."

وتكمن أهمية قائمة الدخل فيما يلي:

- تمكين المالكين من التعرف على نتائج إستثماراتهم؛ - تسهيل مهمة الدائنين في الرقابة على سالمة أوضاع الشركة وضمان أموالهم؛ - تسهيل مهمة اإلدارة في التخطيط والرقابة وتوزيع األرباح؛ - تمكين المحللين من تقييم بدائل اإلستثمار في مختلف المشروعات. وتتضمن قائمة الدخل العديد من البنود كما يلي:

- إجمالي المبيعات: ويتمثل في مجموع مبيعات المنشأة خالل الفترة التشغيلية الواحدة، ويتم حسابه من خالل مجموع فواتير البيع.

- صافي المبيعات: ويتم حسابه من خالل طرح مردودات المبيعات ومسموحاتها من قيمة إجمالي المبيعات. – تكلفة المبيعات: تمثل تكلفة ما تم بيعه فعلاً خلال الدورة التشغيلية. وتختلف العناصر التي تكوّن تكلفة المبيعات حسب طبيعة نشاط المنشأة، فحساب تكلفة المبيعات في المنشأة التجارية يُمكن أن يتم باستخدام عدد قليل من العناصر مثل مخزون أول المدة، المشتريات و مخزون آخر المدة، أما حساب تكلفة المبيعات في المنشأة الصناعية فيتم باستخدام الكثير من العناصر ألن المبيعات هي عبارة عن مخرجات تمت بواسطة العديد من المدخالت )المواد الأولية، مواد نصف مصنعة، اليد العاملة، ...).

- الربح اإلجمالي: ويتمثل في الفرق بين صافي المبيعات وتكلفتها.
	- المصاريف التشغيلية: وهي تشمل مجموعتين:
- المجموعة األولى: مصاريف إدارية وعامة تتكون من مخصصات اإلستهالك لألصول الثابتة والمصاريف التي لها علاقة بالإدارة العامة إضافة إلى التكاليف الأخرى...

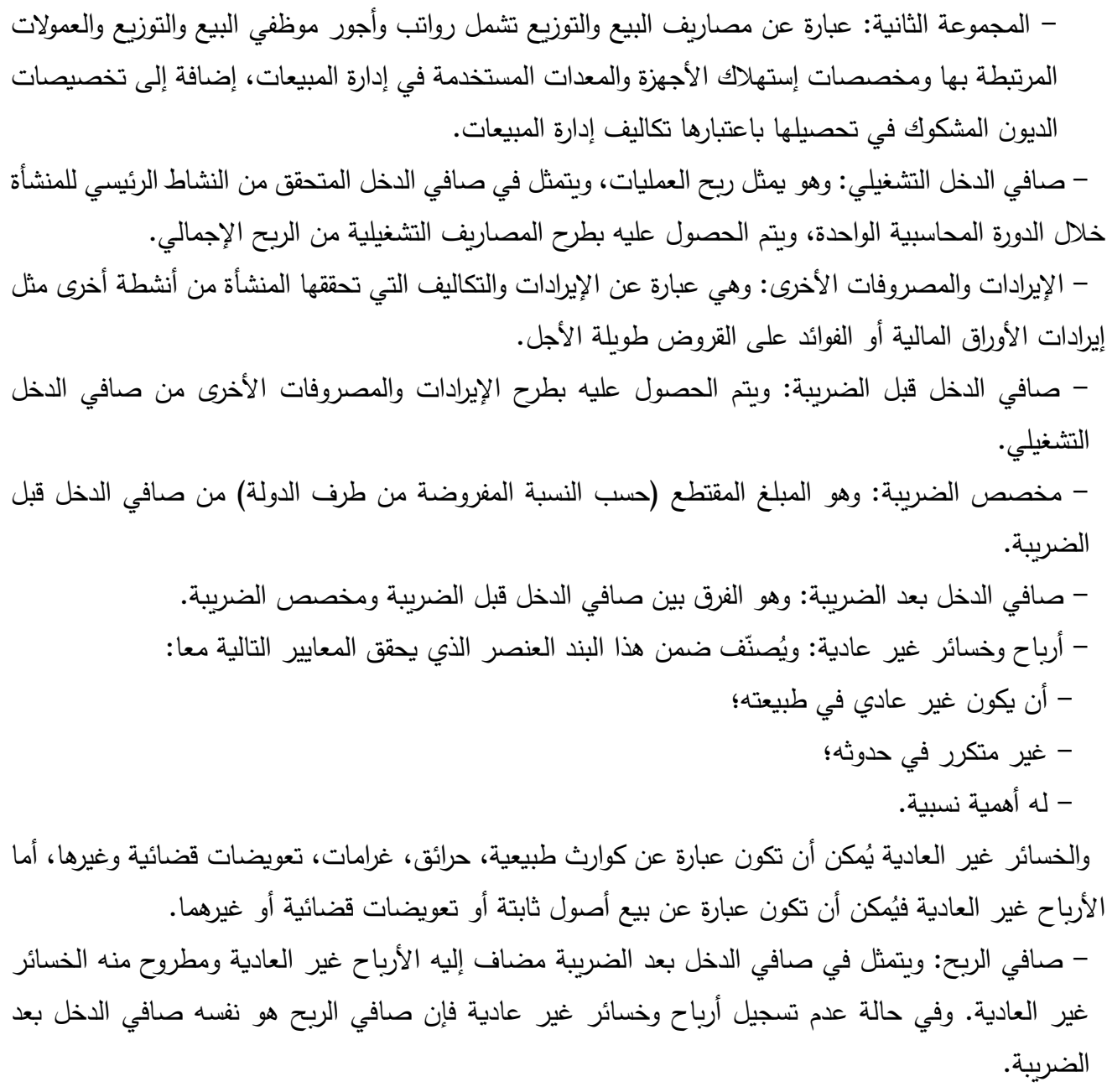

وفيما يلي شكل مبسط عن قائمة الدخل:

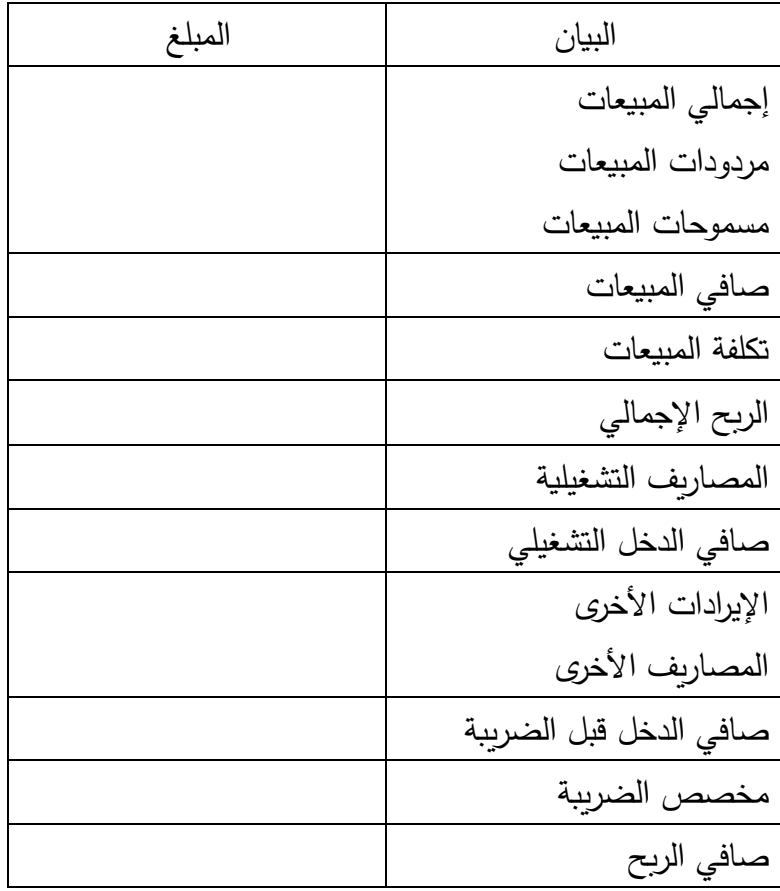

### **ج- قائمة التدفقات النقدية**

تُعرّف قائمة التدفقات المالية بأنّها "كشف بالمقبوضات والمدفوعات الخاصة بشركة ما خلال فترة زمنية معينة." وتشمل قائمة التدفقات النقدية على ثالثة أجزاء رئيسية هي:

- التدفقات النقدية من الأنشطة التشغيلية: وهي تُعتبر أهم مصادر التدفقات النقدية وتبيّن مصـادر وإستخدمات  $\frac{1}{2}$ النقدية المرتبطة بالأنشطة التشغيلية خلال الفترة المالية مثل المشتربات والمبيعات النقدية، تحصيل الديون من عند المدينين، تسديد الديون إلى الدائنين، تسديد الأجور ....الخ.
- التدفقات النقدية من الأنشطة الإستثمارية: وهي تبيّن مختلف التدفقات النقدية الداخلة والخارجة التي تنجم عن الأنشطة الإستثمارية للشركة مثل الإقراض بضمانات أو بدون ضمانات، التحصيلات من القروض، شراء وبيع األصول الثابتة.
- التدفقات النقدية من الأنشطة التمويلية: ويبيّن هذا النوع من التدفقات النقدية الآثار النقدية للأنشطة التمويلية للشركات مثل إصدار أسهم عادية أو سندات نقداً، الإقتراض مقابل أوراق الدفع، وتوزيع حصص الأرباح النقدية على المساهمين.
	- **-2 التحليل المالي بواسطة التوازنات المالية**

# **-1-2 مفهوم التوازن المالي**

إن فلسفة التوازن المالي تعني أن الأصول الثابتة يجب أن يتم تمويلها باستخدام الأموال الدائمة وليس الأموال قصيرة الأجل (الخصوم المتداولة) وهذا إستناداً إلى هدف الإستخدام الطويل الأجل للأصول الثابتة لأن إستخدام الأموال القصيرة الأجل في تمويل الأصول الثابتة سوف يسبب إشكالاً مالياً للمنشأة عندما يحين موعد إستحقاق هذه الديون، أما الأصول المتداولة فينبغي تمويلها باستخدام الديون قصيرة الأجل، وتُعتبر الأصول الثابتة المصدر الأخير لتسديد الديون طويلة الأجل أما الأصول المتداولة فهي المعنية بتسديد الديون قصيرة الأجل. ويُطلق على قاعدة تساوي الأصول الثابتة مع الأموال الدائمة والأصول المتداولة مع الخصوم المتداولة بقاعدة التوازن المالي الأدنى.

**-2-2 مؤش ارت التوازن المالي**

يستخدم المحلل المالي ثلاثة أنواع من مؤشرات التوازن المالي: صافي رأس المال العامل، الإحتياج من رأس المال العامل والخزينة.

**أ- صافي رأس المال العامل**

بالرغم من الفائدة الكبيرة التي حققتها قاعدة التوزان المالي الأدنى المذكورة سابقا، إلا أنبها أثبتت عدم صحتها في كل الأحوال وهذا لما يشوبها من نقائص:

– إهمال عامل الزمن خاصـة بالنسبة للجزء السفلي من الميزانية المالية حيث أنّ مهل دوران الأصـول المتداولة بطيئة بالنسبة لمهل دوران الديون قصيرة الأجل، وحتى أنّ تساوي كليهما ليس مبررا لتحول الأصول المتداولة إلى سيولة جاهزة في فترة إستحقاق الديون قصيرة األجل؛

– إهمال بعض الأخطار والتي يمكن ذكرها كما يلي:

- إمكانية تباطؤ دوران األصول المتداولة كانخفاض مؤقت في المبيعات، أو تأخير معين في تسديد الزبائن، أو طلبهم لتمديد مهل التسديد؛

- الخسائر التي يمكن أن تتعرض لها األصول المتداولة، أي إنخفاض قيم عناصرها، فقد يظهر جزء من المخزون قديماً وغير صالح، كما أنّه يمكن أن يصبح جزء من ديون الزبائن معدوما.... وهذا كله سيمنع المؤسسة من تسديد ديونها في اآلجال المحددة،

– قد تزيد سرعة دوران الديون قصيرة الأجل وهذا عندما يصبح الموردون أكثر إلحاحاً ويطالبون بتسديد ما على المؤسسة من ديون في أسرع وقت ممكن.

ولتفادي هذه النقائص لا بد من تخصيص هامش ضمان يتم تحديده تبعا لطبيعة نشاط المنشأة وطريقة تسيير أصولها المنداولة، وهذا المهامش يُدعى بصافي رأس المال العامل.

وصافي رأس المال العامل يُعتبر أحد الأدوات المستخدمة في التحليل المالي في تقييم البنية المالية للمنشأة والحكم على مدى توازنها المالي خاصة على المدى القصير، وذلك بتاريخ معين.

ريُعرّف صـافي رأس المال العامل بأنّه ذلك الجزء من الأموال الدائمة الذي يُستخدم في تمويل جزء من الأصول<br>-المتداولة بعد تمويل جميع الأصول الثابتة.

ويُمكن حساب قيمة صافي رأس المال العامل بطريقتين:

من الجزء العلوي من الميزانية المالية: **صافي** رأ**س المال العامل = الأموال الدائمة – صافي الأصول الثابتة** من الجزء السفلي من الميزانية المالية: **صافي رأس المال العامل = األصول المتداولة – الخصوم المتداولة**

ويُعتبر صافي رأس مال عامل موجب مؤشراً جيداً على سيولة المنشأة على المدى القصير، وكلما زادت قيمته كلما دل ذلك على الوضع المالي المريح للمنشاة، أي وجود توازن مالي (توفر السيولة) ، والعكس صحيح. ويمكن لصافي رأس المال العامل أن يتغير بين فترة وأخرى سواء بالزيادة أو بالنقصان، وينبغي لإدارة المنشأة دراسة هذه التغيرات ومعرفة أسبابها من أجل رسم خططها وسياساتها المستقبلية. ويُمكن تلخيص أسباب النقصان<br>-أو الزيادة في صافي رأس المال العامل كما يلي: **- أسباب نقصان صافي رأس المال العامل** – النقص في الأموال الدائمة (تخفيض رأس المال، تسديد الديون طويلة الأجل، توزيع جزءٍ من الإحتياطيات)؛ - اإلستثمار في أصول ثابتة جديدة غير ممول من أموال دائمة جديدة؛ – الخسائر المتحققة لأنها تؤدي إلى نقص الأموال الخاصة وبالتالي الأموال الدائمة؛ **- أسباب زيادة صافي رأس المال العامل**  – الزبادة في الأموال الدائمة (زبادة رأس المال، الحصول على ديون طويلة الأجل، تكوين الإحتياطيات)؛ - التخلي عن بعض االصول الثابتة بالبيع؛ - األرباح المتحققة وغير الموزعة؛ - مخصصات إستهالك األصول الثابتة. وهناك العديد من العوامل المؤثرة في حجم صافي رأس المال العامل أهمها: **- طبيعة اإلنتاج:** فكلما كانت دورة االنتاج طويلة كانت الحاجة الى رأس مال عامل أكبر وبالتالي فإن الوحدات الصناعية تحتاج إلى رأس مال عامل أكبر من الوحدات التجارية ...؛ **- طبيعة المواد األولية المستخدمة:** هل أن المواد الضرورية لإلنتاج متوفرة في األسواق بشكل دائم وبالتالي ال يوجد ضرورة لشراء كميات كبيرة منها وتخزينها أم أنها موسمية يجب شرائها عند موسمها وتخزينها كالأقطان مثلاً؛ **- طبيعة العملية التسويقية:** هل تسوق المنتوجات بسرعة بمعنى إرتفاع معدل دوران المبيعات وهذا يعني إنخفاض حجم رأس المال العامل والعكس صحيح؛ **- طبيعة اإلئتمان والتحصيل:** هل تحصل الوحدة على فترة إئتمان من الدائنين كما تعطي هي لمدينيها فترة إئتمان للسداد؟ ذلك أنه كلما كانت فترة اإلئتمان الممنوحة للمدينين أقل من الفترة التي تحصل عليها الوحدة كلما كانت الحاجة إلى حجم رأس المال العامل أقل والعكس صحيح. ويُمكن قياس كفاءة المنشات في إستخدام رأس المال العامل عن طريق إيجاد معدل دوران رأس المال العامل. ويوجد معدالن لدوران رأس المال العامل: صافي المبيعات إجمالي رأس المال العامل معدل دوران رأس المال العامل = صافي المبيعات

صافي رأس المال العامل معدل دوران صافي رأس المال العامل =

والمعدل الثاني يُعتبر الأكثر إستعمالًا من طرف المحللين الماليين حيث يبيّن قدرة صافي رأس المال العامل على تحقيق المبيعات خالل فترة زمنية معينة. وبالإضافة إلى صافي رأس المال العامل، هناك مفاهيم أخرى لرأس المال العامل: **- إجمالي رأس المال العامل Capital Working Gross:** وهي تعني مجموع األصول المتداولة أي: **إجمالي رأس المال العامل = األصول المتداولة - رأس المال العامل الدائم: "**وهو يمثل الحد األدنى من األصول المتداولة الذي ينبغي وجوده في المشروع طالما أنه ماض في تنفيذ أعماله، ومن ثم يعتبر هذا النوع دائماً لأنه لا يمكن الإستغناء عنه طالما أن المنشأة قائمة ومستمرة في نشاطها."؛ – **رأس المال العامل المتغير**: وهذا النوع من رأس المال العامل ليس دائما بل هو متغير ، فهو يلزم لتمويل ذلك الجزء من الأصول المتداولة اللازم لمواجهة توسع معين قد يكون مرده لعوامل دورية، موسمية أو طارئة، كما أنه يمكن أن ينكمش نتيجة لزوال هذه العوامل. **ب- اإلحتياجات من ر أس المال العامل** تُعرّف الإحتياجات من رأس المال العامل بأنها صافي رأس المال العامل الأمثل، بمعنى ذلك الجزء من الأموال الدائمة الذي يُستخدم في تمويل جزء من الأصول المتداولة والذي يضمن التوازن المالي الضروري قصير الأجل للمنشأة، وتظهر هذه الإحتياجات عند مقارنة الأصول المتداولة مع الموارد المالية القصيرة الأجل. ويتم حساب اإلحتياجات من رأس المال العامل كما يلي: **اإلحتياجات من رأس المال العامل = )األصول المتداولة - النقدية( – )ديون قصيرة األجل – السلفات المصرفية(** ويتم إستبعاد النقدية لأنها لا تُعتبر من إحتياجات دورة الإستغلال ٌ، ويتم أيضاً إستبعاد السلفات المصرفية لأنها تُعتبر ديون سائلة قصيرة جداً ولا تدخل ضمن موارد دورة الإستغلال لأنّه يتم إقتراضـها غالباً في نـهاية الدورة للتسوية. إن تحديد خطر الالسيولة على المدى القصير ال تكفي معه دراسة صافي رأس المال العامل لوحده، بل يجب أن

تتمم هذه الدراسة بمقارنة صافي رأس المال العامل مع اإلحتياجات من رأس المال العامل للتأكد ما إذا كان إرتفاع هذه اإلحتياجات يتناسب مع اإلرتفاع في صافي رأس المال العامل.

ويرتبط حجم اإلحتياجات من رأس المال العامل بنشاط المؤسسة كما يلي:

**.** 

- في حالة كانت المنشأة صناعية تكون دورة اإلستغالل طويلة وتتميز بضخامة المخزون وارتفاع القيمة المضافة وإنخفاض الديون إتجاه الموردين، وفي هذه الحالة تكون الإحتياجات من رأس المال العامل كبيرة وبالتالي تحتاج ا<br>ءَ المنشأة إلى صافي رأس مال عامل كبير بهدف تغطيتها.

- في حالة كانت المنشأة خدمية تكون دورة اإلستغالل قصيرة وتتميز بمخزون ضعيف وقيمة مضافة ضعيفة و ديون مرتفعة إتجاه الموردين، وفي هذه الحالة تكون الإحتياجات من رأس المال العامل منخفضة وبالتالي تحتاج المنشأة إلى صافي رأس مال عامل منخفض لتغطيتها.

<sup>\*</sup> تُعّرف الدورة اإلستغاللية بأنّها المدة الزمنية التي تستغرقها المنشأة من وقت شراء البضاعة وحتى تحصيل ثمن المبيعيات، وهذا التعريف ينطبق على المنشأة التجارية، أما المنشأة الصناعية فدورتها اإلستغاللية تبدأ من وقت شراء المواد الخام.

وتبيّن الدراسة المقارنة لصافي رأس المال العامل مع الإحتياجات من رأس المال العامل خمسة حالات لتمويل دورة اإلستغالل:

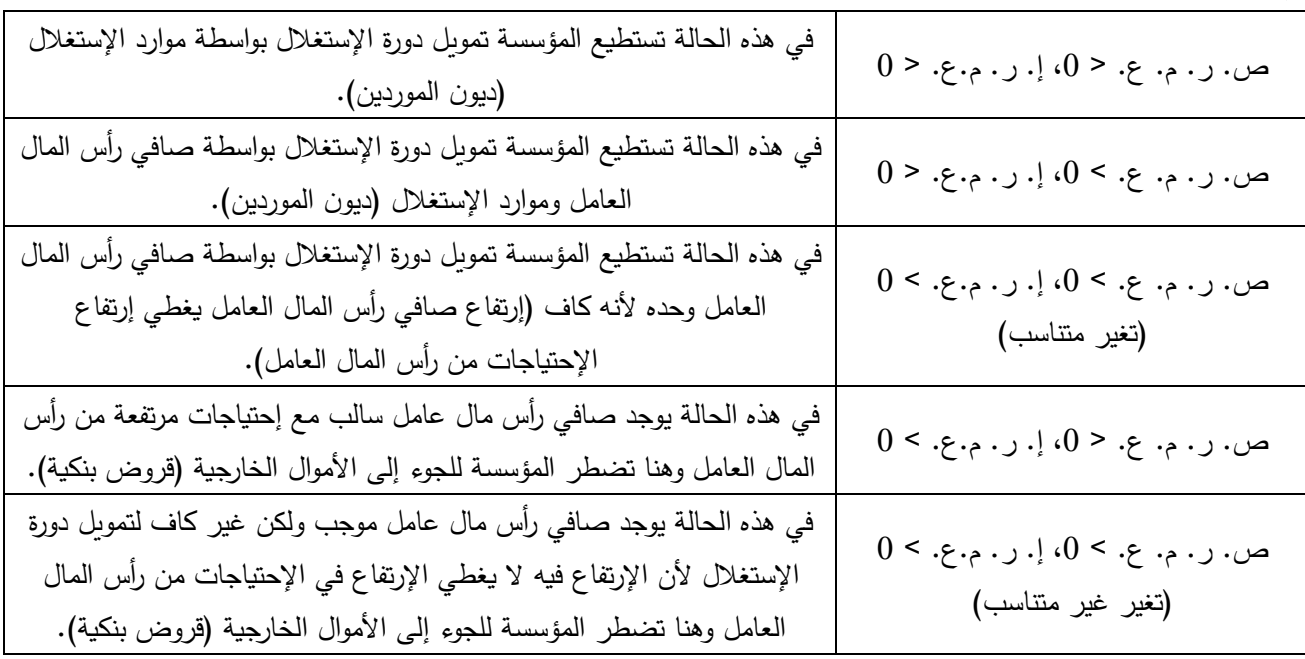

**ص. ر. م. ع.** = صافي رأس المال العامل، **إ. ر. م.ع.** = اإلحتياجات من رأس المال العامل

وتعبّر الحالات الثلاثة الأولى عن وجود توازن مالي، أما الحالتين الأخيرتين فتثنيران إلى وجود إختلال في التوازن المالي وهذا على المدى القصير.

**ج- الخزينة الصافية**

تشير الخزينة الصافية إلى مجموع األموال الجاهزة التي هي متوفرة للمنشأة لمدة دورة إستغاللية، بمعنى مجموع الأموال السائلة التي يُمكن للمنشأة إستخدامها فوراً. وتُعتبر الخزينة الصافية ذات أهمية كبيرة لأنها تبيّن وجود توازن مالي بالمنشأة من عدمه.

رتُحسب الخزينة الصافية كما يلي:

**الخزينة الصافية = القيم الجاهز ة – السلفات المصرفية**

أو

**الخزينة الصافية = صافي رأس المال العامل – اإلحتياجات من رأس المال العامل**

وبالعودة إلى الحالات الخمسة السابقة لتمويل دورة الإستغلال فإن الحالات الثلاثة الأولى تشير إلى وجود خزينة موجبة، أما الحالتين الأخيرتين فتشيران إلى خزبنة صافية سالبة.

**-3 التحليل المالي بواسطة النسب المالية**

**-1-3 مفاهيم حول النسب المالية**

## **-1-1-3 تعريف النسب المالية وأهدافها**

يُعتبر أسلوب تحليل النسب المالية من أساليب التحليل المالي الأكثر شيوعاً في عالم الأعمال بالنظر لما يوفره من عدد كبير من المؤشرات المالية التي يُمكن أن تفيد في تقييم أداء المنشأة في عدة مجالات مثل الربحية والسيولة.

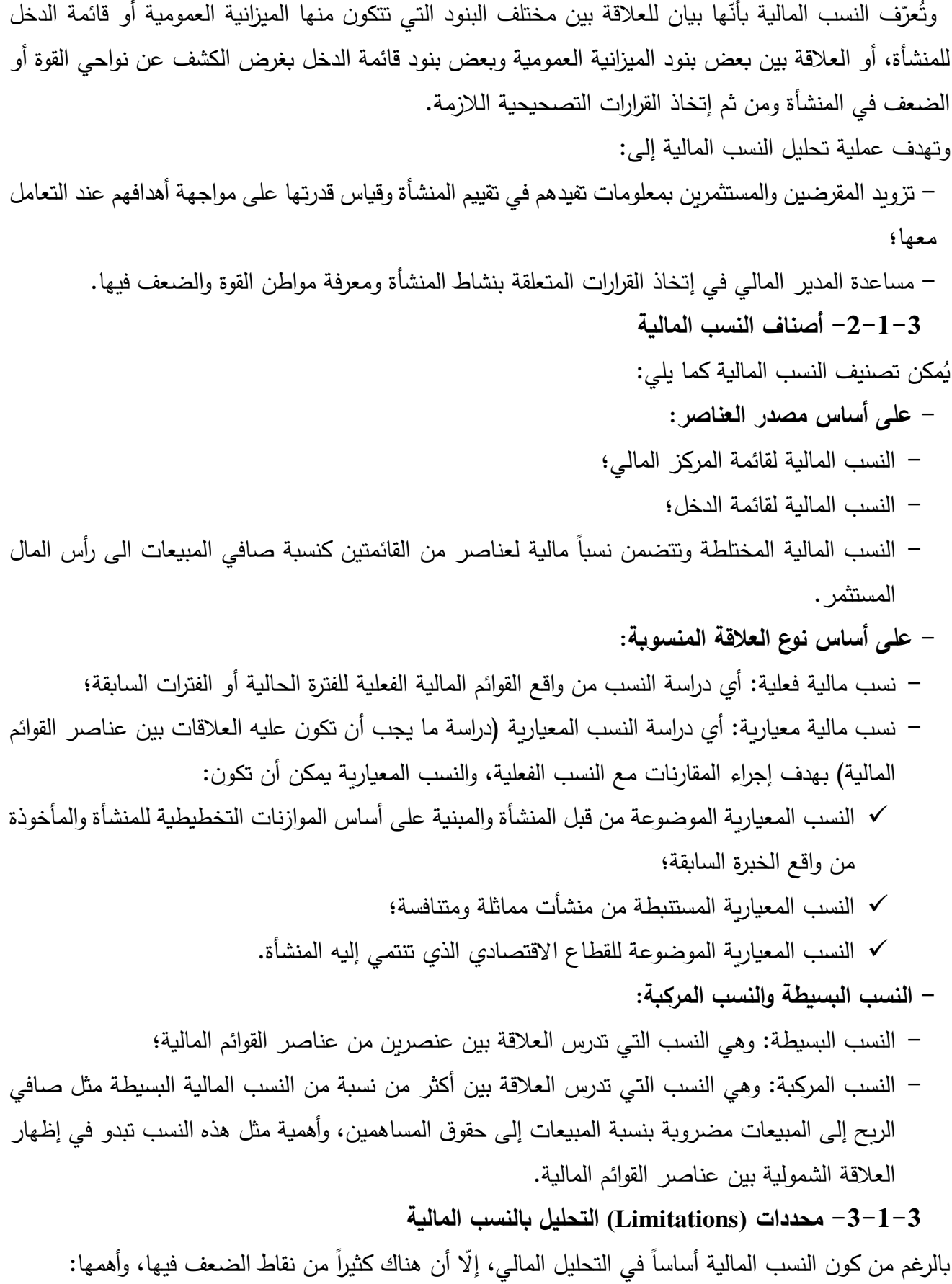

- النسب المالية عبارة عن عالقات بين بنود الميزانية وبنود قائمة الدخل، أي يوم إقفال القوائم المالية، ولذلك فال تظهر التغيرات التي تحدث أو التي حدثت خالل السنة أو على مر السنين، بل األرصدة في يوم تنظيم الميزانية فقط؛

– بعض النسب تعالج في شكل إجماليات، وغالباً ما تكون مضللة، لأن هذه الإجماليات تختلف في نوعيتها وتاريخ إستحقاقها كنسبة التداول مثلاً فهي تشمل إجماليات الأصول المتداولة والخصوم المتداولة؛

– تؤثر المعالجة المحاسبية لأي بند من بنود الميزانية على نتيجة التحليل، فما قد يُعتبر أصـلا متداولا يعتبره البعض الآخر أصلا شبه ثابت، وبالتالي قد نصل إلى نتيجتين مختلفتين تماما من ميزانية واحدة مثل الأصول المتداولة والإستثمارات والأصول الأخرى التي تظهر في الميزانية؛

- المعالجة المحاسبية ألي بند يؤثر على األرباح والخسائر من الممكن أن تغير النتائج، كما يحدث في تغير معدلات الإهلاك أو تقويم المخزون وما يترتب على ذلك من تأثير على مستوى الأرباح؛

– لا تكون النسب المالية ذات فائدة إلّا إذا قورنت بنسب معيارية حيث تساعد الأخيرة في تقييم الأداء المالي للمنشأة وتحديد مركزها المالي؛

- يتم التحليل على أساس البيانات الدفترية، ولكن األهم هو التحليل على أساس الفرصة البديلة، باعتبارها جوهر القرار اإلقتصادي الرشيد؛

- تعد القوائم المالية على أساس ثبات قيمة النقود، والتحليل على أساس هذه الفرضية يعتبر مضلال،ً خاصة في ظروف عدم اإلستقرار السياسي واإلقتصادي في المجتمع وتدهور قيمة النقود.

**-2-3 أهم النسب المالية المستخدمة في التحليل المالي**

بالنظر لوجود العديد من النسب المالية المستخدمة في تحليل المركز المالي والائتماني للمنشات، فإنّه يُمكن تقسيمها إلى مجموعات، حيث يتوقف إختيار مجموعة من هذه المجموعات دون غيرها على األهداف المتوخاة من هذه النسب.

وبالرغم من أننا سنركز فقط على النسب المالية التي يُمكن إشتقاقها من قائمتي الميزانية العمومية والدخل، إلا أنّه ينبغي الإشارة إلى أن قائمة التدفقات النقدية يُمكن إستخدامها أيضا لإشتقاق النسب المالية.<br>-ويُمكن تقسيم أهم النسب المستخدمة في التحليل المالي إلى أربعة مجموعات أساسية: - نسب الهيكل المالي؛ - نسب السيولة؛ - نسب الربحبة؛ - نسب معدل الدوران. **-1-2-3 النسب الهيكلية )نسب الهيكل المالي(** تساعد النسب الهيكلية في دراسة الهيكل المالي للمنشأة من طرف إدارة المنشأة وذلك من خالل تسليط الضوء على النقطتين التاليتين:

- التوازن بين مصادر التمويل الداخلية والخارجية؛

- كفاءة إستثمار األموال الموضوعة تحت تصرف المنشأة بشكل سليم. وأهم النسب المالية التي تساعد على دراسة الهيكل التمويلي للمنشأة هي: **- نسبة التمويل الخارجي لألصول:** هذه النسبة تظهر مدى إعتماد المنشآت على التمويل الخارجي، وتزايد قيمتها يعني تزايد الإعتماد على التمويل الخارجي، وبالتالي تزايد عبء الفوائد، وتجاوز النسبة حد 0.5 يعتبر مؤشراً سلبيا لأنه يُفقد المنشات إستقلالها المال*ي.*<br>.

ويتم حساب هذه النسبة من خالل العالقة التالية:

مجموع الديون مجموع األصول نسبة التمويل الخارجي لألصول =

– **نسبة التمويل الداخلي للأصول:** تعبّر هذه النسبة على مدى إعتماد المنشات على تمويل أصولها من مصادر داخلية، وبالرغم من أن إرتفاع هذه النسبة يُعد مؤشراً إيجابياً على الوضع المالي للمنشأة، إلا أن هذه الحالة قد ال تكون دائما في مصلحتها.

ويتم حساب هذه النسبة من خالل العالقة التالية:

مجموع األصول نسبة التمويل الداخلي لألصول =

مجموع الملكية<br>مجموع الملكية

**- نسبة تغطية الديون الطويلة األجل**

كما أشرنا سابقا، فإن الأصول الثابتة تُعتبر المصدر الأخير لتسديد الديون طويلة الأجل لمهذا فهذه النسبة تقيس نسبة تغطية الأصول الثابتة للديون الطويلة الأجل، وإرتفاع النسبة عن الواحد يعد مؤشراً إيجابياً لأن هذا يعني إعتماد جزء من الأصول الثابتة في تمويلها على مصادر داخلية، أما إنخفاضها عن الواحد فيعد مؤشراً سلبيا في عمليات التمويل في المنشأة، وفي حالة كانت النسبة تساوي الواحد فهذا يعني أن جميع األصول الثابتة ممولة بديون طويلة األجل وهي حالة ال تعتبر إيجابية. ويتم حساب هذه النسبة من خالل العالقة التالية:

> صافي الأصول الثابتة الديون الطويلة الأجل نسبة تغطية الديون الطويلة األجل =

**- نسبة المديونية الكاملة:** تقيس هذه النسبة إجمالي الديون إلى مجموع حقوق الملكية، وكلما كانت قيمة هذه النسبة منخفضة كلما أُعتبر وضع المنشأة إيجابيا. وال يجب أن تتجاوز قيمة النسبة الواحد، حيث أن تجاوزها ً هذا الحد يعد مؤشراً سلبياً ويفقد المنشأة استقلالها المالي، وفي حالة كانت النسبة تساوي الواحد فهذا يعني التساوي بين إجمالي الديون وإجمالي حقوق الملكية وهي حالة قد لا تكون من حيث المبدأ إيجابية. )<br>= ويتم حساب هذه النسبة من خالل العالقة التالية:

مجموع الديون مجموع حقوق الملكية نسبة المديونية الكاملة =

– **نسبة المديونية قصيرة الأجل:** توضّح هذه النسبة العلاقة بين الخصوم المتداولة ومجموع حقوق الملكية، ركلما كانت النسبة منخفضة كلما كانت أفضل للدائنين نظراً لزيادة ضمان ديونهم. ولا ينبغي للنسبة أن تتجاوز الواحد في أي حال من الأحوال لأن الدائنون لا يجوز أن يتحملوا مخاطر أكثر من التي يجب أن يتحملها أصحاب المنشأة.

ويتم حساب هذه النسبة من خالل العالقة التالية:

الخصوم المتداولة مجموع حقوق الملكية نسبة المديونية قصيرة األجل =

– **نسبة المديونية طويلة الأجل:** توضّح هذه النسبة العلاقة بين الديون الطويلة الأجل ومجموع حقوق الملكية، وكلما كانت قيمة النسبة منخفضة كلما كان الوضع المالي للمنشأة أفضل. وتجاوز النسبة الواحد يعني أن قيمة الديون طوبلة الأجل أكبر من قيمة حقوق الملكية وهي حالة تشكل خطراً على المنشأة، ومن الأفضل ألا تتجاوز قيمة النسبة .0.5

ويتم حساب هذه النسبة من خالل العالقة التالية:

الديون طويلة الأجل مجموع حقوق الملكية نسبة المديونية طويلة األجل=

– **نسبة تمويل الأصول الثابتة:** كما تم الإشارة إليه سابقاً، فإن فلسفة التوازن المالي تقوم على ضرورة تمويل الأصول الثابتة بالأموال الدائمة، أي ذات الإستحقاق الطويل الأجل. ونسبة تمويل الأصول الثابتة تقيس مدى إعتماد الأصول الثابتة في تمويلها على الأموال الدائمة، فإذا قلت النسبة عن الواحد فهذا يعني أن الأصول الثابتة ممولة جزئياً من خلال الديون قصيرة الأجل، وهو مؤشر سلبي وخطير على المنشأة، وفي حالة ما إذا كانت النسبة تساوي الواحد فهذا يعني أن الأصول الثابتة ممولة بشكل كامل من خلال الأموال الدائمة وبالتالي إنعدام رأس المال العامل الصافي في المنشأة وهو مؤشر سلبي أيضا. ويتم حساب هذه النسبة من خالل العالقة التالية:

األموال الدائمة صافي األصول الثابتة نسبة تمويل األصول الثابتة=

**- نسبة تمويل األصول المتداولة:** حسب قاعدة التوازن المالي فإن مصدر تمويل األصول المتداولة هو الخصوم المتداولة، أي الديون قصيرة الأجل، ورأس المال العامل الصافي. ونسبة تمويل الأصول المتداولة تقيس ما يتم تغطيته من الأصول المتداولة بواسطة الخصوم المتداولة، وإرتفاع النسبة عن الواحد يُعتبر مؤشرا سلبيا لأن هذا يعني أن جزءاً من الأصول الثابتة ممول بواسطة ديون قصيرة الأجل، أما إنخفاض النسبة عن الواحد فهذا دليل على وجود رأس مال عامل صافي موجب وهو مؤشر جيد.

ويتم حساب هذه النسبة من خالل العالقة التالية:

الخصوم المتداولة األصول المتداولة نسبة تمويل الأصول المتداولة=-

## **-2-2-3 نسب السيولة ratios Liquidity**

رهذه النسب نقيس قدرة المنشات على الوفاء بالتزاماتها قصيرة المدى، وهي تعبّر على قدرة هذه المنشات على تحويل موجوداتها المتداولة إلى سيولة نقدية للوفاء بتلك الإلتزامات خلال الفترة المالية (سنة واحدة). ومن بين المؤشرات المستخدمة لقياس السيولة في المنشآت:

– **نسبة التداول:** وتهدف النسبة لقياس قدرة المنشات على مواجهة إلتزاماتها التي تُستحق في موعدها. ومن وجهة نظر المقرضين تؤدي زيادة نسبة التداول إلى خفض درجة المخاطرة المرتبطة بديونهم، أما من وجهة نظر اإلدارة، فإرتفاع النسبة عن حد معين أمر غير مفضل لأنه سيؤثر سلباً على الربحية، كما أن إنخفاضـها عن الـحد اللازم قد يؤدي إلى مواجهة المنشآت صعوبة في الوفاء بالتزاماتها قصيرة الأجل، وأيضاً صعوبة في الحصول على قروض قصيرة الأجل. والإدارة الجيدة هي تلك التي يُمكنها في الأجل القصير وفي نفس الوقت إيجاد التوازن بين حاجات المنشأة إلى النقدية والمحافظة على بقاء الإستثمارات في الأصول المتداولة ضمن حاجات المنشأة. ربالرغم من أن القيمة النمطية لمهذه النسبة وهي 2 تُعتبر كافية، إلا أن هذا يتوقف في واقع الأمر على طبيعة نشاط الشركة حيث تختلف مثال النسب النمطية في الشركات الصناعية عنها في الشركات المالية أو التجارية، كما أن نسبة التداول في حد ذاتها قد لا تعني شيئاً ما لم يتم دراستها في إطار عوامل أخرى مثل النشاط الموسمي للشركة ونوعية المطلوبات المتداولة.

وتُحسب نسبة النداول من خلال العلاقة التالية:

األصول المتداولة الخصوم المتداولة نسبة التداول=

**نسبة السيولة السريعة:** وهي عبارة عن نسبة األصول سريعة التداول على الخصوم المتداولة، وتضم األصول سريعة التداول جميع الأصول التي يمكن تحويلها بكل سهولة وبدون عقبات إلى نقدية، ويتم في هذه الحالة إستبعاد المخزون السلعي ألنه قد يحتاج لفترة من الزمن حتى يمكن تحويله إلى نقدية باإلضافة إلى أن هناك إحتمال عدم إمكانية بيعه. وتبيّن النسبة مدى قدرة المنشأة على الوفاء بإلتزاماتها قصيرة الأجل باستخدام أصولها سريعة التداول.<br>-والقيمة النمطية للنسبة هي 1 حيث أن إنخفاضها عن هذه القيمة غير مقبول، كما أن إرتفاعها يجب أن يكون عند حد ملائم وإلا أصبحت غير مقبولة أيضا. وينبغي أيضا الأخذ بعين الإعتبار مقارنة النسبة مع نسبة الصناعة التي تنتمي إليها المنشأة.

وتُحسب النسبة من خلال العلاقة التالية:

)ً األصول المتداولة -)المخزون+مصاريف مدفوعة مقدما الخصوم المتداولة نسبة السيولة السريعة=

ويجب التتبيه أنه في بعض الحالات يُمكن للمخزون أن يكون سريع التحول إلى نقدية (مثلاً سلعة أو مادة أولية تشهد طلباً متزايداً في ظل نقص حاد في الطلب)، وعناصر أخرى كانت تُعتبر سريعة التحول إلى نقدية تتحول إلى عناصر عكس ذلك (مثلاً أوراق القبض غير القابلة للخصم لدى البنوك) وبالتالي يجب أن تخضع جميع عناصر الأصول المتداولة من غير النقدية لدراسة مفصلة من أجل تحديد مدى صعوبة أو سهولة تحوىلها إلى نقدية. وبصفة عامة، فإن العلاقة العامة التي تُحسب على أساسها نسبة السيولة السريعة يُمكن صياغتها كما يلي: األصول المتداولة -أصعب األصول المتداولة تحوالً إلى نقدية

الخصوم المتداولة نسبة السيولة السريعة=

ن**سبة النقدية:** وتُبيّن هذه النسبة المقدرة النقدية للمنشأة في لحظة معينة على الوفاء بالتزاماتها قصيرة الأجل. وما يُميز هذه النسبة عن النسبتين السابقتين هو أنها تهتم بالعناصر النقدية وشبه النقدية فقط، وهو ما يُعتبر إمعاناً في سياسة الحيطة والحذر . ويُعتبر ۖ إرتفاع قيمة النسبة مؤشراً إيجابياً على سيولة المنشأة، وهو دليل على سبيل المثال على إنخفاض مخزونها السلعي أو إعتمادها على سياسة البيع النقدي حيث تؤدي هذه السياسة إلى إنخفاض عنصر المدينين، كذلك يُمكن للنسبة أن ترتفع عندما تنخفض قيمة الخصوم المتداولة بسبب إعتماد سياسة الشراء النقدي للسلع والخدمات مثلاً. وقد أُتفق على أن النسبة المقبولة هي في حدود 0.75 إلى 1. ويجب التتبيه إلى أن حالة تدني قيمة نسبة النقدية لا تعني دائما سوء وضع السيولة لدى المنشأة، إلا أنّها تفرض

أخذ الحذر.

ُحسب النسبة من خالل العالقة التالية: وت

الموجودات النقدية وشبه النقدية الخصوم المتداولة نسبة النقدية =

ريُقصد بالأصول شبه النقدية جميع الأصول التي يُمكن للمنشأة تحويلها إلى نقدية بسرعة عالية مثل أوراق القبض القابلة للخصم لدى البنك.

### **-3-2-3 نسب النشاط ratios Activity**

ُستخدم نسب النشاط لتقييم مدى نجاح إدارة المنشأة في إدارة أصولها وخصومها، وهي تقيس مدى كفاءة المنشأة ت في إستخدام الموارد المتاحة لها في إقتناء الأصول وقدرتها في الإستخدام الأمثل لهذه الأصول وتحقيق أكبر حجم ممكن من المبيعات وأعلى ربح ممكن.

**- معدل دوران مجموع األصول:** ويقيس هذا المعدل مدى إستغالل المنشأة لمختلف أنواع موجوداتها في توليد المبيعات. وبما أنّه ليس هناك معدل نمطي لجميع المنشات فيُمكن مقارنة معدل المنشأة مع معدل الصناعة التي تنتمي إليها، فكلما كان معدل المنشأة أكبر من معدل الصناعة كلما دل هذا على أن المنشأة تستغل أصولها بشكل جيد، أما إذا كان المعدل أقل من معدل الصناعة فهذا يدل على أن المنشأة ال تستغل أصولها بشكل جيد، كما يُمكن مقارنة المعدل مع معدلات السنوات السابقة. وإِرتفاع معدل دوران مجموع الأصول يعود إلى أحد أو أكثر من الأسباب التالية: إرتفاع كفاءة المبيعات، نقص الإستثمار في الأصول وشراء بعض المبيعات من الخارج، أما
إنخفاض المعدل فيعود إلى أحد أو أكثر من األسباب التالية: إنخفاض كفاءة األصول، إنخفاض كفاءة المبيعات والمبالغة في حجم الأصول. ويُحسب معدل دوران مجموع الأصول حسب العلاقة التالية: صافي المبيعات مجموع الأصول معدل دوران مجموع األصول= – **معدل دوران الأصول المتداولة**: ويقيس مدى إستخدام الأصول المتداولة في توليد المبيعات. ونظرا لعدم وجود معدل نمطي، فإنّه يتم مقارنة هذا المعدل بمعدل الصناعة التي تتتمي إليه المنشأة، فإذا كان المعدل متقارب مع معدل الصناعة فهو يُعتبر مقبول، أما إذا كان أكبر فهذا يُعتبر مؤشراً جيداً، أما إذا كان أقل فهذا مؤشر غير مقبول، كما يُمكن مقارنة المعدل مع معدلات السنوات السابقة. وإرتفاع المعدل هو مؤشر على الكفاءة أو غيرها. ويُحسب معدل دوران الأصول المنداولة حسب الصيغة التالية: صافي المبيعات مجموع الأصول المتداولة معدل دوران الأصول المتداولة= **- معدل دوران صافي رأس المال العامل:** وهذا المعدل هو مؤشر لقياس كفاءة اإلدارة في إستخدام رأس المال

العامل. و ارتفاع المعدل يدل على كفاءة إدارة صافي رأس المال العامل، والعكس صحيح، مع مراعاة مقارنته مع ا<br>ءَ معدل الصناعة ومعدالت السنوات السابقة.

ويُحسب معدل دوران صـافي رأس المال العامل حسب العلاقة التالية:

صافي المبيعات صافي رأس المال العامل معدل دوران صافي رأس المال العامل=

– **معدل دوران الموجودات الثابتة**: وهذه النسبة تُستخدم كمقياس لمدى كفاءة المنشأة في إستخدامها لأصولها الثابتة لتحقيق المبيعات. وإرتفاع معدل الدوران قد يعني: ا<br>ء

- إرتفاع كفاءة إستخدام الموجودات الثابتة؛ - إنخفاض قيمة الموجودات الثابتة نتيجة اإلستهالك المتراكم على مدى السنوات؛ - إحتمال إستئجار الشركة لجانب كبير من أصولها الثابتة؛ - إحتمال عدم إنتاج الشركة لجميع مبيعاتها في مصانعها؛ - العمل بنظام الورديات وزيادة إستغالل األصول الثابتة؛ أما إنخفاض معدل الدوران قد يعني: - عدم إستغالل الطاقة القصوى المتاحة؛ - المبالغة في اإلستثمار في جانب األصول الثابتة. وال يتم الحكم على المعدل حتى يتم مقارنته بمعدل الصناعة التي تنتمي إليها المنشأة، كما مكن أي ضا

**ُ** ُحكم عل*ى* المعدل بمقارنته مع معدالت المنشآت المماثلة أو بمعدالت السنوات السابقة. ويُحسب معدل دوران الموجودات الثابتة حسب العلاقة التالية:

صافي المبيعات صافي الموجودات الثابتة معدل دوران الموجودات الثابتة=

والرقم الظاهر للموجودات الثابتة في ميزانية المنشأة يتأثر بمجموعة من العوامل منها:

- تكلفة الأصول الثابتة؛
- طول فترة حيازة األصول الثابتة؛
	- سياسات اإلستهالك المتبعة.

وهذه الـعوامل يُمكن أن نؤدي إلى إختلاف معدلات الدوران بين شركات موجوداتها الثابتة لمها نفس القيمة، وهو ما يستدعي أخذها في الحسبان، كما أن المعدل ذو داللة جيدة خاصة إذا ما تم تطبيقه على الشركات الكبيرة التي تشكل موجوداتها الثابتة الجزء الأساسي من إجمالي الإستثمارات فيها.

اض **- معدل دوران البضاعة:** يو ح هذا المعدل عدد المرات التي تدور فيها البضاعة خالل الفترة المالية موضع التحليل، والمقصود بعدد مرات دوران البضاعة هو عدد المرات التي تقوم فيها المنشأة بشراء كمية من البضاعة وبيعها، على إفتراض أن كل عملية شراء وبيع تتم بشكل مستقل، وتشاكل كل مرة دورة واحدة، وبالتالي فهذا المعدل يُظهر سرعة حركة المخزون في المنشأة. ويُعتبر هذا المعدل مؤشرا على الكفاءة في إدارة المخزون من البضاعة، ويتم إستخدامه أيضاً كمؤشر لتقييم جودة المخزون. وإرتفاع معدل دوران البضاعة يدل على مدى قدرة المنشأة ا<br>ء على إبقاء المخزون في أدنى مستوياته، إضافة إلى قدرتها على تصريف بضاعتها بشكل سريع، وهو ما يُمكن أن يعني وجود واحدة من هذه العناصر أو أكثر أو غيرها: كفاءة عالية في إدارة المخزون، بضاعة ذات جودة عالية وإستثمار أقل للأموال في هذا البند من الموجودات. وإنخفاض معدل دوران البضاعة عن المعدلات التاريخية أو ا<br>ء ا<br>ءَ المعدلات السائدة في الصناعة، إضافة لكونها مؤشراً سلبياً على السيولة، فقد تعني واحدا أو أكثر من الإحتمالات التالية:

> **-** عدم الكفاءة في إدارة المخزون؛ **-** زيادة غير مبررة في حجم المخزون؛ **-** إحتمال وجود بضائع تالفة وغير فابلة للتسويق؛ **-** تراجع في قدرة جهاز المبيعات.

ويدفع معدل دوران البضاعة المنخفض إلى ضرورة البحث عن الأسباب التي أدت إلى هذا الإنخفاض، إلا أنه يجب الأخذ بعين الإعتبار كون أن معدل دوران البضاعة يرتبط بالنشاط الإقتصادي للمنشأة، فمعدلات الدوران في المنشآت التي تنشط في القطاع الصناعي تكون دائماً أقل في تلك التي تنشط في النشاط التجاري، وحتى على مستوى القطاع الصناعي نفسه فإن معدلات الدوران في الصناعات الإستخراجية والثقيلة تكون دائماً أقل من معدلات الدوران في الصناعات التحويلية مثل الصناعات الغذائية.

ويُحسب معدل دوران البضاعة حسب العلاقة التالية:

تكلفة البضاعة المباعة رصيد أو متوسط رصيد البضاعة معدل دوران البضاعة =

ويُحسب متوسط رصيد البضاعة كما يلي:<br>.

بضاعة أول مدة + بضاعة آخر مدة 2 متوسط رصيد البضاعة =

وفي حالة عدم توفر قيمة بضاعة أول مدة يتم إستخدام فقط بضاعة آخر مدة. وفي حالة عدم توفر تكلفة البضاعة المباعة يُمكن إستخدام المبيعات بالرغم من زيادتها عن التكلفة بمقدار الأرباح المحققة.

ريجب إتمام نسبة معدل دوران البضائع بمتوسط فترة التخزين (وتسمى أيضاً بمتوسط فترة الإحتفاظ بالمخزون) رالتي تُحسب حسب العلاقة التالية:

360 أو 365 معدل دوران البضائع متوسط فترة التخزين =

وكلما قل متوسط فترة التخزين كلما كان أفضل للمنشأة، فتكاليف التخزين تقل، وسيولة المنشأة تتحسن، وتقل حاجة المنشأة إلى األموال.

وهذه النسبة تفيد في التعرف على عدد الأيام التي تحتاجها المنشأة لبيع بضاعتها وأيضاً عدد الأيام التي تبقى فيها البضاعة في المخازن.

**- معدل دوران المدينين:** ويهدف هذا المعدل إلى قياس سيولة الحسابات المدينة قبل طرح اإلحتياطات المخصصة للديون المشكوك في تحصيلها، كما أن أوراق القبض المخصومة يجب أن تُؤخذ بعين الإعتبار . ويتم اللجوء إلى حساب مثل هذا المعدل عندما تقل نسبة التداول والسيولة السريعة في المنشأة عن معدل الصناعة للتأكد من مدى القدرة على تسييل الذمم المدينة.

ويُحسب معدل دوران الحسابات المدينة حسب العلاقة التالية:

صافي المبيعات اآلجلة رصيد أو متوسط رصيد الحسابات المدينة معدل دوران الحسابات المدينة =

ريُحسب متوسط رصيد الحسابات المدينة كما يلي:<br>.

رصيد الحسابات المدينة أول المدة + رصيد الحسابات المدينة آخر مدة 2 متوسط رصيد الحسابات المدينة =

إذا فهذا المعدل يعكس معدل السرعة التي تتمكن بها المنشأة من تحصيل حساباتها المدينة ومدى مالئمة حجم الإستثمار في هذه الحسابات، وهو بهذا يلقي الضوء على مدى ملاءمة سياسة الإئتمان وسياسة التحصيل. وإنخفاض معدل الدوران يشير إلى مدى التساهل في منح اإلئتمان، أما إرتفاعه فيشير إلى عدم التساهل في منح اإلئتمان. وإرتفاع معدل دوران الحسابات المدينة عن معدل الصناعة التي تنتمي إليها المنشأة يُعتبر مؤشرا جيدا لأنه يعني أن المنشأة على كفاءة عالية في تحصيل ديونها، ويُمكن أيضا مقارنة المعدل مع معدلات السنوات السابقة.

وهناك من يرى أنه في حالة عدم توفر معلومات عن صافي المبيعات اآلجلة فيمكن إستخدم صافي المبيعات في حساب معدل دوران الحسابات المدينة. إضافة لمعدل دوران الحسابات المدينة هناك **متوسط فترة التحصيل** والذي يعبّر عن عدد الأيام اللازمة لتحصيل رصيد الحسابات المدينة، على إفتراض توقف البيع اآلجل، وكلما قصر متوسط فترة التحصيل كلما دل ذلك على درجة عالية من السيولة. ريُحسب متوسط فترة التحصيل حسب العلاقة التالية:<br>. 360 أو 365

معدل دوران المدينين متوسط فترة التحصيل =

وطول فترة تحصيل ديون المنشأة موضع التحليل يجب أن تكون مطابقة تقريباً لطول فترة الإئتمان المتفق عليها مع إمكانية تجاوزها لفترة أيام قليلة لأغراض تحصيل الشيكات، وفي حالة كانت هذه الفترة ضمن هذه الحدود فذلك يُعتبر مؤشرا إيجابيا على نوعية المدينين وكفاية جهاز التحصيل في المنشأة، أما إذا كانت الحالة عكس ذلك فهذا يُعتبر مؤشراً على رداءة المدينين وضعف جهاز التحصيل في المنشأة.

وفي الأخير يجب التنبيه أن إستخدام رصيد الحسابات المدينة في اليوم الأخير من السنة المالية في حساب معدل دوران المدينين لا يأخذ بعين الإعتبار التذبذبات الموسمية وهو ما يُعتبر عيب.

– **معدل دوران الدائنين:** يُعتبر معدل دوران الدائنين مؤشراً من مؤشرات السيولة بالنظر لقدرته على تفسير كفاءة المنشأة في التسديد، حيث أن إرتفاع المعدل عن معيار المقارنة (مثلاً معدل الصناعة أو معدلات السنوات السابقة) هو عالمة على تحسن السيولة نتيجة قدرة المنشأة على تسديد ما عليها من إلتزامات مستحقة ناتجة عن عملية الشراء اآلجل، أما إنخفاض المعدل عن معيار المقارنة فهو عالمة عن ضعف السيولة وربما يشير عن إبتعاد المنشأة عن سياسة الشراء اآلجل وعدم اإلستفادة من المزايا التي تتيحها العملية. ويُحسب معدل دوران الدائنين حسب العلاقة التالية:

صافي المشتريات اآلجلة رصيد أو متوسط الدائنين معدل دوران الدائنين =

ويُحسب متوسط رصيد الدائنين كما يل*ي*:

رصيد الدائنين أول المدة + رصيد الدائنين آخر مدة 2 متوسط رصيد الدائنين =

وفي حالة تعذر الحصول على قيمة صافي المشتريات اآلجلة يلجأ المحلل المالي إلى كلفة البضاعة المباعة. ونسبة معدل دوران الدائنين تصبح ذات دلالة أكبر عند قياس **متوسط فترة التسديد** والتي يُقصد بها الفترة الممتدة من تاريخ تكوين الحسابات الدائنة، أي التاريخ الذي تتم فيه عملية الشراء اآلجل، إلى تاريخ تسديد قيمة تلك الحسابات. وترتبط فترة التسديد بقدرة المنشأة على تسديد إلتزاماتها، فازدياد فترة التسديد ربما تعني ضعف في السيولة، أما اإلنخفاض فهو عالمة على التحسن في السيولة.

ويُحسب متوسط فترة التسديد حسب العلاقة التالية:<br>.

360 أو 365 معدل دوران الدائنين متوسط فترة التسديد =

ويُفضل عند دراسة وضع المنشأة إجراء مقارنة بين الفترة التي تمنحها المنشأة للمدينين والفترة التي تتحصل عليها من الدائنين، ففي حالة كانت الفترة الأولى أقصر فوضع المنشأة سيكون جيد وخاصة من زاوية السيولة المالية، والعكس صحيح.

### **-4-2-3 نسب الربحية ratios Profitability**

تُعبّر نسب الربحية عن مدى كفاءة إتخاذ المنشأة للقرارات المتعلقة بالإستثمار والتمويل، حيث تقيس هذه النسب مدى كفاءة إدارة المنشأة في تحقيق الربح على المبيعات، الأصول وحقوق المالكين، لهذا فنسب الربحية تهم العديد من الأطراف من المستثمرين، إدارة المنشأة والمقرضين. وتُقسم نسب الربحية إلى مجموعتين:

**- مجموعة النسب الناتجة عن نسبة الربح إلى المبيعات:** وهذه المجموعة من النسب تقيس قدرة المنشأة على ضبط مختلف عناصر المصروفات المرتبطة بالمبيعات المتحققة، كما أنها تقيس أيضاً مدى قدرة المنشأة على توليد الأرباح من المبيعات. ومن أهم نسب هذه المجموعة:

**- نسبة الربح اإلجمالي: و**هذه النسبة تهدف إلى إلقاء الضوء على العالقة بين سعر المنتج وتكاليفه. وأهم ما تعبّر عنه هذه النسبة هو مدى كفاءة المنشأة في التعامل مع العناصر المكونة لتكلفة المبيعات، ومدى قدرتها على السيطرة عليها، ويُمكن ملاحظة ذلك من خلال قراءة تطور هذه النسبة على مدى عدة سنوات. وفي الكثير من الحاالت تحافظ هذه النسبة على معدل ثبات معقول في حالة إستقرار أسعار البيع وتكاليف اإلنتاج، و في حالة حدث تغير في هذه المكونات فإن النسبة بالتالي ستتغير . وكلما إرتفعت قيمة النسبة كلما كان ذلك مؤشرا جيدا. وبما أنّه لا يوجد معيار نمطي يُمكن على أساسه الحكم على صـلاحية هذه النسبة فيمكن مقارنتها بمثيلتها في الصناعة التي تنتمي إليها المنشأة، ويُمكن أيضا مقارنتها بنسب السنوات السابقة.

رتُحسب نسبة الربح الإجمالي حسب العلاقة التالية:

الربح اإلجمالي صافي المبيعات نسبة الربح اإلجمالي=

– **نسبة صافي الربح التشغيلي:** إن ما يُميز هذه النسبة عن سابقتها هو أن حساب تكلفة المبيعات تأخذ بعين الإعتبار في حسابها أيضا عناصر التكاليف والمصرفات المتعلقة بقيام الشركة بعملياتها مثل المصروفات الإدارية ا والعمومية ومصروفات البيع والتوزيع. وهذه النسبة تبين مدى اإلنخفاض الممكن في سعر بيع الوحدة من المنتج قبل بدء المنشأة بتحمل الخسائر لمهذا فإن هذه النسبة يُنظر إليها على أنها مقياس عام للكفاءة في التشغيل. وكلما إرتفعت قيمة النسبة كلما كان ذلك مؤشراً جيداً. وبما أنّه لا يوجد معيار نمطي يُمكن على أساسه الحكم على صـلاحية هذه النسبة فيمكن مقارنتها بمثيلتها في الصناعة التي تنتمي إليها المنشأة، ويُمكن أيضاً مقارنتها بنسب السنوات السابقة. رتُحسب نسبة صـافي الربح التشغيلي حسب العلاقة التالية:

صافي الربح التشغيلي صافي المبيعات نسبة صافي الربح التشغيلي =

– **نسبة صافي الربح**: وهذه النسبة تعتبر مقياساً أشمل للربحية من النسبتين السابقتين، إلا أنه يجب قراءة النسب الثالثة في آن واحد للوصول إلى نتيجة أدق في الحكم على ربحية المنشأة. وتختلف هذه النسبة عن سابقتها باشتمالها على الأرباح الأخرى المتحققة من عمليات خارج نشاط الشركة، وأيضاً بعد الأخذ بعين الإعتبار المصرفات الأخرى والضرائب المدفوعة. وكلما إرتفعت قيمة النسبة كلما كان ذلك مؤشراً جيداً. ولا يتم الحكم على النسبة حتى يتم مقارنتها بنسبة الصناعة التي تتتمي إليها المنشأة، كما يُمكن أيضاً الحكم على النسبة بمقارنتها بالسنوات السابقة أو مع نسب المنشآت المماثلة.

وتُحسب نسبة صافي الربح حسب العلاقة التالية:

صافي الربح صافي المبيعات نسبة صافي ربح =

**- مجموعة النسب الناتجة عن نسبة الربح إلى اإلستثمارات:** تهدف النسب التي تنتمي إلى هذه المجموعة إلى قياس قدرة المنشأة على توليد الأرباح من الأموال المستثمرة. وهذه المجموعة من النسب تُعتبر مهمة للغاية في تقييم مدى كفاءة إدارة المنشأة، وتُعبّر عن مدى كفاءة الإدارة في إستخدام المصـادر المتاحة، وإرتفاع الـعائد يعبّر عن كفاءة اإلدارة في المنشأة. و من أهم نسب هذه المجموعة:

– **معدل الـعائد علـى مجموع الأصول:** ويُطلق عليه أيضا بمعدل الـعائد علـى الإستثمار ، وهو يُظهر ربحية الأموال المستثمرة، وكلما إرتفعت قيمة المعدل كلما كان مؤشراً إيجابياً، ولا يجب أن ينخفض المعدل إلى معدل الفائدة في السوق أو أقل منه لأن حدوث هذا سيجعل من الأفضل إستثمار الأموال في البنوك مثلاً.

ومن أجل دقة النتائج يُفضل إستخدام متوسط الأموال المستثمرة (متوسط الأصول) لأن الأموال المستثمرة في بداية الفترة تختلف عن الأموال المستثمرة في نهاية الفترة، والأرباح هي نتيجة نشاط المنشأة من بداية الفترة المالية حتى نهاىتها.

ويُحسب معدل العائد على الإستثمار حسب العلاقة التالية:

100 × صافي الربح مجموع األصول أو متوسط األموال المستثمرة )متوسط مجموع األصول( معدل العائد على اإلستثمار= **حيث:**

رأس المال المستثمر أول المدة + رأس المال المستثمر آخر المدة 2 متوسط رأس المال المستثمر = اال بعد مقارنته مع معدل الفائدة في السوق و معدل الصناعة التي وال يتم الحكم على معدل العائد على اإلستثمار إ ً تنتمي إليها المنشأة مكن مقارنته أيضا ُ ، كما ي مع معدالت المنشآت المماثلة أو مع معدالت السنوات السابقة.

**- معدل العائد على حقوق الملكية:** وهذا المعدل يقيس مدى نجاح إدارة المنشأة في تعظيم عائد المستثمرين، والمعدل يُعتبر مقياساً شاملا للربحية لكونه يقيس العائد المالي الذي يتحقق على إستثمارات المساهمين في الشركة، لذا فهو يُعتبر مؤشراً على المدى الذي إستطاعت فيه إدارة المنشأة إستخدام هذه الإستثمارات بشكل مربح. ويُهم هذا المعدل مالكي المنشأة (المساهمين) لأنهم المستفيدين من صافي الربح. وكلما إرتفعت قيمة هذا المعدل كلما كان ذلك إيجابياً. وفي حالة كان معدل العائد على حقوق الملكية يساوي معدل العائد على الإستثمار فهذا يعني أن معدل العائد على حقوق الملكية يساوي معدل الفائدة المدفوع للديون، أما إذا كان متساويين فهذا يعني أن معدل العائد على حقوق الملكية يساوي معدل الفائدة المدفوع للديون وبالتالي فإن الحالة الجيدة هي التي يكون فيها معدل العائد على حقوق الملكية أكبر من معدل العائد على اإلستثمار. ريُحسب معدل العائد على حقوق الملكية حسب العلاقة التالية:<br>.

| العائد على حقوق الملكية = $\frac{du$ لريح بعد التمريية (بعد طرح حقوق حملة الأسمه الممتازة إن وجدت) × 100<br>عقوق الملكية (أو متوسط حقوق الملكية)<br>ومن أجل دقة النتائج يُفضل إستخدم متوسط حقوق الملكية والذي يُحسب كما يلي:<br>متوسط حقوق الملكية = $\frac{2}{\frac{1}{2}\sqrt{2}} = 2$ |
|----------------------------------------------------------------------------------------------------|
|----------------------------------------------------------------------------------------------------|

ليكن لديك الميزانية العمومية وقائمة الدخل للشركة "X "بتاريخ 2020/12/31 كما يلي:

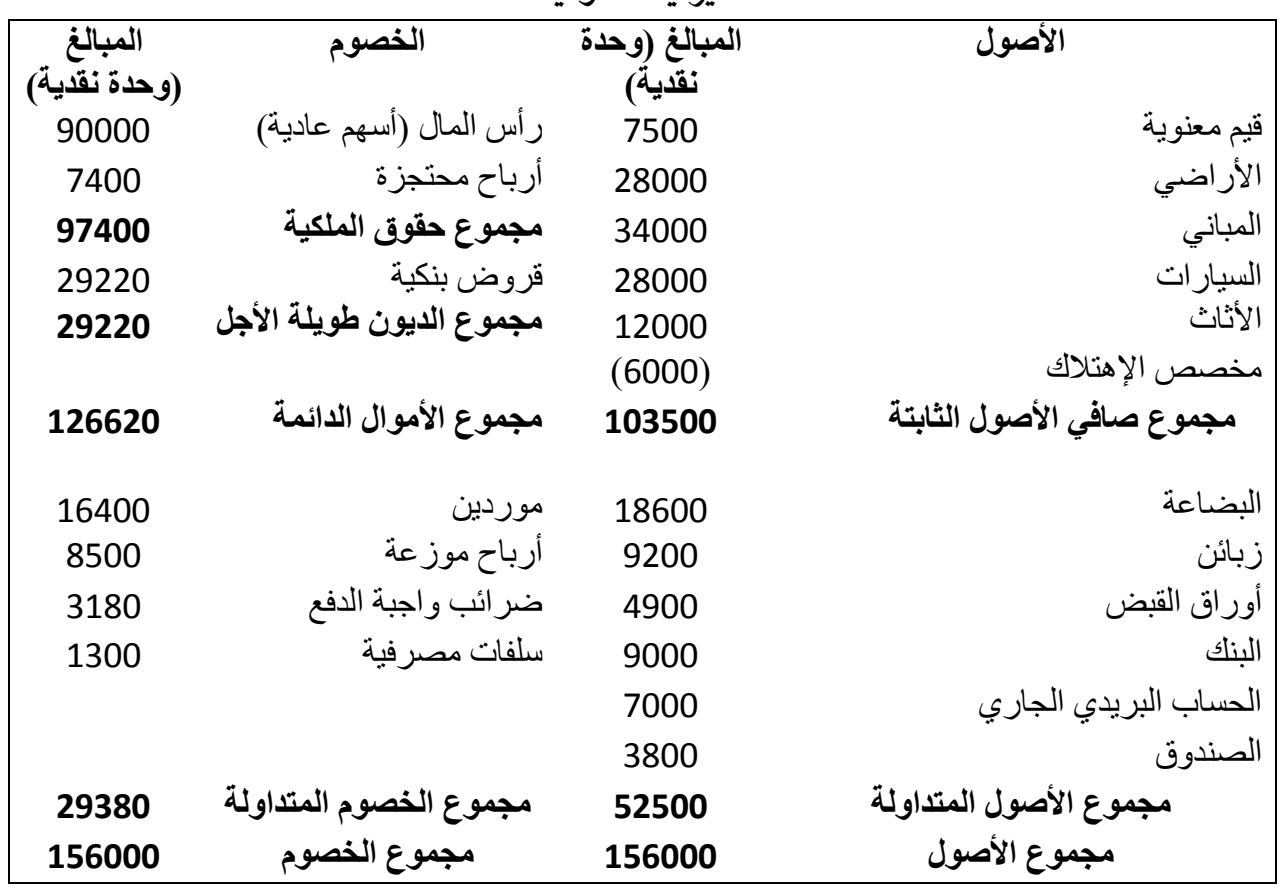

**الميزانية العمومية**

**قائمة الدخل** 

| المبلغ (وحدة نقدية) | البيان                          |
|---------------------|---------------------------------|
| 91000               | - إجمالي المبيعات               |
| (2945)              | - مردودات المبيعات              |
| (1300)              | - مسموحات المبيعات              |
| 86755               | - صافي المبيعات (منها 60% أجلة) |
| (29200)             | - تكلفة المببعات                |
| 57555               | ـ الربح الإجمالي                |
| (29400)             | - المصاريف التشغيلية            |
| 28155               | - صافي الدخل التشغيلي           |
| 1720                | ـ الإير ادات الأخر ي            |
| (10000)             | ـ المصـاريف الأخر ي             |
| 19875               | - صافي الدخل قبل الضريبة        |
| (3975)              | - مخصص الضريبة (20%)            |
| 15900               | - صافي الربح                    |
| (8500)              | ۔ الربح الموزع                  |
| 7400                | - صافي الربح المحتجز            |

### **المطلوب:**

-1 أوجد صافي رأس المال العامل، اإلحتياجات من رأس المال العامل و قيمة الخزينة الصافية؟ -4 أوجد مختلف النسب المالية التي تم تناولها وحللها؟

**الحل:**

### **-1 إيجاد صافي رأس المال العامل، اإلحتياجات من رأس المال العامل وقيمة الخزينة الصافية:**

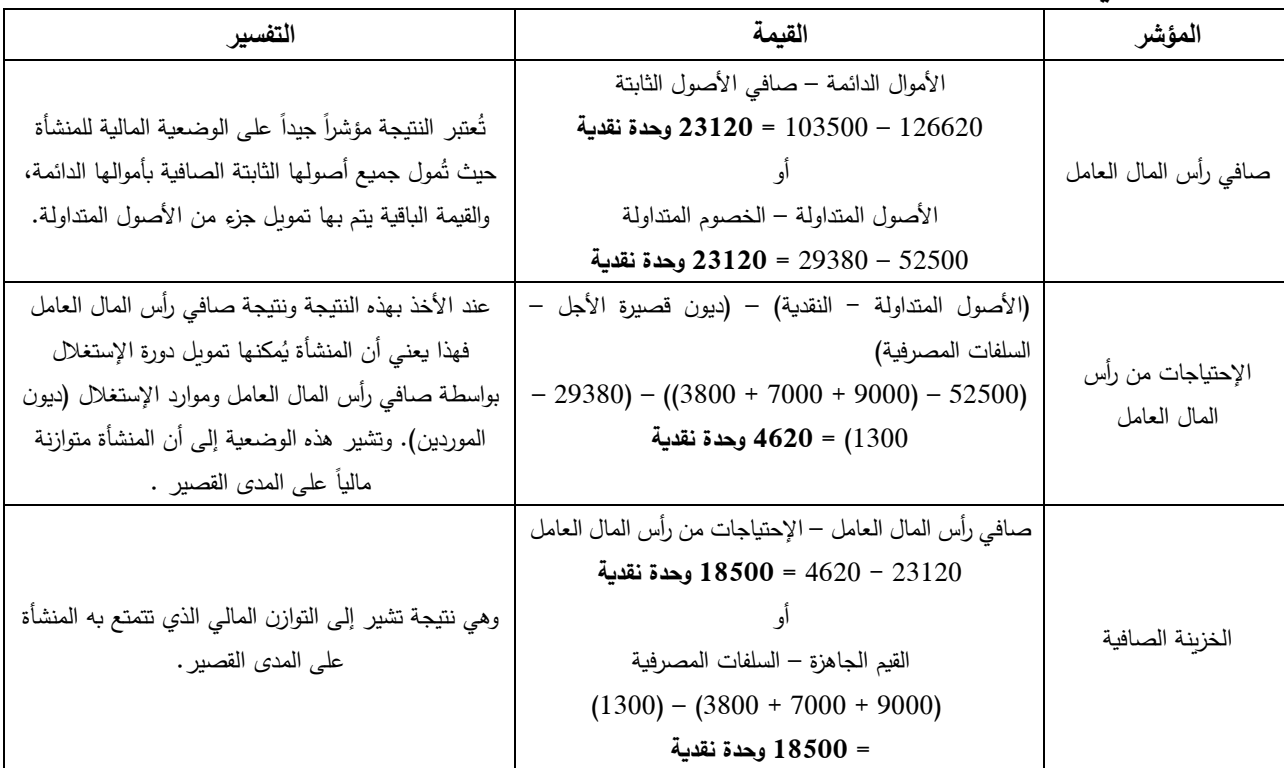

# **-2 إيجاد النسب المالية:**

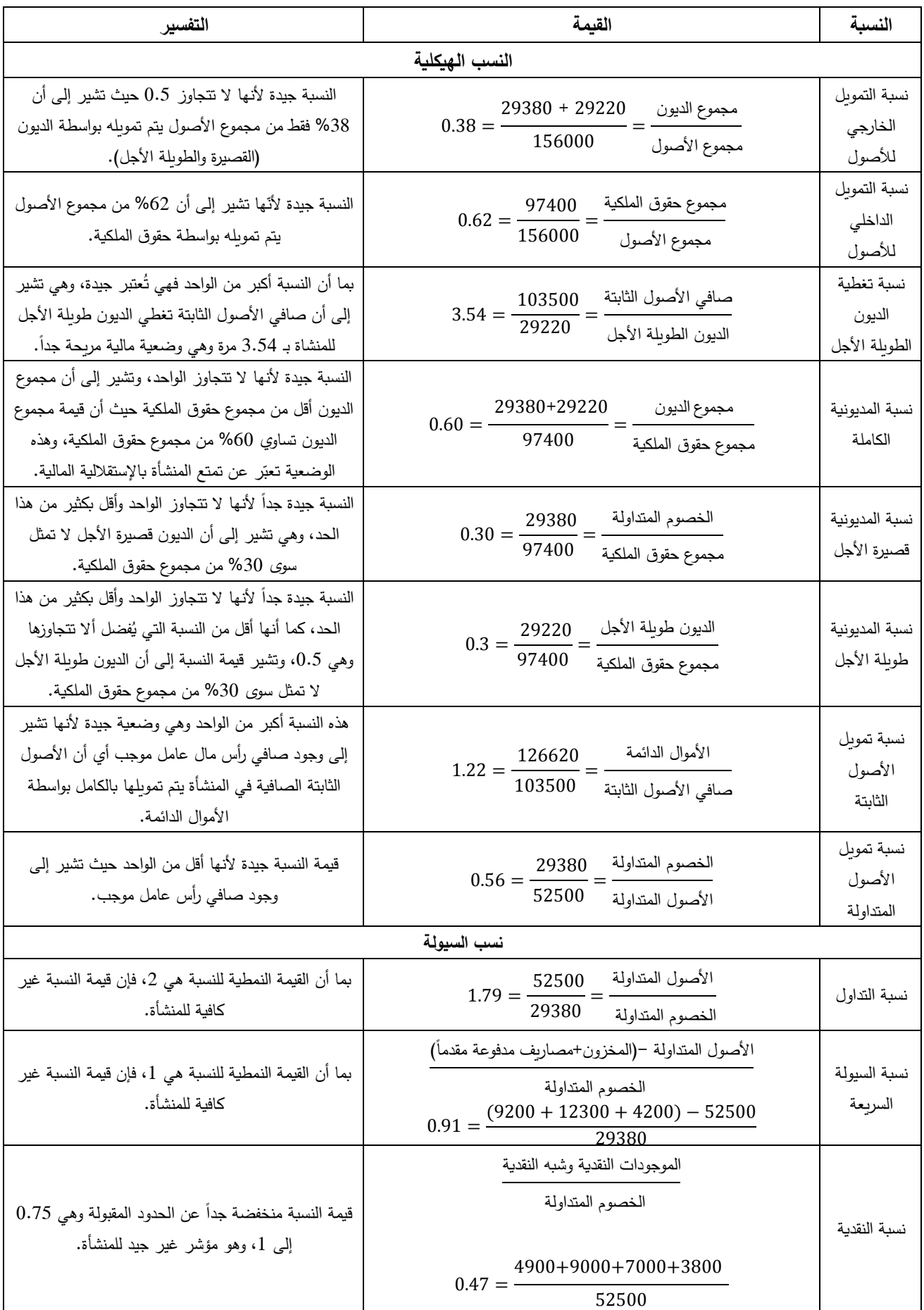

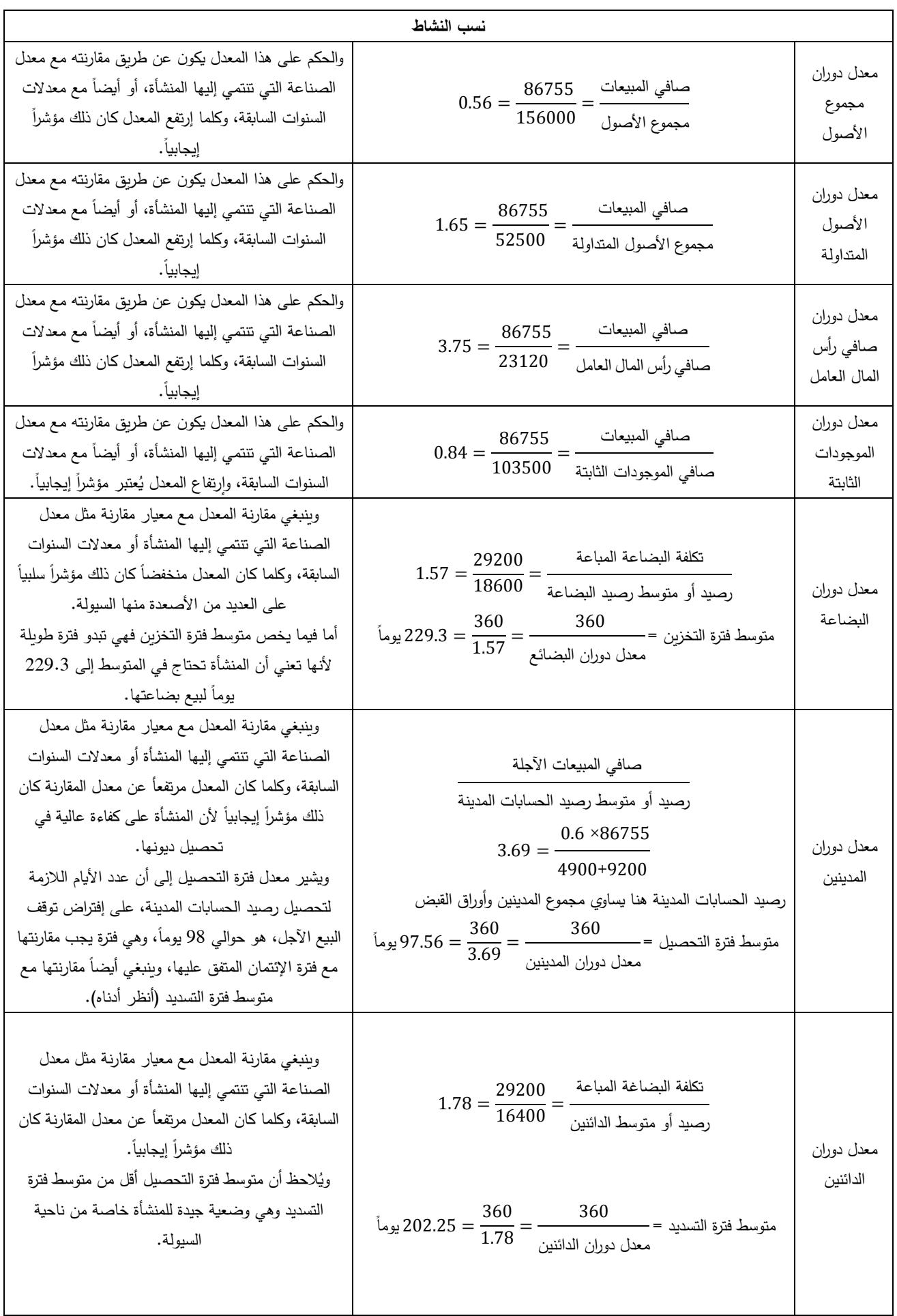

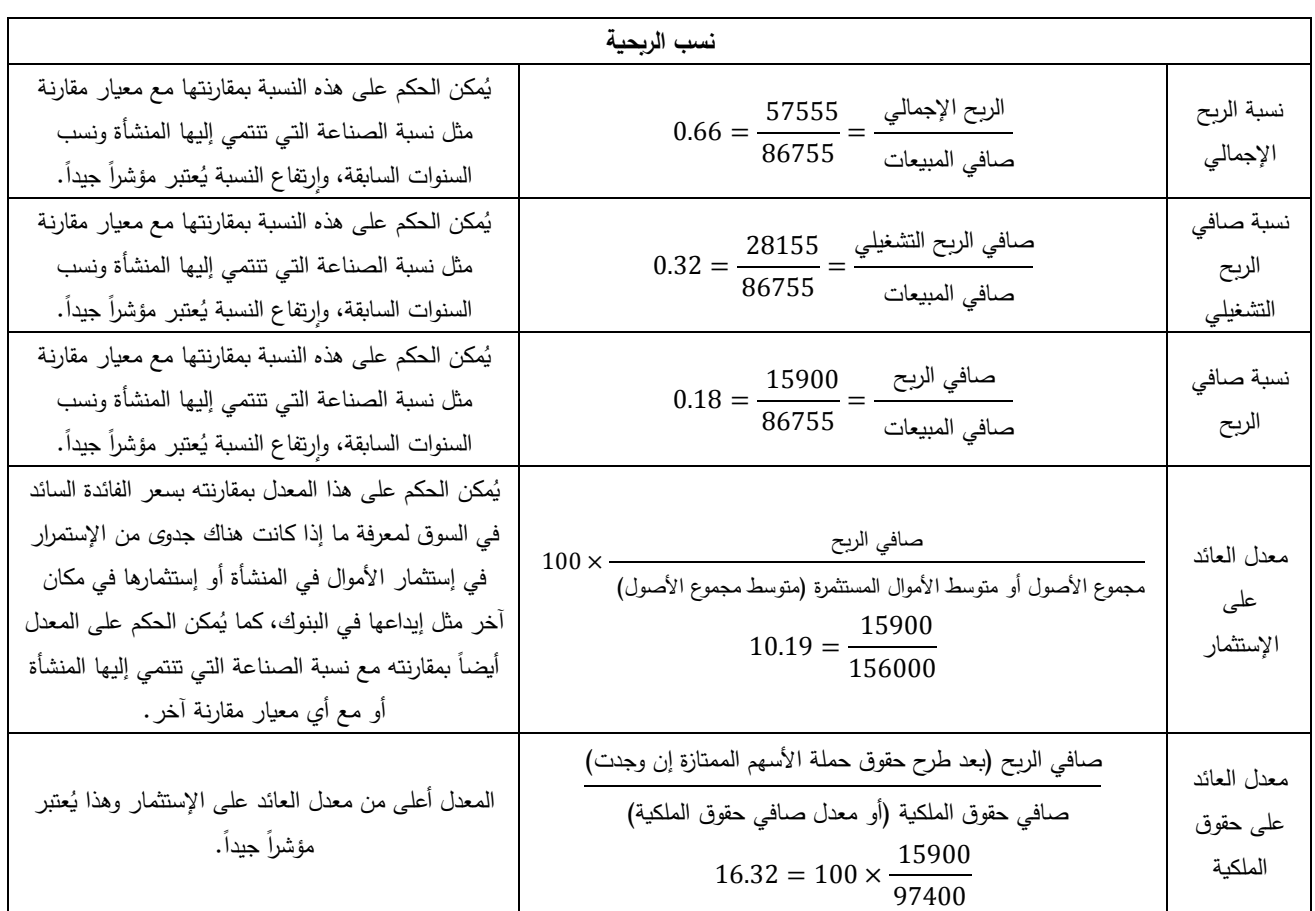

## **تمرين مقترح**

ليكن لديك الميزانية العمومية وقائمة الدخل للشركة "Y "بتاريخ 2020/12/31 كما يلي:

| الميزانية العمومية |                          |              |                           |
|--------------------|--------------------------|--------------|---------------------------|
| المبالغ            | الخصوم                   | المبالغ      | الأصول                    |
| (وحدة نقدية)       |                          | (وحدة نقدية) |                           |
| 100000             | رأس المال (أسهم عادية)   | 9200         | قيم معنوية                |
| 6400               | أرباح محتجزة             | 32000        | الأراضى                   |
| 106400             | مجموع حقوق الملكية       | 37400        | المباني                   |
| 34800              | قروض بنكية               | 19400        | السيار ات                 |
| 34800              | مجموع الديون طويلة الأجل | 13300        | الأثاث                    |
|                    |                          | (4900)       | مخصص الإهتلاك             |
| 141200             | مجموع الأموال الدائمة    | 106400       | مجموع صافي الأصول الثابتة |
| 8650               | موردين                   | 19000        | البضاعة                   |
| 9200               | أرباح موزعة              | 8100         | زبائن                     |
| 3900               | ضرائب واجبة الدفع        | 3700         | أوراق القبض               |
| 2050               | سلفات مصرفية             | 18600        | البنك                     |
|                    |                          | 9200         | الصندوق                   |
| 23800              | مجموع الخصوم المتداولة   | 58600        | مجموع الأصول المتداولة    |
| 165000             | مجموع الخصوم             | 165000       | مجموع الأصول              |

**قائمة الدخل** 

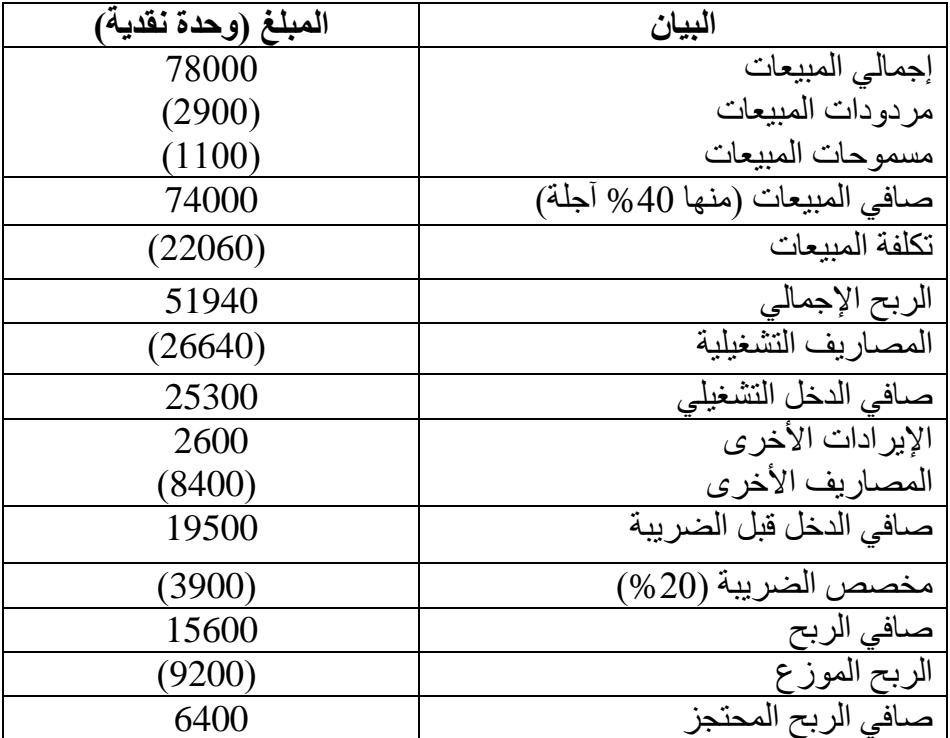

**المطلوب:**

-1 أوجد صافي رأس المال العامل، اإلحتياجات من رأس المال العامل و قيمة الخزينة الصافية؟ -2 أوجد النسب المالية التي درستها وحللها.

**مراجع الفصل:**

-1 د. إيهاب مقابلة وآخرون: منهاج محاسب عربي قانوني معتمد "ACPA"، الورقة األولى – اإلقتصاد والتمويل، المجمع العربي للمحاسبين القانونيين، عمان، األردن، .2013 :التحميل تاريخ ).[\(http://www.ascasociety.org/UploadFiles/ACPA\\_NM/Eco.%20and%20Finance.pdf\(](http://www.ascasociety.org/UploadFiles/ACPA_NM/Eco.%20and%20Finance.pdf) .)2021/04/19

2– عبد الحليم كراجة وآخرون: الإدارة والتحليل المالي (أسس، مفاهيم، تطبيقات)، الطبعة الثانية، دار صفاء للطباعة والنشر والتوزيع، عمان، الأردن، 2006.

3– د. مليكة زغيب ود. ميلود بوشنقير: التسيير المالي (حسب البرنامج الرسمي الجديد)، ديوان المطبوعات الجامعية، .2010

-4 د. عبد الستار مصطفى الصياح وسعود جايد مشكور العامري: اإلدارة المالية: أطر نظرية وحاالت عملية، الطبعة الرابعة، دار وائل للنشر والتوزيع، عمان، الأردن، 2010.

5– أ. د. محمد مطر : الإتجاهات الحديثة في التحليل المالي والإئتماني: الأساليب والأدوات والإستخدامات العملية، الطبعة الثالثة، دار وائل للنشر والتوزيع، عمان، الأردن، 2010.

-6 د. منير شاكر محمد وآخرون: التحليل المالي: مدخل صناعة القرار ، الطبعة الثالثة، دار وائل للنشر والتوزيع،  $-6$ عمان، الأردن، 2008.

-7 د. أسعد حميد العلي: اإلدارة المالية، الطبعة الثالثة، دار وائل للنشر والتوزيع، عمان، األردن، .2013

-8 أ. د. محمد المبروك أبو زيد: التحليل المالي: شركات وأسواق مالية، الطبعة الثانية، دار المريخ للنشر، الرياض، المملكة العربية السعودية، 2009.

-9 د. فيصل محمود الشواورة: مبادئ اإلدارة المالية: إطار نظري ومحتوى عملي )التمويل- االستثمار- التخطيط- التحليل المالي)، الطبعة الأولى، دار المسيرة للنشر والتوزيع والطباعة، عمان، الأردن، 2013.

د. عدنان تايه النعيمي وآخرون: الإدارة المالية: النظرية والتطبيق، الطبعة الرابعة، دار المسيرة للنشر والتوزيع -والطباعة، عمان، الأردن، 2011.

11– د. إلياس بن ساسي ود. يوسف قريشي: التسيير المالي (الإدارة المالية): الجزء الأول: دروس وتطبيقات، الطبعة الثانية، دار وائل للنشر والتوزيع، عمان، الأردن، 2011.

12– د. إلياس بن ساسي ود. يوسف قريشي: التسيير المالي (الإدارة المالية): الجزء الثاني: أجوبة، تمارين وحلول، الطبعة الثانية، دار وائل للنشر والتوزيع، عمان، الأردن، 2011.

13 – د. فايز سليم حداد: الإدارة المالية، الطبعة الثالثة، دار الحامد للنشر والتوزيع، عمان، الأردن، 2010. -14 د. عبد المعطي ارشيد ود. حسني علي خريوش: أساسيات اإلدارة المالية، الطبعة الثانية، دار زهران للنشر والتوزيع، عمان، الأردن، 2011.

-15 نعيم نمر داوود: التحليل المالي: د ارسة نظرية تطبيقية، الطبعة األولى، دار البداية ناشرون وموزعون، عمان،  $12$ دن،  $12.2$  أ. د. حمزة محمود الزبيدي: التحليل المالي لأغراض تقييم الأداء والتنبؤ بالفشل، الطبعة الثانية، مؤسسة  $-16$ الوراق للنشر والتوزيع، عمان، الأردن، 2011.

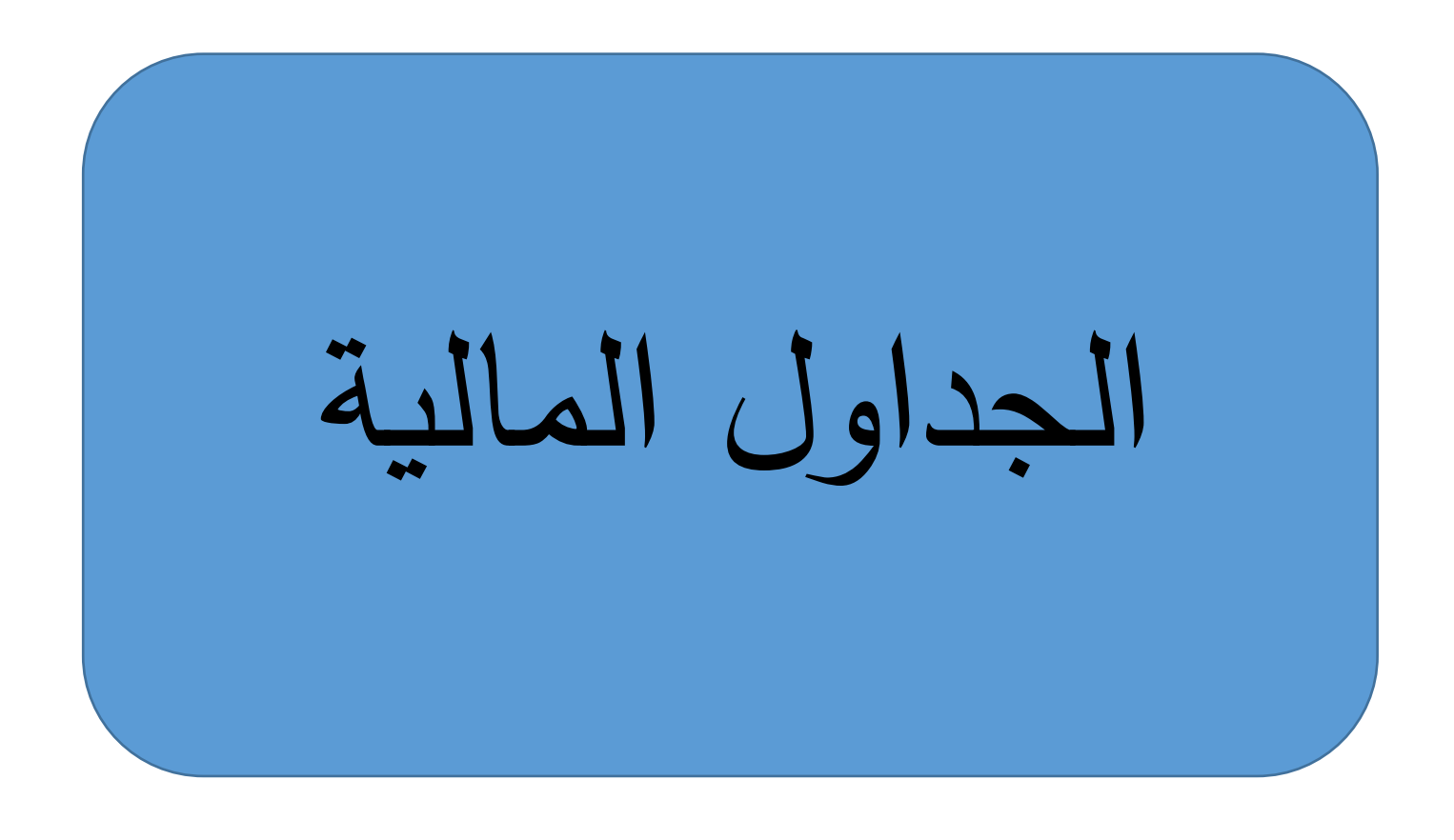

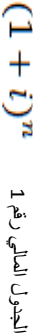

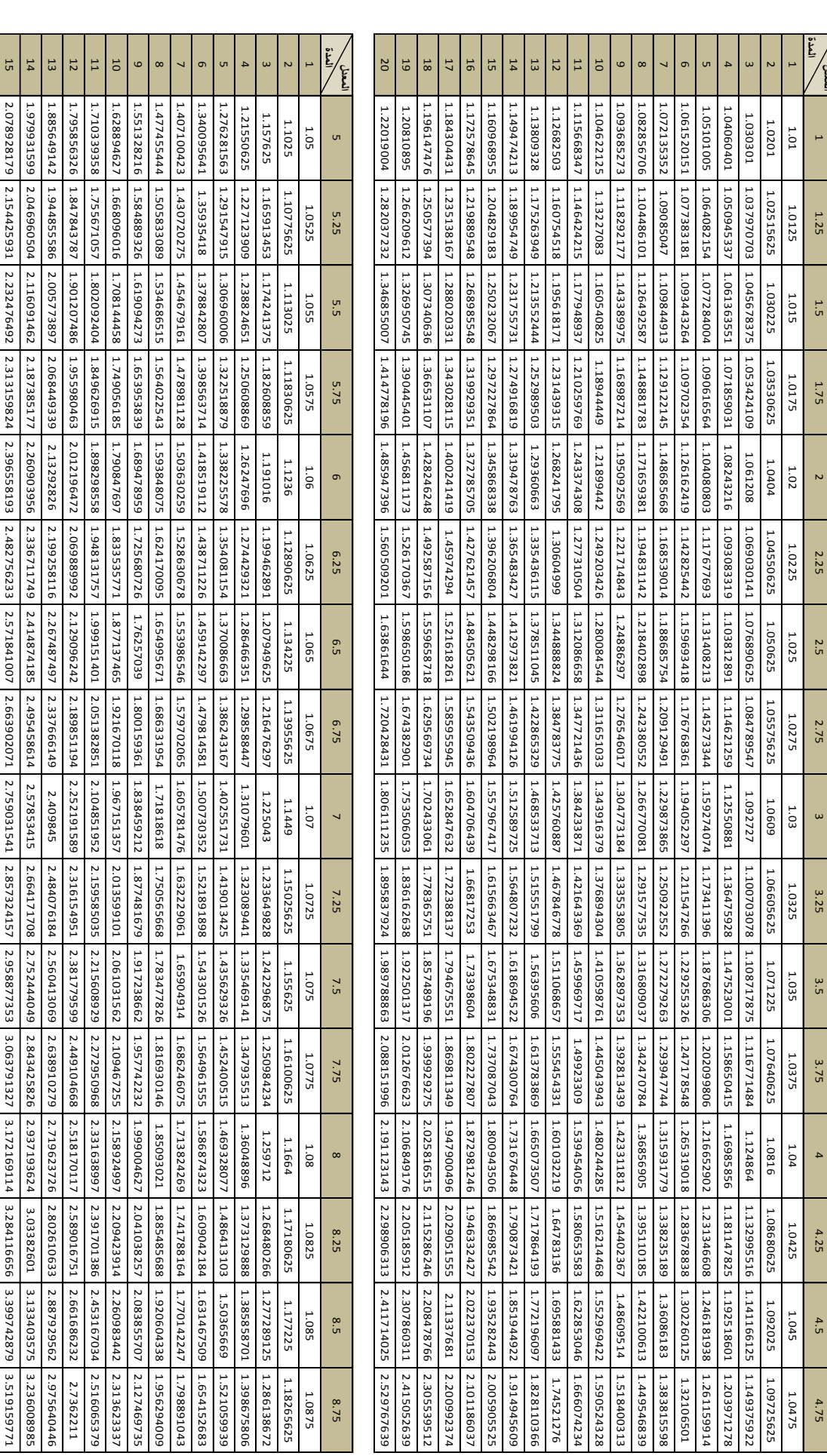

1 5

16

 $\overline{1}$ 

1 8

19<br>|<br>|

2 0

2.653297705

2.782544318

2.653297705 2.782544318 2.917757491 3.059197537 2.526950195 2.643747571 2.765646911 2.892858191

2.917757491

3.059197537

3.207135472

3.207135472 3.361853425

3.361853425

3.523645064

3.523645064 3.692816043

3.692816043

3.869684462

3.869684462 4.054581338

4.054581338

4.2478511

4.2478511 3.951489396

4.449852101

4.449852101

4.660957144

4.660957144 4.88155403

4.88155403

5.112046125

5.112046125

5.352852945

5.352852945 4.922163628 4.526127474 4.161956298

2.526950195

2.643747571

2.765646911

2.892858191

3.025599502

3.025599502

3.164097341

3.164097341

3.308586914

3.459312453

3.308586914 3.459312453 3.616527535 3.78049542

3.616527535

3.78049542

3.951489396

4.129793133

4.315701059

4.509518734

4.129793133 4.315701059 4.509518734 4.711563249

4.711563249

4.922163628

2.406619234

2.511874176

2.621466266

2.735563301

2.854339153

2.977973968

3.106654379

3.240573726

2.406619234 [2.511874176 [2.621466266 | 2.735633015 | 2.677973968 | 3.20057776 | 3.7993276 | 3.24937455 | 3.83275468 | 3.9754648 | 3.975454607 | 4.165837168 | 4.3424607<br>2.406619234 | 2.5118776 | 2.62146266 | 2.735539151 |

3.379932276

3.524937455

3.675804089

3.832754648

3.996019499

4.165837168

4.342454607

4.526127474

2.292018318

2.292018318

2.38657879

2.38657879

2.484802148

2.484802148 2.586821089

2.586821089

2.692772786

2.692772786 2.802799028

2.802799028

2.917046366

2.917046366

3.035666254

3.158815211

 $3.035666254 \boxed{3.158815211}$  3.286654969

3.286654969

3.419352641

3.419352641

3.55708088

3.55708088

3.700018055

3.700018055 3.848348423

3.848348423

4.002262311

4.002262311

4.161956298

2.182874588

2.267533292

2.355262699

2.182874588 2.267533292 2.355262699 2.446166514

2.446166514

2.540351685

2.540351685

2.637928497

2.637928497

2.739010672

2.843715461

2.739010672 2.843715461 2.952163749 3.064480158

2.952163749

3.064480158

3.180793154

3.301235155

3.180793154 3.301235155 3.425942643 3.55505628

3.425942643

3.55505628

3.688721024

3.688721024

3.827086251

3.827086251

2.078928179

2.154425931

2.232476492

2.313159824

2.396558193

2.482756233

2.571841007

2.663902071

2.759031541

2.857324157

2.958877353

3.063791327

3.172169114

3.284116656

3.399742879

3.519159771

3.519159771

**المعدل**

 $\overline{a}$ 

1.25

1.5

1.75

 $\overline{z}$ 

2.5

2.75

 $\omega$ 

3.25

3.5

3.75

4

4.25

4.5

4.75

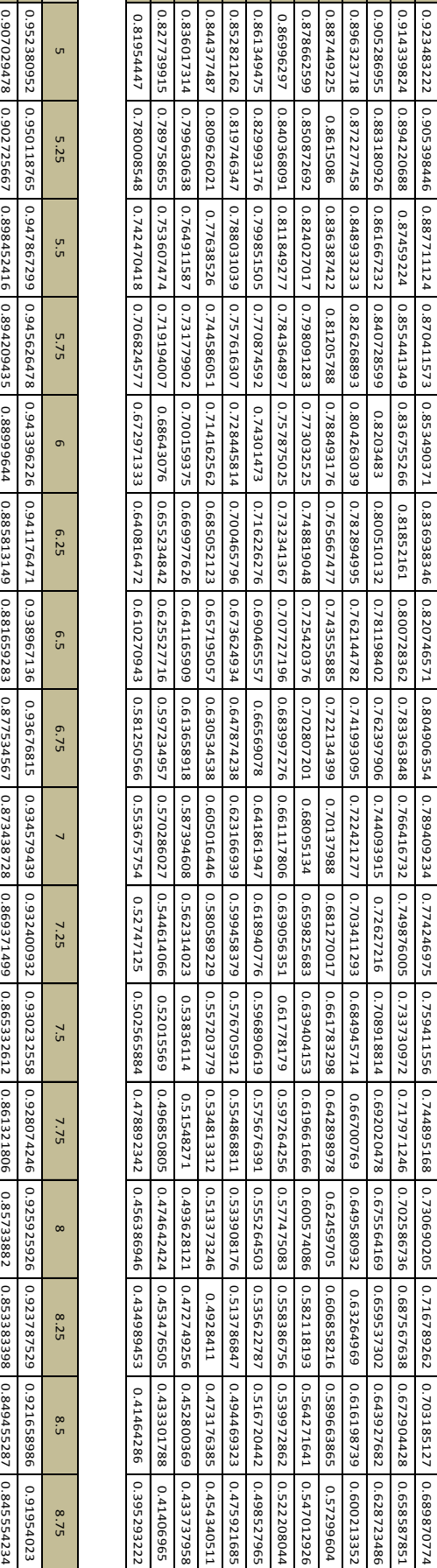

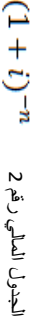

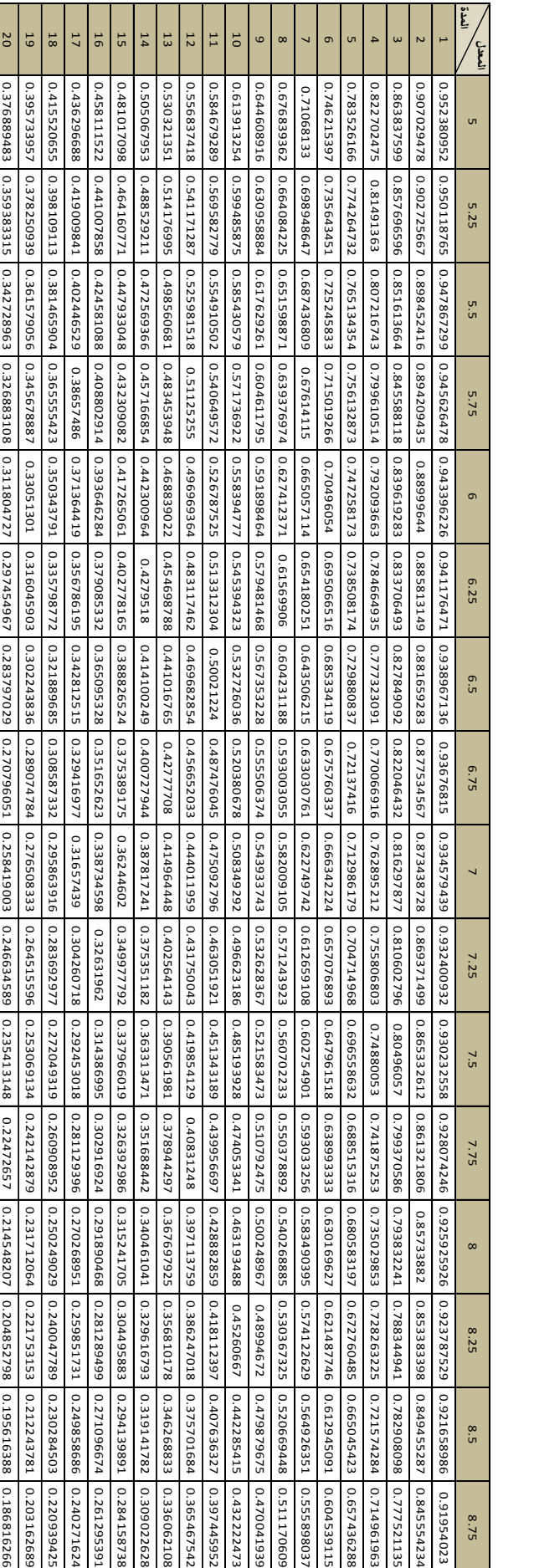

**المعدل المدة**

 $\overline{ }$ 

0.99009901

 $\overline{N}$ 

0.980296049

0.970590148

 $\overline{4}$ 

 $\mathsf{G}$ 

<sub>თ</sub>

 $\overline{\phantom{a}}$ 

8

 $\bullet$ 

10

1 1

1 2

1 3

14

1 5

16

17

1 8

1 9

2 0

0.923483222

0.905398446

0.887711124

0.887711124 0.870411573

0.870411573

0.853490371

0.853490371 0.870560179 0.887971382

0.836938346

0.836938346

0.820746571

0.820746571

0.804906354

0.804906354 0.849784914

0.789409234

0.789409234 0.774246975

0.774246975

0.759411556

0.744895168

0.759411556 0.744895168

0.730690205

0.730690205 0.716789262

0.716789262

0.703185127

0.689870774

0.658587851

0.658587851

0.628723486

0.600213352

0.57299604

0.57299604

0.547012926

0.522208044

0.498527965

0.475921685

0.454340511

0.433737958

0.41406965

0.41406965

0.395293222

0.932718055

0.932718055 0.942045235 88953465688 0.960980344 870590148 6'0967086049 10660066

0.916715927

0.916715927 0.928174876 0.939777062

0.901026791

 $\begin{array}{|c|c|c|c|}\hline 0.914542193 \\ 0.901026791 \\ \hline \end{array}$ 

0.885643776

0.885643776 0.901142542 0.916912536 0.932958506 0.949285279 0.965887772 6.982800983

0.870560179

0.855769459

0.875024272 0.862296866<br>0.855769459 0.841265235

0.841265235

0.827041278

0.827041278

0.813091511

0.813091511

0.799410002

0.799410002 0.825390827 0.852216029

0.785990961

0.785990961 0.813500644

0.772828737

0.759917813

0.772828737 0.759917813 0.747252806

0.747252806

0.734828458

0.734828458 0.722639636

0.722639636

0.942045235

0.928174876

0.914542193

0.901142542

0.887971382

0.875024272

0.862296866

0.849784914

0.837484257

0.837484257 0.862608784

0.825390827

0.813500644

0.801809814

0.801809814 0.831877682

0.790314526

0.77901105

0.77901105

0.767895738

0.767895738 0.802451047

0.756965019

0.756965019

0.951465688

0.939777062

0.928260325

0.928260325

0.916912536

0.90573081

0.90573081

0.894712318

0.894712318 0.914843345 0.935427321 0.956474435 0.97799511

0.883854288

0.883854288 St90S6S06'0 10.928599411 0.951814396 952609256

0.873153999

6668515399

0.862608784

0.852216029

0.841973167

0.841973167

0.831877682

0.821927107

0.821927107 0.790314526

0.81211902

0.81211902

0.802451047

0.792920857

0.792920857

0.960980344

0.951524275

0.951524275

0.94218423

0.94218423

0.932958506

0.923845426

0.923845426

0.914843345

0.905950645

0.897165734

0.888487048

0.897165734 0.888487048 0.87991305

0.87991305

0.871442228

0.863073095

0.854804191

0.871442228 0.863073095 0.854804191 0.846634078

0.846634078

0.838561344

0.838561344 0.830584598

0.830584598

0.963418329

0.963418329 0.975461058 0.987654321

0.956316994

0.956316994

0.949285279

0.942322335

0.942322335

0.935427321

0.928599411

0.921837791

0.921837791

0.915141659

0.915141659 0.942595909

0.908510224

0.908510224 0.938036806 0.968523002

0.901942706

0.901942706

0.895438336

0.895438336

0.888996359

0.888996359

0.882616026

0.882616026 0.920127208

0.876296604

0.876296604 10.915729951 0.956937799

0.870037366

0.870037366 0.911364141 0.954653938

0.975461058

0.970661749

0.970661749 0.985221675

0.965897772

0.961168781

0.961168781 0.980392157

0.956474435

0.951814396

0.947188331

10.947188331 0.97323601

0.942595909

0.938036806

0.9335107

0.929017274

0.924556213

 $\begin{array}{|l|} \hline 0.961538462 \\ \hline 0.924556213 \\ \hline \end{array}$ 

0.920127208

0.915729951

0.911364141

0.987654321

0.985221675

0.982800983

0.980392157

0.97799511

0.975609756

0.97323601

0.970873786

0.970873786

0.968523002

0.966183575

0.966183575 0.9335107

0.963855422

0.963855422 0.929017274

0.961538462

0.959232614

0.959232614

0.956937799

0.954653938

1.25

1.5

1.75

 $\overline{2}$ 

2.25

2.5

2.75

 $\omega$ 

3.25

3.5

3.75

4

4.25

4.5

4.75

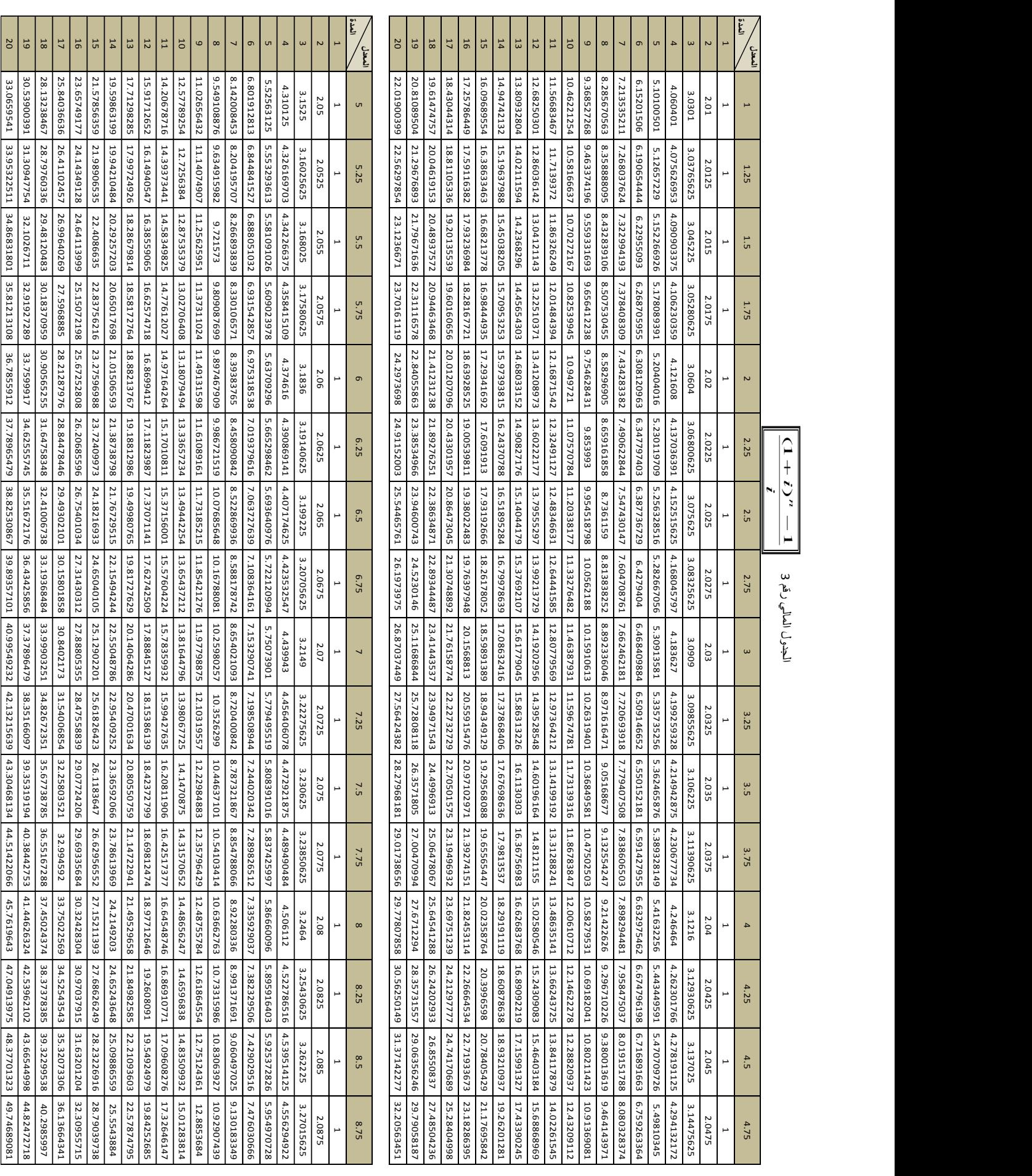

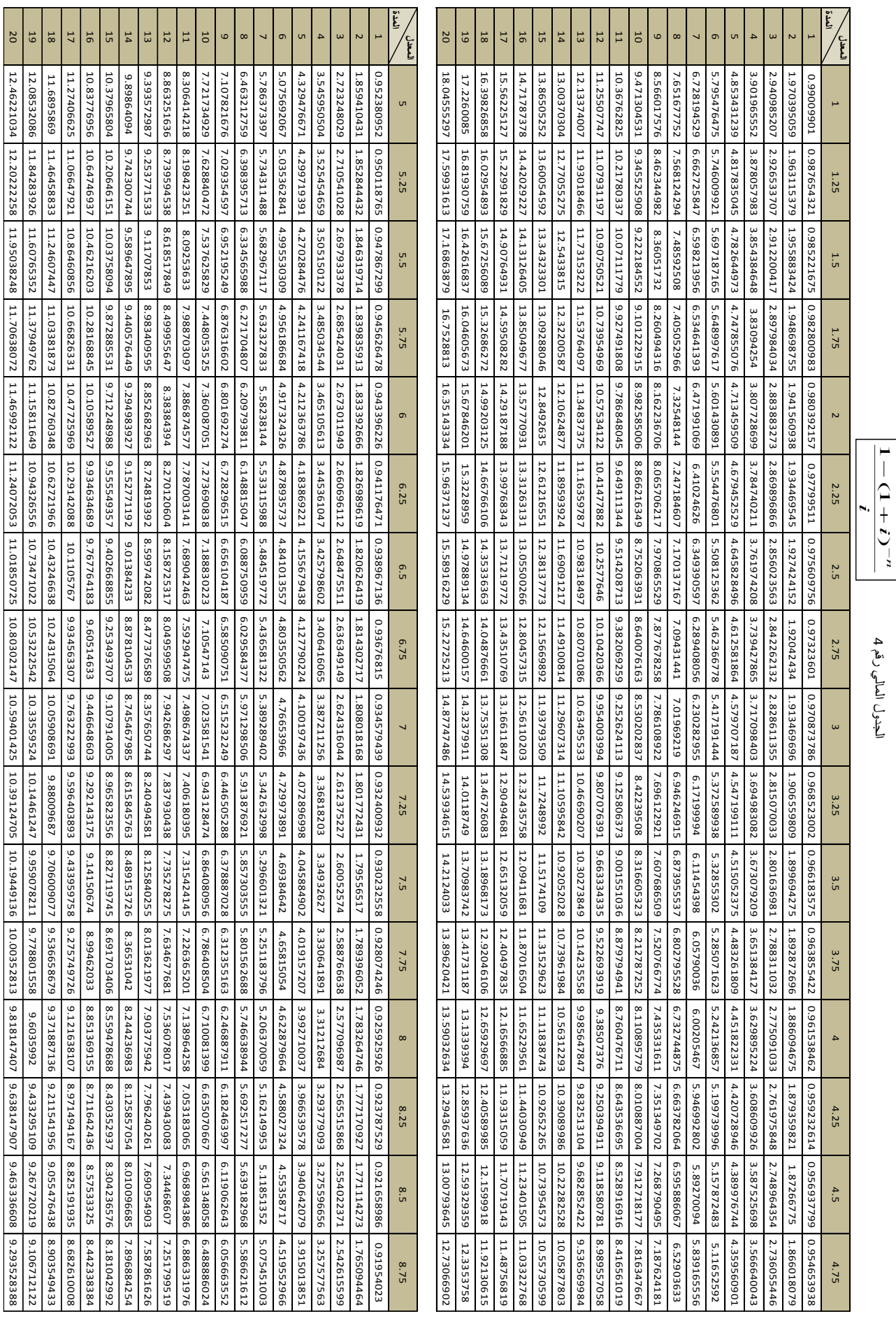

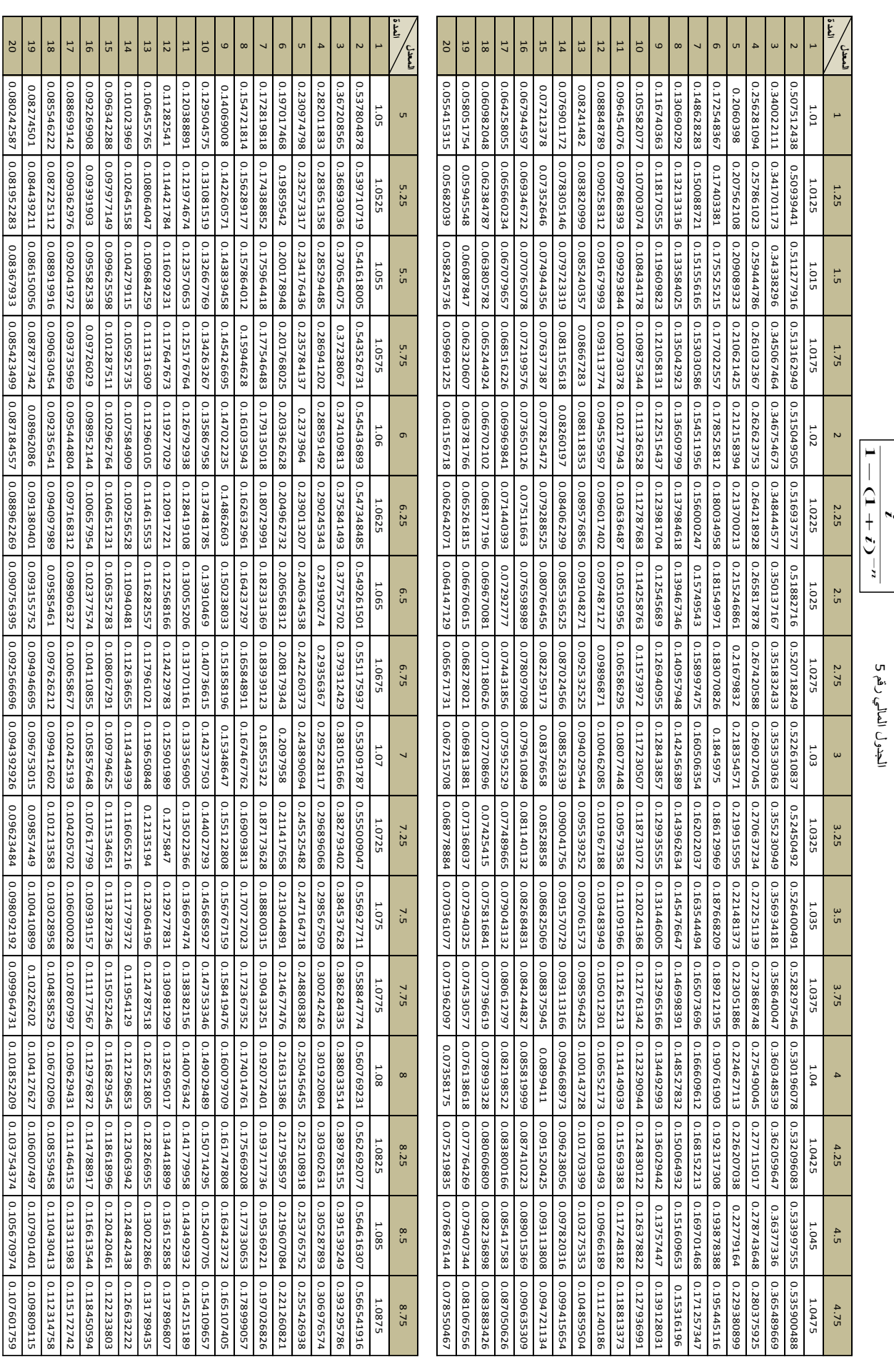

*i*

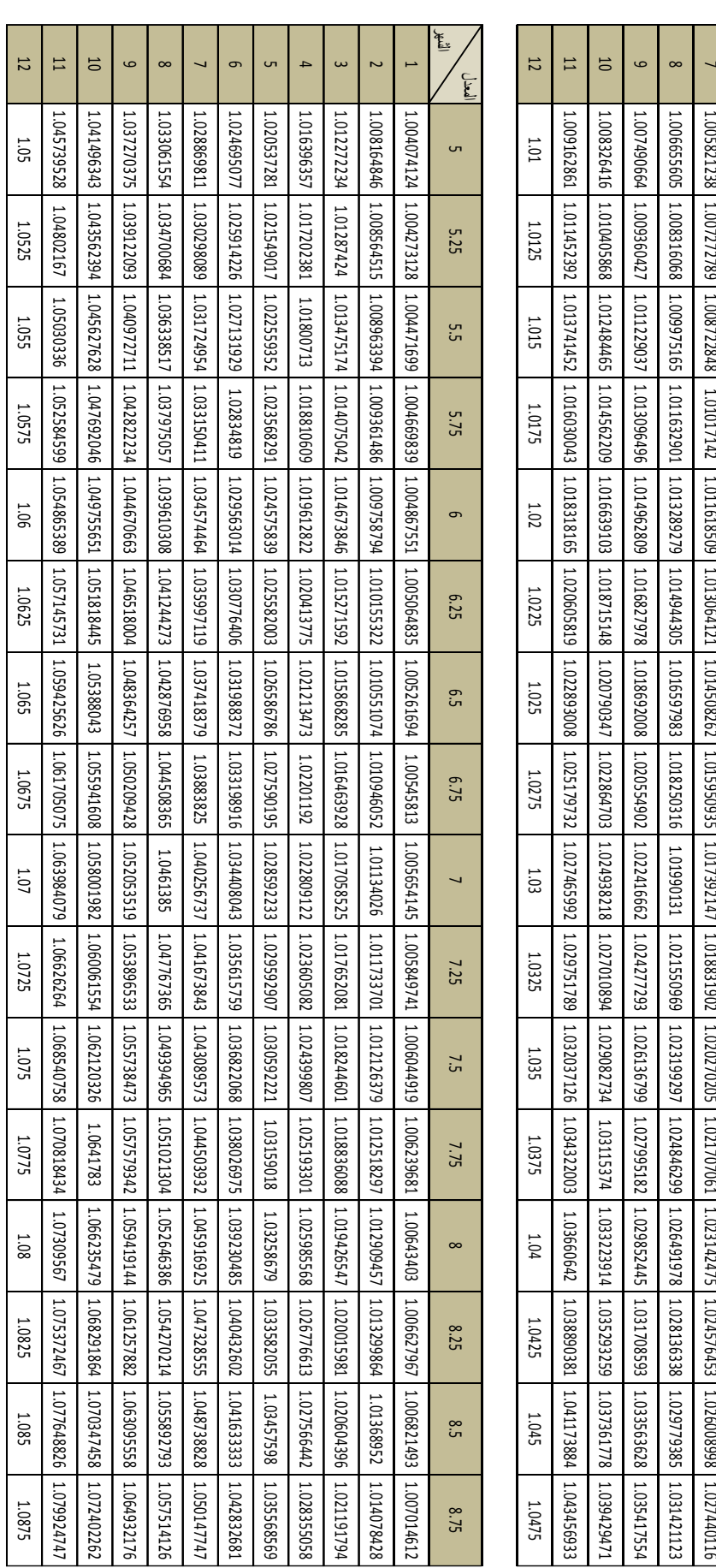

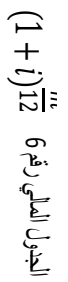

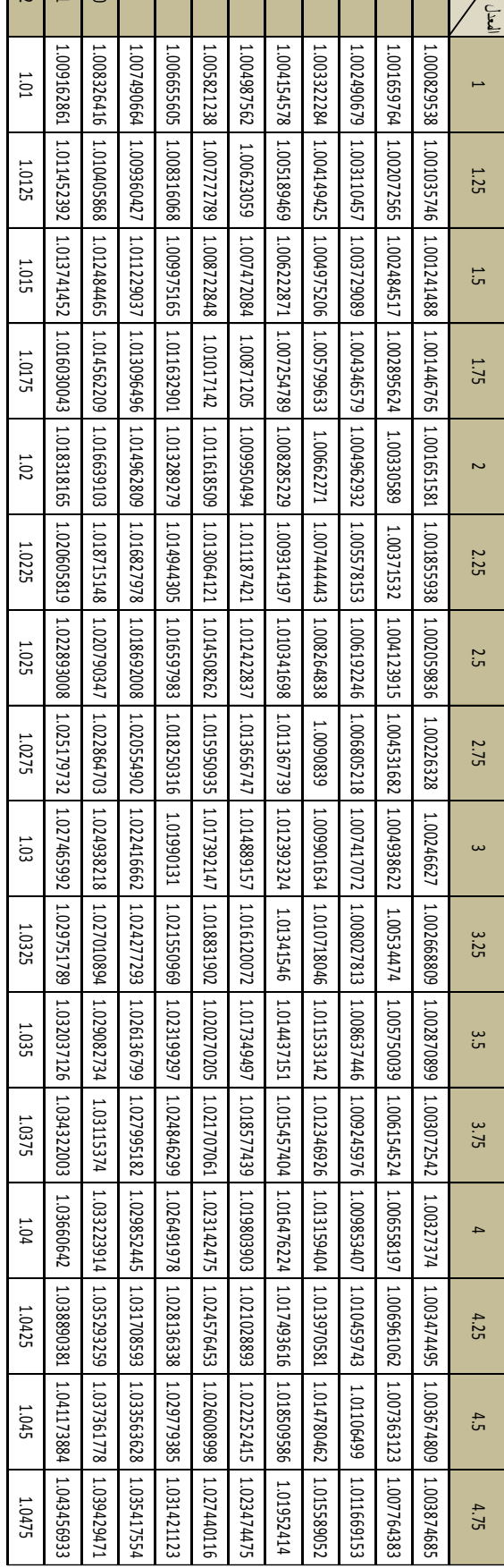

الشهر 1 2

نە

4

 $\overline{G}$ 

 $\sigma$ 

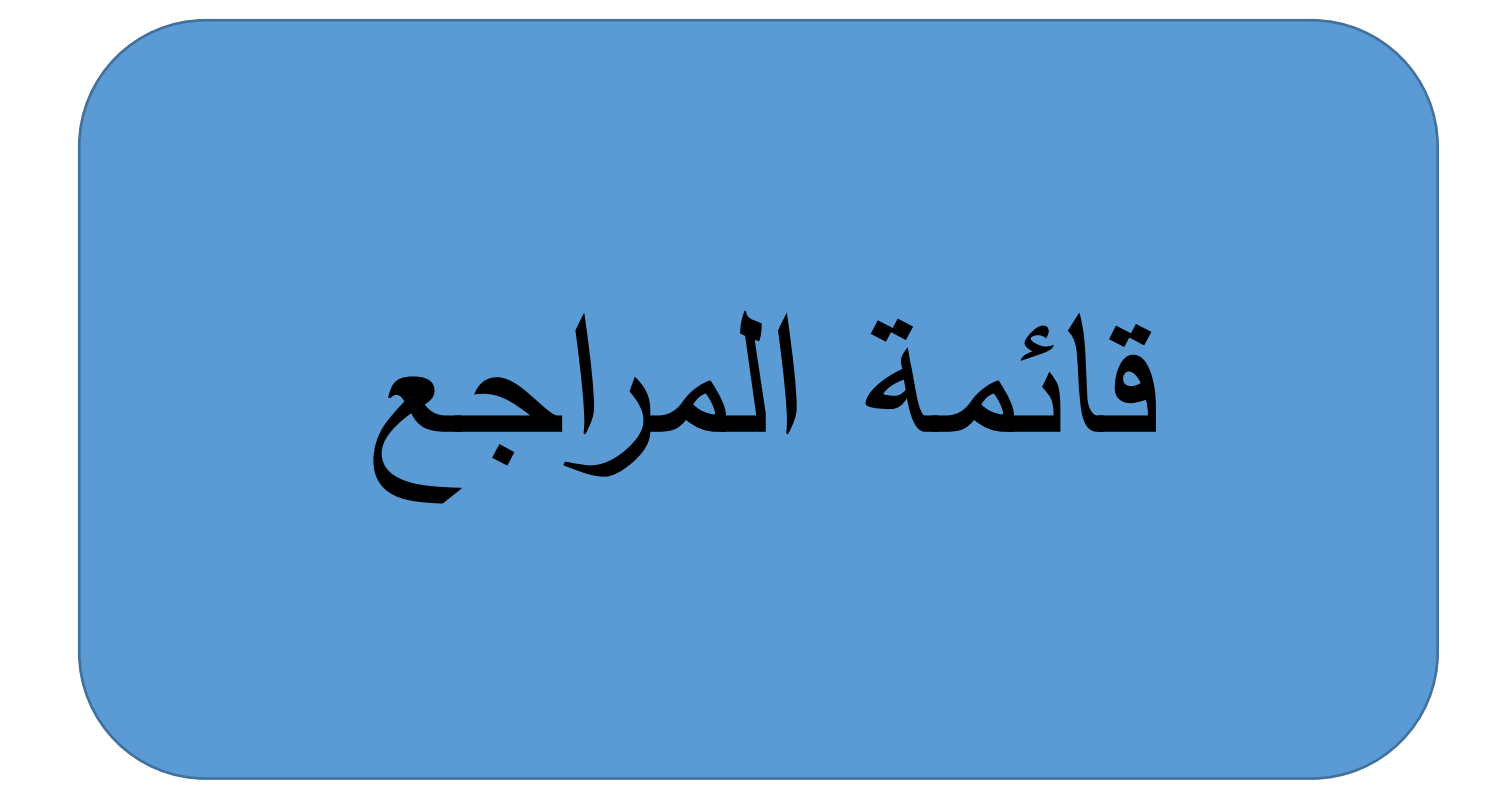

**قائمة المراجع:**

عبد الحليم كراجة وآخرون: الإدارة والتحليل المالي (أسس، مفاهيم، تطبيقات)، الطبعة الثانية، دار صفاء للنشر – والتوزيع، عمان، الأردن، 2006.

-2 د. أسعد حميد العلي: اإلدارة المالية: األسس العلمية والتطبيقية، الطبعة الثالثة، دار وائل للنشر والتوزيع، عمان، األردن، .2013

3 - د. فايز سليم حداد: الإدارة المالية، الطبعة الثالثة، دار الحامد للنشر والتوزيع، عمان، الأردن، 2010.

-4 شقيري نوري موسى وآخرون: إدارة اإلستثمار، الطبعة األولى، دار المسيرة للنشر والتوزيع والطباعة، عمان، األردن، .2012

5- د. قاسم نايف علوان: إدارة الإستثمار (بين النظرية والتطبيق)، الطبعة الأولى، الإصدار الأول، دار الثقافة للنشر والتوزيع، عمان، الأردن، 2009.

6– أ.د. محمد مروان السمّان وأخرون: مبادئ التحليل الاقتصادي (الجزئي والكلي)، الطبعة الأولى، الإصدار الرابع، دار الثقافة للنشر والتوزيع، عمان، الأردن، 2009.

-7 د. دريد كامل آل شبيب: االستثمار والتحليل االستثماري، الطبعة العربية، دار اليازوري العلمية للنشر و التوزيع، عمان، الأردن، 2009.

-8 د. عدنان تايه النعيمي وآخرون: اإلدارة المالية: النظرية والتطبيق، الطبعة الثانية، دار المسيرة للنشر والتوزيع والطباعة، عمان، الأردن، 2008.

-9 د. عدنان تايه النعيمي ود. أرشد فؤاد التميمي: اإلدارة المالية المتقدمة، الطبعة العربية، دار اليازوري العلمية للنشر والتوزيع، .2009

د. عدنان تايه النعيمي وآخرون: الإدارة المالية: النظرية والتطبيق، الطبعة الرابعة، دار المسيرة للنشر والتوزيع -والطباعة، عمان، الأردن، 2011.

-11 د. عبد المعطي ارشيد ود. حسني علي خريوش: أساسيات اإلدارة المالية، الطبعة الثانية، دار زهران للنشر والتوزيع، عمان، الأردن، 2011.

-12 د. غالب جليل صويص وآخرون: أساسيات إدارة المشاريع، الطبعة األولى، إثراء للنشر والتوزيع، عمان،  $.2010$  الأردن،  $\mu$ 

-13 د. أحمد الكواز: تقييم المشروعات الصناعية، المعهد العربي للتخطيط بالكويت، العدد ،41 ماي .2005 14– د. عاطف وليم أندراوس: دراسات الجدوى الإقتصادية للمشروعات: الأُطُر والخطوات– الأسس والقواعد– المعايير، الطبعة الأولى، دار الفكر الجامعي، الإسكندارية، مصر، 2007.

-15 د. إيهاب مقابلة: خرائط فرص االستثمار والمنشآت الصغيرة والمتوسطة، المعهد العربي للتخطيط بالكويت، العدد ،125 سبتمبر .2015

د. إيهاب مقابلة وآخرون: منهاج محاسب عربي قانوني معتمد "ACPA"، الورقة الأولى – الإقتصاد والتمويل، " المجمع العربي للمحاسبين القانونيين، عمان، األردن، .2013

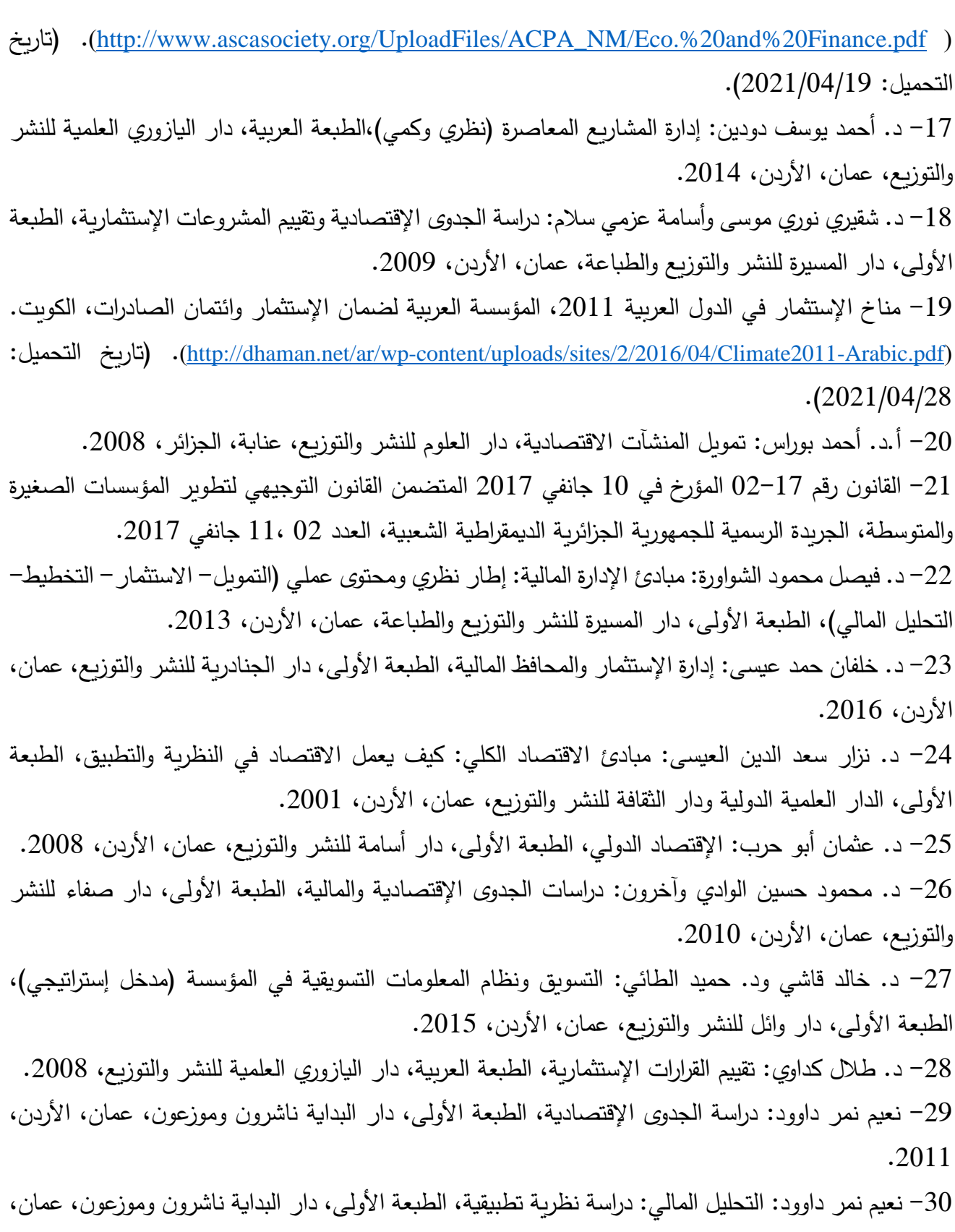

األردن، .2012

-31 د. محمد محمود العجلوني و أ.د. سعيد سامي الحالق: د ارسة الجدوى اإلقتصادية وتقييم المشروعات، دار اليازوري العلمية للنشر والتوزيع، 2019.

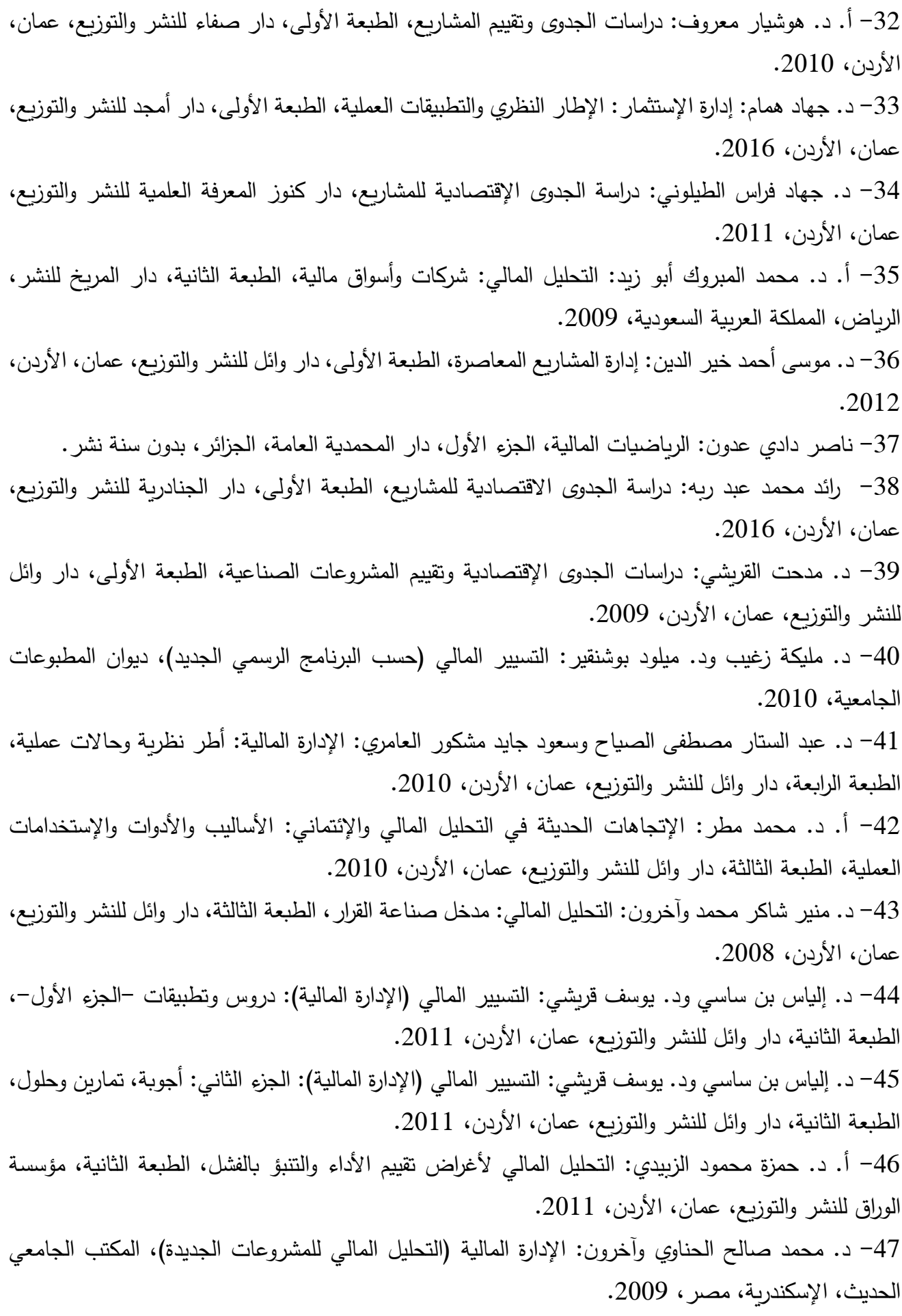

48 – Jean-Pierre Angelier: Economie industrielle: Eléments de méthode, office des publications universitaires, Alger, 1993, (La version originale de cet ouvrage a paru en 1991, France). 49- L'Institut national de la statistique et des études économiques: secteur secondaire, date de publication 13/05/2020, consulté 25 juin 2021, sur <https://www.insee.fr/fr/metadonnees/definition/c1428>. 50- Microsoft Exel 2013.